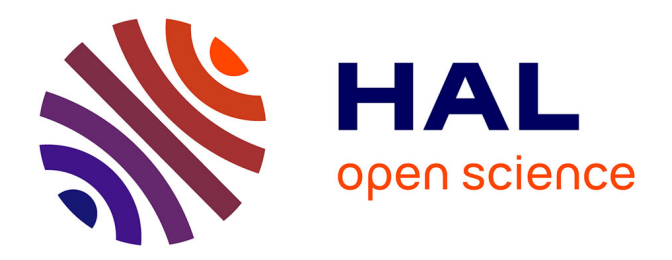

# **Mise en oeuvre, modélisation et comparaison de trois systèmes d'amplification de puissance sous vide utilisant des plasmas sous striction magnétique.**

Dominique Huet

### **To cite this version:**

Dominique Huet. Mise en oeuvre, modélisation et comparaison de trois systèmes d'amplification de puissance sous vide utilisant des plasmas sous striction magnétique.. Physique des plasmas [physics.plasm-ph]. Ecole Polytechnique X, 2004. Français. NNT: . pastel-00000943

# **HAL Id: pastel-00000943 <https://pastel.hal.science/pastel-00000943>**

Submitted on 30 Jul 2010

**HAL** is a multi-disciplinary open access archive for the deposit and dissemination of scientific research documents, whether they are published or not. The documents may come from teaching and research institutions in France or abroad, or from public or private research centers.

L'archive ouverte pluridisciplinaire **HAL**, est destinée au dépôt et à la diffusion de documents scientifiques de niveau recherche, publiés ou non, émanant des établissements d'enseignement et de recherche français ou étrangers, des laboratoires publics ou privés.

#### **ECOLE POLYTECHNIQUE Laboratoire de Physique et Technologie des Plasmas**

### **THESE**

pour obtenir le titre de

#### **DOCTEUR DE L'ECOLE POLYTECHNIQUE**

Spécialité : Physique des plasmas

Présentée et soutenue publiquement par

**Dominique HUET**

Le 5 juillet 2004

### **Titre :**

### *Mise en œuvre, modélisation et comparaison de trois systèmes d'amplification de puissance sous vide utilisant des plasmas sous striction magnétique.*

Directeur de Thèse

M. Alexander CHUVATIN

**JURY** 

François AMIRANOFF président Claude DEUTSCH rapporteur Francis KOVACS Mahadevan KRISHNAN rapporteur Christian RIOUX

#### **REMERCIEMENTS**

Il est des personnes pour qui rien ne semble impossible. Jean-François Léon et Francis Kovacs font, pour moi, parti de ces gens là et je tiens à les remercier tout particulièrement pour le dynamisme qu'ils ont insufflé à notre équipe et la qualité de l'environnement scientifique qu'ils ont créé. La réussite de ma thèse leur doit beaucoup.

Je tiens à remercier tout spécialement Alexander Chuvatin qui a bien voulu prendre, à la suite F. Kovacs, la direction de ma thèse. Grâce aux très nombreuses discussions que nous avons eues, il a réussi à faire de l'ingénieur que j'étais un physicien acceptable.

Je remercie, au passage, les membres de mon jury de thèse pour avoir pris le temps de me lire et de m'écouter, et en particulier ceux avec lesquels j'ai pu avoir des discussions enrichissantes.

Je veux maintenant remercier l'équipe Syrinx/Sphinx sans laquelle rien n'aurait pu se faire. Je pense en particulier à Franck Hamann pour son sens des plasmas, à Frédéric Bayol pour son sens de la mesure, à Mathias Bavay pour son sens de l'humour et à Hervé Calamy, Pierre l'Eplattenier, Francis Lassalle, et Christophe Mangeant pour les questions qu'ils m'ont posées et qui m'ont obligé à clarifier mes pensées. Il me faut également remercier les équipes techniques et les dessinateurs qui m'ont aidé dans la mise en œuvre et l'évolution de ces grosses machines et en particulier, Thierry Dejante, Jean-Marc Delchié, Marcel Ballard et Philippe Combes.

Ces travaux n'auraient également pu se faire sans l'aide de quelques laboratoires et sociétés privés :

- Je remercie donc le Laboratoire de Physique et Technologie des Plasmas pour les travaux effectués sur le XPOS et plus précisément, Léonid Arantchuk, Claude Rouillé et Philippe Auvray.
- I wish to thank Alameda Applied Science Corporation team for its good job on plasma measurements and especially, Mahadevan Krishnan for all he did for me, Mike McFarland and Alex Bixler.
- I have to thank Boris Kovalchuk and Sacha Kim of the High Current Electronics Institute for their valuable advises on POS's and the GIT12 team for its help during the LL scheme experiment.
- Je ne veux pas oublier l'équipe d'International Technologies for High Pulsed Power et plus particulièrement Gilles Avrillaud, Laurent Courtois et Laurence Lucotte. Qu'ils soient ici remerciés de tout ce qu'ils ont fait pour m'aider.

I would like to thank people I meet during the DEA meetings and other workshops for the advises and encouragement they gave me. I think especially to Mark Savage, Cliff Mendel, Dillon McDaniel, Robert Commisso, John Goyer, John Thompson, and Bruce Weber.

Enfin, il est des personnes dont l'implication dans ce travail est très indirecte mais tout aussi importante : je veux, tout d'abord, exprimer ma gratitude à mes parents pour leur soutien constant et la relecture avisée du manuscrit. Il ne me reste plus qu'à remercier ma femme et mes enfants pour avoir supporté bon an mal an les contraintes liées à ce travail de thèse.

# **SOMMAIRE**

-------------------

 $\overline{a}$ 

 $- - - - - - - -$ 

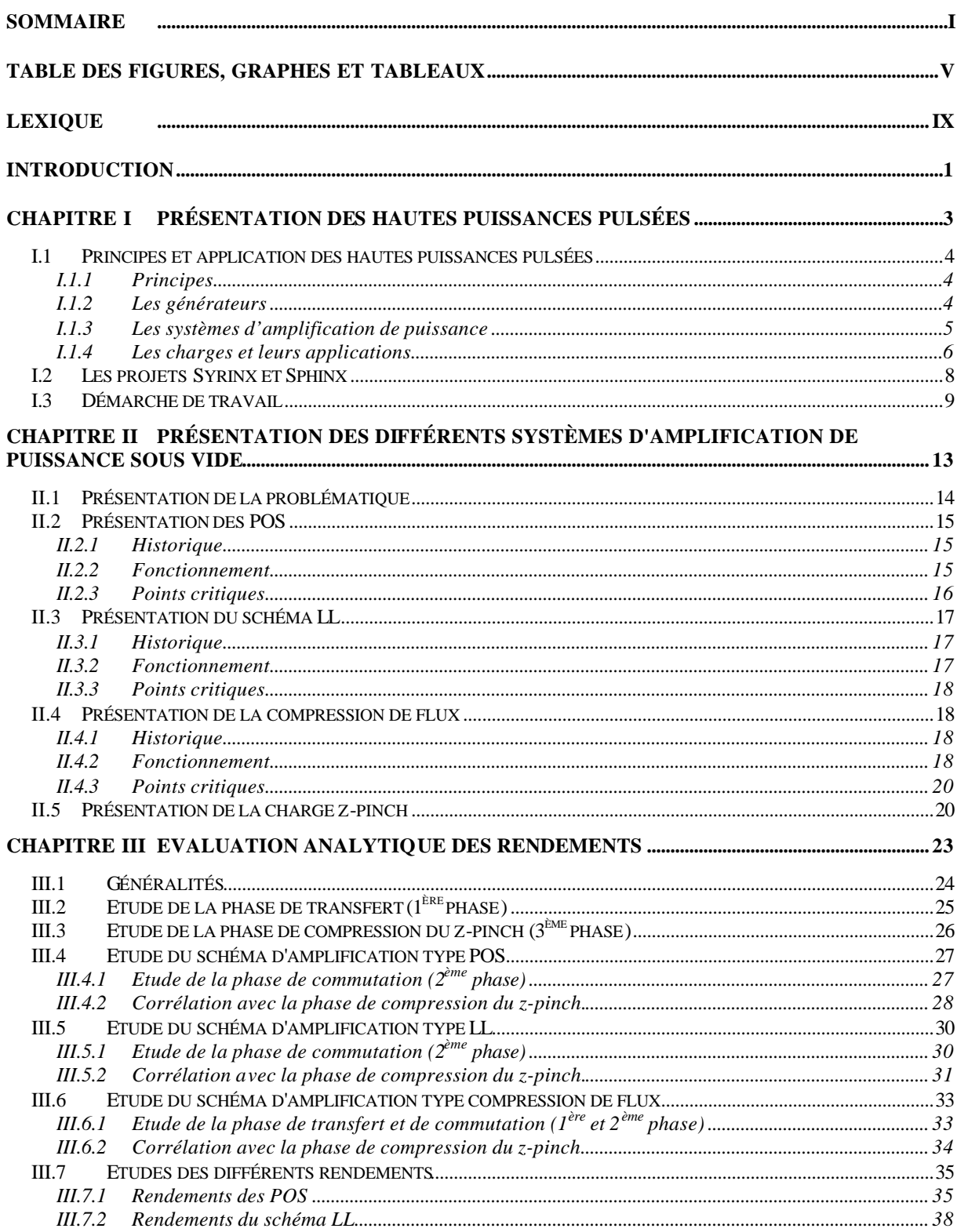

 $\overline{a}$  $\overline{a}$  $\overline{a}$  $\overline{a}$   $\overline{a}$ 

 $\overline{a}$ 

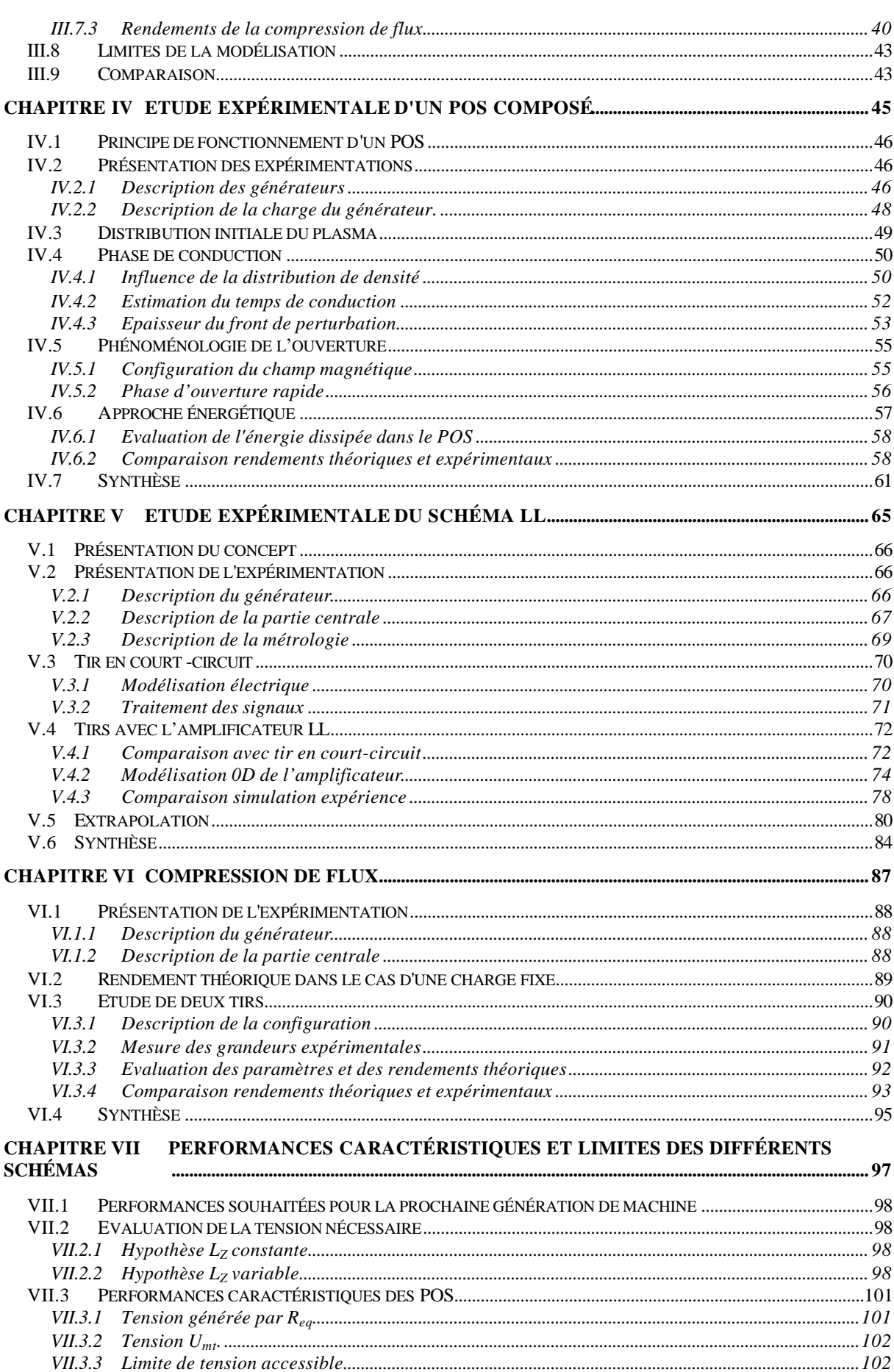

-------------------------------------

\_\_\_\_\_\_\_\_\_\_\_

 $\overline{a}$  $\overline{\phantom{a}}$ 

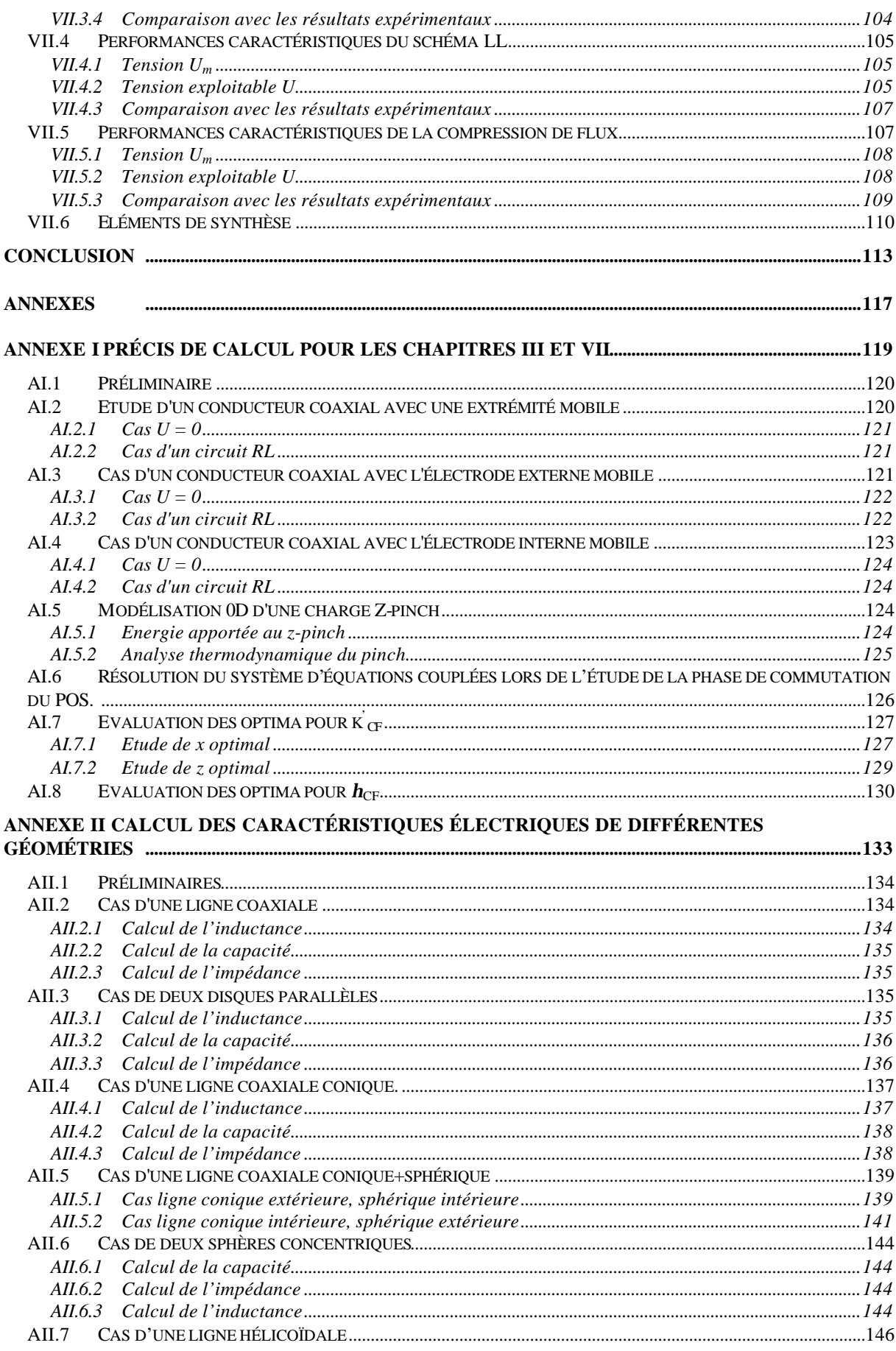

----------------------------

 $\overline{a}$  $\sim$   $\sim$  $\overline{a}$ 

 $\overline{a}$ 

#### ANNEXE III QUELQUES RELATIONS DE MAGNÉTOHYDRODYNAMIQUE (MHD) ET DE MHD

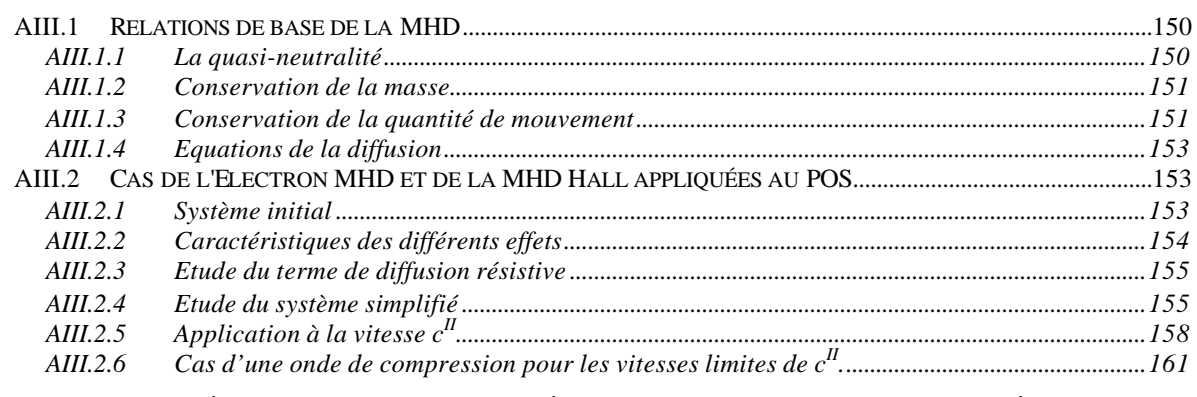

#### ANNEXE IV MODÉLISATION DES SOURCES À PLASMA DE TYPE CANON UTILISÉES DANS **LES POS**

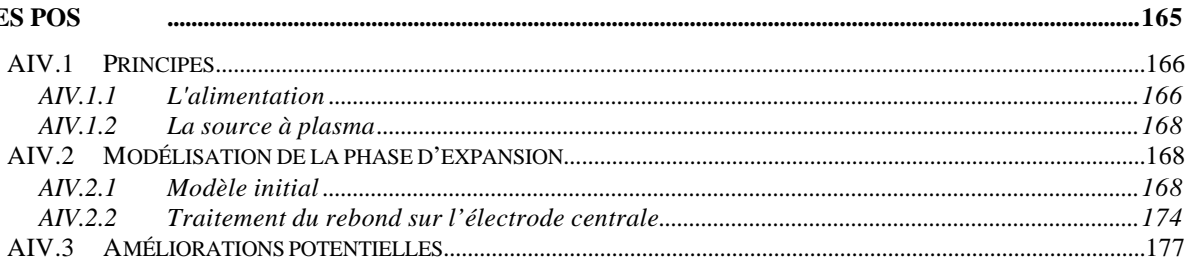

# **Table des figures, graphes et tableaux**

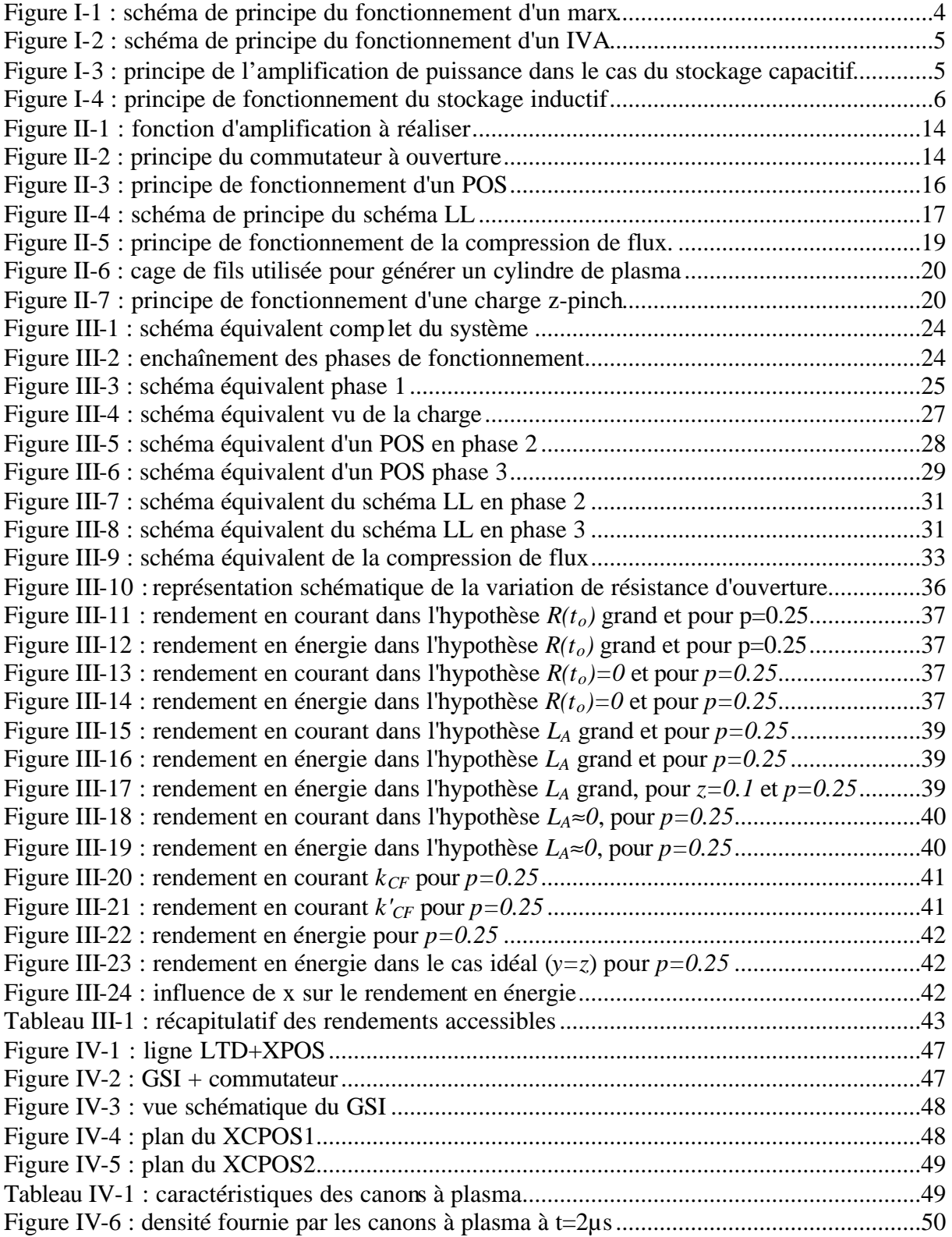

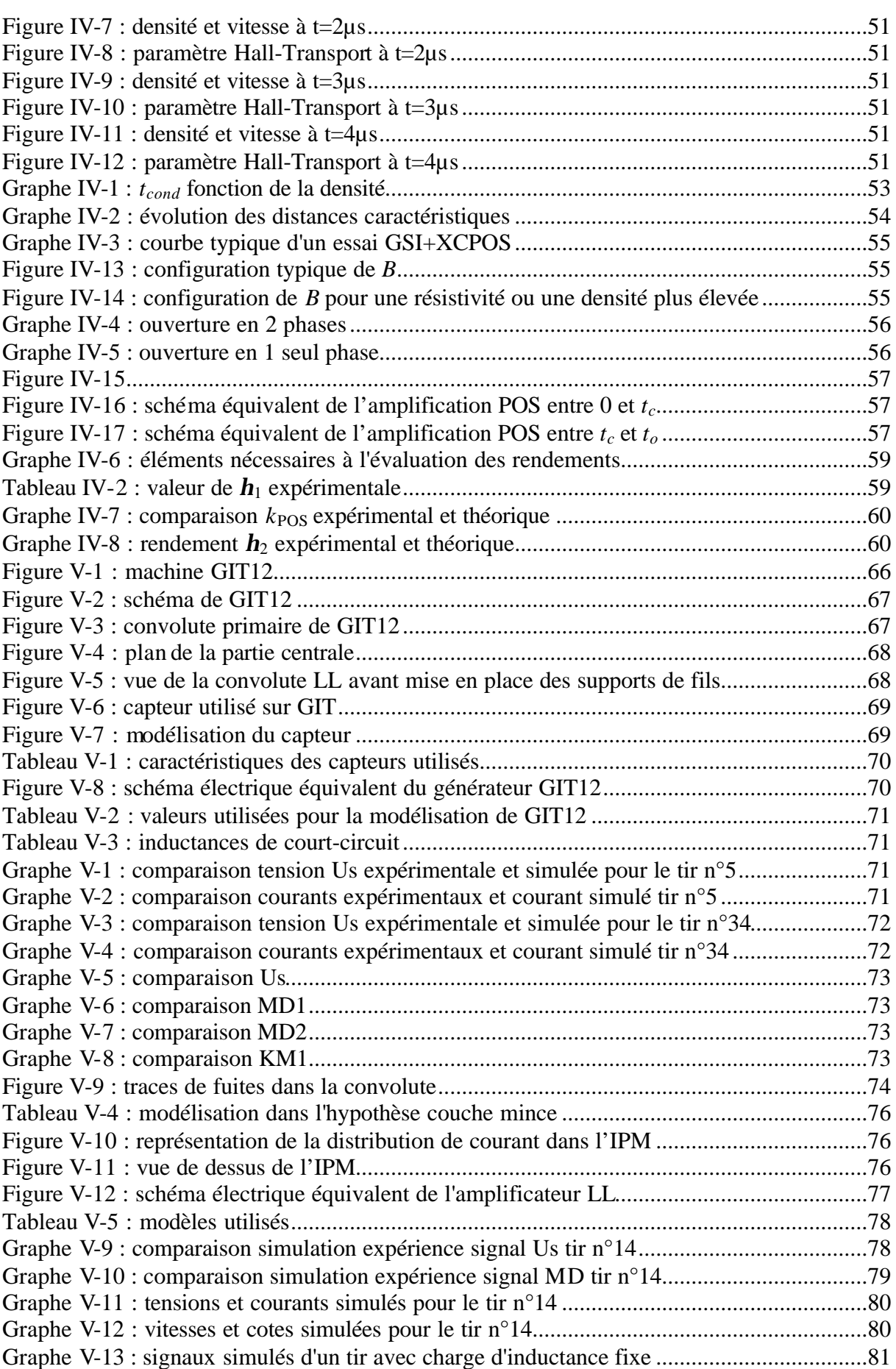

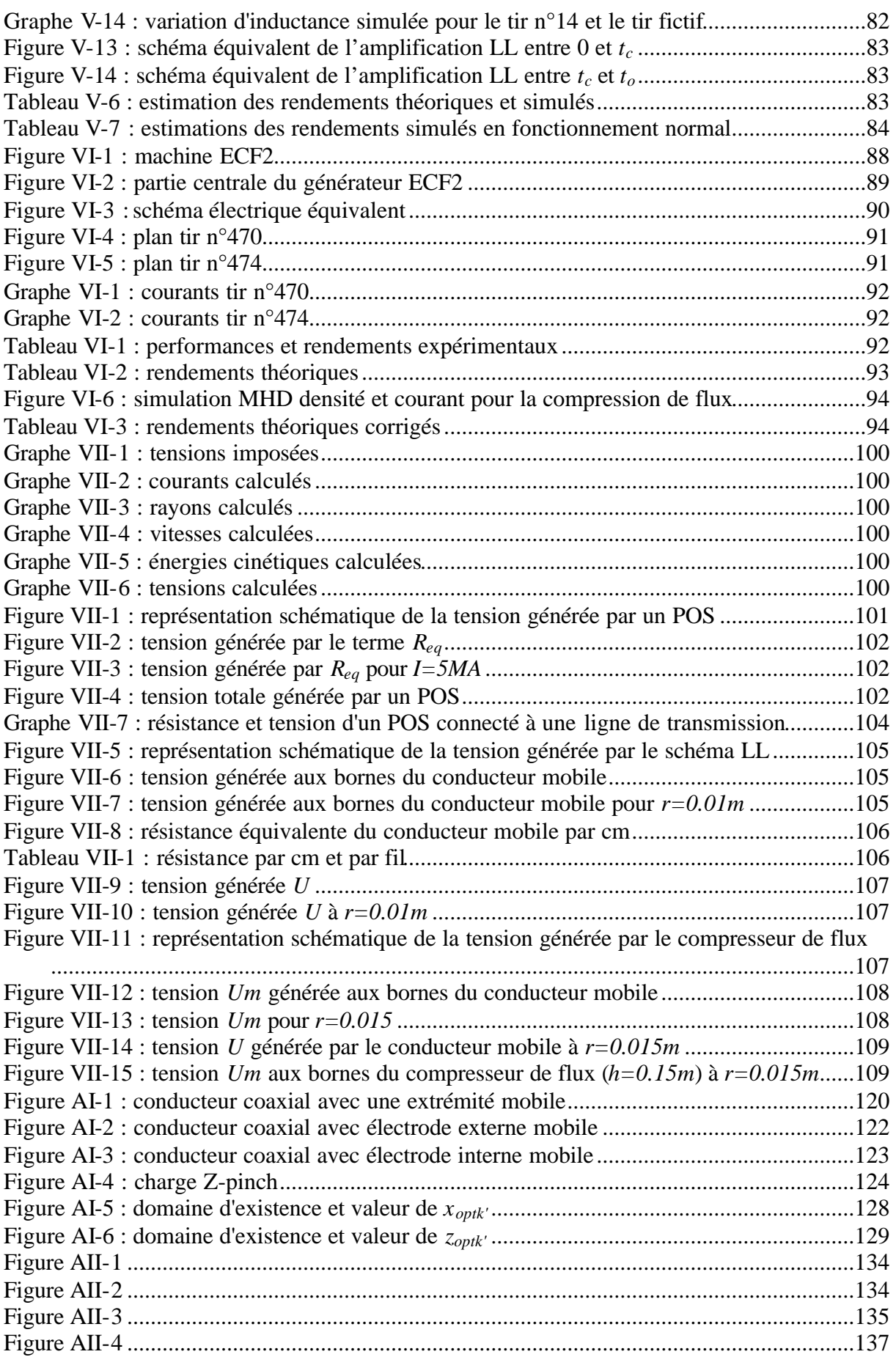

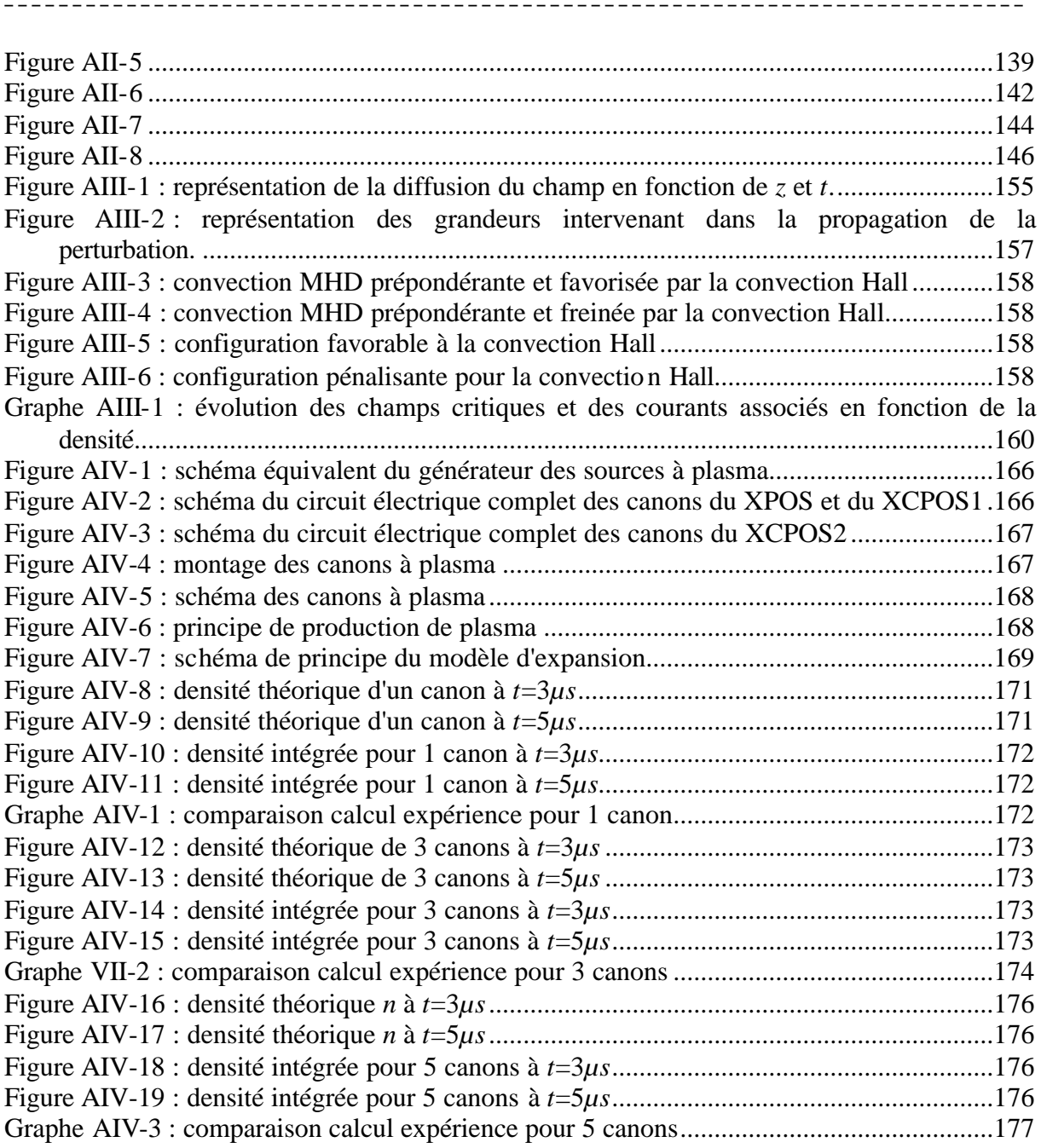

## **Lexique**

¯¯¯¯¯¯¯¯¯¯¯¯¯¯¯¯¯¯¯¯¯¯¯¯¯¯¯¯¯¯¯¯¯¯¯¯¯¯¯¯¯¯¯¯¯¯¯¯¯¯¯¯¯¯¯¯¯¯¯¯¯¯¯¯¯¯¯¯¯¯¯¯¯¯¯

- **AN** : Application Numérique.
- **CEG** : Centre d'Etudes de Gramat (Gramat, Lot, France).
- **Calibration** : Opération destinée à déterminer la sensibilité des capteurs.
- **Convolute** : pièce ou ensemble de pièces servant à réaliser la sommation des courants issus de plusieurs générateurs.
- **Convolute croisée** : pièce ou ensemble de pièces servant à réaliser le croisement de deux nappes de courants sans qu'elles se touchent.
- **DGA** : Délégation Générale pour l'Armement.
- **ECF** : Expérience de Compression de Flux, désigne également le générateur HPP utilisé au CEG.
- **Expandre (s')** : désigne l'évolution d'un gaz ou d'un plasma qui subit une expansion sous l'effet des forces intérieures.
- **Gap** : désigne l'espace inter électrodes.
- **Git 12** : générateur HPP du HCEI.
- **GSI** : Générateur à Stockage Inductif,.
- **Hawk** : générateur HPP du NRL.
- **HCEI** : High Current Electronics Institute (Tomsk, Sibérie, Russie).
- **HMHD** : Hall MHD, MHD incluant l'effet Hall.
- **HPP** : High Pulsed Power, Hautes Puissances Pulsées.
- **LPMI** : Laboratoire de Physique des Milieux Ionisés, devenu le LPTP.
- **LPTP** : Laboratoire de Physique et Technologie des Plasmas. (Ecole Polytechnique, Palaiseau, France), anciennement LPMI.
- **LTD** : Linear Transformer Driver, module HPP du CEG constitué d'étages (versions 01 à 04) et qui a été retenu pour la réalisation du générateur ECF.
- **MCPOS** : Magnetically Controlled POS, POS contrôlé par champs magnétiques.
- **MHD** : MagnetoHydroDynamique.
- **NRL** : Naval Research Laboratory (Washington, USA).
- **POS** : Plasma Opening Switch, Commutateur à Ouverture de Plasma.
- **SNL, Sandia** : Sandia National Laboratories (Albuquerque, Nouveau Mexique, USA).
- **TEM** : mode de propagation Transverse ElectroMagnétique.
- **Z** : générateur HPP du SNL (générateur le plus puissant du monde).

**Z-pinch** : charge utilisée sur les générateurs HPP.

### **INTRODUCTION**

¯¯¯¯¯¯¯¯¯¯¯¯¯¯¯¯¯¯¯¯¯¯¯¯¯¯¯¯¯¯¯¯¯¯¯¯¯¯¯¯¯¯¯¯¯¯¯¯¯¯¯¯¯¯¯¯¯¯¯¯¯¯¯¯¯¯¯¯¯¯¯¯¯¯¯

La présente thèse se veut une contribution théorique et pratique à la mise au point de systèmes générateurs de hautes énergies pulsées permettant une diminution des coûts pour de nombreuses applications qui seront présentées au chapitre I. S'appuyant sur les expériences menées au Centre d'Etudes de Gramat (CEG), elle décrit les trois systèmes d'amplification de puissance sous vide étudiés au CEG et étudie l'impact de leur utilisation sur les performances d'un générateur. Pour chacun des systèmes, elle présente une analyse et une modélisation des phénomènes majeurs impliqués ainsi que des outils théoriques et pratiques pour la quantification des performances. Elle propose en conclusion un certain nombre de réflexions pour l'amélioration desdits systèmes en vue de leur utilisation comme composant fiable.

Compte tenu de la variété des domaines abordés ainsi que des lecteurs potentiels, le présent document aborde le sujet en 3 vagues successives.

La première vague, constituée par le chapitre I, présente les principes et les applications des hautes puissances pulsées ainsi que les enjeux et le contexte des projets Syrinx et Sphinx. Elle s'adresse plus spécifiquement aux personnes pour lesquelles les hautes puissances pulsées sont 'terra incognita'.

La deuxième vague, constituée par le 2<sup>ème</sup> chapitre, présente une description plus détaillée des 3 schémas d'amplification de puissance qui seront étudiés et s'adresse aux personnes qui, bien que coutumières des hautes puissances pulsées, ne sont pas, pour autant, familières des systèmes d'amplification de puissance utilisés dans le stockage inductif.

Enfin, la troisième vague, constituée des chapitres 3 et suivants, permet d'aborder directement le cœur du sujet.

NB : Certains regretteront l'absence de résultats sur les expérimentations MCPOS. Ils auraient effectivement eu leur place dans cet exposé si ils avaient été en accord avec les performances théoriques. Pour expliquer ces écarts, il faudrait travailler sur certains aspects théoriques du principe de fonctionnement, ce qui fera l'objet d'un travail ultérieur.

### **CHAPITRE I**

## **Présentation des hautes puissances pulsées**

Ce chapitre présente les grands principes de fonctionnement des systèmes de hautes puissances pulsées et les applications majeures qui en ont été faites au cours des dernières décennies. De plus le cadre dans lequel cette thèse a été effectuée et la démarche de travail sont rappelés.

### *I.1 Principes et application des hautes puissances pulsées*

#### I.1.1 Principes

Le principe de fonctionnement d'une machine de hautes puissances pulsées (HPP) est de stocker de l'énergie électrique en régime quasi statique dans des condensateurs ou des machines tournantes. Cette énergie est ensuite restituée dans un temps très bref à une charge, directement ou par le biais de systèmes intermédiaires dont la fonction est de compresser, dans le temps, le transfert de l'énergie afin d'augmenter la puissance : ce ou ces systèmes intermédiaires forment l'amplification de puissance. Le nombre de ces systèmes intermédiaires sera d'autant moins élevé que le générateur sera rapide. Ceci est important car l'énergie perdue est proportionnelle au nombre de systèmes intermédiaires.

On parlera de machine à stockage capacitif lorsque l'énergie est transmise, majoritairement, sous forme de tension, et de machine à stockage inductif lorsque l'énergie est transmise, majoritairement, sous forme de courant (hybride lorsque les deux modes coexistent). Le choix d'un type de machine est très dépendant du type de charge et donc de l'application que l'on souhaite mettre en œuvre. Pour fixer les idées, le tableau suivant récapitule les plages de variation des grandeurs physiques rencontrées dans cette discipline (cf. [I-1]) :

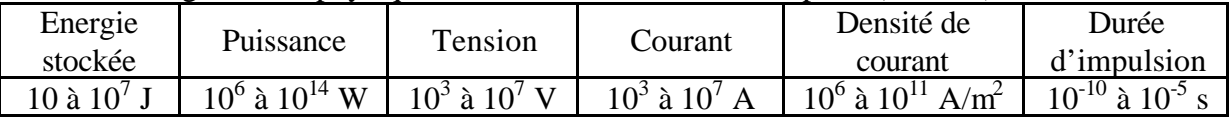

Les paragraphes suivants décrivent très succinctement les différentes parties des machines HPP. On trouvera des descriptions plus complètes dans des ouvrages tels que [I-1], [I-2], et [I-3].

#### I.1.2 Les générateurs

On peut situer l'origine des hautes puissances pulsées en  $1923<sup>1</sup>$  lorsque l'allemand Erwin Marx, concepteur des générateurs éponymes, propose le premier schéma d'un générateur d'impulsion électrique. Le principe du générateur de Marx (communément appelé marx) est décrit sur la Figure I-1.

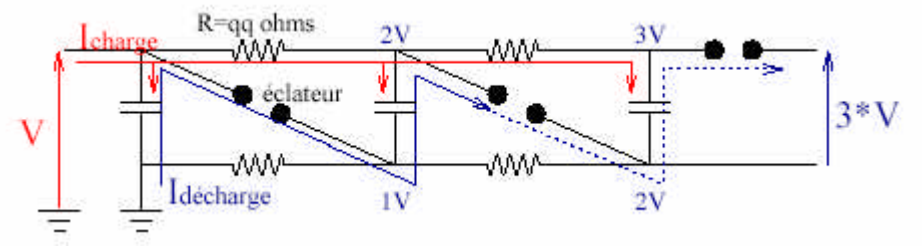

**Figure I-1 : schéma de principe du fonctionnement d'un marx**

Un marx se compose de condensateurs que l'on charge en parallèle par le biais de résistances de charge de quelques ohms et que l'on décharge en série par le biais d'un commutateur à fermeture que l'on appelle éclateur. On obtient ainsi une impulsion de tension d'amplitude n fois la tension de charge et dont les caractéristiques dépendent beaucoup de la charge branchée à l'extrémité du générateur. Ce type de générateur est le plus utilisé de nos jours. L'autre grande famille de générateurs, apparue beaucoup plus tardivement, s'appuie sur le concept IVA (Inductive Voltage Adder) ou addition inductive de tension. Le principe de ces générateurs est présenté sur la Figure I-2. Ils furent également appelés Linear Inductive Accelerator (LIA).

l

 $<sup>1</sup>$  D'après [I-4], il semblerait qu'il ait eu un précurseur suisse en la personne de H. Greinacher qui en aurait décrit</sup> le principe dans Bulletin Schweiz. Electrotech. Verein n°11 p59 en 1920.

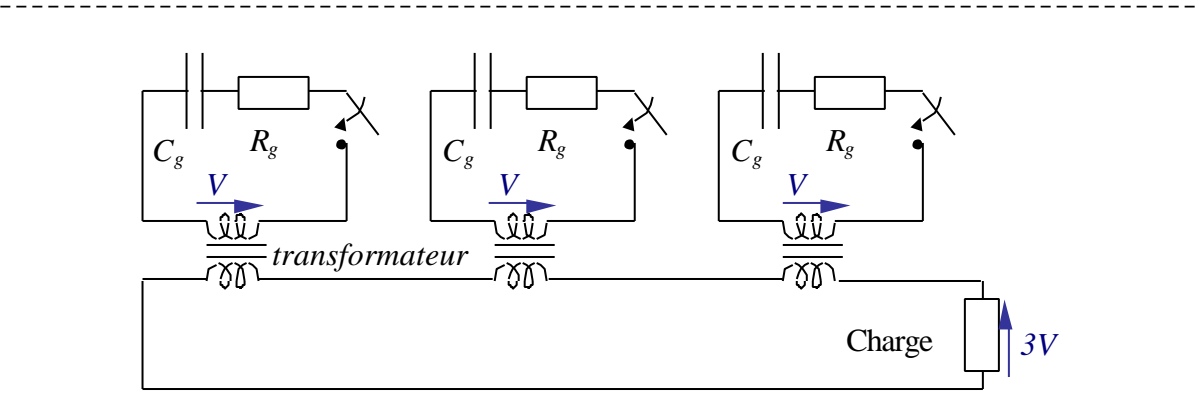

**Figure I-2 : schéma de principe du fonctionnement d'un IVA**

Chaque cellule fournit une tension V qui est transférée dans une ligne coaxiale par l'intermédiaire d'un transformateur.

On peut remarquer au passage que le générateur constitue le premier "amplificateur de puissance", et qu'il est, de loin, le plus efficace. En effet, que ce soit le marx ou l'IVA, les deux sont chargés en approximativement 50s et délivrent typiquement 80% de leur énergie en moins de 5µs. Le gain en puissance est donc de l'ordre de  $8.10^7$ .

#### I.1.3 Les systèmes d'amplification de puissance

Dans les machines à stockage capacitif, les principaux systèmes d'amplification de puissance utilisés sont les lignes de stockage et de transmission associées à des commutateurs à fermeture. Une fois déclenché, le générateur charge une capacité en parallèle qui, lorsque la tension est maximale, se décharge dans la capacité suivante par l'intermédiaire d'un éclateur (cf. Figure I-3). Le choix adéquat des capacités et des inductances permet de raidir le front de montée de l'impulsion de tension. Le nombre d'étages est choisi en fonction du besoin de la charge. Cette cascade est souvent appelée Pulse Forming Line (PFL) ou Pulse Forming Network (PFN) lorsqu'il n'y a pas de commutateurs. Les technologies les plus couramment employées sont les lignes coaxiales ou les lignes de type Blumlein généralement à eau car sa rigidité diélectrique élevée (*e*<sup>*r*=80)</sup> permet une forte densité d'énergie stockée.

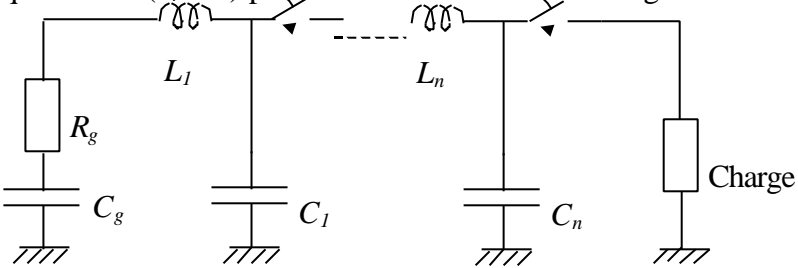

**Figure I-3 : principe de l'amplification de puissance dans le cas du stockage capacitif**

A partir des années 50, le concept de stockage inductif apparaît. L'intérêt principal de ce concept réside dans sa compacité, ce qui est primordial lorsqu'on sait que le coût des machines est proportionnel à leur volume, et sa plus grande efficacité potentielle par rapport au stockage capacitif. Pour s'en convaincre, la comparaison des densités d'énergie est assez parlante : une ligne à eau désionisée (*er=80*), chargée en dynamique sous un champ *E=150kV/cm* stocke *8.10<sup>4</sup> J/m<sup>3</sup>* alors qu'une ligne à vide parcourue par un courant générant un champ  $B = 3T$  stocke 4.10<sup>6</sup> $J/m<sup>3</sup>$ , soit 50 fois plus. Le champ *E* choisi correspond à la limite d'émission par effet de champ. Le champ *B* retenu permet au conducteur en inox de rester dans la limite élastique ; en statique on a (cf. [I-5]):  $R_e < B^2 r/2\mu_0 e$  avec  $R_e$  résistance élastique (≈190MPa pour nos inox), *r* rayon du conducteur (≈0.2m), et *e* épaisseur du conducteur (≈5mm). Le principe du stockage inductif consiste à charger une inductance en série avec le

générateur par la circulation d'un fort courant, et, lorsque celui-ci est maximum, l'énergie de l'inductance est transférée à la partie aval du circuit. L'absence de technologies matures pour la commutation n'a pas permis, à cette époque, la réalisation de générateur fonctionnant sur ce principe. Ce n'est qu'au début des années 80, avec l'apparition des commutateurs à ouverture de plasma (en anglais POS : Plasma Opening Switch), que la fabrication de machines à stockage inductif a pu débuter. Cependant les difficultés de mise au point des POS ainsi que leurs limites intrinsèques freinaient la réalisation de générateur à stockage inductif efficace. Grâce au travail effectué dans le cadre du projet Syrinx (cf. §I.2), plusieurs nouveaux concepts d'amplification de puissance sous vide ont vu le jour à partir de 1997 et ont permis de relancer l'intérêt du stockage inductif. Certains de ces schéma font l'objet de cette thèse.

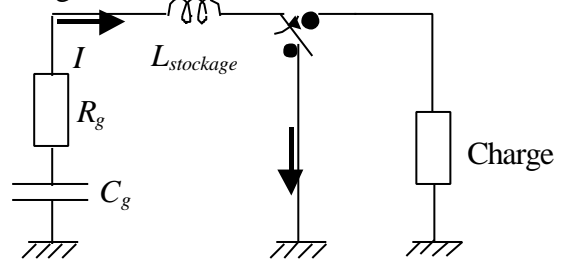

**Figure I-4 : principe de fonctionnement du stockage inductif**

#### I.1.4 Les charges et leurs applications

Les applications sont, au départ, essentiellement militaires. L'utilisation des HPP ne prend véritablement son essor qu'à partir des années 60 sur la base des développements réalisés par J.C. Martin de l'Atomic Weapons Research Establishment en Angleterre. L'objectif est alors la réalisation de sources de rayonnement X intenses et rapides pour la radiographie appliquée à la physique des armes. La charge utilisée pour ce type d'applications est une diode, que l'on peut décrire schématiquement par deux électrodes en vis à vis et séparées par du vide. La tension issue du générateur provoque sur l'électrode de plus faible potentiel (la cathode) une émission électronique importante par effet de champ. Ce faisceau d'électrons est ensuite conditionné pour venir heurter l'autre électrode (l'anode) et produire ainsi du rayonnement X de freinage et du rayonnement X de raies, caractéristiques du matériau de l'anode. Les performances intéressantes sont : la taille du point d'impact (la plus petite possible), le spectre (au-delà du MeV), et bien évidemment la dose c'est à dire la quantité de rayonnement produit. Ce rayonnement X est utilisé pour radiographier des objets extrêmement denses. Sur la base d'une idée simple et originale du Naval Research Laboratory (NRL), les derniers développements ont permis de gagner un ordre de grandeur sur le ratio coûts / performances de la source (cf. [I-6]).

Très rapidement, au vu des performances obtenues en énergie et en puissance, les applications s'élargissent aux autres domaines de la physique des armes et aux effets des armes (nucléaires bien entendu).

On peut citer en particulier l'étude des matériaux sous fortes contraintes plus couramment appelée compression isentropique. Ce domaine était et est encore bien couvert par les générateurs magnéto-explosifs (cf. [I-7]). La charge est alors un "simple" court-circuit dans lequel le générateur va faire circuler un courant intense et donc générer une pression magnétique. Les performances atteintes dernièrement montrent des pressions de 1Mbar sur le petit générateur GEPI ([I-8]) et une dizaine de Mbar sur le générateur Z (cf. [I-9]). Toutes les potentialités et difficultés liées à ce domaine sont abordées en détail en référence [I-10].

L'étude des effets des armes s'intéresse essentiellement au flash X et ses effets sur les matériaux (effets thermomécaniques) et sur l'électronique (effets SGEMP). Pour les effets sur l'électronique, on utilise des charges de type diode de caractéristiques très différentes de la radiographie car on s'intéresse surtout au spectre (gamme 100-600keV) et à la fluence (cf. [I-11]). Pour les effets thermomécaniques, le spectre recherché se situe dans la gamme 1-50keV et les charges utilisées sont des z-pinchs. Une charge z-pinch est une coquille cylindrique de plasma d'axe z dans laquelle le générateur vient débiter un courant intense. Sous l'effet des forces de Laplace, le cylindre se comprime radialement et, en arrivant sur l'axe, il transforme son énergie cinétique en énergie interne puis en rayonnement (cf. [I-12]). Les meilleurs résultats pour cette application ont été obtenus sur la machine Z des Sandia National Laboratories (SNL, USA) qui délivre un courant de 20MA en 100ns dans une charge z-pinch ce qui conduit à un pic de rayonnement d' environ 1.6MJ en 5 à 6ns soit une puissance comprise entre 280 et 320TW.

En parallèle des études liées aux armes nucléaires, les HPP ont été fortement poussées par les besoins liés aux armes à énergie dirigée dès les années 70. Les trois types d'armes envisagées sont : les armes lasers, les armes micro-ondes de forte puissance, et les armes à faisceau de particules. Pour les lasers, les générateurs HPP peuvent être utilisés soit indirectement, comme source d'énergie primaire alimentant les éléments de pompage, soit directement, par le biais de z-pinch à 2 matériaux ayant des raies résonnantes : le rayonnement X issu de l'un sert à réaliser le photo-pompage de l'autre (cf. [I-12]). Pour les armes micro-ondes, les générateurs HPP servent à produire, par l'intermédiaire d'une diode, un faisceau d'électrons que l'on force à osciller à l'aide d'un dispositif particulier. En choisissant les dimensions de ce dispositif convenablement, les électrons émettent un rayonnement micro-onde à la fréquence recherchée. Les charges actuellement employées sont : des diodes vircators, des MASER Cherenkov à Plasma, et des MILO. Pour les armes à faisceau de particules, on utilise directement le faisceau issu d'une diode (électrons, protons, ou autres).

Après ces applications militaires, l'application à vocation plus civile, qui a fait et fait encore "courir" les HPP, c'est la fusion par confinement inertiel. Les études dans ce domaine ont démarré dès les années 60, avec l'apparition du premier laser. Les premiers résultats arrivent en 1968 au Lebedev Institute (URSS, cf.[I-14]) puis en France (cf. [I-15]). Les différents concepts pour l'obtention de la fusion - attaque directe (cf. [I-17]), attaque indirecte (cf. [I-18]) - sont élaborés dans les années 1970. Pour une description détaillée des problèmes liés à la fusion, on pourra consulter [I-16]. Le laser est alors l'unique moyen d'irradiation de la cible envisagé car les performances des générateurs HPP sont largement insuffisantes. A partir des années 80, la construction de la machine PBFA-II (Particle Beam Fusion Accelerator n°2) permet de mener les premières études d'irradiation de cibles (attaque directe) par ions légers (cf. [I-19]) en utilisant une diode à ions comme charge du générateur (cf. [I-20]). Suite aux problèmes rencontrés dans la focalisation du faisceau d'ions généré, la partie centrale de la machine est transformée pour accueillir une charge z-pinch dans les années 90 (cf. [I-21]). L'idée est de passer au schéma d'attaque indirecte en utilisant le rayonnement X issu du zpinch pour chauffer une cavité. Les résultats obtenus récemment ont montré que les conditions atteintes étaient bonnes pour l'obtention de réactions thermonucléaires (cf. [I-22] et [I-23]). Enfin, il existe une troisième voie d'étude de la fusion pour les machines HPP : elle fonctionne sur le principe de l'attaque indirecte et utilise un faisceau d'ions lourds venant frapper une cible-radiateur. Bien qu'il n'existe pas de machines de taille significative, les avantages théoriques de ce concept en font un candidat potentiel dans la perspective de réacteur à fusion (cf. [I-24]).

Depuis les années 90, suite à la déclassification de nombreux travaux militaires, les applications à vocation essentiellement industrielle ont pris un essor considérable, avec

comme leaders les russes et les japonais. En 1992, S. Levy répertoriait 66 applications possibles (cf. [I-25]). Les charges utilisées sont alors principalement des dérivées de celles utilisées pour les applications militaires. On peut citer comme applications parmi d'autres : le magnétoformage, le traitement de l'eau, le traitement de surfaces, la stérilisation, la réduction de déchets toxiques, le concassage, etc. Pour une présentation détaillée, on pourra consulter [I-26] et [I-27].

Enfin, pour terminer ce panorama des applications, il faut signaler que les performances atteintes actuellement en terme d'énergie et de puissance par les technologies HPP permettent d'envisager l'étude de la matière dans des conditions proches de celles des milieux stellaires. Les générateurs HPP pourraient donc devenir, à moyen terme, un outil de premier choix pour les astrophysiciens et gagner ainsi leur place dans le panthéon des grands instruments.

### *I.2 Les projets Syrinx et Sphinx*

A partir de 1993, dans le cadre des études préliminaires sur les besoins de durcissement du programme de missile stratégique M51, la nécessité pour la France de disposer d'une source de rayonnement X à très haute fluence de laboratoire s'est imposée aux instances militaires et à la Délégation Générale pour l'Armement. Après quelques retards dus aux décalages du programme M5 et aux restrictions budgétaires, le projet Syrinx est lancé en 1995 au Centre d'Etudes de Gramat (CEG). Les objectifs du projet sont :

- De développer une filière innovante pour réaliser des générateurs compacts et à coûts réduits. Le choix s'est porté sur le stockage inductif qui offrait un potentiel d'évolution et de gain plus important que le stockage capacitif.
- D'évaluer le potentiel des schémas de sources X innovants (pinch structuré) et d'évaluer le comportement de 3 types de diodes (diodes pinch, diode à plasma, auto-magnétron).

Ce dernier objectif sera abandonné en 1997. La démarche de travail, l'organisation du projet et la description des choix technologiques sont présentés dans les références [I-28], [I-29], [I-12], et [I-11].

Le projet s'est en fait déroulé en deux étapes. La première étape, de 1995 à 1999, consistait à acquérir les compétences de base HPP par le biais du développement de générateurs de courant innovants à faible coût. Cette étape a permis la réalisation de deux générateurs prototypes extrêmement performants – le GSI (générateur à stockage inductif) et le LTD (linear transformer driver) – et s'est terminée par une revue de projet (notée J1) composée d'experts internationaux (cf. [I-30]).

La deuxième étape, de 1999 à 2001 a élargi le champ des applications et consistait à étudier le potentiel des technologies développées pour quatre applications particulières : les sources X de forte fluence (poursuite de l'objectif initial), les cavités radiatives, l'étude de la matière dans des conditions extrêmes (fortes pressions et grandes déformations) et la radiographie. Les expérimentations réalisées durant cette phase ont permis la mise au point de deux ruptures technologiques : les fortes pressions et la radiographie. Cette étape s'est terminée par la remise d'un dossier d'orientation au service des programmes nucléaires de la DGA

En 2001, le projet est devenu le projet Sphinx et a été réorienté vers les sources X de forte fluence. L'objectif est d'obtenir pour 2005 un moyen d'irradiation fiable et reproductible pour les études de durcissement au flash X.

La recherche systématique de solutions alternatives innovantes tout au long de ces projets, et encore actuellement, a permis d'atteindre les résultats suivants :

• Le développement de technologies de rupture, permettant de réduire la taille, le coût de fabrication et le coût de possession des générateurs.

- Le développement des technologies nécessaires à la prochaine génération de machines permettant ainsi de repousser les limites des technologies classiques.
- L'acquisition par la France de compétences nouvelles qui permettent d'intéresser la communauté internationale et donc de réaliser des collaborations fructueuses et de grande qualité. Les gains, en terme de temps et d'argent, réalisés grâce aux collaborations avec les Sandia National Laboratories américains (SNL) et le High Current Electronics Institute russe (HCEI) sont, de ce point de vue, plus que significatifs.

#### *I.3 Démarche de travail*

Les travaux présentés dans cette thèse s'inscrivent sur la période 1999 -2003 et, de ce fait (cf. §I.2), ont donc subi deux réorientations en 1999 et surtout en 2001. Les limitations rencontrées sur les performances des POS ont entraîné l'arrêt des expérimentations sur cette activité. Néanmoins, l'arrivée des premiers résultats sur la compression de flux et le schéma LL ont créé une situation exceptionnelle au CEG où l'on disposait de résultats préliminaires sur 3 schémas d'amplification de puissance assez différents qu'il fallait comparer sans disposer véritablement d'une base suffisante d'expériences. Initialement prévu sur le schéma d'amplification de puissance de type POS, le cadre du travail s'est donc élargi pour étudier et comparer les 3 schémas. C'est dans cet esprit qu'ont été rédigés le CHAPITRE III et le CHAPITRE VII. Les chapitres intermédiaires s'intéressent plus particulièrement à chacun des schémas et analysent les expérimentations menées au CEG par l'équipe Hautes Puissances Pulsées.

**[I-1]** S.T. Pai, Q. Zhang – *Introduction to high power pulse technology* – World Scientific, Singapour, 1995**.**

- **[I-2]** J.F. Francis *High voltage pulse techniques* Technical report n°5, Plasma laboratory / Departement of electrical engineering, Texas Tech University, Lubbock, USA, 1976**.**
- **[I-3]** Pulsed Power Lecture Series (n°2 à 49), M. Kristiansen & A.H. Guenther,**.** Plasma laboratory / Departement of electrical engineering, Texas Tech University, Lubbock, USA
- **[I-4]** F.S. Edwards, A.S. Husbands, F.R. Perry *The development and design of high-voltage impulse generators* - Proceedings IEE (vol. 98, p. 155), 1951**.**
- **[I-5]** J. Shannon, M. Wilkinson, R. Miller, O. Cole *A modular inductive storage system* 5 ème IEEE PPC (p. 20), Arlington, USA 1985**.**
- **[I-6]** F.C. Young, F. Bayol et al *Rod-pinch diode operation at 2 to 4MV for high resolution pulsed radiography* - Physics of Plasma (vol. 9, n° 11) 11/2002**.**
- **[I-7]** International Conference on Megagauss Magnetic Field Generation and related topics n°1 (1965) à 10 (2001)**.**
- **[I-8]** G. Avrillaud, P.L. Héreil, et al. *GEPI : a compact pulsed power driver for isentropic compression experiments and for non shocked high velocity flyer plates* - 14ème IEEE PPC, Dallas, USA, 2003**.**
- **[I-9]** J.R. Asay *Isentropic compression experiments on the Z accelerator* Shock Compression of Condensed Matter (p.261), M.D. Furnish L.C. Chhabildas and R.S. Hixson, New-York, 1999**.**
- **[I-10]** C. Mangeant *Génération de fortes pressions magnétiques et mesures des densités de courant associés* - Thèse de l'université Paris 6 (07/2002)**.**
- **[I-11]** CEG, PMI *Projet Syrinx Développement de sources X pulsées Les sources X de freinage* – note technique I-95-06, 01/1995**.**
- **[I-12]** CEG, PMI *Projet Syrinx -Développement de sources X pulsées Les sources Zpinch* – note technique I-95-05, 01/1995**.**
- **[I-13]** P. l'Eplattenier, R.B. Spielman *Tirs double coquille sur Z à Sandia National Laboratories* - Journal de Physique VI (vol. 9,p. Pr5-39), 1999**.**
- **[I-14]** N.G. Basov et al. *Experiment on the observation of neutron emission at a focus of high power laser radiation on a lithium deuteride surface*- IEEE J. Quantum Electron. (vol. QE-4, n°11, p.864), 1968**.**
- **[I-15]** F. Floux et al. -*Nuclear fusion reactions in solid deuterium laser-produced plasma*-Phys. Rev. (A1, 821), 1970**.**
- **[I-16]** J. Coutant et al. *La fusion par confinement inertiel* La fusion thermonucléaire inertielle par laser (partie 2), CEA-Eyrolles, R. Dautray et J.P. Watteau 1993**.**
- **[I-17]** J.H. Nuckolls, L. Wood, A. Thiessen, G.B. Zimmerman, *Laser compression of matter to super-high densities : thermonuclear (CTR) applications* - Nature (239, 129), 1972**.**

**[I-18]** J. Lindl - *Development of the indirect-drive approach to inertial confinement fusion and the target physics basis for ignition and gain* - Phys. Plasma (vol. 2, n°11, p.3933), 11/1995**.**

- **[I-19]** T.H. Martin et al. *PBAF-II, the pulsed power characterization phase* 6ème IEEE PPC (p. 225), Arlington, VA-USA, 07/1987 **.**
- **[I-20]** D.J. Johnson et al. *PBFA-II applied B-field ion diode proton beam characteristics* 7 ème IEEE PPC, Monterey, CA-USA, 06/1989**.**
- **[I-21]** R.B. Spielman et al. *PBFA-II-Z : Conceptual design report* rapport interne Sandia National Laboratories, NM-USA, 01/1995**.**
- **[I-22]** R.A. Vesey et al. *Demonstration of radiation symmetry control for inertial confinement fusion in double z-pin hohlraums* - Phys. Rev. Let. (vol. 90, p.035005), 01/2003**.**
- **[I-23]** J.E. Bailey et al. *Hot dense capsule-implosion cores produced by z-pinch dynamic hohlraum radiation* - Phys. Rev. Let. (vol. 92, p.085002), 02/2004**.**
- [I-24] Committee for a 2<sup>nd</sup> rewiew of the DOE's ICF program, National Academy of Sciences, National academy press 1990**.**
- **[I-25]** S. Levy et al. *Commercial applications for modulators and pulsed power technology* - 20ème Power Modulator Symposium (p. 8), Myrtle Beach, SC-USA, 06/1992**.**
- **[I-26]** M. Kristiansen *Pulsed power applications* 9ème IEEE PPC (p. 6), Albuquerque, NM-USA, 06/1993**.**
- **[I-27]** L. Frescaline *Diversification des hautes puissances pulsées, recherche et développement, applications pour l'industrie* - rapport Aliénor Gestion Finances, 1998**.**
- **[I-28]** CEG *Projet Syrinx Présentation générale* note technique I-95-03, 01/1995**.**
- **[I-29]** CEG, PMI *Projet Syrinx Développement d'un générateur de courant*  note technique I-95-04, 01/1995**.**
- **[I-30]** F. Kovacs, J.F. Léon, et al *Projet Syrinx : revue de la première phase du projet Syrinx* - rapport technique du Centre d'Etude de Gramat n° T1999-00062/CEG/NC (+ 9 annexes), 1999**.**

## **CHAPITRE II**

## **Présentation des différents systèmes d'amplification de**

## **puissance sous vide**

Ce chapitre présente les schémas de principe et la phénoménologie des trois systèmes d'amplification de puissance sous vide étudiés. L'objectif est de familiariser les lecteurs non initiés avec les principes, les phénomènes principaux, et la terminologie spécifique à chacun des schémas.

#### *II.1 Présentation de la problématique*

Le CEG a fait le choix, dans le cadre du projet Syrinx, d'utiliser la technologie des générateurs à stockage inductif avec comme objectif la réalisation d'un générateur capable de délivrer une dizaine de mégaampères pour imploser une charge de type z-pinch. Compte tenu des savoirfaire existants sur ce type de charge à cette époque, ceci impose que ce courant ait un temps de montée de l'ordre de 100 ns dans le vide à l'attaque de la charge. Le générateur primaire n'étant pas capable de délivrer un tel temps de montée, il est nécessaire que sa puissance soit amplifiée pour atteindre les spécifications nécessaires à une bonne implosion de la charge : à titre indicatif les générateurs développés au CEG délivrent environ 1MA en 1µs. Cette amplification de puissance doit être capable de comprimer l'énergie d'environ un million de fois en volume et d'au moins dix fois en temps.

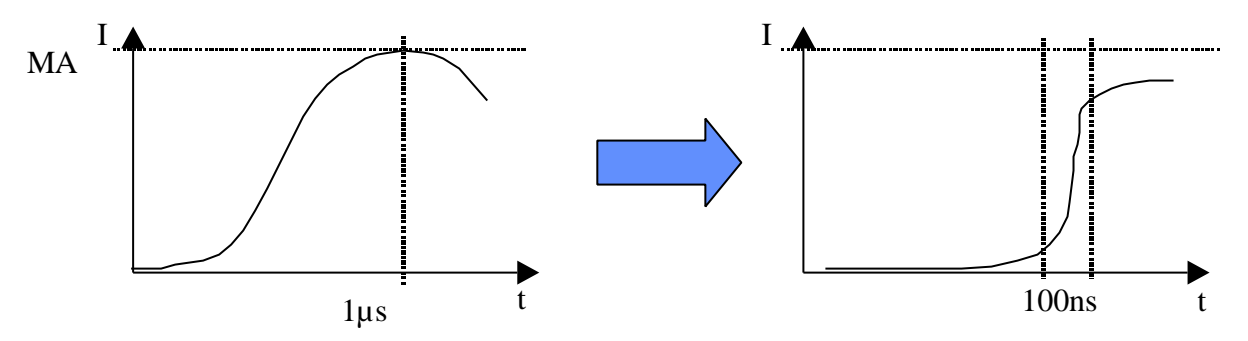

**Figure II-1 : fonction d'amplification à réaliser**

Dans l'option du stockage inductif, et jusqu'en 1997, les solutions technologiques pour réaliser cette amplification de puissance, pour les gammes de courant et de temps considérées, se limitaient aux commutateurs à ouverture.

Le fonctionnement d'un générateur à stockage inductif avec un commutateur à ouverture est représenté par les deux schémas suivants :

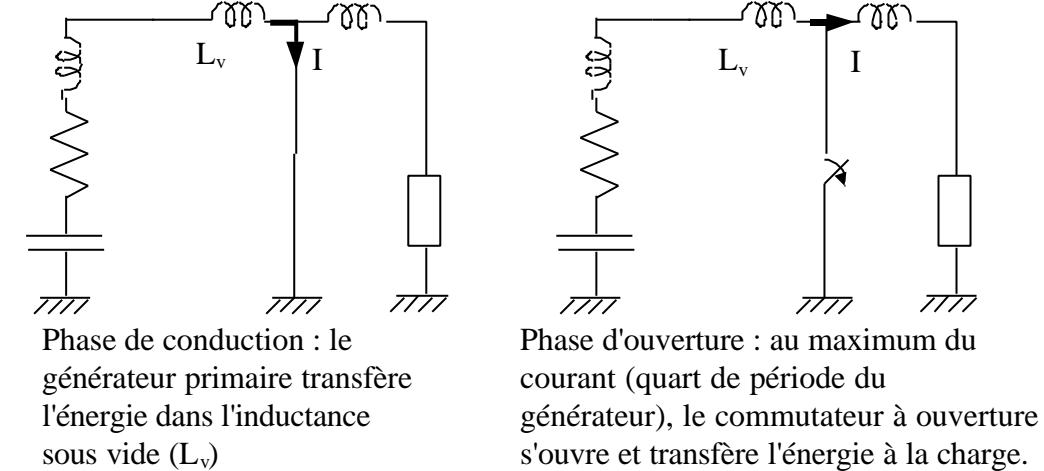

**Figure II-2 : principe du commutateur à ouverture**

Avec les technologies actuelles, seuls les commutateurs à ouverture de plasma - en anglais Plasma Opening Switch (POS) - permettent de commuter des courants supérieurs au mégaampère en moins de cent nano-secondes. Ce sont la faible inertie et la bonne conductivité du plasma, ainsi que son aptitude à être disposé dans une géométrie peu inductive qui font des POS les seuls commutateurs à ouverture capables d'atteindre ces performances.

Cependant, en 1997 et en 1999 sont apparus respectivement les concepts de la compression de flux et du schéma LL qui ont permis d'élargir considérablement le champ des possibles pour les générateurs à stockage inductif.

Il n'existe pas de technologies permettant de générer environ 10MA avec un seul générateur. Pour obtenir ce niveau de courant, on utilise donc une architecture multimodule. Un module est en fait un générateur délivrant entre 0.5 et 2MA et on en utilise *N*, disposés en étoile, pour sommer les courants au centre par l'intermédiaire d'une convolute et attaquer la charge. De ce fait, lorsqu'on se place du point de vue de la charge, les caractéristiques électriques du générateur équivalent se déduisent de celles du module en multipliant les capacités par *N*, et en divisant les inductances et les résistances par *N*. A l'inverse, si l'on se place du point de vue du module, celui-ci voit *N* fois l'impédance de charge. Dans cette architecture multimodules, la position de l'amplification de puissance peut, en théorie, se situer soit sur chacun des modules avant la convolution, soit après la convolution des courants, au plus près de la charge. En pratique, ce choix n'est valable que pour les POS. La compression de flux et le schéma LL sont disposés par nature après la convolute centrale, au plus près de la charge.

### *II.2 Présentation des POS*

#### II.2.1 Historique

Les POS sont étudiés depuis une vingtaine d'années. Le premier POS fut utilisé par C.W. Mendel en 1976 dans les laboratoires de La Sandia sur le générateur PROTO I qui alimentait une diode de freinage (cf. [II-1]). Ce POS à temps de conduction court (appelé POS nanoseconde :  $t_c \le 300$ ns) servait à supprimer la pré-impulsion du générateur.

Depuis, les chercheurs et les ingénieurs ont essayé d'une part de développer des modèles analytiques pour décrire le fonctionnement du POS et d'autre part d'obtenir des temps de conduction plus longs (appelé POS microseconde :  $t_c \ge 500$ ns) pour se rapprocher du quart de période des générateurs disponibles.

Le premier modèle analytique a été proposé en 1984 par P.F. Ottinger du Naval Research Laboratory et ne s'appliquait qu'au POS nanoseconde. En 1992 R.J. Commisso du NRL propose un modèle analytique pour expliquer le temps de conduction des POS microseconde et en 1993, A. Chuvatin propose un modèle plus complet sans toutefois modéliser le temps d'ouverture. C'est à partir de 1990 que l'on voit apparaître des mesures autres que couranttension, destinées à caractériser le plasma. Ces mesures vont permettre de valider en partie les modèles proposés. C'est en 1996 que L. Rudakov et A. Chuvatin proposent un modèle complet de fonctionnement pour les POS microseconde mais qui n'est pas encore validé.

En 1995, au moment des choix structurants d'architecture pour le projet Syrinx, le risque technologique majeur était la fonction d'amplification de puissance. En effet, les quelques machines à stockage inductif existantes de par le monde (GIT4, GIT8, ACE4, HAWK) n'avaient pas de fonctionnement satisfaisant de l'amplification de puissance ce qui donnait un rendement énergétique faible. Dans la démarche de rupture retenue, il fut néanmoins décidé de porter un effort particulier sur les performances des commutateurs à ouverture de plasma microseconde car, au moment des choix, des travaux théoriques et des concepts nouveaux sont apparus dans la communauté des hautes puissances pulsées (cf. [II-2] et [II-3]). Une synthèse des expérimentations menées au CEG est présentée au CHAPITRE IV.

#### II.2.2 Fonctionnement

Le principe de fonctionnement d'un POS est le suivant :

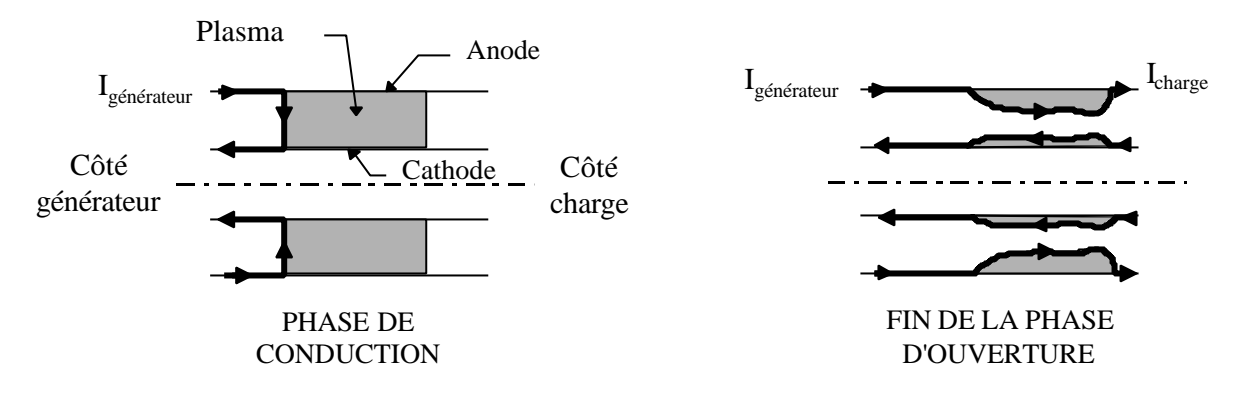

**Figure II-3 : principe de fonctionnement d'un POS**

Un plasma injecté dans une ligne de transmission coaxiale sous vide crée un shunt basse impédance entre les deux électrodes. Lors de l'arrivée du courant du générateur dans cette ligne, trois phases majeures se succèdent.

D'abord, le plasma conducteur court-circuite le courant entre l'anode et la cathode. Le champ magnétique progresse dans la zone initiale du plasma en le poussant grâce à la pression magnétique (mouvement hydrodynamique) et/ou en le pénétrant. Lorsque le champ magnétique atteint l'extrémité aval du plasma, la phase de conduction prend fin.

La deuxième phase dite d'ouverture débute alors. Des processus physiques encore mal compris permettent à l'onde électromagnétique de se propager en aval du plasma.

Enfin, lorsque le champ magnétique est tel que les électrons de la cathode ne peuvent plus rejoindre l'anode, la phase d'isolement magnétique commence. La majeure partie du courant est alors acheminée à la charge. Expérimentalement on observe que la phase d'isolement n'est pas maintenu et que le commutateur se referme sous l'effet de la tension générée à l'ouverture.

#### II.2.3 Points critiques

Le fonctionnement et les performances des POS sont encore loin d'être bien maîtrisés pour les raisons suivantes.

- Tout d'abord les densités de plasma utilisées dans les POS ( $10^{13} \le n_e \le 10^{16}$  électrons par cm<sup>3</sup>) se situent dans une gamme intermédiaire où les hypothèses simplificatrices pour les fortes densités (domaine de la MagnétoHydroDynamique pure) ou pour les diodes à vide (domaine des très faibles densités) ne sont plus valables. Les équations analytiques deviennent alors très compliquées et il est très difficile de faire ressortir les phénomènes physiques prépondérants pour en tirer des lois simples de fonctionnement.
- De plus, les codes numériques savent traiter correctement les plasmas forte densité (codes MHD pure ou codes fluides) ou les plasmas faible densité (codes PIC : Particule In Cell ou codes particulaires) mais pas les densités intermédiaires qui existent dans les POS.
- Enfin ces plasmas sont, de manière générale, difficiles à diagnostiquer car il faut utiliser des appareillages complexes tant par la mécanique que par la physique qu'ils utilisent.

C'est pour ces raisons que le développement des POS ne s'est fait que de manière expérimentale et que la progression s'est faite lentement.

Les difficultés de mise en œuvre sont les suivantes :

- homogénéité initiale de la densité de plasma utilisée,
- comportement du plasma lors des phases de conduction et d'ouverture,
- ensemble de servitudes associées.
- court-circuit aval provoqué par le plasma lors de la phase d'ouverture et pollution de la charge,
- reproductibilité

CHAPITRE II - Présentation des différents systèmes d'amplification de puissance sous vide ¯¯¯¯¯¯¯¯¯¯¯¯¯¯¯¯¯¯¯¯¯¯¯¯¯¯¯¯¯¯¯¯¯¯¯¯¯¯¯¯¯¯¯¯¯¯¯¯¯¯¯¯¯¯¯¯¯¯¯¯¯¯¯¯¯¯¯¯¯¯¯¯¯¯¯

• difficulté de la simulation de fonctionnement, ce qui conduit à une approche expérimentale essentiellement empirique avec de très nombreux essais de mise au point.

#### *II.3 Présentation du schéma LL*

#### II.3.1 Historique

Le principe du schéma LL est une idée originale de A. Chuvatin travaillant au Laboratoire de Physique et Technologie des Plasmas (LPTP) de l'Ecole Polytechnique et qui a été proposé pour la première fois début 1999. Il a fait l'objet de plusieurs publications [II-5] et [II-6], et de nombreuses présentations dont [II-7] et [II-8]. Une première campagne expérimentale a été réalisé sur le générateur russe GIT12. Elle fait l'objet du CHAPITRE V.

#### II.3.2 Fonctionnement

Pour réaliser l'amplification de puissance, le schéma LL utilise la tension générée par le déplacement d'un plasma dans un volume connecté en parallèle de la charge.

La Figure II-4 décrit le principe de fonctionnement du schéma LL. On appellera IPM (Inductive Power Multiplication) la partie connectée en parallèle de la charge et *LA* son inductance variable. Le schéma a la symétrie de révolution autour de l'axe situé à droite.

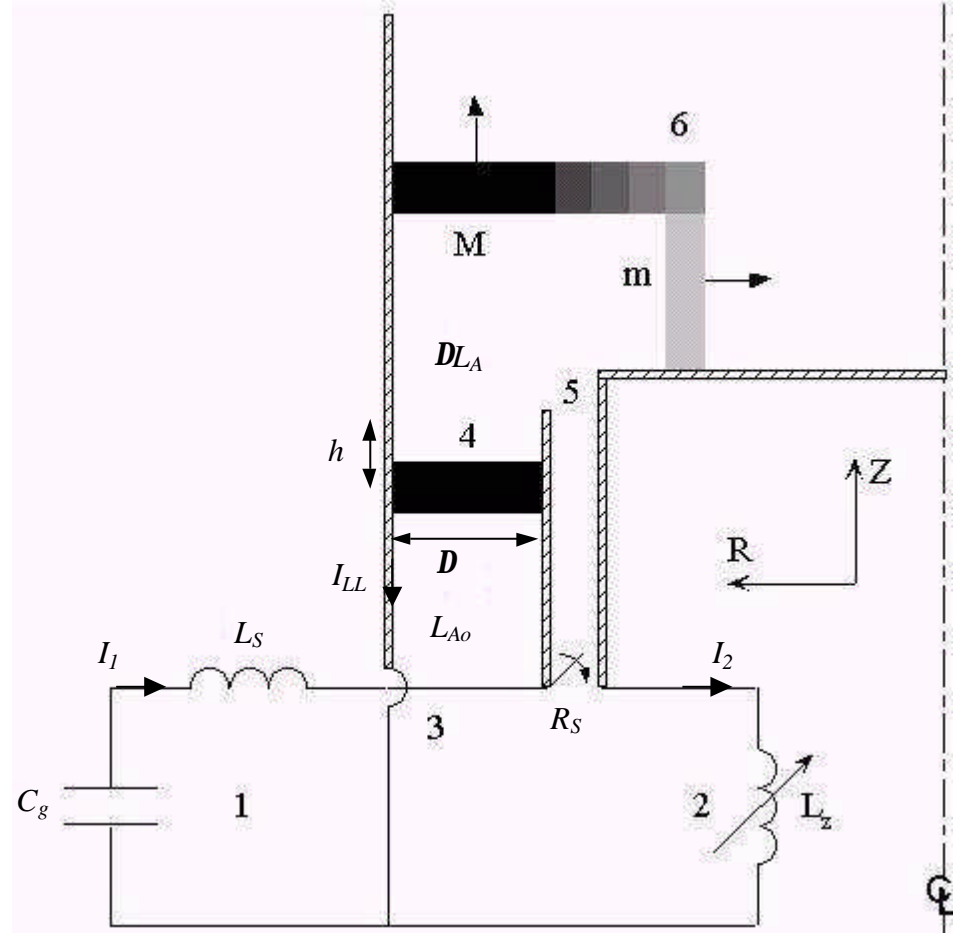

**Figure II-4 : schéma de principe du schéma LL**

- 1. Partie générateur : *Cg*, *LS*, *I1* capacité, inductance et courant du générateur
- 2. Partie charge :  $L_z$ ,  $I_z$  inductance et courant de la charge
- 3. Convolute de l'IPM : *LAo*, *ILL* inductance initiale et courant de l'IPM
- 4. Position initiale du piston de plasma : *D* gap anode cathode, *h* longueur d'accélération
- 5. Commutateur à fermeture de résistance *R<sup>S</sup>*
- 6. Volume d'expansion du plasma : *LAo+DLA* inductance finale de l'IPM

Au départ le commutateur à fermeture est ouvert et le contact entre les deux électrodes de l'IPM est réalisé à l'aide de fils de faible masse. La charge est donc découplée du générateur et le courant ne peut alors circuler que dans les fils. Sous l'action du courant, les fils sont mis en plasma et forment ainsi une couronne de plasma ajourée qui est accélérée par la force de Laplace selon l'axe Z. Pendant cette phase d'accélération axiale, la variation de l'inductance reste faible, ce qui permet de coupler le schéma avec un générateur de faible impédance. Après avoir franchi la longueur h d'accélération, le piston débouche dans le volume d'expansion. La majorité de la masse M du piston continue sa trajectoire axiale tandis qu'une fraction du plasma de masse m est accélérée radialement. C'est parce que cette masse est faible qu'elle va pouvoir atteindre des vitesses élevées et donc générer un champ électrique intense (terme  $\vec{v}_i \wedge \vec{B} \approx \vec{V} \wedge \vec{B}$  de la loi d'Ohm généralisée cf. ANNEXE III). Pendant l'accélération radiale, lorsque la tension monte, la charge est connectée au système par l'intermédiaire du commutateur à fermeture.

#### II.3.3 Points critiques

Les deux points critiques principaux connus à ce jour sont :

- La nécessité de réaliser une convolute croisée (en anglais posthole convolute) où les courants vont se croiser sans se rencontrer. Une telle géométrie induit l'apparition de zones de champ magnétique nul (appelées nul de champ magnétique) qui sont sources de pertes surtout en présence de tension comme c'est le cas ici. Cette convolute devra donc faire l'objet d'une conception soignée pour limiter les problèmes de pertes.
- L'autre point critique est la conception et la réalisation du commutateur à fermeture. Pour l'instant aucun travail n'a été réalisé concernant ce point.

#### *II.4 Présentation de la compression de flux*

#### II.4.1 Historique

Le principe de la compression de flux est une idée ancienne issue des générateurs magnéto explosifs qui a été adaptée aux générateurs de hautes puissances pulsées par J-F. Léon en 1997. Dans les générateurs magnéto explosifs, la compression de flux est pilotée par le mouvement d'une électrode métallique mise en vitesse par un explosif. Dans le cas des générateurs HPP, l'électrode métallique est remplacée par un plasma comprimé par un champ magnétique généré par un courant électrique. La gamme temporelle étudiée est passée de plusieurs microsecondes à moins de la microseconde. Le concept a été testé tout d'abord dans la gamme 100ns sur le générateur Z en 1999 (cf. [II-9]) puis sur les générateurs ECF1 et 2 dans la gamme 1µs entre 1999 et 2003 (cf. [II-10]).

#### II.4.2 Fonctionnement

Pour réaliser l'amplification de puissance, la compression de flux utilise la conservation du flux dans une inductance variable.

Le principe de ce schéma est illustré sur la Figure II-5. Ce schéma implique l'utilisation de deux générateurs : le primaire et le secondaire. On appellera gap d'injection primaire, respectivement secondaire, l'intervalle anode cathode par lequel arrive le courant issu du générateur primaire, respectivement secondaire. On appellera liner un cylindre de plasma conducteur qui sépare, dans la partie terminale, le générateur primaire du générateur secondaire. Ce liner est constitué, au départ, d'un réseau cylindrique de fils de diamètre

micrométrique qui, sous l'effet du courant intense qui les parcourt, sont transformés en plasma.

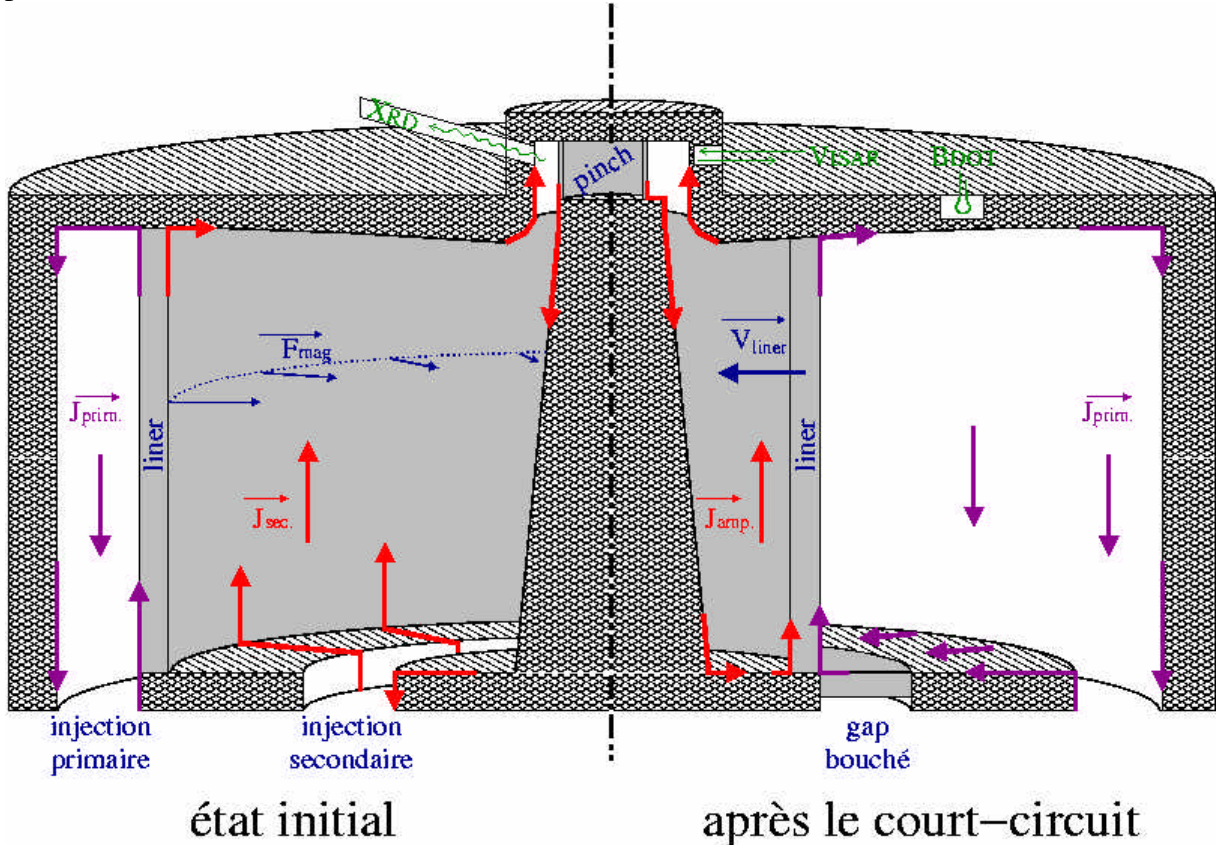

**Figure II-5 : principe de fonctionnement de la compression de flux.**

Le courant primaire commence à comprimer le liner sous l'effet des forces de Laplace (courant violet *Jprim* sur la partie gauche de la Figure II-5). Un peu avant la fermeture du gap d'injection secondaire par le plasma du liner un courant est injecté dans le circuit secondaire et la charge z-pinch (courant rouge *Jsec* sur la partie gauche de la Figure II-5).

Le plasma du liner en fermant le gap d'injection secondaire piège le flux magnétique dans la boucle qui alimente la charge (partie droite de la Figure II-5). Le générateur secondaire n'intervient plus à partir de cet instant. Le courant primaire continue à comprimer le liner ce qui fait diminuer l'inductance et donc augmenter le courant (loi de conservation du flux). Lorsque le liner vient s'écraser sur le barreau central, l'inductance diminue très fortement et très rapidement, ce qui provoque un pic de courant.

Le cylindre initial de plasma est réalisé par un réseau de fils de diamètre micrométrique qui sont transformés très rapidement en plasma sous l'effet de chauffage du courant intense qui les parcourt (cf. Figure II-6).

Le nombre de paramètres disponibles (hauteur, rayon et masse du liner, rayon d'injection secondaire, forme du barreau central) permet d'envisager une mise en forme de l'impulsion de courant dans la charge ce qui s'avère très intéressant pour certaines applications.

CHAPITRE II - Présentation des différents systèmes d'amplification de puissance sous vide ¯¯¯¯¯¯¯¯¯¯¯¯¯¯¯¯¯¯¯¯¯¯¯¯¯¯¯¯¯¯¯¯¯¯¯¯¯¯¯¯¯¯¯¯¯¯¯¯¯¯¯¯¯¯¯¯¯¯¯¯¯¯¯¯¯¯¯¯¯¯¯¯¯¯¯

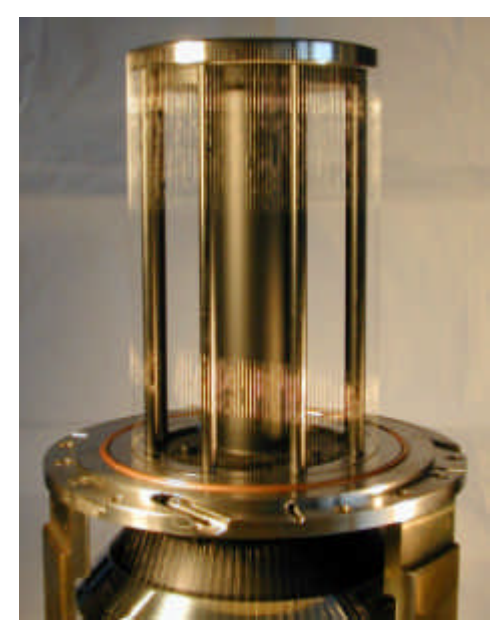

#### **Figure II-6 : cage de fils utilisée pour générer un cylindre de plasma**

#### II.4.3 Points critiques

Les points critiques identifiés à ce jour pour la compression de flux sont :

- La présence d'un courant précurseur d'amplitude non négligeable pendant un temps long qui peut être néfaste pour la charge.
- Les phénomènes physiques réels tout au long de la compression du liner : le plasma précurseur issu de l'explosion des fils du liner, les phénomènes de diffusion du champ magnétique qui vont permettre au flux de s'installer dans l'épaisseur du liner et sera alors perdu pour la compression finale, les instabilités de Rayleigh-Taylor qui peuvent créer des poches de champ magnétique….

#### *II.5 Présentation de la charge z-pinch*

La charge envisagée est un z-pinch pour la production de rayonnement X. Le principe de fonctionnement est similaire à celui de la compression de flux, mais sans générateur secondaire, ni barreau central. Il est représenté sur la Figure II-7.

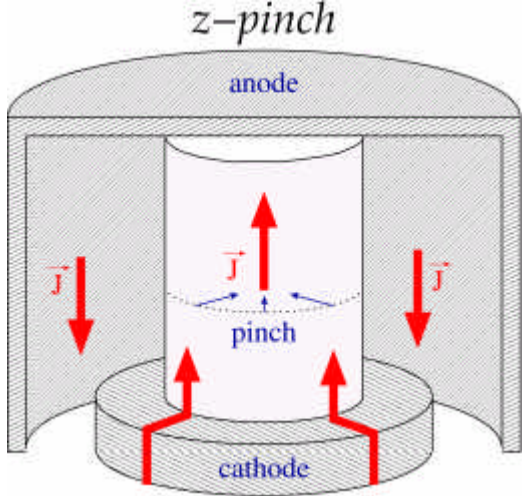

**Figure II-7 : principe de fonctionnement d'une charge z-pinch**

Le courant issu du générateur via l'amplificateur de puissance circule dans le cylindre de plasma qui, sous l'effet de la pression magnétique se comprime sur l'axe. Pendant la phase de compression, le plasma convertit l'énergie magnétique apportée par le générateur en énergie cinétique. Puis lors de la thermalisation - lorsque le pinch arrive sur l'axe - cette énergie cinétique est convertie en énergie interne qui est à son tour rayonnée. Une faible augmentation de l'énergie interne, c'est à dire de la température, engendre une augmentation importante de l'énergie rayonnée (loi en *T 4* ). Pour donner des ordres de grandeur, 10% à 20% environ de l'énergie rayonnée se situe dans le spectre 1-10keV qui nous intéresse.

Pour une étude détaillée des z-pinch et des transferts d'énergie, on consultera avec profit les références [II-11] et [II-12].
- **[II-1]** C.W. Mendel, S.A. Goldstein *A fast opening switch for use in REB diode experiments* - Journal of Applied Physics (48(3), p.1004), 1977**.**
- **[II-2]** A.S. Chuvatin, B. Etlicher *Theoretical approaches to the plasma opening switch (POS) operation mechanism : possible scenario* - Séminaire au LPMI (PMI n°2714), 11/1992**.**
- **[II-3]** C.W. Mendel, M.E. Savage et al. *Experiments on a current-toggled plasma opening switch* - Journal of Applied Physics (71(8), p.3731), 1992**.**
- **[II-4]** D. Huet *Projet Syrinx : rôle et problématique des POS* annexe 3 du rapport technique du Centre d'Etude de Gramat n° T1999-00062/CEG/NC, 1999**.**
- **[II-5]** A.S. Chuvatin et al. Bull. Am. Phys. Soc (44(7),103), 1999**.**
- **[II-6]** A.S. Chuvatin et al. *Numérical modeling of the LL-scheme for inductive power multiplication in vaccum* - Proc. 12<sup>ème</sup> Symposium on High Current Electronics (p.292), Tomsk, Russie, 2000,**.**
- **[II-7]** A.S. Chuvatin *New pulsed voltage generation scheme with the use of magnetically compressed plasmas : the LL scheme* - Data Exchange Agreement meeting, CEG, Gramat, France, 07/1999**.**
- **[II-8]** A.S. Chuvatin *Some constraints on new pulsed power schemes in 2D simulations* Workshop on Innovative Power Amplification in Vacuum, MPI, San Diego, CA USA, 09/2000**.**
- **[II-9]** J-F. Léon et al. *Flux compression experiment on the Z accelerator* 12ème IEEE IPPC, Monterey, CA USA**.**
- **[II-10]** Ph. Monjaux, F. Kovacs, J.F. Léon, P. L'Eplattenier, A. Morell *Design of a modular experiment based on LTD concept for flux compression evaluation* - BEAMS**,** Japon, 2000**.**
- **[II-11]** N.R. Pereira, J. Davis *X-rays from z-pinches on relativistic electron-beam generators* -J. Appl. Phys (vol. 64, n°3), 08/1988**.**
- **[II-12]** F. Hamann *Conception de cavités radiatives chauffées par plasmas de striction magnétique en régime 100ns* - thèse de l'Ecole Polytechnique, 2003**.**

# **CHAPITRE III**

# **Evaluation analytique des rendements**

Afin d'effectuer la comparaison des trois schémas d'amplification de puissance, ce chapitre propose une méthodologie commune d'analyse et s'appuie sur l'étude des rendements en courant et en énergie. Le rendement en énergie intéresse la plupart des applications présentées au chapitre I, alors que le rendement en courant concerne plus spécifiquement la compression isentropique. L'objectif est d'obtenir une expression des rendements qui intègre tous les composants du système HPP (générateur + amplificateur + charge) et prend en compte toutes les phases de fonctionnement. L'évaluation des rendements s'appuiera sur les paramètres électrotechniques des composants HPP (capacité, inductance ou résistance) dont les plages de variation seront déterminées à partir des valeurs habituellement rencontrées dans le domaine et/ou de résultats expérimentaux. Ce travail permettra d'effectuer une comparaison objective des performances potentielles des trois schémas.

¯¯¯¯¯¯¯¯¯¯¯¯¯¯¯¯¯¯¯¯¯¯¯¯¯¯¯¯¯¯¯¯¯¯¯¯¯¯¯¯¯¯¯¯¯¯¯¯¯¯¯¯¯¯¯¯¯¯¯¯¯¯¯¯¯¯¯¯¯¯¯¯¯¯¯

Ce chapitre commence donc par poser les bases de l'analyse (§ III.1) et par l'étude des phases communes aux trois schémas (§ III.2 et III.3). Ensuite, pour chacun des schémas, les formules de rendements analytiques en courant et en énergie sont établies (§ III.4 à III.6). Enfin, ces relations et leurs conséquences en terme de géométrie ou de dimensionnement sont étudiées, détaillées, et comparées, et les limites de cette modélisation sont énoncées (§ III.7 à III.8).

# *III.1 Généralités*

Le schéma équivalent utilisé pour l'étude analytique de l'amplification de puissance est le suivant :

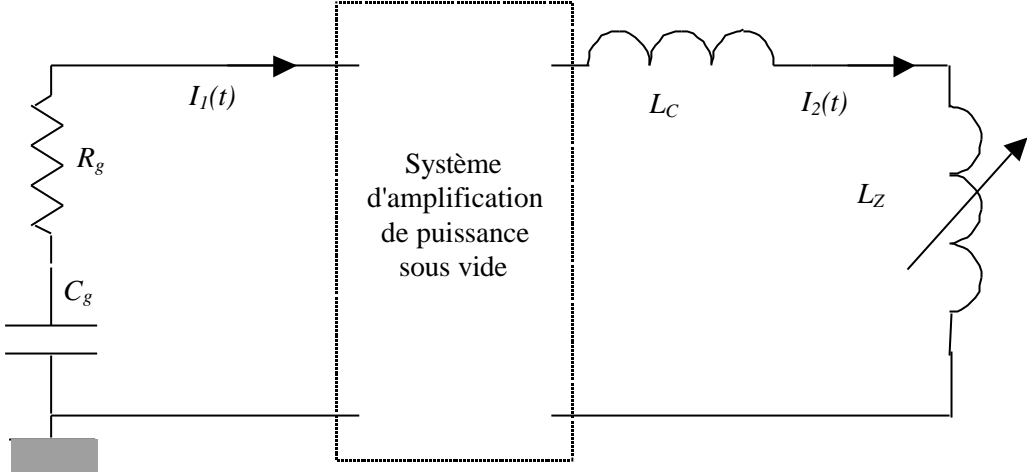

**Figure III-1 : schéma équivalent complet du système**

 $C_g$  et  $R_g$  représentent respectivement la capacité et la résistance du générateur.  $L_c$  et  $L_z$ représentent l'inductance de connexion et l'inductance de la charge. De plus, on désignera par *EX* l'énergie stockée dans l'inductance *LX* (*X* valant *Z* ou toute autre inductance qui sera rencontrée dans la suite).

On étudiera deux types de charge ; un type de charge sera représentatif de l'étude des fortes pressions et sera modélisé par une inductance fixe ; l'autre type sera représentatif de l'étude des z-pinch et sera modélisé par une inductance variable. L'énergie cinétique du z-pinch sera notée *Ec*.

Pour simplifier l'analyse, on distinguera 2 ou 3 phases dans le fonctionnement du système selon la nature de la charge.

La première phase concerne le transfert de l'énergie du générateur vers le système d'amplification de puissance. Cette phase correspond à la phase de conduction pour le POS et à la phase d'accélération axiale pour le schéma LL.

La deuxième phase concerne la commutation de l'énergie du système d'amplification de puissance vers la charge. Pendant cette phase, la charge est vue comme une inductance fixe. Cette phase correspond à la phase d'ouverture pour le POS et à la phase d'accélération radiale pour le schéma LL.

Si la charge est une inductance fixe, il n'y a pas de troisième phase, sinon la troisième phase concerne la compression du z-pinch. Pendant cette phase, les éléments variables du système d'amplification de puissance sous vide seront considérés comme fixes.

L'enchaînement de ces 3 phases est représenté schématiquement sur la figure suivante.

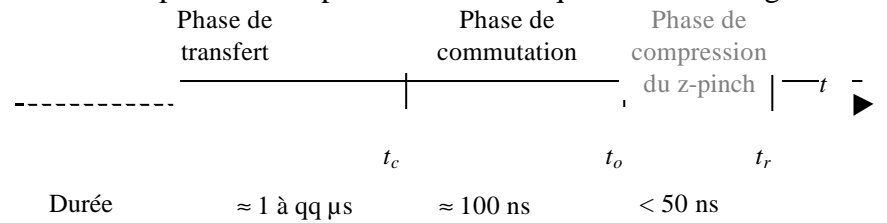

**Figure III-2 : enchaînement des phases de fonctionnement**

*tc* désignera l'instant de la fin de la phase de transfert et de début de la phase de commutation,

*to* désignera l'instant de la fin de la phase de commutation et de début de la phase de compression,

¯¯¯¯¯¯¯¯¯¯¯¯¯¯¯¯¯¯¯¯¯¯¯¯¯¯¯¯¯¯¯¯¯¯¯¯¯¯¯¯¯¯¯¯¯¯¯¯¯¯¯¯¯¯¯¯¯¯¯¯¯¯¯¯¯¯¯¯¯¯¯¯¯¯¯

*tr* désignera l'instant de la fin de la phase de compression, c'est l'instant où le z-pinch rayonne.

Cette description est bien représentative des systèmes d'amplification de puissance type POS ou LL. En revanche pour la compression de flux les phases de transfert et de commutation ont lieu simultanément.

Le rendement en courant d'une phase sera défini comme étant le rapport entre le courant en fin de la phase et le courant au début de la phase (il n'y aura donc pas de rendement en courant pour la première phase).

$$
k_2 = \frac{I_2(t_o)}{I_1(t_o)} \text{ et } k_3 = \frac{I_2(t_r)}{I_2(t_o)}
$$

Le rendement en énergie d'une phase sera défini de même comme le rapport entre l'énergie disponible dans la partie de circuit qui nous intéresse à la fin de la phase et l'énergie en début de phase.

$$
\mathbf{h}_1 = \frac{E_s(t_c)}{E_{c_g}}, \ \mathbf{h}_2 = \frac{E_z(t_o)}{E_s(t_c)}, \ \text{et } \mathbf{h}_3 = \frac{E_c(t_r)}{E_z(t_r)}
$$

Le rendement global en courant d'un schéma sera défini comme étant le rapport entre le courant en fin de phase de compression et le courant en fin de phase de transfert.

$$
k_{\text{Schéma}} = \frac{I_2(t_r)}{I_1(t_c)} = k_2 k_3
$$

Le rendement global en énergie d'un schéma sera défini comme étant le rapport entre l'énergie cinétique en fin de phase de compression et l'énergie stockée initialement.

$$
\boldsymbol{h}_{\text{Schéma}} = \frac{E_c(t_r)}{E_{Cg}} = \boldsymbol{h}_{\text{I}} \boldsymbol{h}_{2} \frac{E_{Z}(t_r)}{E_{Z}(t_o)} \boldsymbol{h}_{3}
$$

## *III.2 Etude de la phase de transfert (1ère phase)*

Pour estimer le rendement du générateur avant la réalisation de l'amplification de puissance, on utilise le schéma équivalent suivant :

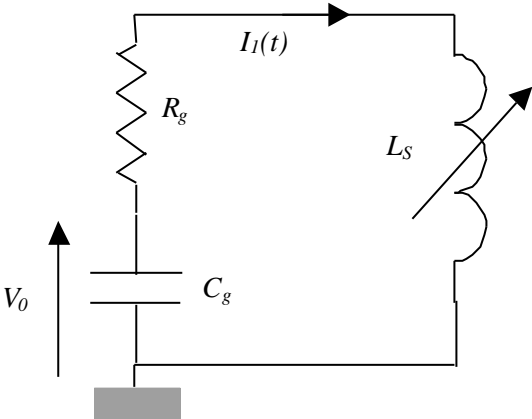

**Figure III-3 : schéma équivalent phase 1**

*Vo* représente la tension de charge initiale du générateur. *LS* représente l'inductance de stockage et l'inductance du système d'amplification de puissance vue par le générateur. Pour tous les systèmes étudiés, la résistance de ces partie est toujours négligeable devant la résistance du générateur. De manière générique, *LS* varie de *LSo* à *LSo + DLS*. On considère tout

d'abord que *DLS* est négligeable devant *LS* dans le cas POS ou LL. Les performances de cette phase s'évaluent facilement à l'aide du circuit RLC habituel.

¯¯¯¯¯¯¯¯¯¯¯¯¯¯¯¯¯¯¯¯¯¯¯¯¯¯¯¯¯¯¯¯¯¯¯¯¯¯¯¯¯¯¯¯¯¯¯¯¯¯¯¯¯¯¯¯¯¯¯¯¯¯¯¯¯¯¯¯¯¯¯¯¯¯¯

On définit les grandeurs suivantes : pulsation propre  $w_0 = 1/\sqrt{C_g} L_{S_o}$ 2  $\sqrt{2}$ pulsation  $w = \sqrt{w_0^2 - a}$ amortissement  $2a = R_g/L_{S_o}$ 

La résistance  $R_g$ , issue essentiellement des commutateurs à fermeture et des résistances internes aux condensateurs, étant faible, nous sommes en régime pseudo-périodique. On a donc  $\boldsymbol{a} \ll \boldsymbol{w}_0 \Leftrightarrow R_g < 2\sqrt{L_{S_o}/C_g}$ , et le courant  $I_I$  a alors pour expression :

$$
I_1(t) = \frac{V_o}{L_{so}\mathbf{w}} \exp(-\mathbf{a}t)\sin(\mathbf{w}t) \approx V_o \sqrt{\frac{C_g}{L_{so}}} \exp(-\mathbf{a}t)\sin(\mathbf{w}_o t)
$$

Le rendement en énergie *h1* de cette phase s'exprime par le rapport de l'énergie transférée dans l'inductance *LSo* à l'instant *tc* (*ES*(*tc*)) sur l'énergie stockée initialement dans la capacité *C<sup>g</sup>*  $(E_{Cg})$  :

$$
\mathbf{h}_{1} = \frac{E_{S}(t_{c})}{E_{C_{S}}} = \frac{L_{So}I_{1}^{2}(t_{c})}{C_{S}V_{o}^{2}} = \exp(-2at_{c})\sin^{2}(\mathbf{w}_{o}t_{c})
$$
(III.1)

Cette expression rend compte de la proportion d'énergie capacitive initiale que l'on a réussi à mettre sous forme inductive. De manière pratique, il est opportun de considérer que *tc* est voisin du quart de période (maximum de *h1*) et donc de faire les approximations :

$$
\sin(\mathbf{w}_o t_c) \approx 1 \text{ et } 2\mathbf{a} t_c \approx \frac{\mathbf{p} R_g}{2} \sqrt{\frac{C_g}{L_{So}}}
$$
  
\nAN: Evaluation de **h**<sub>1</sub> pour les générateurs du CEG.  
\nCas d'une ligne 10 étages LTDO3  
\nR\_g=75 mW, C\_g=0.8µF, L\_{So}=354nH alors  $2\mathbf{a} t_c=0.177$  et **h**<sub>1</sub> = exp(-2 $\mathbf{a} t_c$ )=0.837  
\nCas du générateur ECF  
\nR\_g=38 mW, C\_g=24µF, L\_{So}=40nH alors  $2\mathbf{a} t_c=0.145$  et **h**<sub>1</sub> = exp(-2 $\mathbf{a} t_c$ )=0.865  
\nCas du générateur GSI  
\nR\_g=52 mW, C\_g=2.4µF, L\_{So}=392nH alors  $2\mathbf{a} t_c=0.204$  et **h**<sub>1</sub> = exp(-2 $\mathbf{a} t_c$ )=0.816

 $R_g = 52$  mW,  $C_g = 2.4\mu$ r,  $L_{So} = 392$ nH ators  $2at_c = 0.204$  et  $n_l = exp(-2at_c) = 0.816$ <br>Pour la compression de flux, le rendement de cette phase sera évalué dans le paragraphe III.6 car *DLS* n'est plus négligeable devant *LS*. Le raisonnement utilisé dans ce paragraphe III.6, pourra être repris dans les cas POS et LL où *DLS* n'est plus négligeable devant *LS*.

# *III.3 Etude de la phase de compression du z-pinch (3ème phase)*

On s'intéresse donc au cas où  $L_z$  est une inductance variable de  $L_{Z_0}$  à  $L_{Z_0}$  +  $\mathbf{D}L_z$ .

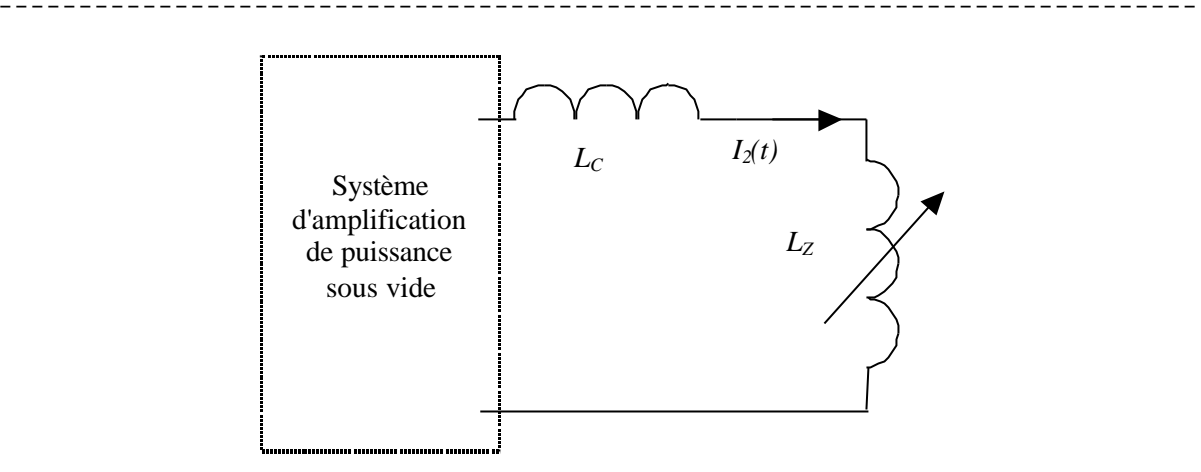

**Figure III-4 : schéma équivalent vu de la charge**

L'énergie fournie à la charge pendant la phase de compression a pour expression :

$$
E_z(t_r) = \int_{t_o}^{t_r} \frac{d(L_z I_2)}{dt} I_2 dt = \frac{(L_{Zo} + \Delta L_z)I_2^2(t_r) - L_{Zo}I_2^2(t_o)}{2} + \int_{t_o}^{t_r} \frac{I_2^2}{2} \frac{dL_z}{dt} dt
$$
 (III.2)

Le premier terme correspond à l'énergie magnétique stockée dans le volume laissé libre par la compression du z-pinch. Le deuxième terme est représentatif de l'énergie cinétique *Ec*(*tr*) du zpinch qui est elle-même représentative de l'énergie totale rayonnée (cf. ANNEXE I et [III-1] chap. A). Les rendements en courant et en énergie de cette phase seront

$$
k_3 = \frac{I_2(t_r)}{I_2(t_o)} \text{ et } \mathbf{h}_3 = \frac{E_c(t_r)}{E_z(t_r)} = 1 - I_2^2(t_o) \frac{(L_{Z_o} + \Delta L_z)k_3^2 - L_{Z_o}}{2E_z(t_r)}
$$
(III.3)

Le rendement de cette phase pourra donc être évalué, en calculant *EZ(tr)* à partir de l'état du système d'amplification de puissance.

> *AN : cas d'un z-pinch inductif (cf. [III-2]) Longueur l=20mm, rayon du retour de courant rr=10mm, rayon initial ri=5mm. Pour le rayon final, il est d'usage de prendre*  $r_f = r_f/10$ *. Alors L<sub>Zo</sub>*=2.10<sup>*-7*</sup> $l$ <sup>\*</sup>*ln*( $r_r/r_i$ )=2.7*nH et DL<sub>Z</sub>=9.2<i>nH*.

## *III.4 Etude du schéma d'amplification type POS*

L'objectif est d'obtenir les rendements en courant *k* et en énergie *h* qui ont pour expressions :

$$
k_2 = \frac{I_2(t_0)}{I_1(t_0)} \text{ et } \mathbf{h}_2 = \frac{E_z(t_0)}{E_s(t_0)} = \frac{L_{Z_0}I_2^2(t_0)}{L_S I_1^2(t_0)} = \frac{L_{Z_0}}{L_S}k_2^2
$$

Dans le cas du POS, *tc* représente le temps de conduction ou durée de conduction (phase de transfert) et *to*-*tc* la durée de l'ouverture (phase de commutation).

## *III.4.1 Etude de la phase de commutation (2ème phase)*

Le schéma équivalent à l'amplification de puissance sous vide de type POS est :

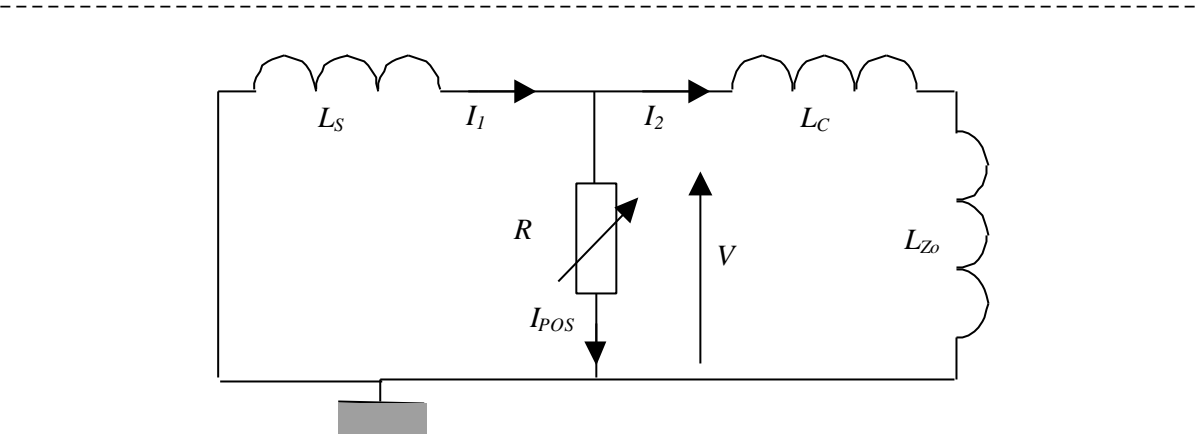

### **Figure III-5 : schéma équivalent d'un POS en phase 2**

En effet, *to*-*tc* est très petit devant *tc* et on peut négliger le rechargement des condensateurs. Ce circuit obéit au système d'équations couplées suivant :

$$
L_{s} \frac{dI_{1}}{dt} + R(I_{1} - I_{2}) = 0
$$
  
(II.4)  

$$
(L_{c} + L_{zo}) \frac{dI_{2}}{dt} - R(I_{1} - I_{2}) = 0
$$

Les détails de la résolution de ce système sont énoncés en ANNEXE I. Les courants dans le schéma équivalent ont comme expression :

$$
I_{1}(t) = I_{1}(t_{c}) \left( 1 - \frac{L_{C} + L_{Z_{o}}}{L_{S} + L_{C} + L_{Z_{o}}} \left( 1 - \exp(-\frac{1}{L_{eq}} \int_{t_{c}}^{t} R(t) dt) \right) \right)
$$
  
\n
$$
I_{2}(t) = I_{1}(t_{c}) \frac{L_{S}}{L_{S} + L_{C} + L_{Z_{o}}} \left( 1 - \exp(-\frac{1}{L_{eq}} \int_{t_{c}}^{t} R(t) dt) \right)
$$
  
\n
$$
I_{POS}(t) = I_{1}(t_{c}) \exp(-\frac{1}{L_{eq}} \int_{t_{c}}^{t} R(t) dt)
$$
  
\navec 
$$
L_{eq} = \frac{L_{S}(L_{C} + L_{Z_{o}})}{L_{S} + L_{C} + L_{Z_{o}}}
$$
 (III.5)

On peut maintenant donner l'expression du rendement en courant et en énergie :

$$
k_2 = \frac{L_s}{L_s + L_c + L_{zo}} \left( 1 - \exp(-\frac{1}{L_{eq}} \int_{t_c}^{t_o} R(t) dt) \right)
$$
 (III.6)

$$
\mathbf{h}_2 = \frac{L_s L_z}{(L_s + L_c + L_{Zo})^2} \left( 1 - \exp(-\frac{1}{L_{eq}} \int_{t_c}^{t_o} R(t) dt) \right)^2
$$
(III.7)

*III.4.2 Corrélation avec la phase de compression du z-pinch.* Le schéma équivalent pendant la troisième phase est le suivant.

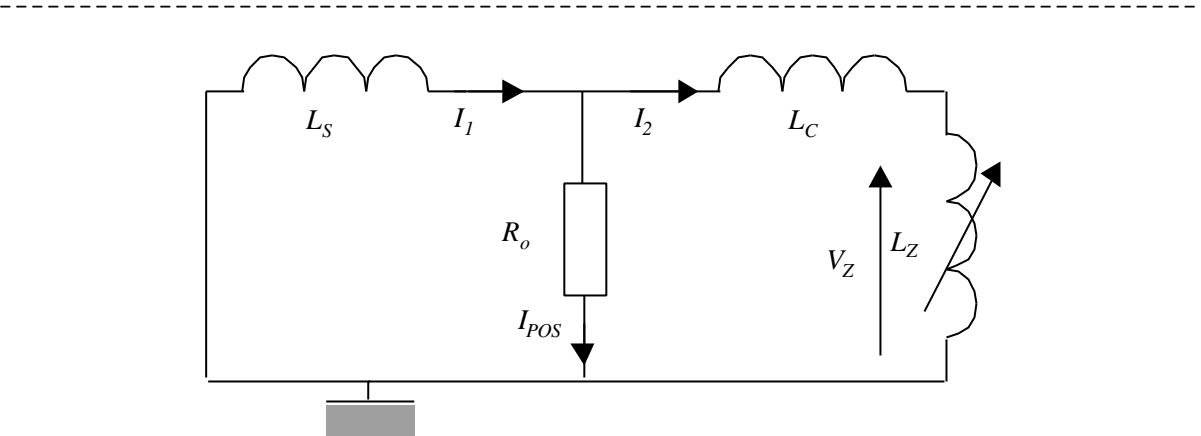

### **Figure III-6 : schéma équivalent d'un POS phase 3**

On peut exprimer aisément les courant  $I_I$  et  $I_{POS}$  en fonction de  $I_2$ .

$$
I_1(t) = -\frac{(L_c + L_z)}{L_s} I_2(t) + I_1(t_o) + \frac{(L_c + L_{z_o})I_2(t_o)}{L_s}
$$
  
\n
$$
I_{POS}(t) = -\frac{(L_s + L_c + L_z)}{L_s} I_2(t) + I_1(t_o) + \frac{(L_c + L_{z_o})I_2(t_o)}{L_s}
$$
\n(III.8)

Pour obtenir le rendement complet de l'ensemble, il nous faut calculer l'énergie délivrée à la charge *EZ(tr)* en connaissant la valeur finale de la résistance du POS. Ce calcul ne peut se faire analytiquement sans une hypothèse forte sur cette résistance finale. En pratique nous étudierons les cas  $R(t_o)=0$  et  $R(t_o)$  suffisamment grand pour que  $I_2 \times I_1$ . Ce dernier cas correspond en fait au fonctionnement idéal du commutateur, alors que le premier correspond à une refermeture du POS que l'on rencontre fréquemment expérimentalement.

Précisons la signification de  $R(t_o)$  suffisamment grand' pour que  $I_1 \approx I_2$ . On a  $I_1 \approx I_2$  lorsque  $I_{POS} \leq I_2$ , et ces courants sont liés par la relation  $RI_{POS} = \frac{d}{I_1}((L_c + L_z)I_2)$  $=\frac{a}{dt}\left(\left(L_c+L_{z}\right)I_{2}\right)\approx \left(L_c+L_{z}\right)WI_{2}$  car nous somme au voisinage de *to* et *LZ* n'a pas encore eu le temps de varier. Il faut donc que  $R(t_0)$ >> $(L_C + L_{Z_0})$ *w* pour que  $I_1 \approx I_2$ . *AN : Pour nos générateur : w»1.5 10<sup>6</sup> .*

*Cas POS situé en amont de la convolute sur un module avec N nombre de modules* :  $(L_c+L_{Z_0})w \gg (50nH+N*(2+13)nH)w \gg (0.05+0.015N)W$ . *Soit R*(*to*)>>*0.2W si N=10. Cas POS situé en aval de la convolute : LC+LZo»5nH+3nH. Soit R*(*to*)>>*0.08W.*

On s'aperçoit donc que cette condition n'a pas du tout la même signification (1 ordre de grandeur) selon l'architecture retenue.

### **III.4.2.1 Cas** *R(to)* **grand**

Dans cette hypothèse, d'après la conservation du flux, le courant a pour expression.

$$
I_2(t) = \frac{(L_s + L_c + L_{Zo})}{L_s + L_c + L_Z} I_2(t_o)
$$

et donc le rendement en courant est :

$$
k_3 = \frac{L_s + L_c + L_{Zo}}{L_s + L_c + L_{Zo} + \Delta L_z}
$$
(III.9)

L'énergie fournie à la charge a pour expression.

$$
E_z(t_r) = \int_{t_o}^{t_r} V_z I_2 dt = -(L_s + L_c) \frac{(I_2^2(t_r) - I_2^2(t_o))}{2} = -(L_s + L_c)(k_s^2 - 1) \frac{I_2^2(t_o)}{2}
$$

et donc le rendement en énergie est :

$$
\mathbf{h}_3 = 1 + \frac{(L_{Zo} + \Delta L_Z)k_3^2 - L_{Zo}}{(L_S + L_C)(k_3^2 - 1)} = \frac{(L_S + L_C + L_{Zo} + \Delta L_Z)k_3^2 - (L_S + L_C + L_{Zo})}{(L_S + L_C)(k_3^2 - 1)} = \frac{-\Delta L_Z k_3}{(L_S + L_C)(k_3^2 - 1)}
$$
(III.10)

¯¯¯¯¯¯¯¯¯¯¯¯¯¯¯¯¯¯¯¯¯¯¯¯¯¯¯¯¯¯¯¯¯¯¯¯¯¯¯¯¯¯¯¯¯¯¯¯¯¯¯¯¯¯¯¯¯¯¯¯¯¯¯¯¯¯¯¯¯¯¯¯¯¯¯

Les rendements globaux en courant et en énergie sont donc :

$$
k_{POS} = k_2 k_3 = \frac{L_s}{L_s + L_c + L_{Zo} + \Delta L_z} \left( 1 - \exp(-\frac{1}{L_{eq}} \int_{t_c}^{t_o} R(t) dt) \right)
$$
(III.11)  

$$
\mathbf{h}_{POS} = \mathbf{h}_1 \mathbf{h}_2 \frac{E_z(t_r)}{E_z(t_o)} \mathbf{h}_3 = \frac{\mathbf{h}_1 L_s \Delta L_z}{(L_s + L_c + L_{Zo})(L_s + L_c + L_{Zo} + \Delta L_z)} \left( 1 - \exp(-\frac{1}{L_{eq}} \int_{t_c}^{t_o} R(t) dt) \right)^2 \left( \text{III.12} \right)
$$

### **III.4.2.2 Cas**  $R(t_0) = 0$

Dans ce cas-là, de même qu'au paragraphe précédent, le courant *I2* et l'énergie *EZ(tr)* ont pour expression :

$$
I_2(t) = \frac{(L_C + L_{Z_0})}{L_C + L_Z} I_2(t_o) \text{ et } E_Z(t_r) = -L_C(k_3^2 - 1) \frac{I_2^2(t_o)}{2}
$$

Les rendements en courant et en énergie sont alors :

$$
k_3 = \frac{L_c + L_{Zo}}{L_c + L_{Zo} + \Delta L_Z}
$$
 (III.13)

$$
\mathbf{h}_3 = \frac{(L_C + L_{Zo} + \Delta L_Z)k_3^2 - (L_C + L_{Zo})}{L_C(k_3^2 - 1)} = \frac{-\Delta L_Z k_3}{L_C(k_3^2 - 1)}
$$
(III.14)

Les rendements globaux en courant et en énergie sont donc :

$$
k_{POS} = k_2 k_3 = \frac{L_s (L_c + L_{Zo})}{(L_s + L_c + L_{Zo}) (L_c + L_{Zo} + \Delta L_z)} \left( 1 - \exp(-\frac{1}{L_{eq}} \int_{t_c}^{t_o} R(t) dt) \right)
$$
(III.15)

$$
\mathbf{h}_{POS} = \mathbf{h}_{1}\mathbf{h}_{2}\frac{E_{z}(t_{r})}{E_{z}(t_{o})}\mathbf{h}_{3} = \frac{\mathbf{h}_{1}L_{S}(L_{C} + L_{Zo})\Delta L_{Z}}{(L_{S} + L_{C} + L_{Zo})^{2}(L_{C} + L_{Zo} + \Delta L_{Z})}\left(1 - \exp(-\frac{1}{L_{eq}}\int_{t_{c}}^{t_{o}} R(t)dt)\right)^{2} (III.16)
$$

### *III.5 Etude du schéma d'amplification type LL*

Comme pour le POS, l'objectif est d'obtenir le rendement en courant *k* et en énergie *h* qui ont pour expression :

$$
k_2 = \frac{I_2(t_0)}{I_1(t_0)} \text{ et } \mathbf{h}_2 = \frac{E_z(t_0)}{E_s(t_0)} = \frac{L_{Z_0}I_2^2(t_0)}{L_S I_1^2(t_0)} = \frac{L_{Z_0}}{L_S}k_2^2
$$

Ici, *tc* représente le temps que met le plasma à atteindre l'extrémité du cylindre d'accélération axiale avant d'être accéléré radialement (phase de transfert). A cet instant *tc* le commutateur à fermeture est fermé et la charge est connectée au système. *to*-*tc* représente alors la durée de l'accélération radiale, période pendant laquelle la variation d'inductance est maximale (phase de commutation).

## *III.5.1 Etude de la phase de commutation (2ème phase)*

Le schéma équivalent à l'amplification de puissance sous vide de type LL est :

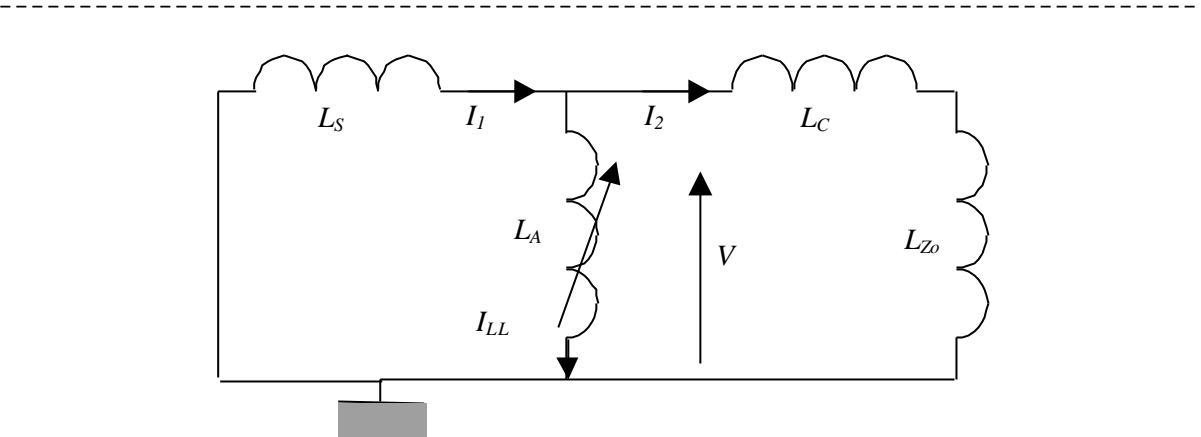

**Figure III-7 : schéma équivalent du schéma LL en phase 2**

On considère encore que *to*-*tc* est très petit devant *tc* et donc on peut négliger le rechargement des condensateurs. Durant cette phase, l'inductance *LA* varie de *LAo* à *LAo+DLA*. Ce circuit obéit au système d'équations couplées suivant :

$$
\frac{dL_A(I_1 - I_2)}{dt} + L_S \frac{dI_1}{dt} = 0
$$
\n
$$
(L_C + L_{Z_0}) \frac{dI_2}{dt} - \frac{dL_A(I_1 - I_2)}{dt} = 0
$$
\n(III.17)

On peut intégrer directement et les courants ont alors pour expression :

$$
I_{1}(t) = \frac{L_{S}(L_{A} + L_{C} + L_{Zo}) + L_{Ao}(L_{C} + L_{Zo})}{L_{A}(L_{S} + L_{C} + L_{Zo}) + L_{S}(L_{C} + L_{Zo})} I_{1}(t_{c})
$$
  
\n
$$
I_{2}(t) = \frac{L_{S}(L_{A} - L_{Ao})}{L_{A}(L_{S} + L_{C} + L_{Zo}) + L_{S}(L_{C} + L_{Zo})} I_{1}(t_{c})
$$
  
\n
$$
I_{LL}(t) = \frac{L_{S}(L_{Ao} + L_{C} + L_{Zo}) + L_{Ao}(L_{C} + L_{Zo})}{L_{A}(L_{S} + L_{C} + L_{Zo}) + L_{S}(L_{C} + L_{Zo})} I_{1}(t_{c})
$$
  
\n(III.18)

Les rendements en courant et en énergie pour la phase de commutation sont alors :

$$
k_2 = \frac{L_s \Delta L_A}{(L_{Ao} + \Delta L_A)(L_s + L_c + L_{Zo}) + L_s(L_c + L_{Zo})}
$$
(III.19)

$$
\mathbf{h}_2 = \frac{L_z}{L_s} k_2^2 = \frac{L_{Z_o} L_s (\Delta L_A)^2}{\left( (L_{A_o} + \Delta L_A)(L_s + L_c + L_{Z_o}) + L_s (L_c + L_{Z_o}) \right)^2}
$$
(III.20)

### *III.5.2 Corrélation avec la phase de compression du z-pinch.*

Le schéma équivalent est alors le suivant

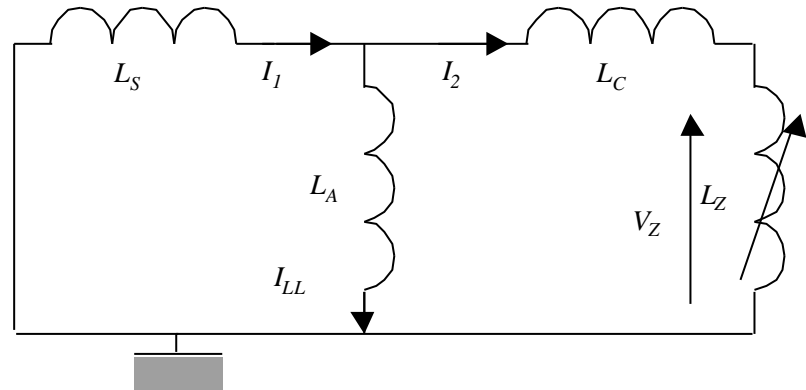

**Figure III-8 : schéma équivalent du schéma LL en phase 3**

Pendant cette phase, *LZ* varie de *LZo* à *LZo+DLZ* . Pour le calcul du rendement en courant, nous verrons qu'il n'y a pas besoin de faire d'hypothèse particulière sur la valeur de *LA*. En revanche, pour le calcul du rendement en énergie, il faudra faire une hypothèse forte sur la valeur de *LA* pour permettre l'évaluation de *EZ(tr)*. Nous étudierons les cas où *LA* est suffisamment grand pour que  $I_2 \gg I_1$  et où  $L_A \gg 0$ . Le premier cas correspond à un fonctionnement idéal et le second correspond au cas où le plasma se referme au niveau du cylindre d'accélération axiale. Dans cette dernière hypothèse, on considèrera que la refermeture a lieu à la fin de la compression radiale.

Comme pour le POS, la notion de 'suffisamment grand' signifie que *ILL*<<*I*2, et ces courants sont liés par la relation  $L_A I_{LL} \mathcal{B}(L_C + L_{Z_0}) I_2$ . Il faut donc que  $L_A \gg L_C + L_{Z_0}$ .

> *AN : Pour le schéma LL, seule la configuration en aval de la convolute existe. On a toujours LC+LZo»8nH+3nH. Il faut donc que LA*>>11*nH*

Le système obéit au système suivant (ici  $L_A$  vaut  $L_{A0} + DL_A$ ) :

$$
\frac{d(L_c + L_z)I_2}{dt} - L_A \frac{d(I_1 - I_2)}{dt} = 0
$$
\n(III.21)\n
$$
\frac{d(L_c + L_z)I_2}{dt} + L_s \frac{dI_1}{dt} = 0
$$

La solution de ce système est :

$$
I_{1}(t) = I_{1}(t_{o}) - \frac{L_{A}(L_{Z} - L_{Zo})}{(L_{A} + L_{S})(L_{C} + L_{Z}) + L_{S}L_{A}} I_{2}(t_{o})
$$
  
\n
$$
I_{2}(t) = \frac{(L_{A} + L_{S})(L_{C} + L_{Zo}) + L_{S}L_{A}}{(L_{A} + L_{S})(L_{C} + L_{Z}) + L_{S}L_{A}} I_{2}(t_{o})
$$
  
\n
$$
I_{LL}(t) = I_{1}(t_{o}) - \frac{L_{A}(L_{S} + L_{C} + L_{Z}) + L_{S}(L_{C} + L_{Zo})}{(L_{A} + L_{S})(L_{C} + L_{Z}) + L_{S}L_{A}} I_{2}(t_{o})
$$
\n(III.22)

Le rendement en courant s'écrit alors :

$$
k_3 = \frac{(L_{A_o} + \Delta L_A + L_S)(L_C + L_{Z_o}) + L_S(L_{A_o} + \Delta L_A)}{(L_{A_o} + \Delta L_A + L_S)(L_C + L_{Z_o} + \Delta L_Z) + L_S(L_{A_o} + \Delta L_A)}
$$
(III.23)

Et le rendement global en courant s'écrit :

$$
k_{LL} = k_2 k_3 = \frac{L_s \Delta L_A}{(L_{Ao} + \Delta L_A + L_S)(L_C + L_{Zo} + \Delta L_Z) + L_S(L_{Ao} + \Delta L_A)}
$$
(III.24)

### **III.5.2.1 Cas** *LA* **grand**

Cette hypothèse correspond à un fonctionnement normal du schéma. On peut considérer que le courant *ILL* est négligeable et que *I2»I1*. L'énergie et le rendement en énergie *h3* ont alors une expression identique au paragraphe III.4.2.1 avec, comme valeur de *k3*, celle mentionnée dans l'équation (III.23).

Le rendement global en énergie a alors pour expression :

$$
\left| \mathbf{h}_{LL} = \mathbf{h}_1 \mathbf{h}_2 \frac{E_z(t_r)}{E_z(t_o)} \mathbf{h}_3 = \mathbf{h}_1 \frac{L_s (\Delta L_A)^2 \left( (L_s + L_c + L_{Z_o}) - (L_s + L_c + L_{Z_o} + \Delta L_z) k_3^2 \right)}{\left( (L_{A_o} + \Delta L_A)(L_s + L_c + L_{Z_o}) + L_s (L_c + L_{Z_o}) \right)^2} \right| \tag{III.25}
$$

### **III.5.2.2 Cas** *LA»0*

Ce cas arrive lorsqu'il y a un claquage à l'entrée de l'inductance variable à la fin de la phase de commutation. La configuration est alors analogue à celle du paragraphe III.4.2.2. L'expression de *k3* dans la relation (III.23) est modifiée car il faut considérer *LAo+DLA*≈0 et elle devient identique à celle mentionnée dans l'équation (III.13).

Le rendement global en courant est modifié et a pour expression :

$$
k_{LL} = \frac{L_s \Delta L_A (L_c + L_{Z_o})}{((L_{A_o} + \Delta L_A)(L_s + L_c + L_{Z_o}) + L_s (L_c + L_{Z_o})) (L_c + L_{Z_o} + \Delta L_z)}
$$
(III.26)

¯¯¯¯¯¯¯¯¯¯¯¯¯¯¯¯¯¯¯¯¯¯¯¯¯¯¯¯¯¯¯¯¯¯¯¯¯¯¯¯¯¯¯¯¯¯¯¯¯¯¯¯¯¯¯¯¯¯¯¯¯¯¯¯¯¯¯¯¯¯¯¯¯¯¯

Le rendement global en énergie a alors pour expression :

$$
\mathbf{h}_{LL} = \mathbf{h}_1 \mathbf{h}_2 \frac{E_z(t_r)}{E_z(t_o)} \mathbf{h}_3 = \mathbf{h}_1 \frac{L_s (\Delta L_A)^2 (L_c + L_{\gamma_o}) \Delta L_z}{(L_c + L_{\gamma_o} + \Delta L_z) ((L_{A_o} + \Delta L_A)(L_s + L_c + L_{\gamma_o}) + L_s (L_c + L_{\gamma_o}))^2} (III.27)
$$

### *III.6 Etude du schéma d'amplification type compression de flux*

III.6.1 Etude de la phase de transfert et de commutation  $(1^{\text{ère}}$  et  $2^{\text{ème}}$  phase) La compression de flux étant formée de deux générateurs, le schéma équivalent est représenté de la manière suivante :

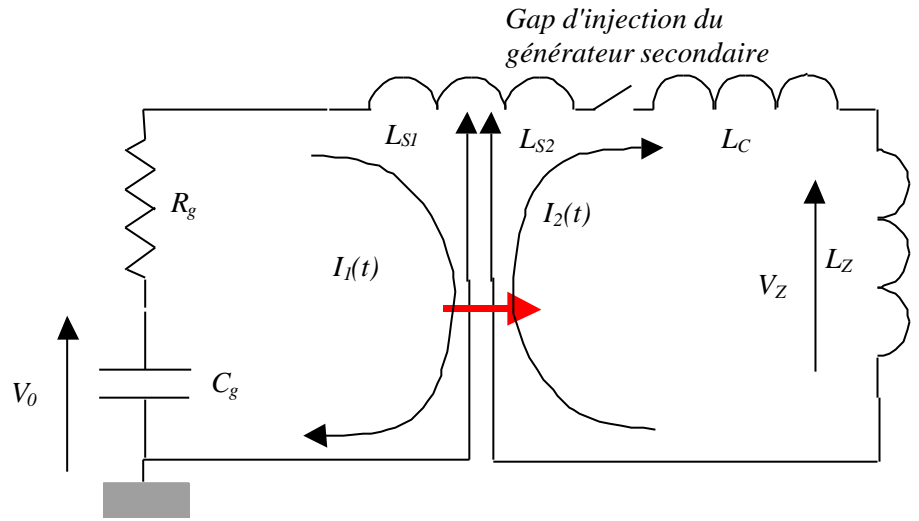

**Figure III-9 : schéma équivalent de la compression de flux**

Le circuit primaire se situe à gauche et le secondaire à droite. La flèche rouge indique que *LS1* et *LS2* varient de telle sorte que leur somme soit constante et que les circuits primaire et secondaire soient déconnectés. On appellera *DLS* leur variation et on aura donc :

$$
L_{S1} = L_{S1o} + DL_S
$$

$$
L_{S2}=L_{S2o}\text{-}\textit{DL}_S
$$

On se place tout d'abord du point de vue du circuit secondaire. Dans ce paragraphe, *tc* désigne l'instant où le gap d'injection du secondaire est court-circuité et caractérise donc le courant et le flux injectés initialement. *to* désigne l'instant où le liner est comprimé au maximum, c'est à dire lorsque *DLS* est maximum et que le courant dans le secondaire est maximum.

En écrivant la loi des mailles pour le circuit secondaire et en intégrant entre *tc* et *to*, on obtient l'expression du rendement en courant :

$$
k_2 = \frac{I_2(t_o)}{I_2(t_o)} = \frac{L_{S2o} + L_C + L_{Zo}}{L_{S2o} - \Delta L_S + L_C + L_{Zo}}
$$
(III.28)

L'énergie nécessaire pour l'obtention de la variation d'inductance *DLS* s'exprime par :

$$
E_{comp} = \frac{1}{2}(L_{S2o} - \Delta L_S + L_C + L_{Zo})I_2^2(t_o) - \frac{1}{2}(L_{S2o} + L_C + L_{Zo})I_2^2(t_c) = \frac{1}{2}\Delta L_S k_2 I_2^2(t_c)
$$
 (III.29)

Cette énergie représente en fait l'énergie cinétique prise au liner par le secondaire (décélération). *I2(tc)* apparaît pour l'instant comme un paramètre libre. En se plaçant maintenant du point de vue du générateur primaire, on va pouvoir mettre une condition sur *I2(tc)*. D'après l'équation (III.2), l'énergie fournie au compresseur de flux est de la forme :

¯¯¯¯¯¯¯¯¯¯¯¯¯¯¯¯¯¯¯¯¯¯¯¯¯¯¯¯¯¯¯¯¯¯¯¯¯¯¯¯¯¯¯¯¯¯¯¯¯¯¯¯¯¯¯¯¯¯¯¯¯¯¯¯¯¯¯¯¯¯¯¯¯¯¯

$$
E_{s1}(t_o) = \frac{1}{2} (L_{s1o} + \Delta L_s) I_1^2(t_o) + E_c(t_o)
$$

Mais l'énergie qui a effectivement servi à réaliser la variation d'inductance a pour expression :

$$
E_{\Delta S1}(t_o) = \frac{1}{2} \Delta L_S I_1^2(t_o) + E_c(t_o)
$$
\n(III.30)

Pour optimiser le fonctionnement du compresseur, il faut que son énergie cinétique soit nulle (*Ec*(*to*)=0) lorsque le *DLS* souhaité est atteint (celui qui maximise le transfert d'énergie). Cela se comprend bien en particulier lorsque le compresseur arrive sur le barreau central. L'énergie cinétique qu'il possède alors ne lui sert à comprimer aucun flux. En égalant *Ecomp* et *ES1*, on obtient la relation entre  $I_2(t_c)$  et  $I_1(t_o)$ .

$$
I_2(t_c) = \sqrt{\frac{1}{k_2}} I_1(t_o)
$$
 (III.31)

On peut définir un rendement en courant  $k_2$ :

$$
k_2 = \frac{I_2(t_o)}{I_1(t_o)} = \sqrt{k_2}
$$
 (III.32)

Le courant  $I_1(t_o)$  peut être évalué en remarquant que la variation d'inductance  $D L_S$  est importante sur la fin de la phase 1-2, lorsque le compresseur de flux arrive sur le barreau central. Tout se passe alors comme si le générateur primaire fonctionnait sur une inductance fixe  $L_{S1o}$  pendant un temps  $t_o$  et cette inductance passe brusquement de  $L_{S1o}$  à  $L_{S1o}$ + $DL_S$ . Le courant a alors pour expression :

$$
I_1(t_o) \approx V_o \frac{\sqrt{C_g L_{S1o}}}{L_{S1o} + \Delta L_S} \exp(-\boldsymbol{a}t_o) \sin(\boldsymbol{w}_o t_o)
$$
 (III.33)

où *a* et *w* ont été définis au paragraphe III.2.

L'évaluation de *to* passe par la résolution de l'équation de la conservation de la quantité de mouvement du compresseur de flux. C'est une équation différentielle du second ordre non linéaire couplée aux équations des circuits primaire et secondaire. Ce paramètre *to* dépend donc des caractéristiques du compresseur de flux (masse, hauteur, rayon initial, …) et des circuits primaire et secondaire, mais il n'est pas possible de trouver de relation analytique simple les reliant. Comme au paragraphe III.2, on retrouve le facteur  $h_1$ , mais à l'instant  $t_o$  au lieu de  $t_c$  :  $h_1(t_o) = \exp(-2at_o)\sin^2(w_o t_o)$ .

Le rendement en énergie de la phase 1-2 est donc :

$$
\mathbf{h}_{12} = \frac{E_{s1}(t_o)}{E_{géné}} \frac{E_z(t_o)}{E_{s1}(t_o)} = \mathbf{h}_1(t_o) \frac{L_{s1o}L_z}{(L_{s1o} + \Delta L_s)^2} k_2^{2} = \mathbf{h}_1(t_o) \frac{L_{s1o}L_z}{(L_{s1o} + \Delta L_s)^2} k_2
$$
(III.34)

Pour être plus précis encore et prendre en compte l'énergie initiale du circuit secondaire, on pourra corriger cette expression en divisant par un facteur (1+*b*), où *b* représente le rapport d'énergie secondaire sur le primaire.

### III.6.2 Corrélation avec la phase de compression du z-pinch

Pendant cette phase le circuit équivalent se résume au seul circuit secondaire avec *LS2* valant  $L_{S2o}$ - $DL_S$  et  $L_Z$  variant de  $L_{Zo}$  à  $L_{Zo}$ + $DL_Z$ . Le rendement en courant s'écrit alors :

$$
k_3 = \frac{I_2(t_r)}{I_2(t_o)} = \frac{L_{S2} + L_C + L_{Zo}}{L_{S2} + L_C + L_{Zo} + \Delta L_Z}
$$
(III.35)

Le rendement global de la compression de flux en courant peut donc s'écrire de deux manières différentes selon le point de vue adopté : courant secondaire final par rapport au courant secondaire initial ou au courant primaire initial.

¯¯¯¯¯¯¯¯¯¯¯¯¯¯¯¯¯¯¯¯¯¯¯¯¯¯¯¯¯¯¯¯¯¯¯¯¯¯¯¯¯¯¯¯¯¯¯¯¯¯¯¯¯¯¯¯¯¯¯¯¯¯¯¯¯¯¯¯¯¯¯¯¯¯¯

$$
k_{CF} = k_2 k_3 = \frac{L_{S2o} + L_C + L_{Zo}}{L_{S2o} - \Delta L_S + L_C + L_{Zo} + \Delta L_Z}
$$
(III.36)

$$
k_{CF} = k_2 k_3 = \frac{L_{S2o} - \Delta L_S + L_C + L_{Zo}}{L_{S2o} - \Delta L_S + L_C + L_{Zo} + \Delta L_Z} \sqrt{k_2}
$$
(III.37)

L'énergie fournie à la charge s'écrit de manière identique au paragraphe III.4.2.1 et donc le rendement en énergie a pour expression :

$$
\mathbf{h}_{3} = \frac{(L_{S2} + L_{C} + L_{Zo} + \Delta L_{Z})k_{3}^{2} - (L_{S2} + L_{C} + L_{Zo})}{(L_{S2} + L_{C})(k_{3}^{2} - 1)} = \frac{-\Delta L_{Z}k_{3}}{(L_{S2} + L_{C})(k_{3}^{2} - 1)}
$$
(III.38)

Le rendement global en énergie pour la compression de flux s'écrit donc :

$$
\mathbf{h}_{CF} = \mathbf{h}_{12} \frac{E_z(t_r)}{E_z(t_o)} \mathbf{h}_3 = \mathbf{h}_1(t_o) L_{S1o} \frac{\Delta L_z k_3 k_2}{(L_{S1o} + \Delta L_S)^2}
$$
(III.39)

### *III.7 Etudes des différents rendements*

L'observation des différentes expressions fait ressortir un nombre important de paramètres. Afin de simplifier les expressions des différents rendements, il est pratique de regrouper certaines inductances et d'utiliser des variables adimensionnelles. Le choix de ces variables dépend essentiellement des paramètres dont on souhaite étudier l'impact ou sur lesquels on possède une possibilité de réglage. Il faut remarquer que l'obtention de certains optima est plus ou moins aisée selon le choix des variables. Dans la suite, nous allons supposer fixées les caractéristiques du générateur.

Nous introduisons donc la variable 
$$
x = \frac{L_c + L_{Z_o}}{L_s}
$$
 et le paramètre  $p = \frac{\Delta L_z}{L_s}$ .

*AN : On a montré au paragraphe III.3 p.26 que LZo»2.7nH et DLZ»9.2nH. De plus, pour les générateurs multimodules : 30nH<LS<50nH. On a donc 0.2<p<0.3. LC dépend de l'éloignement du système d'amplification de puissance : 3nH (cas CF)<LC<18nH (cas POS) soit 0.1<x<0.7.*

Pour l'étude, nous fixerons  $p=0.25$  et le facteur  $h_1$  sera pris égale à 0.8 pour les trois schémas

### III.7.1 Rendements des POS

Les résultats expérimentaux montrent que la résistance à l'ouverture des POS a, d'une manière générale, une forme triangulaire (cf. Figure III-10) en fonction du temps avec une base *Dt* d'environ *100ns* pour une résistance pic *Ro* de quelques Ohms. Ces observations correspondent bien au cas  $R(t_o) = 0$  et l'intégrale vaut alors  $R_oD_t/2$ . Pour le cas  $R(t_o)$  grand, qui correspond au POS idéal, nous considèrerons *Dt* voisin de *100ns* et *Ro* valant plusieurs dizaines d'ohms. L'intégrale vaut également *RoDt/2*.

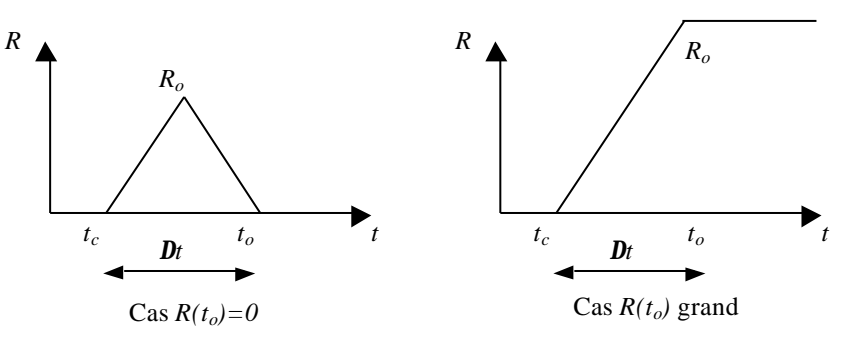

¯¯¯¯¯¯¯¯¯¯¯¯¯¯¯¯¯¯¯¯¯¯¯¯¯¯¯¯¯¯¯¯¯¯¯¯¯¯¯¯¯¯¯¯¯¯¯¯¯¯¯¯¯¯¯¯¯¯¯¯¯¯¯¯¯¯¯¯¯¯¯¯¯¯¯

### **Figure III-10 : représentation schématique de la variation de résistance d'ouverture**

Dans les deux cas, il faut alors introduire la variable  $S/T_o$  $y = \frac{\Delta t}{t}$  $L_{\rm s}/R$  $=\frac{\Delta t}{t}$ .

> *AN : Cas*  $R(t_0) = 0$  $R_o$ <10*W, Dt*×100ns alors 3ns<t=L<sub>S</sub>/ $R_o$ <500ns et 0.1<y=t<sub>m</sub>/t<17 *Cas R*(*to*) *grand*  $R_o$ >10*W,* **Dt**<sup>\*</sup>100ns alors *t*=L<sub>S</sub>/R<sub>*o*</sub><5ns *et* 20<y=t<sub>*m*</sub>/*t*

Les différents rendements peuvent alors se réécrire de la manière suivante.

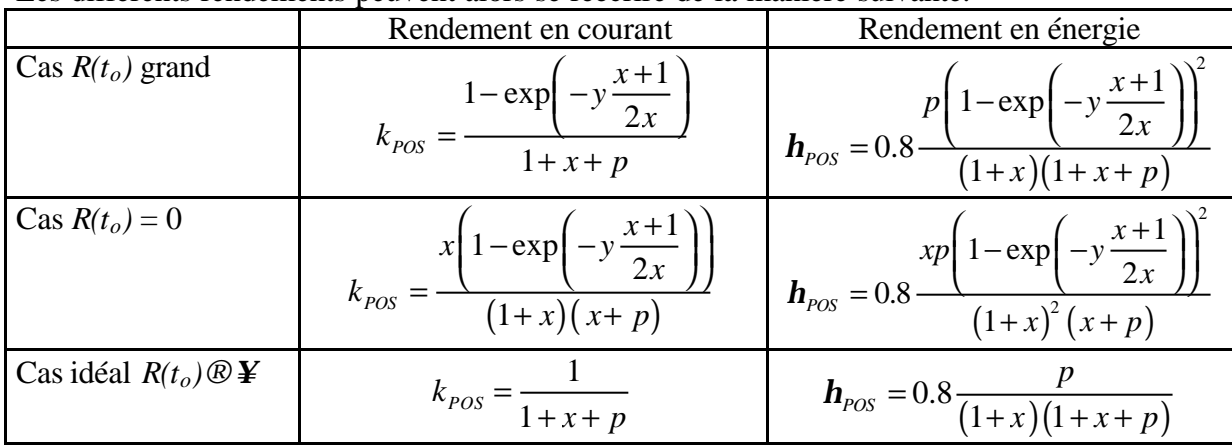

L'argument de l'exponentiel intervient sous la forme :

$$
\frac{1}{2}\left(y+\frac{y}{x}\right) = \frac{1}{2}\left(\frac{\Delta t}{t_G} + \frac{\Delta t}{t_C}\right)
$$

avec  $t_G = L_S/R_o$ , temps de réponse caractéristique d'un circuit RL série à un échelon de tension et *tC=*(*LC+LZo*)/*Ro*, temps de réponse caractéristique d'un circuit RL parallèle à un échelon de courant

Il s'agit donc de la moyenne de rapport de temps caractéristiques : comparaison du temps caractéristique de variation de la résistance au temps caractéristique de réponse des différentes parties du circuit.

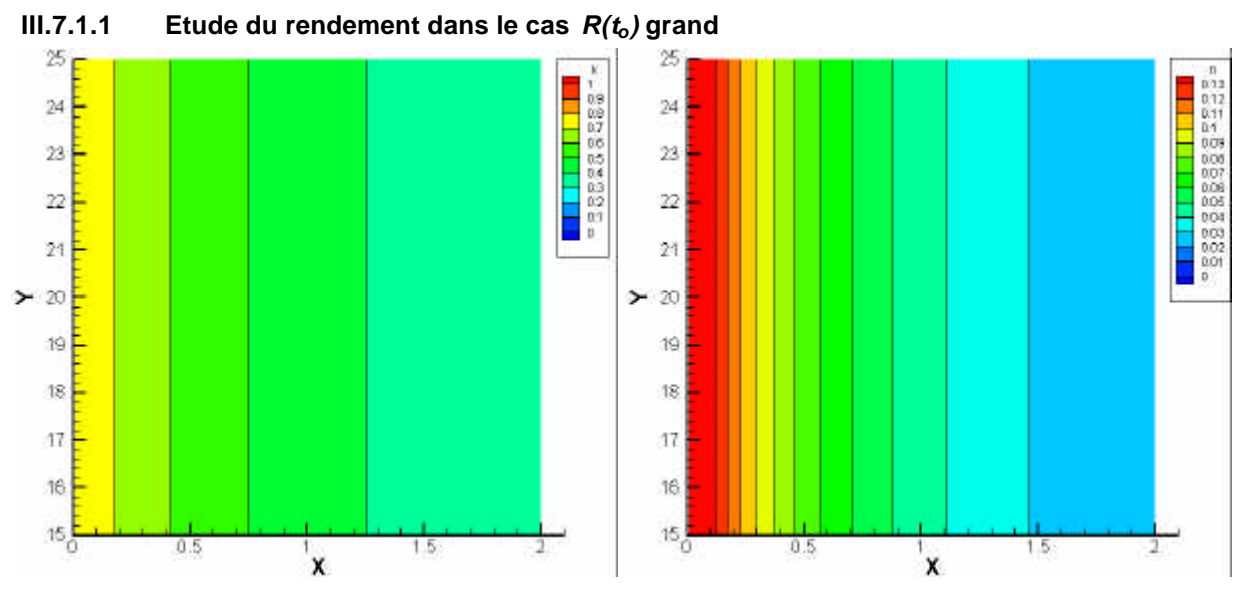

¯¯¯¯¯¯¯¯¯¯¯¯¯¯¯¯¯¯¯¯¯¯¯¯¯¯¯¯¯¯¯¯¯¯¯¯¯¯¯¯¯¯¯¯¯¯¯¯¯¯¯¯¯¯¯¯¯¯¯¯¯¯¯¯¯¯¯¯¯¯¯¯¯¯¯

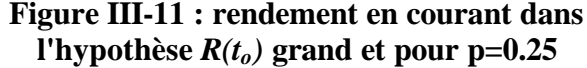

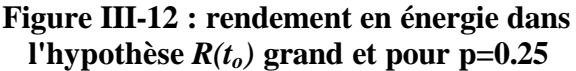

Le terme en exponentiel joue un rôle négligeable dans l'hypothèse *R(to)* grand et pour les valeurs de y correspondant à nos applications dans cette hypothèse. Les rendements sont proches du cas idéal. Les optima sont obtenus lorsque *x* tend vers 0, c'est à dire lorsque les inductances *LC* et *LZo* tendent vers 0. En effet, elles représentent des volumes inutiles, qui consomment l'énergie fournie à la charge. **Le rendement accessible en courant est compris entre 50 et 70%, et celui en énergie se situe entre 6 et 11% pour la configuration** *R(to)* **grand.**

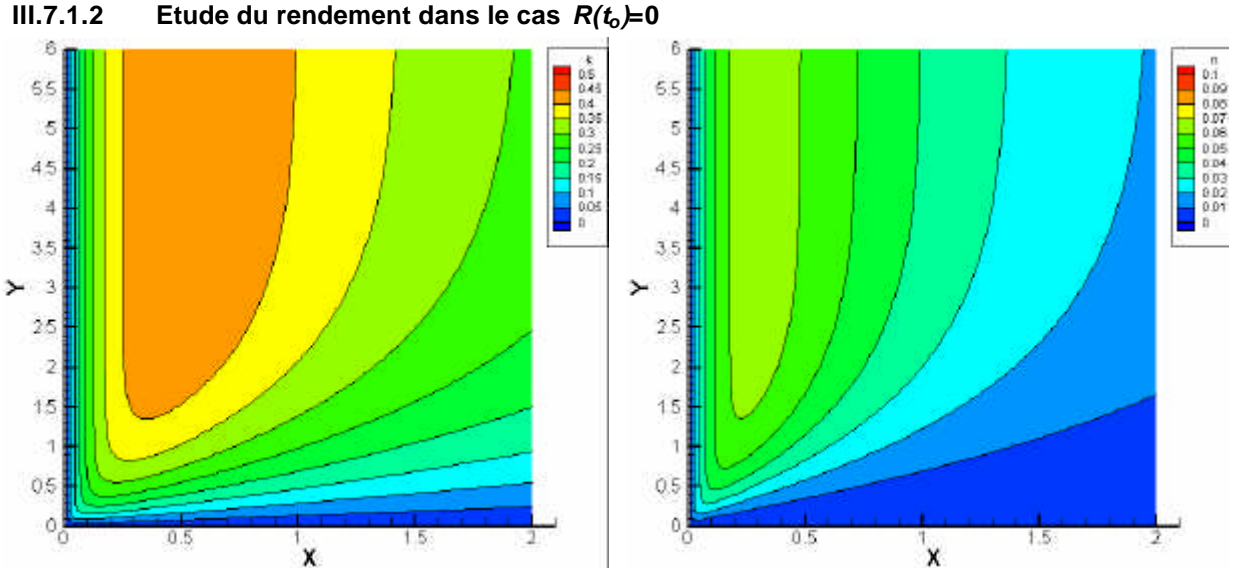

**Figure III-13 : rendement en courant dans l'hypothèse** *R(to)=0* **et pour** *p=0.25*

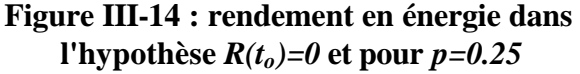

L'évolution des rendements est très différente du cas précédent (*R(to)* grand). A *y* donné, il existe un *x* optimal qui ne tend pas vers 0, c'est à dire que la somme  $L<sub>C</sub>+L<sub>Z<sub>O</sub></sub>$  doit avoir une certaine valeur par rapport à *LS* pour maximiser le courant ou l'énergie potentiellement accessible, avant la refermeture du POS. On remarque que l'abscisse x optimale est très différente selon le rendement étudié. L'expression de cet *x* optimal est très simple, dès que le terme en exponentiel peut être négligé. On a alors :

$$
x_{opt} = \sqrt{p}
$$
 pour le courant et  $x_{optn} = \frac{\sqrt{p^2 + 8p} - p}{4}$  pour l'énergie

*AN : pour p=0.25 on a alors xoptk=0.5 pour le courant et, xoptn=0.3 pour l'énergie*

Ces valeurs de *x* sont assez faibles ; cela signifie qu'on obtiendra de meilleurs rendements en rapprochant le POS de la charge.

**Le rendement maximal accessible en courant est de 30 à 40% et celui en énergie est compris entre 6 et 7% pour la configuration**  $R(t_0)=0$ . Si le rendement en courant est sensiblement inférieur au cas précédent, le rendement en énergie est, lui, moins sensible à cette différence de fonctionnement. Cette valeur de rendement rend ce schéma moins performant si on compare au rendement compris entre 9 et 12% obtenu expérimentalement sur la machine américaine Z (cf. [III-3]). Néanmoins, il conserve tous les avantages du stockage inductif (compacité, coûts, cf. chapitre I).

De plus, dans le cas d'une machine multimodules composée de *ns* étages en série d'inductance  $L_E$  et  $n_p$  lignes en parallèle, le rapport  $n_s/n_p$  est guidé par la relation :

$$
\frac{n_s}{n_p} \approx \frac{L_c + L_{Zo}}{L_E x_{opt}}
$$

### III.7.2 Rendements du schéma LL

Pour simplifier les expressions des différents rendements, il faut introduire les variables spécifiques supplémentaires  $y = \frac{\Delta L_A}{A}$ *S*  $y = \frac{\Delta L}{\Delta}$ *L*  $=\frac{\Delta L_A}{\Delta t}$  et  $z=\frac{L_{Ao}}{A}$ *S*  $z = \frac{L}{A}$ *L*  $=\frac{L_{A_0}}{I}$  ainsi que la variable intermédiaire  $k_3$  donnée

par la relation (III.23) et qui s'exprime en fonction des variables réduites par :

3  $(1 + y + z)x + (y + z)$  $(1 + y + z)(x + p) + (y + z)$  $k_3 = \frac{(1+y+z)x+(y+z)}{x^2+y+z}$  $y + z(x + p) + (y + z)$  $= \frac{(1 + y + z)x + (y + z)}{x^2 + (y + z)^2}$  $+y+z(x+p)+(y+$ *AN : Dans nos applications, 2nH<LAo<10nH et 10nH<DLA<50nH Alors : 0.04<y<0.4 et 0.2<z<1.7*

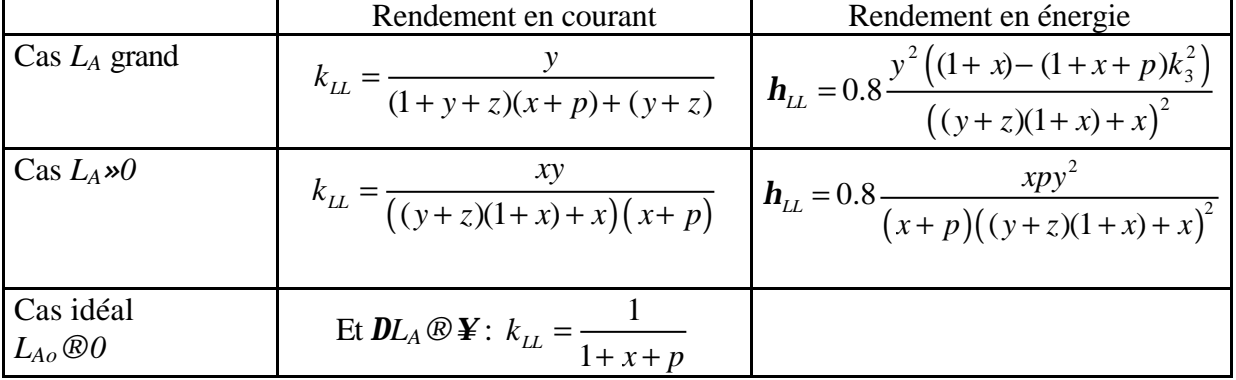

Les différents rendements du schéma LL peuvent alors se réécrire.

Les figures suivantes présentent les rendements en courant et en énergie dans l'hypothèse *L<sup>A</sup>* grand puis *LA»0*, en fonction des variables *x*, *y*, et *z*. Ce sont des vues 3D où un gros quart avant a été enlevé afin de visualiser les évolutions internes.

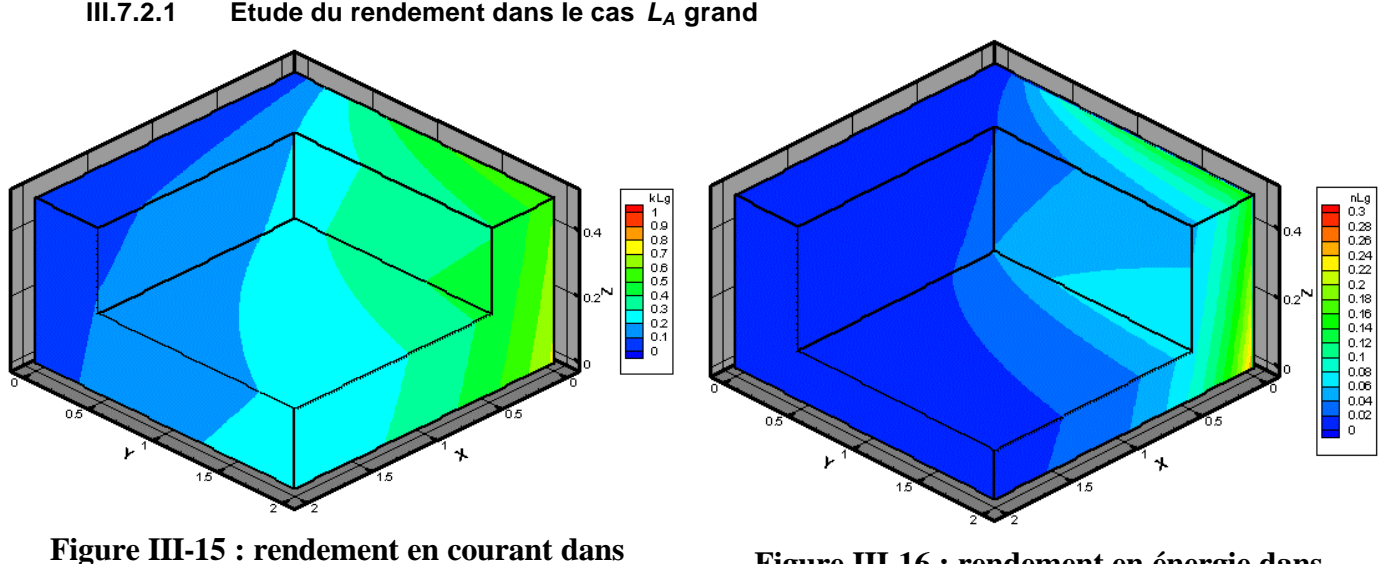

¯¯¯¯¯¯¯¯¯¯¯¯¯¯¯¯¯¯¯¯¯¯¯¯¯¯¯¯¯¯¯¯¯¯¯¯¯¯¯¯¯¯¯¯¯¯¯¯¯¯¯¯¯¯¯¯¯¯¯¯¯¯¯¯¯¯¯¯¯¯¯¯¯¯¯

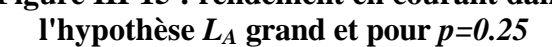

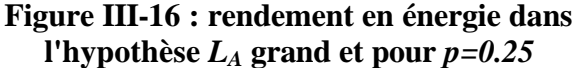

Les rendements en courant élevés s'obtiennent pour les faibles valeurs de *x* et *z*, et les grandes valeurs de *y*, c'est à dire pour de faibles valeurs de *LC+LZo* et de *LAo*, et de grandes valeurs de *DL*<sub>A</sub>. En effet, les inductances  $L<sub>C</sub>+L<sub>Z<sub>O</sub></sub>$  s'ajoutent "inutilement" à l'inductance du système et tendent donc à faire chuter le courant ; inversement la grande valeur de *DLA* en parallèle de la charge tend à augmenter le courant dans celle-ci. **Les rendements en courant accessibles pour des valeurs de** *x* **et** *z* **réalistes d'un point de vue technologique (***x»0.3* **et** *z»0.1***) sont de l'ordre de 40 à 50%.**

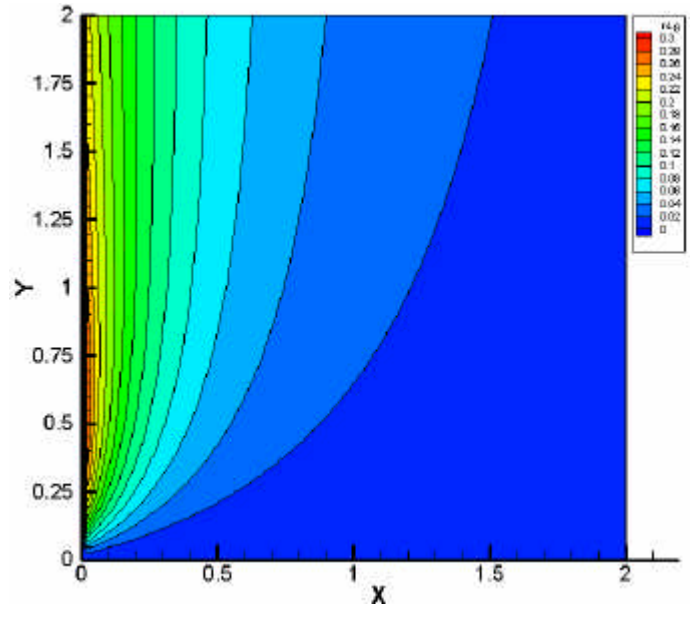

**Figure III-17 : rendement en énergie dans l'hypothèse** *LA* **grand, pour** *z=0.1* **et** *p=0.25*

Les rendements en énergie élevés s'obtiennent également pour les faibles valeurs de *x* et *z*, mais il existe un *y* optimal à *x* donné (cf. Figure III-17, coupe de la Figure III-16 à *z=0.1*). Cela signifie, qu'à *LC+LZo* donné, il existe une variation d'inductance *DLA* qui optimise le transfert d'énergie vers la charge. En effet, s'il est nécessaire de dériver une partie de l'énergie pour réaliser la variation d'inductance *DLA*, une très grande variation d'inductance *DLA* ponctionne plus d'énergie qu'elle ne permet d'en commuter dans la charge. **Les rendements en énergie accessibles sont de l'ordre de 8 à 14% pour** *x»0.3* **et** *z»0.1*.

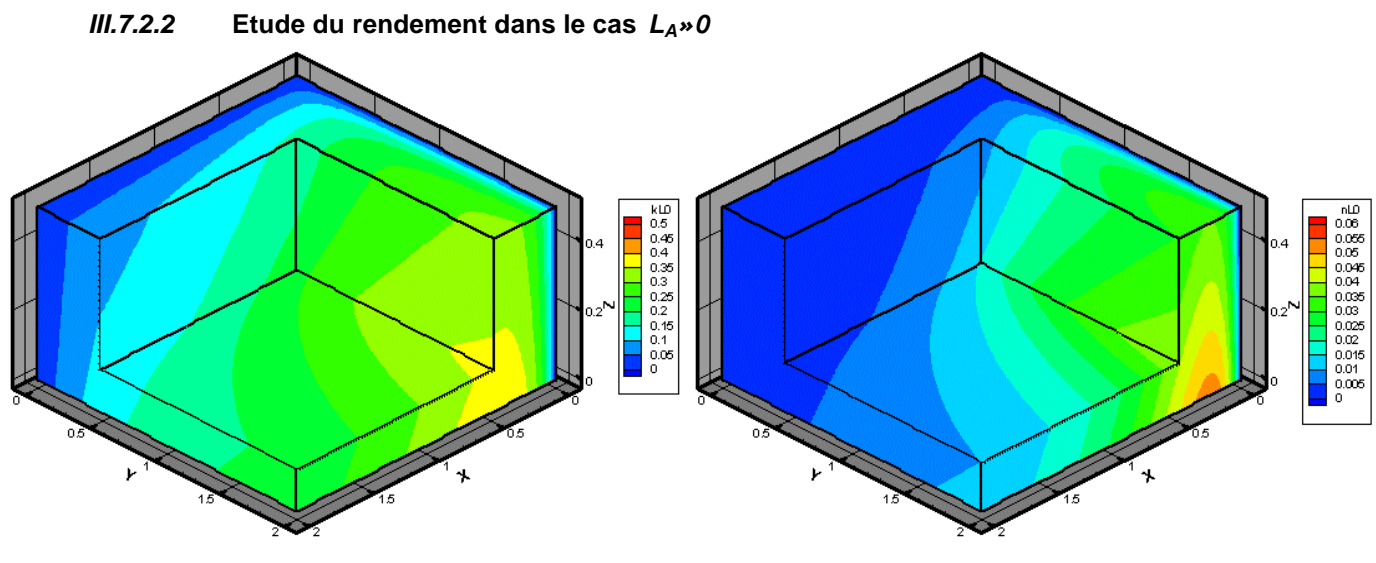

¯¯¯¯¯¯¯¯¯¯¯¯¯¯¯¯¯¯¯¯¯¯¯¯¯¯¯¯¯¯¯¯¯¯¯¯¯¯¯¯¯¯¯¯¯¯¯¯¯¯¯¯¯¯¯¯¯¯¯¯¯¯¯¯¯¯¯¯¯¯¯¯¯¯¯

### **Figure III-18 : rendement en courant dans l'hypothèse** *LA***»***0***, pour** *p=0.25*

**Figure III-19 : rendement en énergie dans l'hypothèse** *LA***»***0***, pour** *p=0.25*

Les rendements en courant comme en énergie sont très différents du cas précédent, *L*<sub>A</sub> grand. De plus, on constate l'existence d'une valeur *x* optimale à *y* ou *z* donné pour le rendement en courant comme pour le rendement en énergie. Cette valeur a pour expression :

$$
x_{optk} = \sqrt{\frac{p(y+z)}{1+y+z}}
$$
 pour le courant et  $x_{optn} = \frac{p}{4} \left( \sqrt{1 + \frac{8(y+z)}{p(1+y+z)}} - 1 \right)$  pour l'énergie  
AN : pour p=0.25, z=0.1 et y=1 on obtient  
 $x_{optk} = 0.36$  et  $x_{optn} = 0.20$ 

Comme dans le cas du POS, ces faibles valeurs de *x* montrent que l'on obtiendra de meilleurs rendements en se rapprochant de la charge.

**Le rendement maximal accessible est de l'ordre de 30 à 40% pour le courant et 4 à 5% pour l'énergie, dans la configuration**  $L_A \times 0$ **.** Le fonctionnement en mode dégradé (cas  $L_A \approx 0$ ) fait chuter considérablement le rendement en énergie.

III.7.3 Rendements de la compression de flux

Les variables spécifiques à la compression de flux sont maintenant 1 *S S o*  $y = \frac{\Delta L}{\Delta}$ *L*  $=\frac{\Delta L_{s}}{z}$  et  $z=\frac{L_{s2}}{z}$ 1 *S o S o*  $z = \frac{L}{A}$ *L*  $=\frac{L_{S2o}}{2}$ . De

plus, *LS1o* remplace *LS* dans les variables *x* et *p*. *AN : dans nos applications, on a 10nH<DLS£LS2o<50nH Par conséquent 0.2<y<z<1.7*

Rendement en courant Rendement en énergie Secondaire final/ secondaire initial  $\kappa_{CF} = \frac{\kappa_{CF}}{(z - y + x + p)}$  $k_{CF} = \frac{x + z}{x}$  $z - y + x + p$  $=\frac{x+}{-}$  $-y+x+$ Secondaire final/ primaire initial '  $(x+z-y)(x+z)$  $cF = (z - y + x + p)$  $k_{CF} = \frac{\sqrt{(x+z-y)(x+z)}}{2}$  $z - y + x + p$  $=\frac{\sqrt{(x+z-y)(x+1)}}{2}$  $-y+x+$ 0.8  $\frac{p(z+x)}{(z-y+x+p)(1+y)^2}$  $c_F$  – 0.0<br> $(z - y + x + p)(1$  $p(z+x)$  $(z - y + x + p)(1 + y)$  $h_{c} = 0.8 \frac{p(z+1)}{q(z+1)}$  $-y+x+p(1+$ Cas idéal Cas idéal  $y=z$   $k_{CF} = \frac{x+z}{x+r}$  $x + p$  $=\frac{x+}{}$  $+\frac{z}{p}$   $\mathbf{h}_{CF} = 0.8 \frac{p(y+x)}{(x+p)(1+y)^2}$  $c_F = 0.0$   $(x + p)(1)$  $p(y+x)$  $(x + p)(1 + y)$  $h_{CF} = 0.8 - \frac{p(y + p)}{p(y + p)}$  $(+ p)(1 +$ 

Les différents rendements de la compression de flux ont alors pour formulation

Les figures suivantes présentent les rendements en courant et en énergie en fonction des variables *x*, *y*, et *z*, pour *p=0.25*. Ce sont des vues 3D et les parties *y>z* ont été coupées car elles n'ont pas de réalité pratique.

¯¯¯¯¯¯¯¯¯¯¯¯¯¯¯¯¯¯¯¯¯¯¯¯¯¯¯¯¯¯¯¯¯¯¯¯¯¯¯¯¯¯¯¯¯¯¯¯¯¯¯¯¯¯¯¯¯¯¯¯¯¯¯¯¯¯¯¯¯¯¯¯¯¯¯

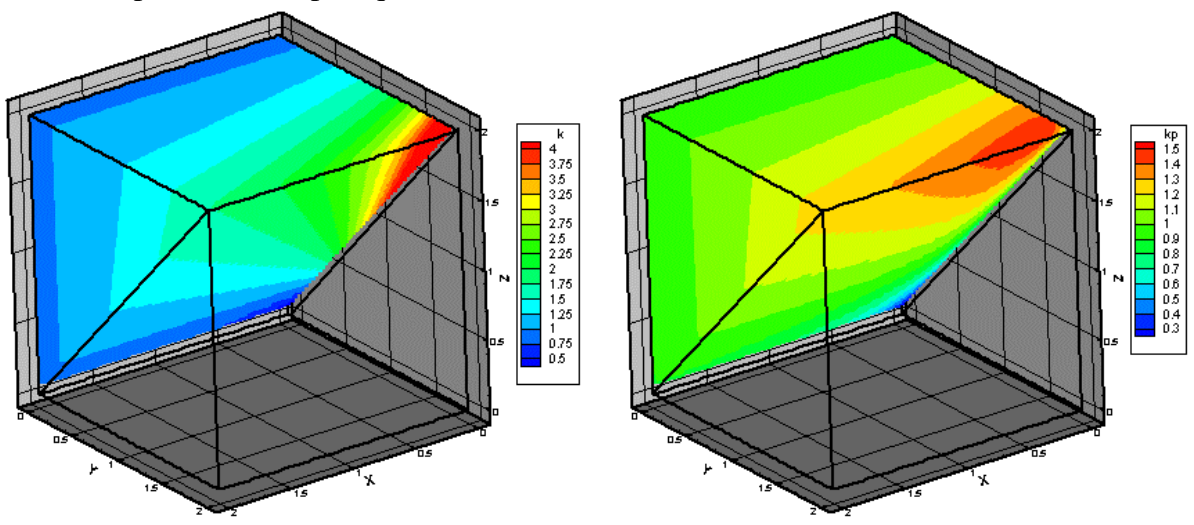

**Figure III-20 : rendement en courant** *kCF* **pour** *p=0.25*

**Figure III-21 : rendement en courant** *k'CF* **pour** *p=0.25*

Les valeurs élevées de rendement en courant *kCF* s'obtiennent pour des valeurs de *x* tendant vers 0 et de grandes valeurs de *y* tendant vers *z*, c'est à dire pour de faibles valeurs de *LC+LZo* et de grandes valeurs de *DLS* et *LS2o* devant *LS1o*, avec *DLS*=*LS2o*. En effet, *LC+LZo* constitue une inductance "inutile" qui stocke de l'énergie inutilisable pour la charge, comme dans les cas précédents. En revanche, pour  $k'_{CF}$ , il existe des optima. Les conditions d'existence de ces optima sont exposées en ANNEXE I. On s'aperçoit que les valeurs de *x*, respectivement *z*, lorsqu'elles existent, qui optimisent le rendement *k ' CF* ne tendent pas vers 0, respectivement *y*, comme pour *kCF*. Ces optima amènent de faibles valeurs de *kCF* et donc, d'après la relation (III.31), cela conduit à de fortes valeurs de  $I_2(t_c)$  ( $k_2$  et  $k_{CF}$  sont très voisins). Or une charge de type z-pinch ne peut supporter un fort courant pendant un temps long. Il faut donc, en règle générale, privilégier les valeurs des variables qui maximisent *kCF* afin de minimiser *I2(tc)*. Les autres valeurs, si elles permettent l'obtention d'optima théoriques, conduisent en pratique à des réglages de machine qui ne fonctionneraient pas.

**Les valeurs de rendement en courant que l'on peut raisonnablement espérer sont de 100 à 300% pour** *kCF* **et 90 à 110%** *k ' CF*. Ces rendements supérieurs à 1 peuvent surprendre. Ils s'expliquent aisément en observant que :

- D'une part, le système "voit", dès le départ, la totalité des inductances à *DLZ* près contrairement au schéma POS ou LL dont l'inductance va croissante au cours de l'amplification de puissance.
- D'autre part,  $k_{CF}$  est le rendement en courant d'une partie du générateur dont l'inductance ne fait, quasiment, que diminuer au cours de l'amplification.

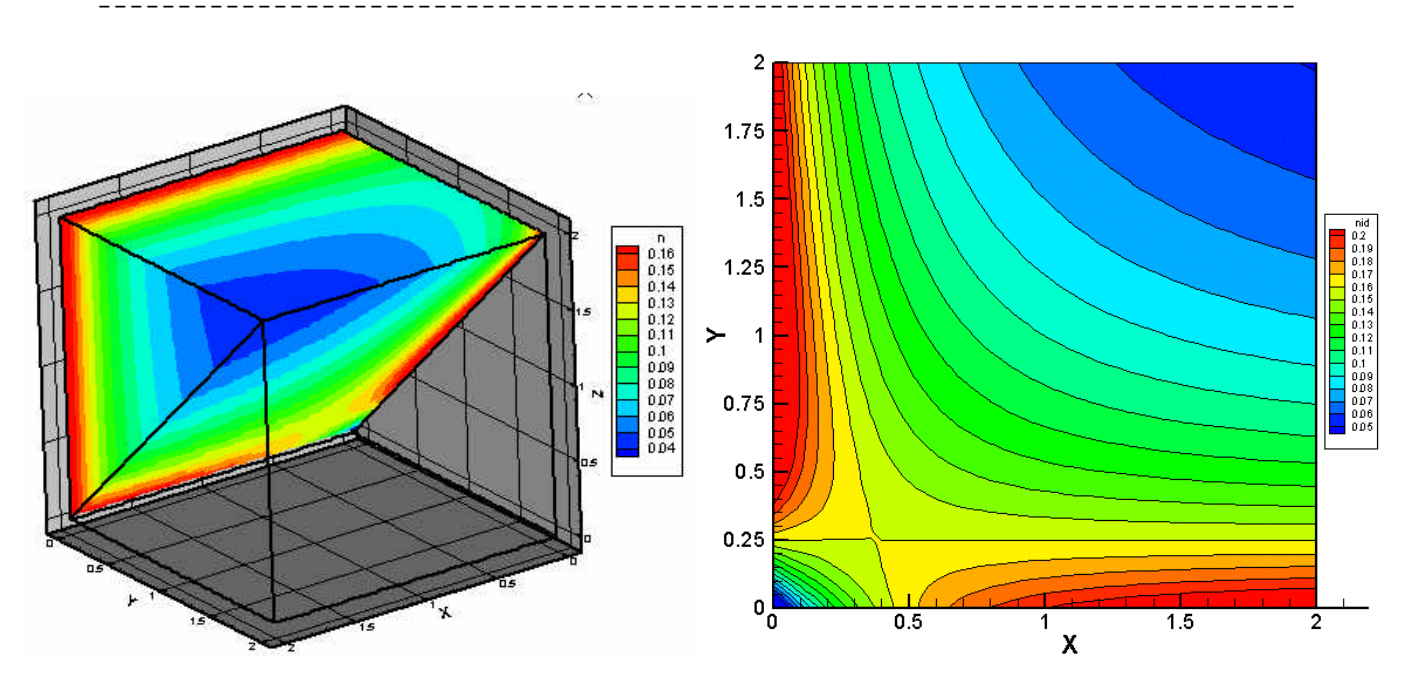

**Figure III-22 : rendement en énergie pour** *p=0.25* **Figure III-23 : rendement en énergie dans le cas idéal**  $(y=z)$  pour  $p=0.25$ 

L'observation du rendement en énergie fait apparaître 2 zones de maximum : une zone pour *y* tendant vers 0, et une zone pour *x* tendant vers 0 et *y* tendant vers *z*. Compte tenu des remarques sur le rendement en courant, la première zone ne nous intéresse pas car elle conduit en pratique à des réglages machine qui ne fonctionneraient pas pour une charge z-pinch. On s'intéresse donc à la deuxième zone dans le cas idéal *y=z* (cf. Figure III-23) et on s'aperçoit qu'il existe une valeur *y* optimale à *x* donné. Cette valeur a pour expression :

 $y_{\text{opth}} = 1 - 2x$ 

# Les valeurs accessibles de rendement en énergie sont comprises entre 15 et 20%.

Les analyses des simulations MHD ont montré que l'épaisseur du liner pouvait avoir des conséquences importantes sur l'efficacité de la compression de flux (cf. [III-4]). Dans notre analyse, cette épaisseur peut être modélisée par une inductance  $L_{C}$  0.125 importante c'est à dire par un *x* important. Dans les configurations de compression de  $\epsilon$  0.1 flux utilisées, une épaisseur de 1mm de liner correspond à une inductance d'environ 3nH et une épaisseur de 5mm correspond à une inductance de 10nH. Si on part de  $x=0.1$ , celui-ci est multiplié par 1.6 pour 1mm et par 4 pour 5mm. La Figure III-24 est extraite de la Figure III-23 pour *y=*1. **Elle montre que l'on peut perdre jusqu'à 10% sur le rendement**. L'impact de ce paramètre est donc dramatique sur l'efficacité de la **Figure III-24 : influence de x sur le rendement en** compression de flux.

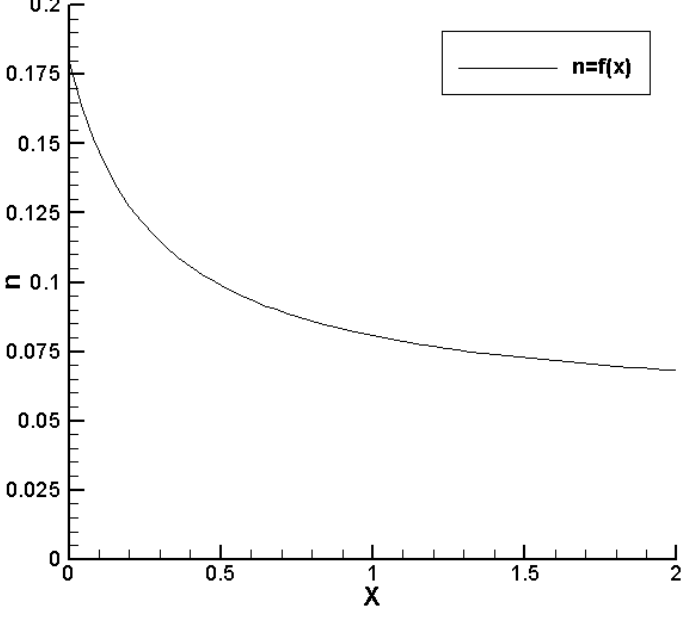

**énergie**

De manière plus générale, cela signifie que toute augmentation d'inductance par quelque phénomène physique que ce soit dans la partie comprise entre la charge et le liner entraîne une chute importante du rendement**. Cette analyse permet de mettre en évidence un mode de défaillance de la compression de flux**.

# *III.8 Limites de la modélisation*

-le rendement de la phase de transfert a été évalué pour un temps proche du quart de période du générateur, ce qui n'est pas toujours le cas. Cette approximation tend à surestimer les rendements.

-Cette modélisation ne donne aucune information sur la durée des différentes phases.

-Le rendement en énergie évalue le rapport de l'énergie cinétique sur l'énergie initiale stockée. Pour les matériaux lourds, l'énergie rayonnée peut être supérieure à l'énergie cinétique (jusqu'à un facteur 2, cf. [III-1]) ce qui améliore le rendement énergétique.

# *III.9 Comparaison*

Tout d'abord, on peut remarquer que la masse des plasmas mis en jeu dans les différents schémas n'intervient nulle part dans cette étude. En fait, elle intervient dans la dynamique des systèmes, mais non dans les états finaux. Cela signifie que des solutions qui semblent intéressantes, peuvent conduire à des dynamiques incompatibles soit avec le type du schéma étudié, soit avec l'utilisation d'une charge z-pinch.

L'analyse système développée dans ce chapitre a permis d'évaluer les rendements, pour chacun des schémas, en intégrant tous les éléments d'un système HPP (générateur + amplificateur + charge). Compte tenu des valeurs accessibles des grandeurs électrotechniques (résistance, inductance, capacité), les rendements que l'on peut prédire sont :

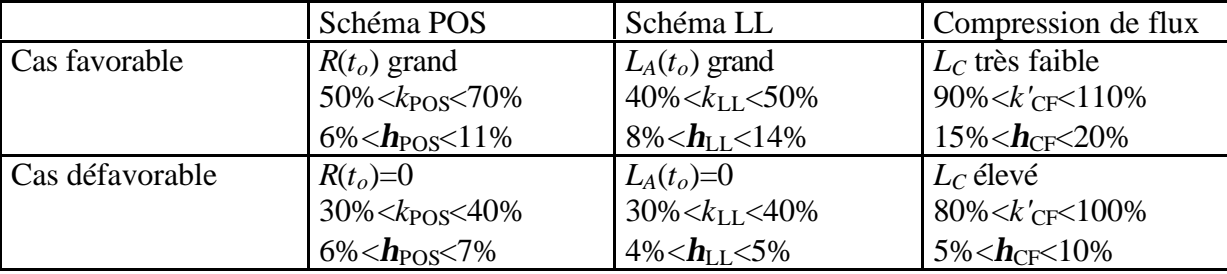

## **Tableau III-1 : récapitulatif des rendements accessibles**

Après cette analyse préliminaires, le schéma le plus avantageux en terme de rendement énergétique est la compression de flux alors que les POS et le schéma LL ont des rendements comparables. Néanmoins, il faut tempérer cet avantage pour au moins deux raisons.

- l'énergie stockée dans le générateur secondaire n'est pas prise en compte dans le calcul du rendement énergétique de la compression de flux. Il faut corriger du facteur (1+*b*), où *b* représente le rapport d'énergie secondaire sur le primaire.
- Ce schéma possède un mode de défaillance critique en terme de rendement énergétique par le biais d'un facteur que l'on ne peut guère contrôler (l'épaisseur du liner est régi par la MHD).

Les POS et la compression de flux semblent être plus robustes en cas de fonctionnement dégradé ( $R(t_o)$ *@* $0$  ou  $D L_s < L_{S2o}$  en cas de mauvaise injection du secondaire).

Nous reviendront sur cette analyse après avoir exploité les résultats expérimentaux.

**[III-1]** G. Avrillaud - *Génération et transfert sous vide de Hautes Puissances Pulsées* - thèse de l'Ecole Polytechnique (12/1998)**.**

¯¯¯¯¯¯¯¯¯¯¯¯¯¯¯¯¯¯¯¯¯¯¯¯¯¯¯¯¯¯¯¯¯¯¯¯¯¯¯¯¯¯¯¯¯¯¯¯¯¯¯¯¯¯¯¯¯¯¯¯¯¯¯¯¯¯¯¯¯¯¯¯¯¯¯

- **[III-2]** J-F. Léon *Spécification pour le générateur MAG3* Compte-rendu de la 3 ème réunion du groupe d'architecture SYRINX, Gramat, 09/1995**.**
- **[III-3]** R. Spielman *PBFA2z status* Compte-rendu de la 8ème réunion du D.E.A., Washington, 09/1997**.**
- **[III-4]** F. Hamann *communication personnelle* 06/2002**.**

# **CHAPITRE IV**

# **Etude expérimentale d'un POS Composé**

Ce chapitre décrit les expérimentations POS en configuration coaxiale qui ont eu lieu au CEG. En utilisant les modèles développés en ANNEXE III et en ANNEXE IV, une évaluation du temps de conduction est proposée ainsi qu'une explication des phénomènes qui régissent le passage de la phase de conduction à la phase d'ouverture. A partir de la modélisation effectuée au CHAPITRE III, les performances théoriques et expérimentales sont comparées.

# *IV.1 Principe de fonctionnement d'un POS*

Le principe de fonctionnement d'un commutateur à ouverture de plasma est de générer une tension au moyen d'un circuit placé en parallèle de la charge. En observant l'équation du champ électrique (eq. (AIII.3)), on s'aperçoit qu'il existe trois moyens pour générer une tension à l'aide d'un plasma : soit avec le terme résistif  $h\vec{j}$ , soit avec le terme de Lorentz

*V*  $\land$  *B*  $\vec{r}$   $\vec{n}$ , soit avec le terme de Hall. Bien que ce soit encore incertain, il semblerait que la tension soit générée principalement par le terme résistif et le terme de Hall.

## *IV.2 Présentation des expérimentations*

L'objectif des expérimentations sur les POS menées par le CEG était d'obtenir un commutateur dont les performances devaient s'approcher de :

- courant commuté :  $I \geq 2MA$ ,
	- temps de conduction :  $t_c \ge 500$ ns,
	- temps d'ouverture :  $t_0 \le 100$ ns,
	- résistance à l'ouverture :  $R_0 = 2.5$  à 3  $\Omega$ .

Pour répondre à ces objectifs, A. Chuvatin a proposé, en 1997, le concept de commutateur composé qui s'appuie sur les travaux menés en collaboration avec L. Rudakov (cf. [IV-4]). L'expérimentation s'est déroulée en 3 phases :

- La première phase avait pour objectif d'acquérir les éléments de référence sur les POS à bas niveau, de former les personnels du CEG à ces nouveaux systèmes et de valider tout l'environnement électrotechnique. Elle s'est déroulée sur le générateur LTD (*IMax*≈800*kA*, *T/4*≈1*µs*) d'octobre à décembre 1997. Environ 190 tirs ont été effectués dont approximativement 130 sont exploitables. Le POS utilisé sera référencé comme le XPOS.
- La deuxième phase avait pour but de tester le concept de POS composé à bas niveau sur le générateur LTD toujours. Elle s'est déroulée de février à mars 1998. Une centaine de tirs a été effectuée et 70 sont exploitables. Le POS utilisé sera référencé comme le XCPOS1.
- La troisième phase enfin, se proposait de tester le concept à fort niveau sur le générateur GSI (*IMax*≈1600*kA*, *T/4*≈0.9*µs*). Elle s'est déroulée de février à juin 2000, date à laquelle les expériences ont dû être arrêtées suite à la réorientation du projet Syrinx. Environ 35 tirs ont pu être réalisés, dont 23 sont exploitables. Le POS utilisé sera référencé comme le XCPOS2.

Pour les deux premières phases, l'ensemble des études de conception et de réalisation est synthétisé dans les comptes rendus du groupe d'architecture(cf. [IV-1]).

### IV.2.1 Description des générateurs

### **IV.2.1.1 Générateur LTD**

Le générateur LTD utilisé lors des deux premières phases d'expérimentation est constitué d'une ligne de 10 étages LTD01. Chaque étage est composé de 2 ensembles capacité+éclateur+convolute en parallèle et d'un noyau magnétique. Pour plus de détails sur le générateur LTD on pourra consulter les références [IV-1], [IV-2], et [IV-3].

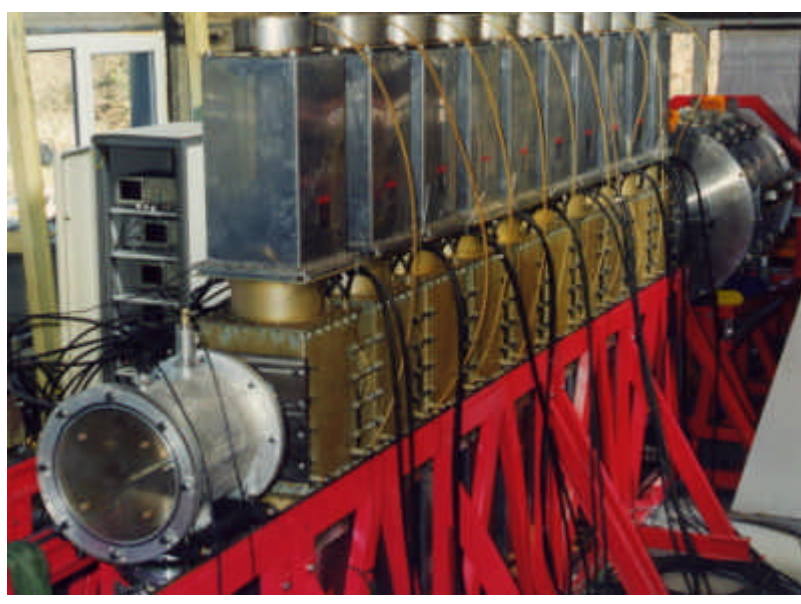

Le tableau suivant présente les caractéristiques de chacune des parties (capacité, résistance et inductance équivalente, énergie stockée). La tension de charge varie de 50kV à 70kV.

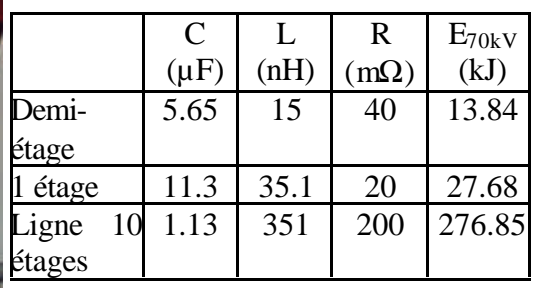

**Figure IV-1 : ligne LTD+XPOS**

## **IV.2.1.2 Générateur GSI**

Le générateur GSI utilisé lors de la troisième phase d'expérimentation est constitué de quatre générateurs de marx connectés en parallèle sur une ligne à eau. Chaque marx est composé de 10 étages (capacité+convolute) en série. Pour plus de détails sur le générateur GSI, on pourra consulter les références [IV-1], [IV-5], [IV-6], et [IV-7].

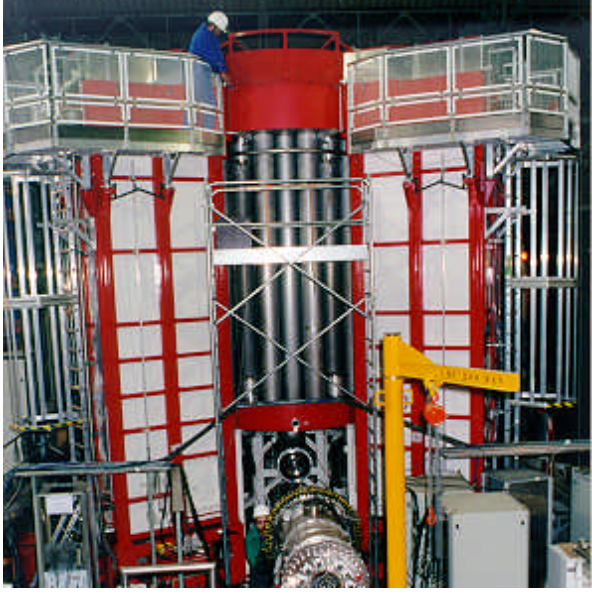

Le tableau suivant présente les caractéristiques de chacune des parties (capacité, résistance et inductance équivalente, tension de sortie  $V_{\text{out}}$ , énergie stockée). La tension de charge varie de 50kV à 80kV.

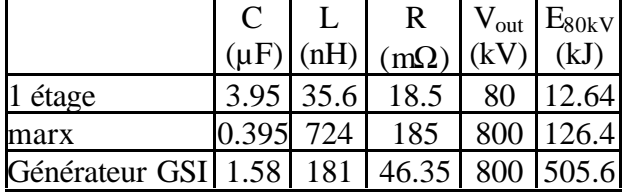

**Figure IV-2 : GSI + commutateur**

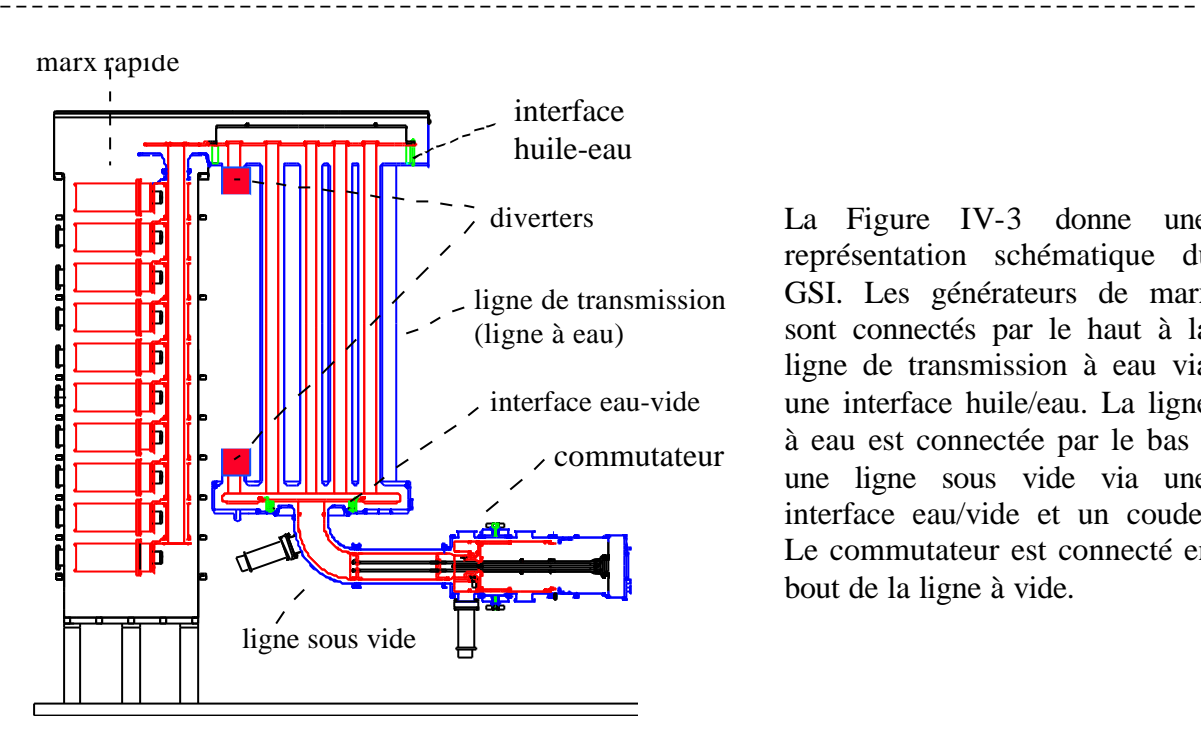

La Figure IV-3 donne une représentation schématique du GSI. Les générateurs de marx sont connectés par le haut à la ligne de transmission à eau via une interface huile/eau. La ligne à eau est connectée par le bas à une ligne sous vide via une interface eau/vide et un coude. Le commutateur est connecté en bout de la ligne à vide.

**Figure IV-3 : vue schématique du GSI**

IV.2.2 Description de la charge du générateur.

Le générateur LTD a été chargé par le XPOS et le XCPOS1 dont le plan est présenté Figure IV-4. Le XPOS était identique au XCPOS1 à l'exception de la cathode qui avait un diamètre constant.

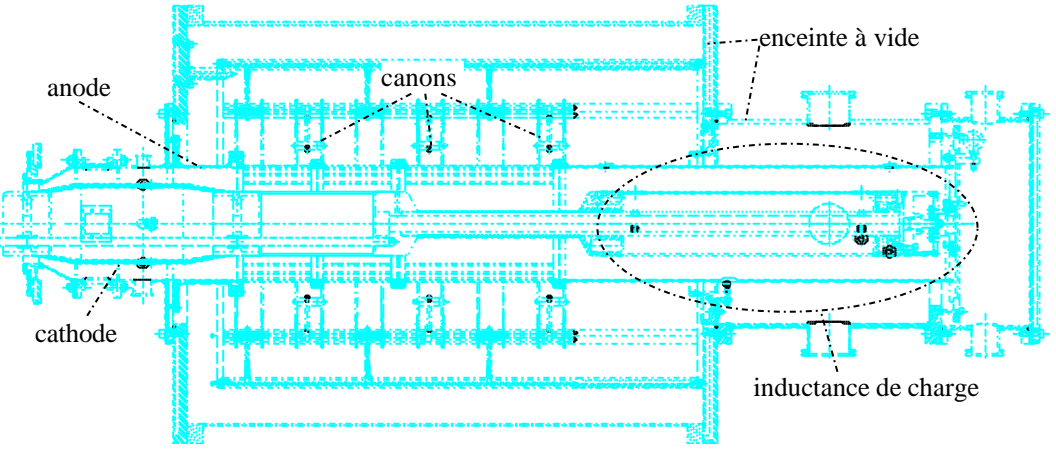

**Figure IV-4 : plan du XCPOS1**

Le générateur GSI a été chargé par le XCPOS2 dont le plan est présenté Figure IV-5.

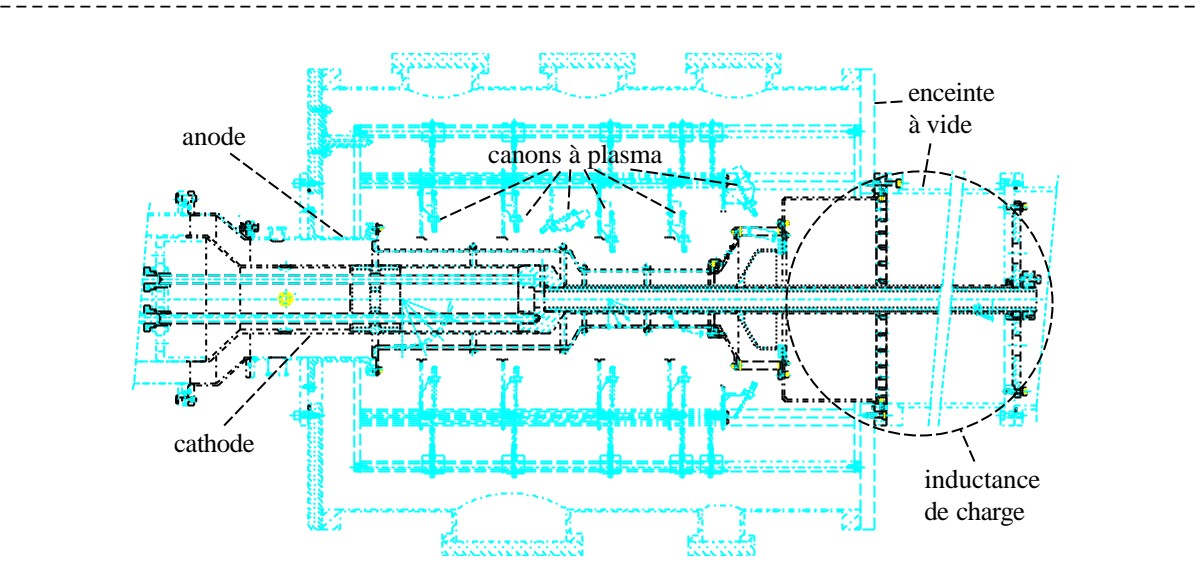

**Figure IV-5 : plan du XCPOS2**

Les caractéristiques des sources à plasma sont présentées dans l' ANNEXE IV. Une analyse systématique des essais effectués se trouve dans les références [IV-8], [IV-9] et [IV-30]. Il ne sera fait appel aux résultats expérimentaux que pour illustrer un point particulier.

# *IV.3 Distribution initiale du plasma*

L'expression de la vitesse de propagation d'une perturbation électromagnétique dans le plasma obtenue dans l' ANNEXE III fait apparaître le rôle important joué par les densités et les gradients de densité rencontrés. Le modèle d'expansion du plasma développé et présenté en ANNEXE IVpermet d'accéder à ces grandeurs.

Les grandeurs caractéristiques des canons à plasma du XCPOS1 utilisées pour les calculs sont résumées dans le tableau ci-dessous.

| Caractéristiques | $T/2$ ( $\mu$ s) | $\omega_{\text{geinf}$ rateur | I/canon (kA)   | $D1$ (mm) | $D2$ (mm) |
|------------------|------------------|-------------------------------|----------------|-----------|-----------|
| générales        |                  | $3.1~10^{6}$                  |                |           |           |
| Caractéristiques | $vo$ (cm/µs)     |                               | $K(e^{-}/s)$   |           |           |
| de l'émission    |                  | 250                           | $2.8\ 10^{15}$ |           |           |

**Tableau IV-1 : caractéristiques des canons à plasma**

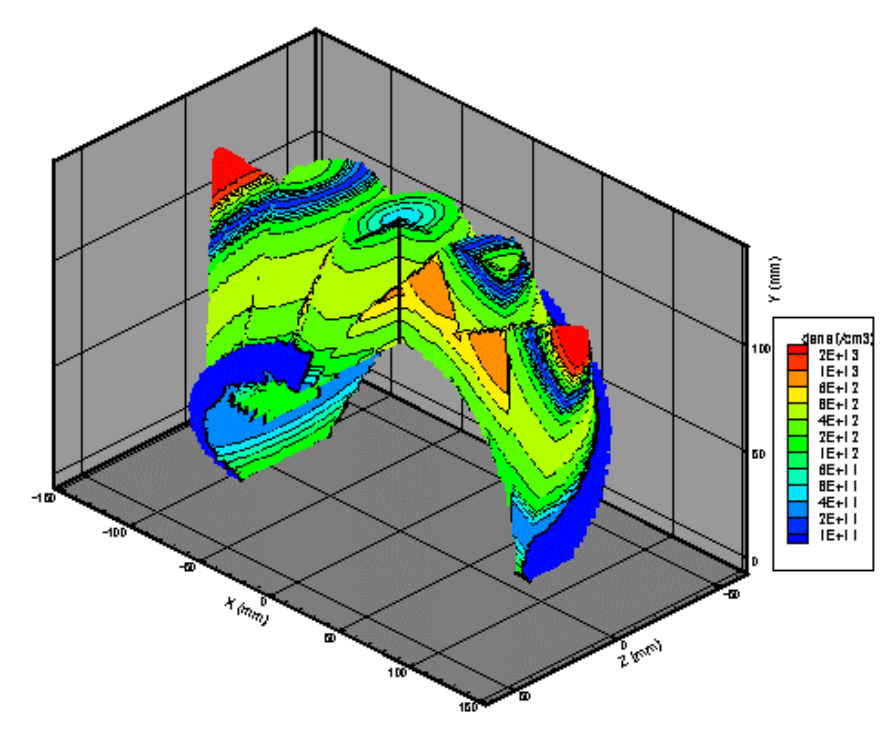

La Figure IV-6 présente la densité  $(en \ cm<sup>3</sup>)$  fournie par la combinaison de cinq canons à plasma après un temps écoulé de 2µs. L'ordonnée y est limitée par le rayon de l'anode à 140mm, et l'abscisse x est comprise entre -140 et 140 mm. Le plasma s'étend en z de -50 à 50 mm par rapport à la position de la couronne de canons.

L'emplacement de la cathode au centre a été évidé et le quart avant droit de la densité a été enlevé. Le trait noir vertical figure donc l'axe d'émission du canon central.

**Figure IV-6 : densité fournie par les canons à plasma à t=2µs**

# *IV.4 Phase de conduction*

Grâce au modèle d'expansion de plasma utilisé au §IV.3, il est maintenant possible d'évaluer les grandeurs mises en place dans la modélisation développée et présentée en ANNEXE III. Les notations utilisées seront celles de cette annexe. La configuration des générateurs utilisés dans nos expérimentations est telle que la cathode est au centre et l'anode est à l'extérieur. Dans le repère  $(\vec{e}_r, \vec{e}_q, \vec{e}_z)$  où  $\vec{e}_z$  est dirigé vers la charge, la composante orthoradiale du champ magnétique est donc négative.

¯¯¯¯¯¯¯¯¯¯¯¯¯¯¯¯¯¯¯¯¯¯¯¯¯¯¯¯¯¯¯¯¯¯¯¯¯¯¯¯¯¯¯¯¯¯¯¯¯¯¯¯¯¯¯¯¯¯¯¯¯¯¯¯¯¯¯¯¯¯¯¯¯¯¯

# IV.4.1 Influence de la distribution de densité

Les figures ci-après représentent pour 3 instants différents (2µs, 3µs, et 4µs), à gauche, la densité dans le plan *x*=0 ainsi qu'un vecteur proportionnel à la vitesse par unité de champ magnétique (*v*/*B*) et, à droite, le paramètre de Hall-Transport (*RHT*).

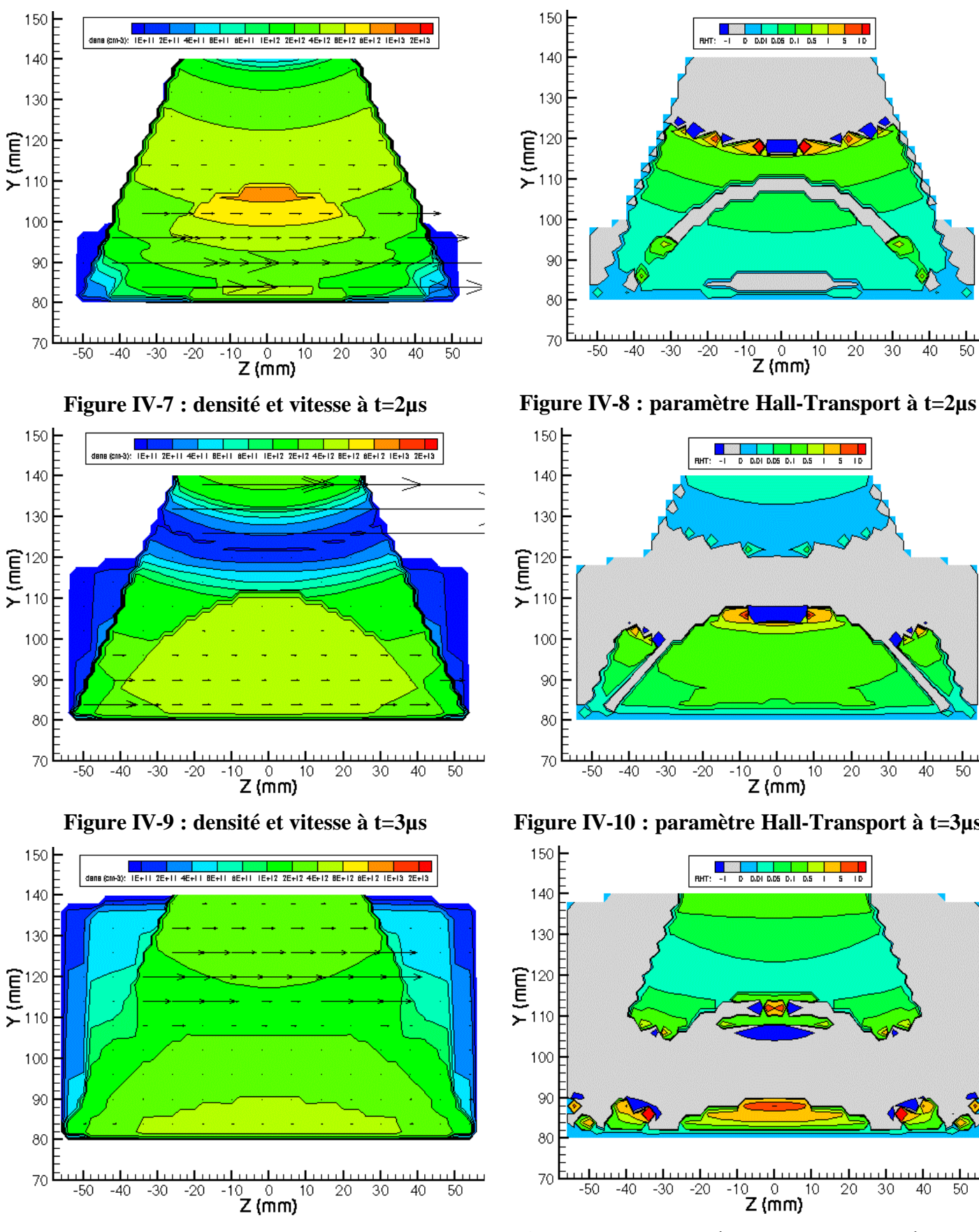

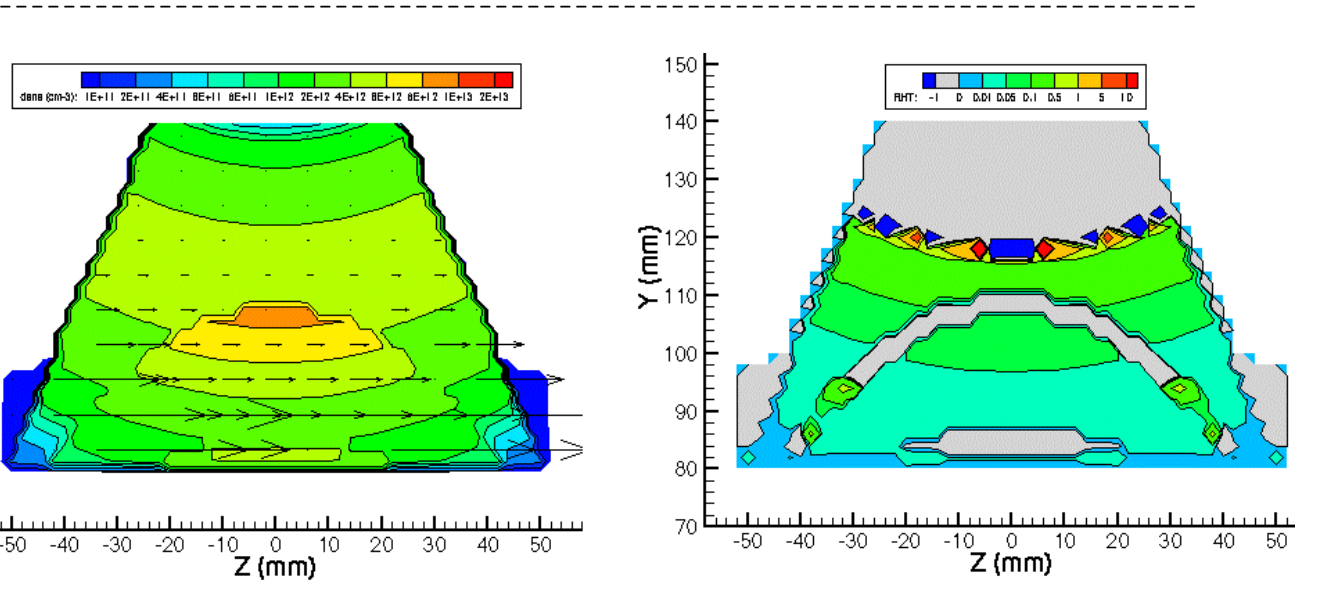

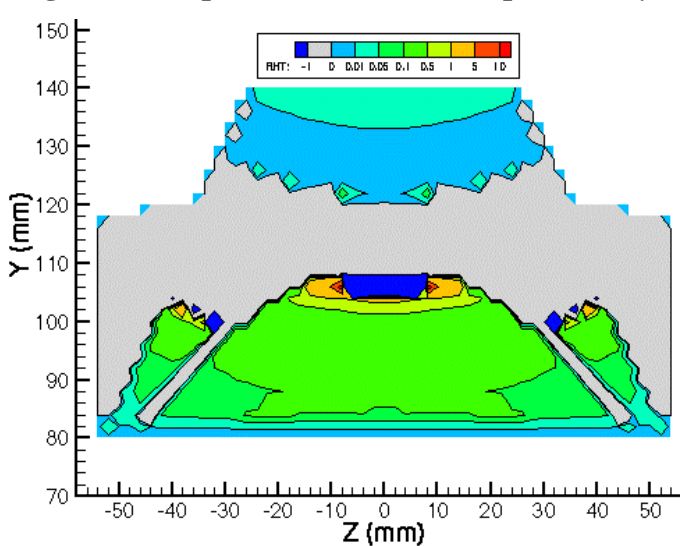

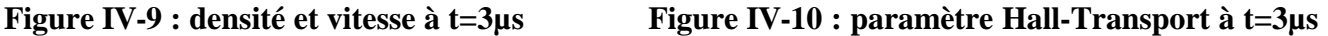

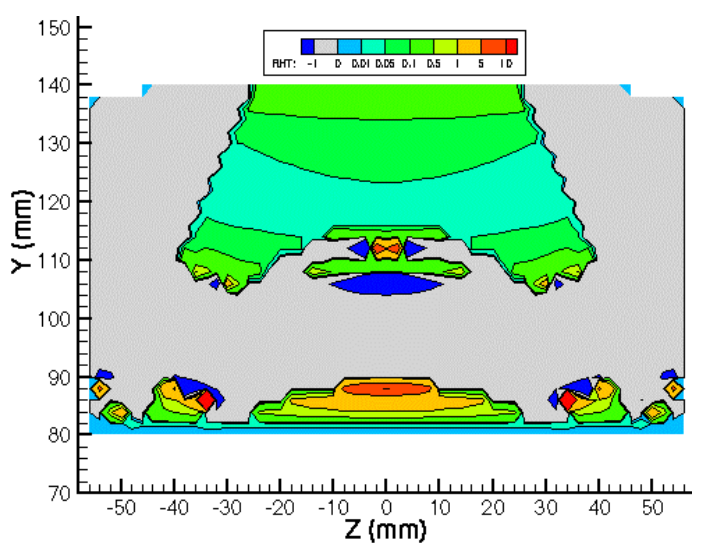

**Figure IV-11 : densité et vitesse à t=4µs Figure IV-12 : paramètre Hall-Transport à t=4µs**

Les zones où *RHT* est négatif correspondent aux endroits où *k* est négatif, c'est à dire aux endroits où la convection Hall s'oppose à la convection MHD. En particulier, dans les zones grisées où le terme de Hall est plus grand que le terme MHD, la propagation de la perturbation électromagnétique n'est plus assurée que par le terme d'ordre 2 :  $\frac{|B|}{|k|}$ **m,**  $r$  .

Les représentations ci-dessus permettent d'appréhender la diversité des situations que peut rencontrer une perturbation pour se propager à l'intérieur du plasma. Dans la suite, on appellera délai d'injection, le temps entre le déclenchement des canons et l'arrivée au contact du plasma de la perturbation électromagnétique issue du générateur.

Pour les délais d'injection inférieurs à 2µs, la zone de propagation préférentielle se situe au voisinage de la cathode et les vitesses sont relativement élevées. Cette configuration est semblable à celle utilisée pour les POS à temps de conduction court (dit POS nanoseconde). Pour ces POS, on observe expérimentalement une pénétration importante du champ électromagnétique à la cathode (cf. [IV-15]).

Pour les délais d'injection compris entre 2 et 3µs, la zone de propagation préférentielle se déplace vers l'anode et se situe en moyenne au centre du gap anode cathode.

Au-delà de 3µs, la densité s'homogénéise et les gradients s'adoucissent. L'effet Hall devient moins important. La zone de propagation préférentielle se stabilise au centre du gap anode cathode.

Au travers de cette approche, on s'aperçoit que la vitesse de propagation, et, partant, le temps de conduction, dépend autant de la quantité de plasma injectée que de sa distribution.

## IV.4.2 Estimation du temps de conduction

L'expression de la vitesse de propagation  $c<sup>H</sup>$  (cf. A3.14) permet de proposer une estimation du temps de conduction *tc*. Il est défini par la relation :

$$
l_p = \int_0^t \left(\frac{k}{2} + \frac{|B|}{2}\sqrt{k^2 + \frac{4}{m_0 r}}\right) dt
$$
 où  $l_p$  est la longueur du plasma.

Dans nos applications et compte tenu de l'orientation, le champ magnétique peut se mettre sous la forme :

$$
B = -\frac{m_0 I_m}{2p r} \sin wt
$$
 avec  $I_m$  courant maximum, **w** pulsation du générateur et *r* le rayon.

Le temps de conduction a alors pour expression :

$$
t_{cond} = \frac{1}{\mathbf{w}} \arccos\left(1 - \frac{4\mathbf{p}rl_p\mathbf{w}}{\mathbf{m}_0 I_m \left(k + \sqrt{k^2 + 1/\mathbf{m}_0\mathbf{r}}\right)}\right)
$$
(IV.1)

Une grandeur facilement accessible dans les expérimentations est la quantité de charge conduite définie par l'intégrale du courant entre 0 et *tc* :

$$
Q_c = \int_0^{t_c} I\left(t\right) dt = \frac{4\mathbf{p}rl_p}{\mathbf{m}_0\left(k + \sqrt{k^2 + 4/\mathbf{m}_0\mathbf{r}}\right)}
$$
(IV.2)

Lorsqu'on se place dans les deux cas limites évoqués en annexe 3, ces expressions deviennent :

• Convection MHD dominate 
$$
\left(R_{H/T} \gg 1 \Leftrightarrow |k| \ll 1/\sqrt{m_0 r}\right)
$$
  
\n $t_{condMHD} = \frac{1}{w} \arccos\left(1 - \frac{2p r l_p w \sqrt{m_0 r}}{m_0 I_m}\right), Q_{cMHD} = 2p r l_p \sqrt{\frac{r}{m_0}}$  (IV.3)

• Convection Hall dominante  $\left(R_{H/T} \ll 1 \Leftrightarrow |k| \gg 1/\sqrt{m_0}r\right)$ 

$$
t_{\text{condHall}} = \frac{1}{\mathbf{w}} \arccos\left(1 - \frac{2\mathbf{p}rl_p\mathbf{w}}{\mathbf{m}_l I_m k}\right), Q_{\text{cHall}} = \frac{2\mathbf{p}rl_p}{\mathbf{m}_0 k} \tag{IV.4}
$$

Pour cette configuration de champ magnétique, et en choisissant  $r=0.1$ m,  $l_p=0.7$ m et *Im*=1MA, il est possible de tracer l'évolution du temps de conduction en fonction de la densité et pour différentes valeurs de *k*.

¯¯¯¯¯¯¯¯¯¯¯¯¯¯¯¯¯¯¯¯¯¯¯¯¯¯¯¯¯¯¯¯¯¯¯¯¯¯¯¯¯¯¯¯¯¯¯¯¯¯¯¯¯¯¯¯¯¯¯¯¯¯¯¯¯¯¯¯¯¯¯¯¯¯¯

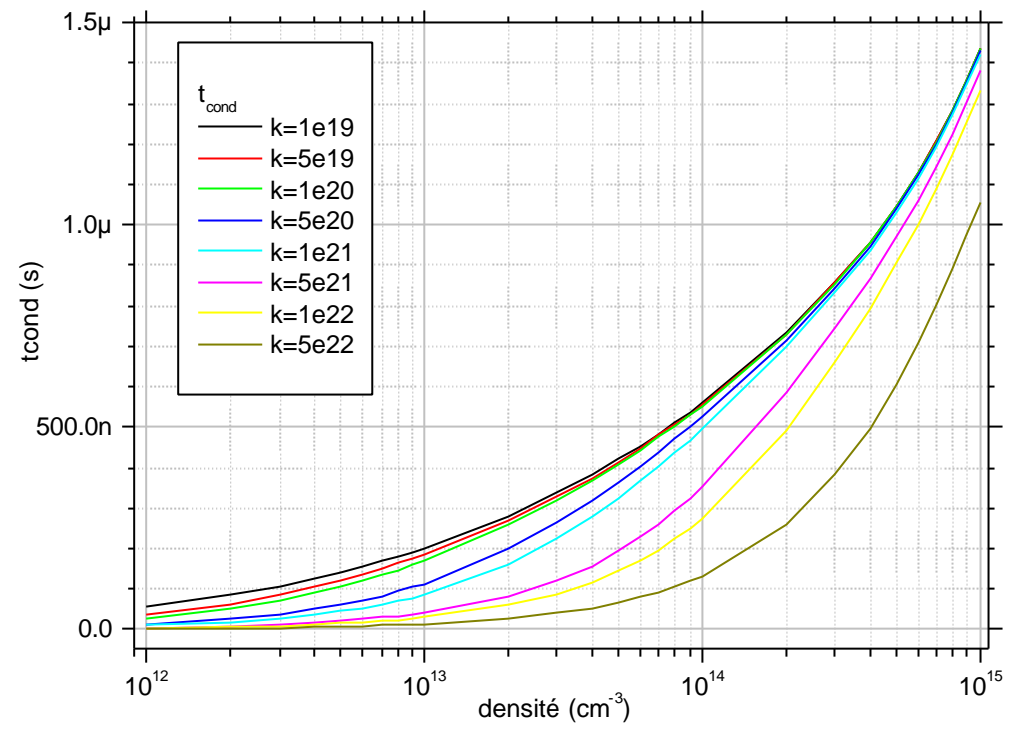

**Graphe IV-1 :** *tcond* **fonction de la densité**

Le Graphe IV-1 confirme le fait que l'influence de l'effet Hall diminue lorsque la densité augmente. Pour les densités moyenne, il peut engendrer une diminution du temps de conduction d'un facteur 0.7 à 4 selon la valeur de *k*.

Lorsqu'il y a plusieurs couronnes d'injection de plasma, il est, en principe, possible de favoriser l'une ou l'autre des convections en jouant sur le délai d'injection de chaque couronne.

### IV.4.3 Epaisseur du front de perturbation

La modélisation utilisée pour décrire la propagation d'une perturbation électromagnétique dans le plasma d'un POS a fait apparaître une configuration critique lorsque la distance caractéristique d'action devient de l'ordre de grandeur de l'épaisseur de peau non collisionnelle électronique *dnce*. Le Graphe IV-2 présente l'évolution des différentes longueurs caractéristiques au cours du temps :

- Longueur de diffusion : c'est l'épaisseur de peau classique qui a pour approximation  $d_{\text{dif}} \approx 250\sqrt{10\text{ht}}$  (cf. [IV-17], annexe E),
- Longueur caractéristique MHD :  $a_{MHD} = \frac{B}{B} \sqrt{\frac{A}{m_0}}$ *h r m*  $=\frac{H}{R}$   $\left| \frac{1}{r} \right|$  (cf. ANNEXE III),
- Longueur caractéristique de Hall :  $\mathfrak b$  $a_{Hall} = \frac{H}{m_0 kB}$ *h m*  $=\frac{H}{\sqrt{2\pi}}$  (cf. ANNEXE III),
- Epaisseur de peau non collisionnelle :  $d_{\text{nce}}$ *pe c d w*  $=$   $\frac{C}{C}$  (cf. ANNEXE III).

La configuration retenue pour l'évaluation des grandeurs est la suivante :

Champ magnétique sinusoïdal :  $B = -\frac{m_0 I_m}{r} \sin$ 2  $B = -\frac{m_0 I_m}{2} \sin wt$ *r*  $\frac{m_0 I_m}{2}$ sin w *p*  $=-\frac{m_0 r_m}{2} \sin wt$  avec  $I_m=1MA$ ,  $r=0.1$  et  $w=p/(2*1\mu s)=1.57~10^6 s^{-1}.$ Plasma de carbone :  $Z = 2$ ,  $T_e = 10eV$  et  $n_e = 10^{14}$ cm<sup>-3</sup> Résistivité de Spitzer :  $\sqrt[2]{m_e}$  120  $\left(e_0 kT_e\right)^{3/2}$  $\mathbf{0}$  $2 (1.7)^{3/2}$  <sup>12</sup> ln 12  $e$   $\ln 12n \frac{(c_0 n_i)}{n_i}$  $Ze^2\sqrt{m_e}$  **kt**<sub>12</sub>  $(e_0kT)$  $Z$  $(4p\mathbf{e}_{0})^{2}$  $(kT_e)^{3/2}$   $\left[$   $\mathbf{Z}e^{3}\sqrt{n}\right]$  $pZe^{2}$  $\sqrt{m_e}$   $\sqrt{m_e}$   $\sqrt{g}$  $h = \frac{P^{2c} \sqrt{m_e}}{2 \sqrt{m_e}} \ln |12p$  $\left( e_{k}kT\right) ^{3/2}$  $=\frac{P^{2c} \sqrt{m_e}}{2 \sqrt{m_e}} \ln |12p \sqrt{m_e}$ avec *ge*=0.683

 $(Z)({4\pi\epsilon_{0}})^{2}(kT_{e})^{2}$ 

4

 $g_e(Z)(4$ pe

 $\mathbf{0}$ 

 $e^{(\mathcal{L})(\mathcal{A}\mathbf{p}\mathbf{c}_0)(\mathcal{M}_e)}$  and  $e^{(\mathcal{L})}$ 

 $\left( \begin{array}{cc} & \mathcal{L}e \sqrt{n_e} \end{array} \right)$ 

¯¯¯¯¯¯¯¯¯¯¯¯¯¯¯¯¯¯¯¯¯¯¯¯¯¯¯¯¯¯¯¯¯¯¯¯¯¯¯¯¯¯¯¯¯¯¯¯¯¯¯¯¯¯¯¯¯¯¯¯¯¯¯¯¯¯¯¯¯¯¯¯¯¯¯

pour  $Z = 2$  (cf. [IV-16]).

Pour un champ magnétique fort (*wcetei*→∞) et pour le courant perpendiculaire au ligne de champ, on a *h*⊥=2*h//* d'après Braginskii (cf. [IV-21]) où *h//* est la résistivité de Spitzer. Dans notre cas, pour que les distances  $a_{MHD}$  et  $a_{Hall}$  restent compatibles avec  $d_{nce}$ , il a fallu prendre une résistivité plus grande que 2*h//* : formellement *h*⊥=10*h//*. Les résultats expérimentaux sur le temps de conduction étant en accord avec la modélisation de type MHD (eq. (IV.3)) (cf. [IV-18], [IV-24], [IV-18], et [IV-20]), cela signifie que la résistivité du plasma est modifiée pour que les phénomènes physiques restent dans le domaine de validité de cette modélisation. Lorsque la densité monte à  $10^{15}$ cm<sup>-3</sup>, cette correction n'est plus nécessaire.

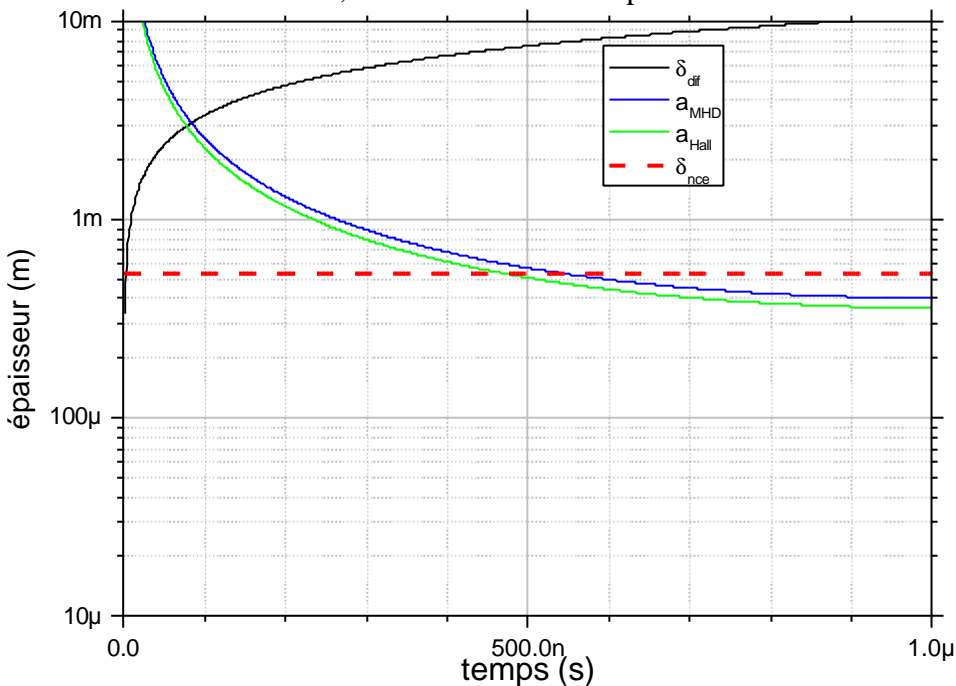

**Graphe IV-2 : évolution des distances caractéristiques**

L'augmentation anormale de la résistivité a pour origine des phénomènes collectifs dans les plasmas. Ces phénomènes collectifs sont les instabilités de courant électrons-ions qui peuvent être de types : instabilités acoustiques ioniques, instabilités hybrides basses, et instabilité de Buneman (cf. [IV-22], [IV-23] et [IV-7]).

Cette augmentation de résistivité peut être perceptible avant le début de l'ouverture comme l'illustre le Graphe IV-3. La courbe noire représente le courant issu du générateur, la courbe rouge représente le courant circulant dans la charge et la courbe bleue représente la résistance calculée à partir des mesures de tension et de courant (cf. [IV-10]).

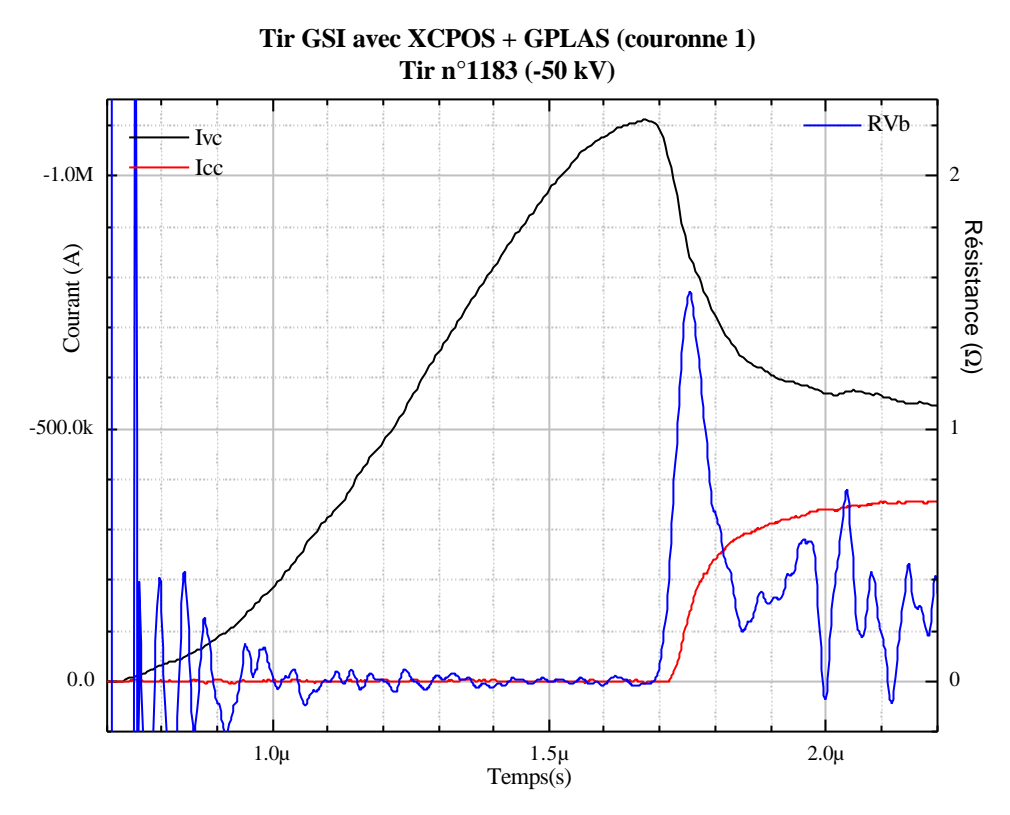

¯¯¯¯¯¯¯¯¯¯¯¯¯¯¯¯¯¯¯¯¯¯¯¯¯¯¯¯¯¯¯¯¯¯¯¯¯¯¯¯¯¯¯¯¯¯¯¯¯¯¯¯¯¯¯¯¯¯¯¯¯¯¯¯¯¯¯¯¯¯¯¯¯¯¯

**Graphe IV-3 : courbe typique d'un essai GSI+XCPOS**

On constate que la résistance devient significative environ 50ns avant l'apparition du courant dans la charge.

## *IV.5 Phénoménologie de l'ouverture*

### IV.5.1 Configuration du champ magnétique

Compte tenu du paragraphe précédent et des valeurs utilisées, la structure du champ magnétique peut être représentée comme sur la Figure IV-13 lorsqu'il arrive sur l'interface plasma vide aval. La Figure IV-14 représente la configuration de *B* lorsque la densité ou la résistivité est plus élevée. Les expérimentations confirment une épaisseur totale d'évolution du champ magnétique de plusieurs centimètres (cf. [IV-25]).

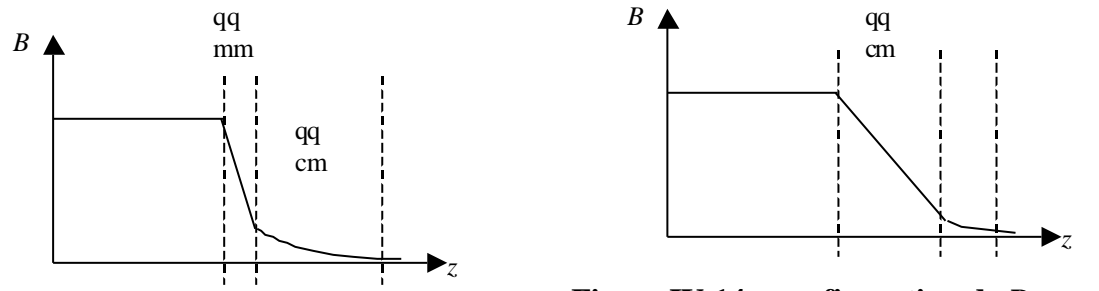

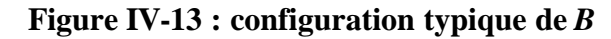

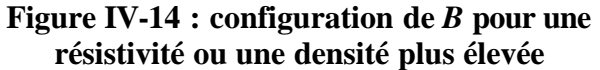

Une configuration telle que représentée sur la Figure IV-13 va entraîner une ouverture en deux phases. Tant que le champ magnétique précurseur lié à la diffusion reste inférieur au champ critique défini en annexe III, il va y avoir circulation d'un courant dans la zone de transition plasma vide aval qui va engendrer l'apparition d'une faible tension aux bornes de la charge et donc d'un courant qui va monter lentement (première phase de l'ouverture). Lorsque le champ magnétique devient supérieur au champ critique, les phénomènes fortement

non linéaires tels que décrits au paragraphe suivant apparaissent et entraînent une ouverture rapide (seconde phase de l'ouverture). Si la configuration est proche de celle représentée sur la Figure IV-14, la première phase de l'ouverture est imperceptible et seule la phase d'ouverture rapide est mesurée. Ces différences de comportement sont illustrées par le Graphe IV-4 pour une ouverture en deux phases, et par le Graphe IV-5 pour une ouverture en une seule phase. La courbe noire représente le courant issu du générateur et la courbe rouge représente le courant circulant dans la charge.

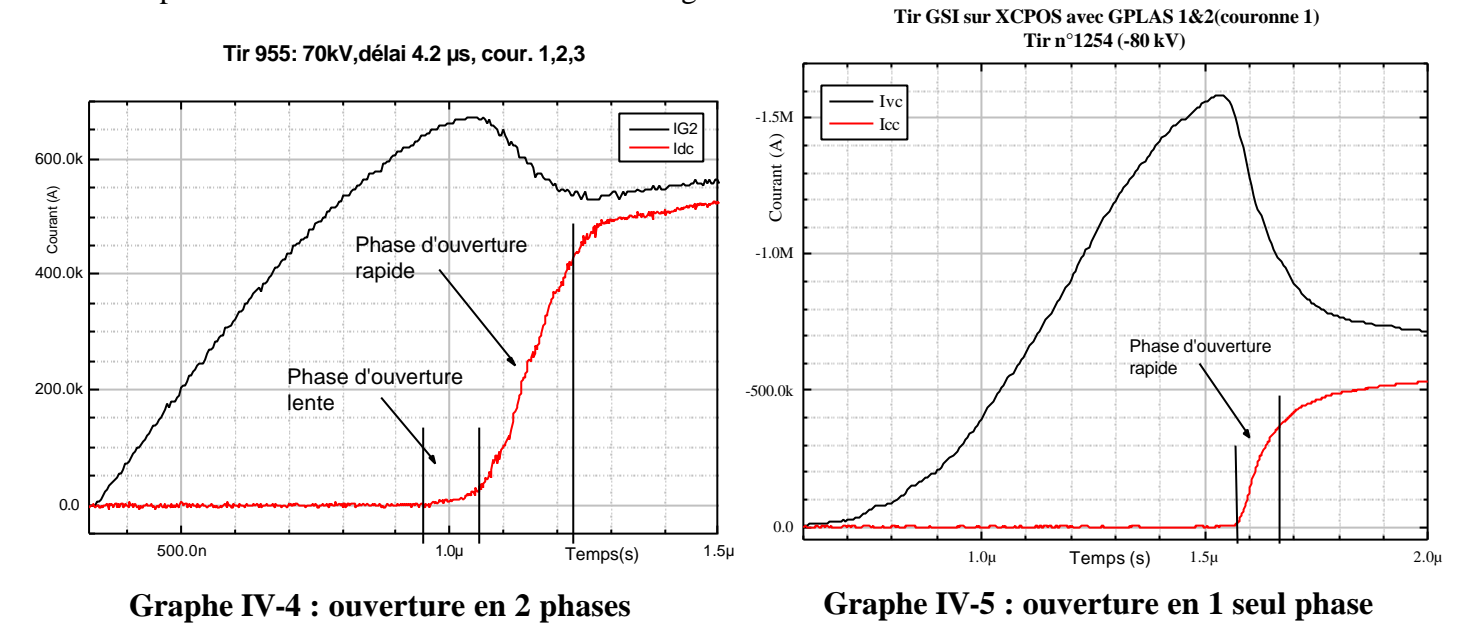

## IV.5.2 Phase d'ouverture rapide

Le phénomène non linéaire d'ajustement de la résistivité pour que la propagation puisse se dérouler dans le cadre de la MHD Hall peut avoir lieu tant que la différence à corriger entre les distances caractéristiques n'est pas trop importante. En particulier, pendant la phase de conduction, lorsque la densité est suffisamment élevée, cet effet non linéaire peut jouer son rôle. En revanche, lorsque le POS arrive en fin de phase de conduction, le canal de courant se situe à proximité de la face aval du plasma et il voit une transition rapide de densité. On passe ainsi d'une zone de forte densité  $(>10^{14} \text{cm}^{-3})$  où une faible non-linéarité peut corriger la résistivité pour rester dans l'approximation MHD Hall, à une zone de faible densité où il va y avoir apparition de phénomène fortement non linéaire car l'épaisseur de peau non collisionnelle croît rapidement et l'approximation MHD Hall n'est plus valable. Pour modéliser cette phase, il faut prendre en compte l'inertie électronique et/ou utiliser une physique où la quasi-neutralité n'est pas respectée localement. Ce type de modélisation a commencé au début des années 90 (cf. [IV-25], [IV-27], et [IV-28]) et montre des phénomènes radiaux importants. En particulier, il a été montré tout récemment (cf. [IV-29]) l'apparition d'une onde de raréfaction radiale. Cette onde aurait pour effet de diminuer la densité du plasma dans le gap anode cathode du POS et faciliter ainsi l'apparition d'un pseudo-vide dans le plasma. L'intérêt qu'il y a à avoir une faible densité dans le gap est illustré par l'estimation sommaire que l'on peut faire, de la tension nécessaire pour rompre la quasi-neutralité.

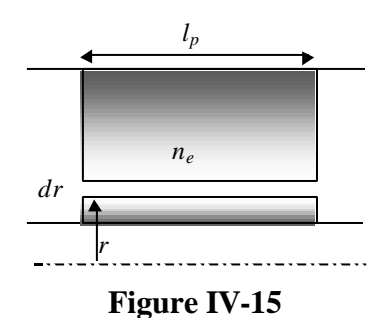

La quantité de charge contenue dans la gap *dr* a pour expression :  $q = en_2 2p \, r \, dr l_n$ . La capacité d'un condensateur cylindrique est:  $C = \frac{C_0 2 \mathbf{P}^T r}{\ln (r + dr/r)}$  $\mathbf{0}$ 2 2 ln *p p l*  $C = \frac{c_0 - \mathbf{r} \cdot p}{\mathbf{r} \cdot \mathbf{r}} = \mathbf{e}_0 2 \mathbf{p} r l_p / dr$  $r + dr/r$  $e_0 2p$  $=\frac{e_0 - \mathbf{r} \cdot p}{\mathbf{r} \cdot \mathbf{r} \cdot \mathbf{r} \cdot \mathbf{r}} \approx \mathbf{e}_0 2\mathbf{p}$  $\frac{-\mathbf{r} \cdot \mathbf{r}}{+d\mathbf{r}/r}$  =  $\mathbf{e}_0 2\mathbf{p} r l_p / dr$ . La tension qui règne dans le gap s'exprime donc par :  $U = q/C = en_e (dr)^2 / e_0$ .

En considérant un gap de 1mm, la tension mise en œuvre pour rompre la quasi-neutralité est de 18MV pour une densité de  $10^{15}$ cm<sup>-3</sup> et de 1.8kV pour une densité de  $10^{11}$ cm<sup>-3</sup>. Cette deuxième estimation de tension semble très accessible et pourrait être générée par le courant circulant dans la zone aval du commutateur, juste avant le début de l'ouverture rapide : pour un courant de 1MA et une résistance caractéristique pour la fin de la phase de conduction de 1mΩ, la tension générée est de 1kV. Cette estimation sommaire illustre bien l'intérêt qu'il y a à diminuer la densité dans la zone de l'ouverture. De plus, une fois la quasi-neutralité rompue, les modèles de type "croissance de gaine" développés par le NRL (cf. [IV-30]) pour les diodes à ions et les POS nanoseconde peuvent s'appliquer. Pour une description détaillée et complète de ces modèles on pourra consulter [IV-31] et les références incluses.

## *IV.6 Approche énergétique*

Les expérimentations ayant eu lieu sur une inductance fixe, on reprend ici les expressions des rendements évaluées au CHAPITRE III, en incluant une charge d'inductance fixe. On rappelle la signification des notations utilisées dans le cas du schéma POS :

*tc*, instant de fin de phase de transfert (énergie du générateur vers l'inductance de stockage) et début de phase de commutation (énergie de l'inductance de stockage vers l'inductance de charge) ; *to*, instant de fin de la phase de commutation de l'énergie vers la charge.

*LS* et *LZ* inductance respectivement de stockage initial et de la charge (en l'absence de phase de compression, la distinction inductance de connexion, inductance de charge, n'a plus lieu d'être) et *R* résistance du POS entre *tc* et *to*.

*a* et *wo* amortissement et pulsation propre du générateur primaire.

Selon la phase considérée, le schéma équivalent du système est le suivant.

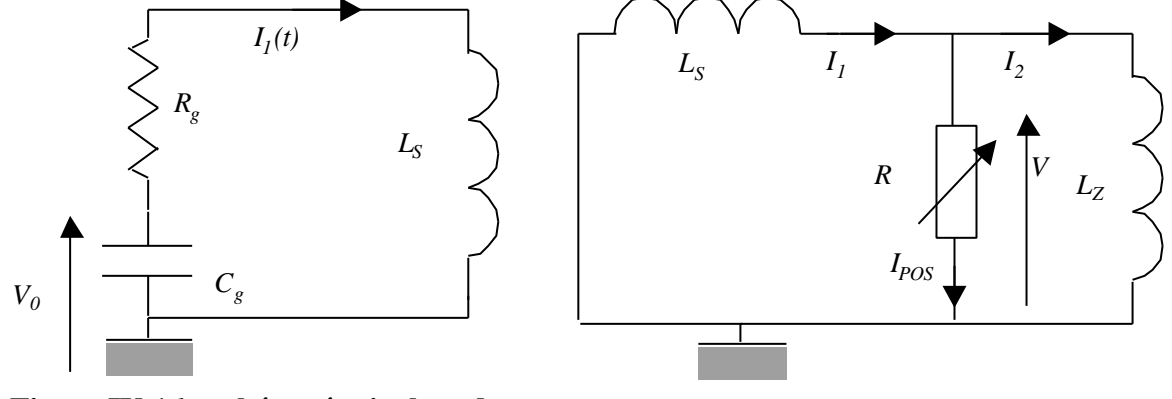

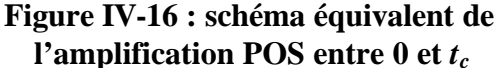

**Figure IV-17 : schéma équivalent de l'amplification POS entre** *tc* **et** *t<sup>o</sup>*

En repartant des équations (III.6) et (III.7), les rendements en courant et en énergie du système ont pour expression :
$$
k_{POS} = \frac{L_{S}}{L_{S} + L_{Z}} \left( 1 - \exp(-\frac{1}{L_{eq}} \int_{t_{c}}^{t_{o}} R(t) dt) \right)
$$
  

$$
\mathbf{h}_{POS} = \frac{\mathbf{h}_{1}L_{S}L_{Z}}{(L_{S} + L_{Z})^{2}} \left( 1 - \exp(-\frac{1}{L_{eq}} \int_{t_{c}}^{t_{o}} R(t) dt) \right)^{2} \text{ avec } L_{eq} = \frac{L_{S}L_{Z}}{L_{S} + L_{Z}}
$$

#### IV.6.1 Evaluation de l'énergie dissipée dans le POS

En partant de l'expression du courant à travers le POS dans le système III-5, il est possible d'estimer l'énergie dissipée par le POS :

¯¯¯¯¯¯¯¯¯¯¯¯¯¯¯¯¯¯¯¯¯¯¯¯¯¯¯¯¯¯¯¯¯¯¯¯¯¯¯¯¯¯¯¯¯¯¯¯¯¯¯¯¯¯¯¯¯¯¯¯¯¯¯¯¯¯¯¯¯¯¯¯¯¯¯

$$
E_{POS} = \int_{t_c}^{t_o} R(t) I_{POS}^2(t) dt = \frac{L_s L_z I_1^2(t_c)}{2(L_s + L_z)} \left( 1 - \exp(-\frac{2}{L_{eq}} \int_{t_c}^{t_o} R(t) dt) \right)
$$

On s'aperçoit que c'est lorsque le POS fonctionne de manière optimale (*R*→∞) qu'il dissipe le plus d'énergie. Il dissipe au plus :

$$
E_{POS\max} = \frac{L_{S}L_{Z}I_{1}^{2}(t_{c})}{2(L_{S}+L_{Z})}
$$

Ce dernier résultat peut être trouvé par un raisonnement de type conservation du flux (cf.[IV-7], chap. B) ou par la modélisation du comportement de *R* par une fonction de Heaviside  $(cf.[IV-24]).$ 

#### IV.6.2 Comparaison rendements théoriques et expérimentaux

Les rendements théoriques sont évalués à l'aide des variables adimensionnelles introduites au chapitre III et rappelées ici. La variation de *R* a été approximée par une fonction triangulaire de sommet *Ro* et de base *Dt* comme le suggère le Graphe IV-3 :

 $x = L_z/L_s$  et  $y = R_o \Delta t/L_s$ .

De plus, on ne s'intéressera qu'à la partie  $h_2$  du rendement total  $h_{\text{POS}}$  car la présence de la ligne à eau dans les expérimentations GSI+XCPOS ajoute un étage dans la transmission de l'énergie qui n'est pas pris en compte par la modélisation et qui modifie l'expression de  $h_1$ . Les expressions qui nous intéressent sont alors :

$$
k_{POS} = \frac{1}{1+x} \left( 1 - \exp\left(-y\frac{x+1}{2x}\right) \right),\,
$$

$$
\mathbf{h}_2 = \frac{x}{\left(1+x\right)^2} \left( 1 - \exp\left(-y\frac{x+1}{2x}\right) \right)^2.
$$

L'obtention des éléments nécessaires à l'évaluation des rendements est illustrée sur le Graphe IV-6. La courbe noire représente le courant issu du générateur, la courbe rouge représente le courant circulant dans la charge et la courbe bleue représente la résistance calculée à partir des mesures de tension et de courant (cf. [IV-10]).

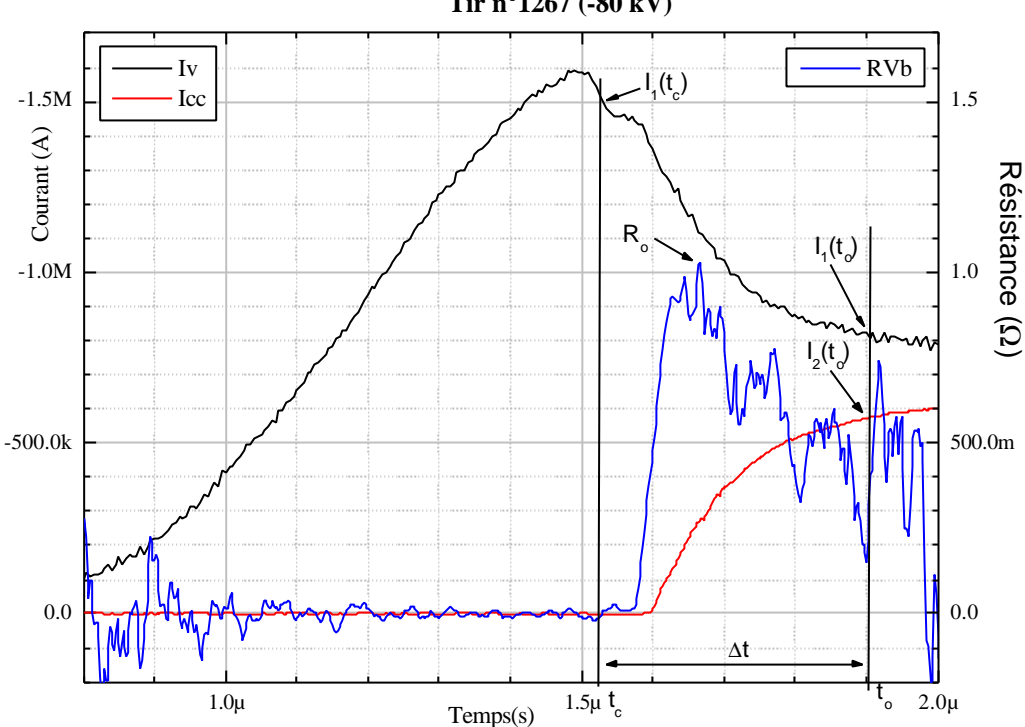

**Tir GSI sur XCPOS avec GPLAS 1&2(couronne 1) et GPLAS 3&4 (couronne 2) sur indu Tir n°1267 (-80 kV)**

**Graphe IV-6 : éléments nécessaires à l'évaluation des rendements**

On constate que le domaine d'action de la résistance du POS n'est pas parfaitement caractéristique de la montée du courant dans la charge.

Le calcul des inductances est effectué à partir des caractéristiques géométriques du montage et des formules présentées en annexe II.

La synthèse des calculs est présentée sur le Graphe IV-7 pour le rendement en courant *k*<sub>POS</sub> et sur le Graphe IV-8 pour le rendement en énergie  $h_2$ . Les tirs 936 et 955 font partie de la campagne sur le générateur LTD tandis que les tirs 1183 et suivant font partie de la campagne sur le GSI. De plus les configurations sont assez différentes : 1, 2 ou 3 couronnes de canons à plasma actives selon les tirs.

Les rendements  $h_1$  expérimentaux sont inscrits pour mémoire dans le

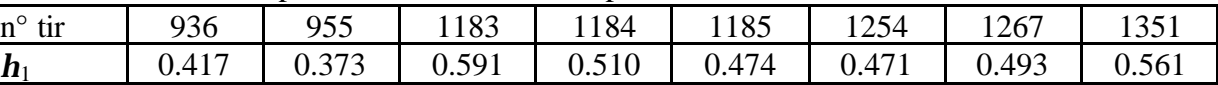

**Tableau IV-2 : valeur de** *h***1 expérimentale**

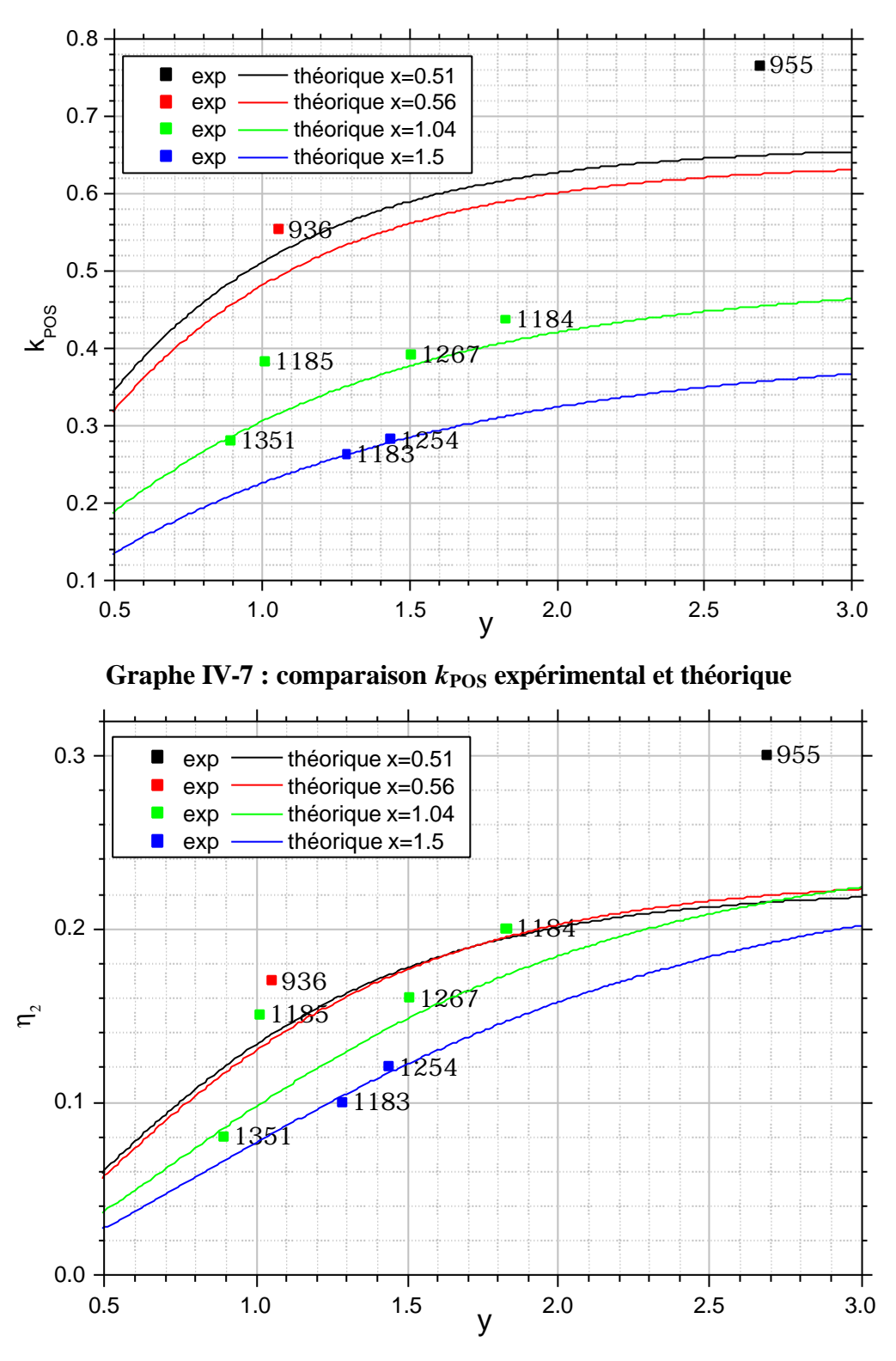

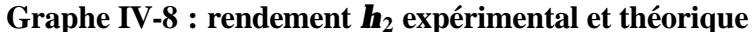

Malgré la diversité des configurations d'essais, la modélisation permet d'évaluer assez finement le rendement en courant  $\left( \langle 20\% \rangle \right)$  et le rendement en énergie  $h_2 \left( \langle 50\% \rangle \right)$ . Les écarts importants sur certains tirs (particulièrement 955, 1184 et 1185) peuvent s'expliquer par une mauvaise estimation des inductances de stockage *LS* et de charge *LZ*. La modélisation système s'avère être un outil relativement précis pour l'évaluation des rendements en courant et en énergie pour peu que les estimations des inductances soient faites avec précision. Cela signifie

que cet outil pourra être utilisé pour le dimensionnement d'un système ou pour évaluer la résistance *Ro* si on ne dispose pas de mesure de tension.

# *IV.7 Synthèse*

**La comparaison des résultats expérimentaux et des évaluations théoriques a permis de donner une estimation de l'erreur introduite par la modélisation au chapitre III de 20% pour les courants et de 50% pour les énergies**. Cette erreur nous paraît acceptable au regard de la simplicité de la modélisation, ce qui permet de la valider pour ce schéma. Pour la campagne GSI+XCPOS, les rendements atteints sont en moyenne de 25% pour le courant et de 7.5% pour l'énergie (0.15\*0.5).

La réalisation d'un modèle d'expansion de plasma pour estimer sa distribution initiale a permis de combler un manque important pour l'analyse de la phase de conduction. Son couplage avec un modèle original de propagation de perturbations électromagnétiques permet d'appréhender de manière plus juste la complexité de cette phase. L'étude du modèle de propagation et des longueurs caractéristiques associées fait apparaître des domaines de validité de la modélisation fonction des valeurs de champ magnétique et de densité rencontrées. Le dépassement de ces limites de validité permet d'introduire la physique adaptée à la description de la phase d'ouverture et explique ainsi la transition phase de conduction phase d'ouverture.

La validation complète de ces modèles ne pourra se faire qu'avec le développement des diagnostics adéquats qui permettront d'accéder simultanément à la mesure de la densité et du champ magnétique. De tels diagnostics pourraient, dans un avenir proche, s'appuyer sur des systèmes interférométriques mesurant simultanément l'intensité et la polarisation du faisceau sonde. Dans un avenir plus lointain, ils pourraient s'orienter vers de l'holographie dynamique. D'ores et déjà on peut citer les travaux effectués par une équipe du Weizmann Institute (Israël) qui a développé un ensemble de diagnostics assez complet (cf. [IV-30]). Cet ensemble leur a permis de caractériser la propagation du champ magnétique (cf. [IV-33]) et de mettre en évidence l'influence de la nature multi-espèces du plasma utilisé sur cette propagation (cf. [IV-34]). Une simplification du processus de propagation pourrait donc passer par l'utilisation d'un plasma d'une seule espèce et par une maîtrise accrue de la distribution initiale de densité.

Les modèles liés à la phase d'ouverture nécessitent la connaissance de la distribution de densité au début de cette phase et font apparaître des phénomènes 2D. Il pourrait être intéressant de faire évoluer le modèle de propagation 1D proposé ici vers un modèle 2D afin d'assurer une bonne continuité dans la description des différentes phases de fonctionnement des POS.

**[IV-1]** CEG - *Compte rendu de réunion du groupe d'architecture n°1 à 24* - Document interne CEG 1995 à 1998**.**

¯¯¯¯¯¯¯¯¯¯¯¯¯¯¯¯¯¯¯¯¯¯¯¯¯¯¯¯¯¯¯¯¯¯¯¯¯¯¯¯¯¯¯¯¯¯¯¯¯¯¯¯¯¯¯¯¯¯¯¯¯¯¯¯¯¯¯¯¯¯¯¯¯¯¯

- **[IV-2]** B.M. Kovalchuk et al. *LTD development ; final report* Rapport HCEI, 1996**.**
- **[IV-3]** A.N.Bastrikov et al. *Fast primary energy storage based on linear transformer scheme* - 11ème IEEE IPPC (p. 489-497), Baltimore, MA USA, 07/1997**.**
- **[IV-4]** P.Monjaux, D.Huet, J.F.Léon, F.Kovacs, B.M. Kovalchuk, A.Kim *Syrinx project : first results with a 640kJ LTD accelerator* - 11<sup>ème</sup> IEEE IPPC (p. 687-697), Baltimore, MA USA, 07/1997**.**
- **[IV-5]** F. Lassalle et al. *Syrinx project : first results on 160kJ, 700ns fast Marx module* 11ème IEEE IPPC (p. 627-635), Baltimore, MA USA, 07/1997**.**
- **[IV-6]** G. Avrillaud et al. *Syrinx project : design of the GSI, a 640kJ inductive energy storage generator* - 11ème IEEE IPPC (p. 679-686), Baltimore, MA USA, 07/1997**.**
- **[IV-7]** G. Avrillaud *Génération et transfert sous vide de Hautes Puissances pulsées* thèse de l'Ecole Polytechnique (12/1998)**.**
- **[IV-8]** L. Arantchuk, A. Chuvatin *Commutateur conventionnel XPOS, travail expérimental* Rapport final convention CEG 409300200, commande n°15, (n° PMI 3664), 1998**.**
- **[IV-9]** L. Arantchuk, A. Chuvatin *Commutateur XPOS-Composé, développement et travail expérimental* - Rapport final convention CEG 409400800, commande n°8, (n° PMI 3661), 1998**.**
- **[IV-10]** L. Arantchuk, A. Chuvatin *Travail du développement et de la recherche sur le sujet commutateur à ouverture de plasma dans le cadre du projet SYRINX de la DGA* - Rapport final convention CEG 409400800, commande n°11, (n° PMI 3994), 2001**.**
- **[IV-11]** A.S.Chuvatin, L.I.Rudakov, B.Etlicher *Plasma opening switch A system and structure analysis in the framework of the hall MHD* -  $11<sup>eme</sup> IEEE IPPC, Baltimore, MA$ USA, 07/1997**.**
- **[IV-12]** F. Bayol et al. *Métrologie du projet Syrinx* Rapport technique interne CEG (2002)**.**
- **[IV-13]** C. Mangeant *Génération de fortes pressions magnétiques et mesure des densités de courant associées* - Thèse de l'université Paris 6 (07/2002)**.**
- **[IV-14]** I. Magne *Transfert sous vide de Hautes Puissances Pulsées par l'utilisation du phénomène d'isolement magnétique* - Thèse de l'université Paris 6 (10/2000)**.**
- **[IV-15]** B. Weber, B. Commisso, et al. *Current distribution in a plasma erosion opening switch* – Appl. Phy. Lett. (vol. 45 (10), p. 1043), 1984**.**
- **[IV-16]** V.E. Fortov, I.T. Iakubov *The physics of non-ideal plasma* World Scientific, 2000**.**
- **[IV-17]** M. Bavay *Compression de flux magnétique dans le régime sub-microseconde pour l'obtention de hautes pressions et de rayonnement X intense* – Thèse de l'université ParisXI-Orsay, 07/2002**.**

**[IV-18]** A.S. Chuvatin - *Etude des phases de conduction et d'ouverture d'un commutateur à plasma* - Thèse de l'Ecole Polytechnique, 12/1993**.**

¯¯¯¯¯¯¯¯¯¯¯¯¯¯¯¯¯¯¯¯¯¯¯¯¯¯¯¯¯¯¯¯¯¯¯¯¯¯¯¯¯¯¯¯¯¯¯¯¯¯¯¯¯¯¯¯¯¯¯¯¯¯¯¯¯¯¯¯¯¯¯¯¯¯¯

- **[IV-19]** A. Kim *Combined plasma injection on Git 12* POS Workshop, Gramat France, 04/1997**.**
- **[IV-20]** J.R. Thompson *ACE 4 POS overview* POS Workshop, Gramat France, 04/1997**.**
- **[IV-21]** S.I. Braginskii *Transport processes in a plasma* Review of Plasma Physics, M.A. Leontonvich, Ed. Consultants Bureau, New-York, 1965**.**
- **[IV-22]** F. Chen *Introduction to plasma physics and controlled fusion (vol 1)*  $2^{\text{eme}}$  édition Plenum Press 1983**.**
- **[IV-23]** S.S. Payne et al. *Two dimensionnal MHD simulations of magnetic field penetration in the POS* - IEEE Transaction on Plasma Science (vol. PS-15 (6), p), 1987**.**
- **[IV-24]** B. Cassany *Modélisation théorique et étude expérimentale de la conduction d'un plasma et de son couplage avec une onde électromagnétique transverse intense* – Thèse de l'université Paul Sabatier de Toulouse (n°6854), 1996**.**
- **[IV-25]** B.V. Weber, R.J. Commisso, et al. *Investigation of plasma opening switch conduction and opening mechanisms* - IEEE Transaction on Plasma Science (vol. 19, n°5, p.757), 10/1991**.**
- **[IV-26]** B.V. Oliver, L.I. Rudakov, R.J. Mason, P.L. Auer *Self-similar magnetic field penetration of a homogeneus collisionless plasma due to electron velocity advection* - Phys. Fluids B (4(2), p.294), 02/1992**.**
- **[IV-27]** A. Fruchtman, L.I. Rudakov *Two-dimensional fast penetration of a mgnetic field into a homogeneus plasma* - Phys. Rev. Let. (vol. 69, n°14, p.2070), 10/1992**.**
- **[IV-28]** A. Fruchtman, L.I. Rudakov *Different class of two-dimensional shocks in magnetized plasmas* - Phys. Rev. E (vol. 50, n°4, p. 2997), 12/1994**.**
- **[IV-29]** A.S. Chuvatin, A.A. Ivanov, L.I. Rudakov *Stationary rarefaction wave in magnetized Hall plasmas* - Phys. Rev. Let. (vol. 92, n°9, p.095007), 03/2004**.**
- **[IV-30]** P.F. Ottinger, S.A. Goldstein, R.A. Meger *Theoretical modeling of the plasma erosion opening switch for inductive storage applications* – Journal of Applied Physics (vol.56, n°3, p.774), 1984**.**
- **[IV-31]** B.V. Weber et al. *Plasma Erosion Opening Switch Research at NRL* IEEE Transaction on Plasma Science (vol. PS-15, n°6, p.635), 12/1987**.**
- **[IV-32]** M. Sarfaty et al. *Spectroscopic investigations of the plasma behavior in a plasma opening switch experiment* – Phys. of Plasmas (vol.2, n°6, p.2122), 06/1995**.**
- **[IV-33]** R. Shpitalnik et al. *Observations of two-dimensional magnetic field evolution in a plasma opening switch* – Phys. of Plasmas (vol.5, n°3, p.2122), 03/1998**.**
- **[IV-34]** A. Weingarten, R. Arad, Y. Maron, A. Fruchtman *Ion separation due to magnetic field penetration into a multispecies plasma* - Phys. Rev. Let. (vol. 87, n°11, p.115004), 09/2001**.**

# **CHAPITRE V**

# **Etude expérimentale du schéma LL**

Ce chapitre décrit la campagne d'expérimentation qui a été effectuée sur le schéma LL et donne les principaux résultats expérimentaux. Ils sont comparés avec le modèle théorique. Les problèmes et limites de ce schéma sont exposés, ainsi que les travaux futurs à effectuer.

# *V.1 Présentation du concept*

Le principe du schéma LL est de générer une tension au moyen d'un circuit placé en parallèle de la charge. En observant l'équation du champ électrique (eq. (AIII.3)), on s'aperçoit qu'il existe plusieurs moyens de générer une tension à l'aide d'un plasma. En particulier, le terme de Lorentz *V* ∧ *B*  $\vec{r}$   $\vec{r}$  est, a priori, plus facilement maîtrisable que les autres termes. C'est à partir de cette analyse que A. Chuvatin a proposé le concept du schéma LL.

# *V.2 Présentation de l'expérimentation*

L'expérimentation s'est déroulée du 12/03/01 au 20/04/01 sur la machine GIT12 du HCEI de Tomsk, avec l'équipe constituée de Vladimir A. Kokshenev, Nikolai E. Kurmaev, et Fiodor I.Fursov. Une quarantaine de tirs a été effectuée.

# V.2.1 Description du générateur

Le générateur est formé de 12 modules (cuve verte) constitués chacun de 9 générateurs de marx. Chaque marx est composé de 12 éléments en série (cf. [V-1] et [V-2]).

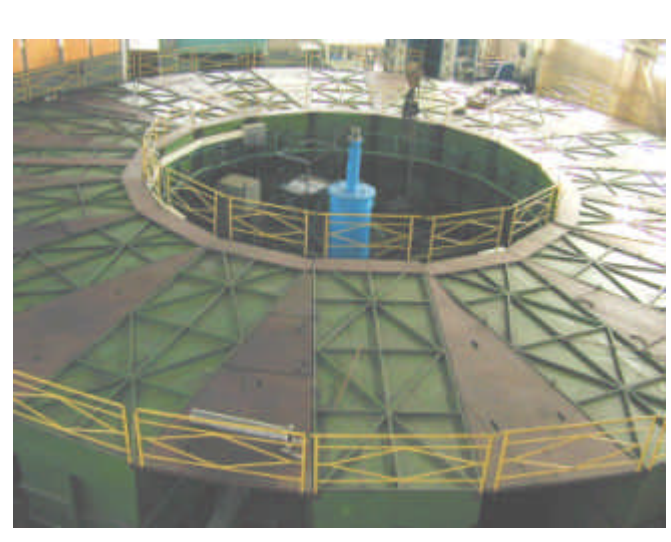

**Figure V-1 : machine GIT12** 

Le tableau suivant présente les caractéristiques (capacité équivalente Ceq, tension de sortie  $V_{\text{out}}$ , énergie stockée et nombre de capacités) de chacune des parties. En théorie la tension de charge Vch peut aller jusqu'à 100kV ; en pratique elle est restreinte à 60kV pour limiter les risques sur les capacités.

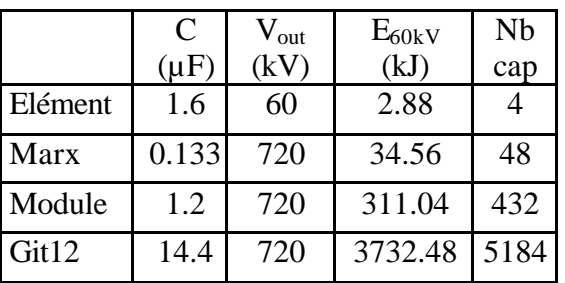

La Figure V-2 donne une représentation schématique de GIT12. Les générateurs de Marx (situés sur les cotés) sont connectés à la convolute principale (1) par l'intermédiaire d'une ligne de transmission (2), d'une interface huile\vide (3) et d'une résistance d'amortissement (non représentée). La convolute principale est supportée par un pied inductif (5).

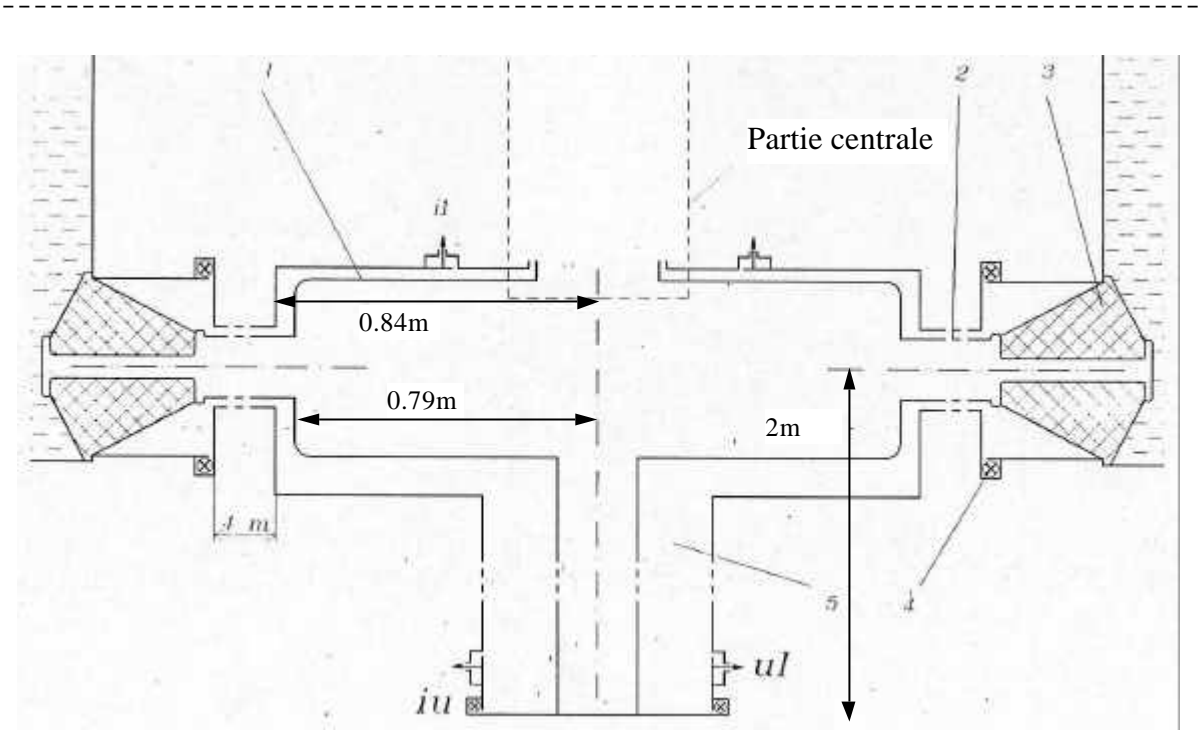

**Figure V-2 : schéma de GIT12**

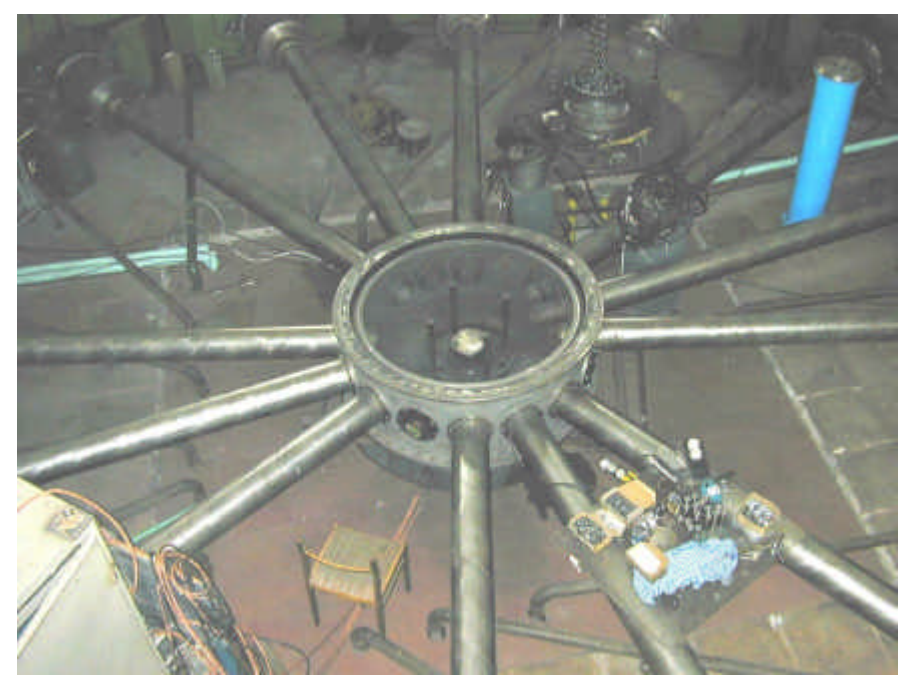

La Figure V-3 est une photo de la convolute primaire de GIT12 sur laquelle on aperçoit les 12 lignes issues des modules et la pièce servant à convoluer les courants.

**Figure V-3 : convolute primaire de GIT12**

La Figure V-8 représente le schéma électrique équivalent de GIT12.

# V.2.2 Description de la partie centrale

Le concept du schéma LL nécessite la mise en œuvre d'une convolute croisée ("posthole convolute" en anglais). Celle-ci a été conçue par L.E. Aranchuk et A.S. Chuvatin, et a été réalisée par le HCEI.

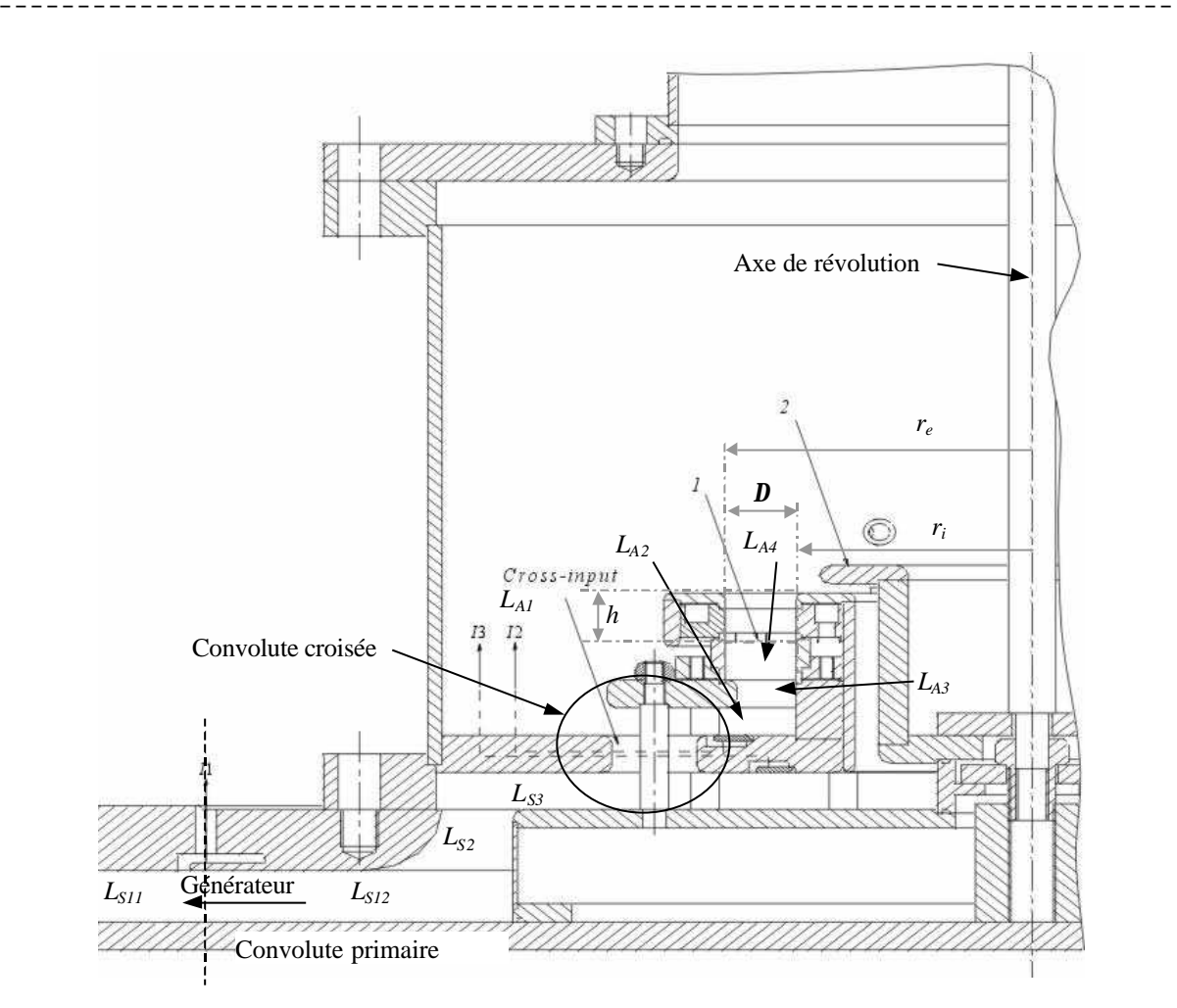

**Figure V-4 : plan de la partie centrale**

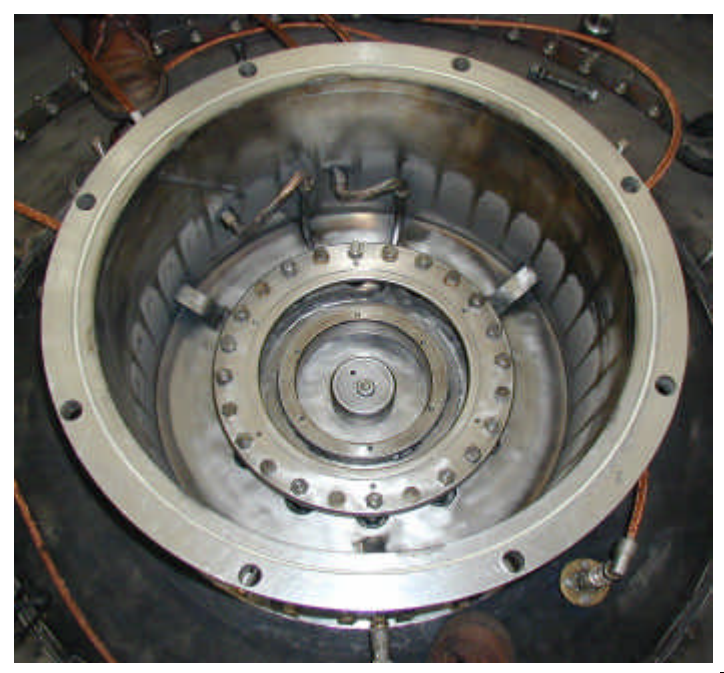

**Figure V-5 : vue de la convolute LL avant mise en place des supports de fils**

La Figure V-4 montre le plan de la partie centrale. Les fils utilisés pour la création du conducteur plasma mobile sont positionnés en 1. La pièce 2 devait servir de commutateur à fermeture mais n'a pas été utilisée. *Lg*, *LSx* et *LAx* désignent, respectivement, les inductances du générateur, de stockage et de l'amplificateur de puissance. Conformément à la notation du CHAPITRE III, on appellera :

$$
L_{S} = L_{g} + L_{So} \text{ avec } L_{So} = \sum_{i} L_{Si}
$$

$$
L_{Ao} = \sum_{i} L_{Ai}
$$

Les valeurs des caractéristiques mécaniques de l'IPM sont présentées dans le tableau suivant

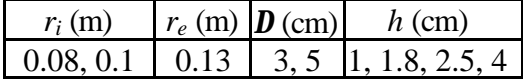

#### V.2.3 Description de la métrologie

La métrologie utilisée était composé de Bdot et d'anneau inductif. On trouvera une description détaillée sur le fonctionnement des Bdot dans les références [V-3] chap. 11 et [V-4] chap. 2, ainsi que des informations pratiques sur la calibration et le traitement des signaux associés à ce type de mesure dans la référence [V-5] annexe 2. Le principe de l'anneau inductif est décrit ci-dessous.

¯¯¯¯¯¯¯¯¯¯¯¯¯¯¯¯¯¯¯¯¯¯¯¯¯¯¯¯¯¯¯¯¯¯¯¯¯¯¯¯¯¯¯¯¯¯¯¯¯¯¯¯¯¯¯¯¯¯¯¯¯¯¯¯¯¯¯¯¯¯¯¯¯¯¯

#### **V.2.3.1 Modélisation de l'anneau inductif**

Pour mesurer tension et courant, l'équipe russe utilise une petite inductance en série aux bornes de laquelle ils mesurent la tension. Ce capteur peut être modélisé par un morceau de circuit RL.

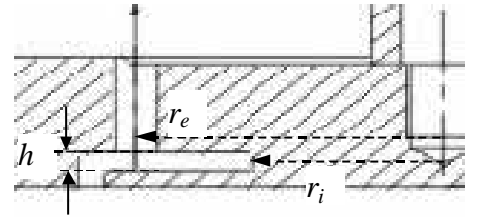

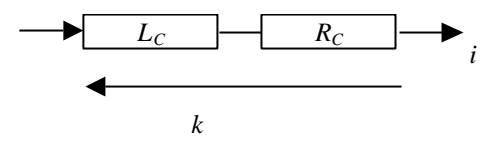

**Figure V-7 : modélisation du capteur**

**Figure V-6 : capteur utilisé sur GIT**

Ce circuit obéit à l'équation :

$$
k = L_c \frac{di}{dt} + R_c i \tag{V.1}
$$

En prenant la transformée de Laplace de l'équation, on obtient :

$$
K = L_C pI + R_C I
$$

soit :

$$
I = \frac{1}{L_c \left(p + \frac{1}{t_c}\right)} K \quad \text{avec } t_c = \frac{L_c}{R_c}
$$

En revenant au domaine temporel, on a donc :

$$
i = \frac{1}{L_c} \int_0^t k(\mathbf{q})^* \exp\left(-\frac{t-\mathbf{q}}{t_c}\right) d\mathbf{q} = \frac{\exp\left(-\frac{t}{t_c}\right)}{L_c} \int_0^t k(\mathbf{q})^* \exp\left(\frac{\mathbf{q}}{t_c}\right) d\mathbf{q}
$$
(V.2)

et

$$
\frac{di}{dt} = \frac{k}{L_C} - \frac{\exp\left(-\frac{t}{t_C}\right)}{L_C t_C} \int_0^t k(\mathbf{q})^* \exp\left(\frac{\mathbf{q}}{t_C}\right) d\mathbf{q}
$$
(V.3)

#### **V.2.3.2 Caractérisation des capteurs**

Les signaux disponibles sont présentés dans le Tableau V-1.

La caractérisation des capteurs de type anneau inductif ne se fait pas de manière théorique, mais par rapport à une bobine de Rogowski (cf. [V-4]) qui est installée par l'équipe russe lors de calibrations machine. Le temps caractéristique des B-dot est déterminé par rapport au signal MD1. Les caractéristiques de chacun des capteurs sont résumées dans le Tableau V-1.

CHAPITRE V - Etude expérimentale du schéma LL

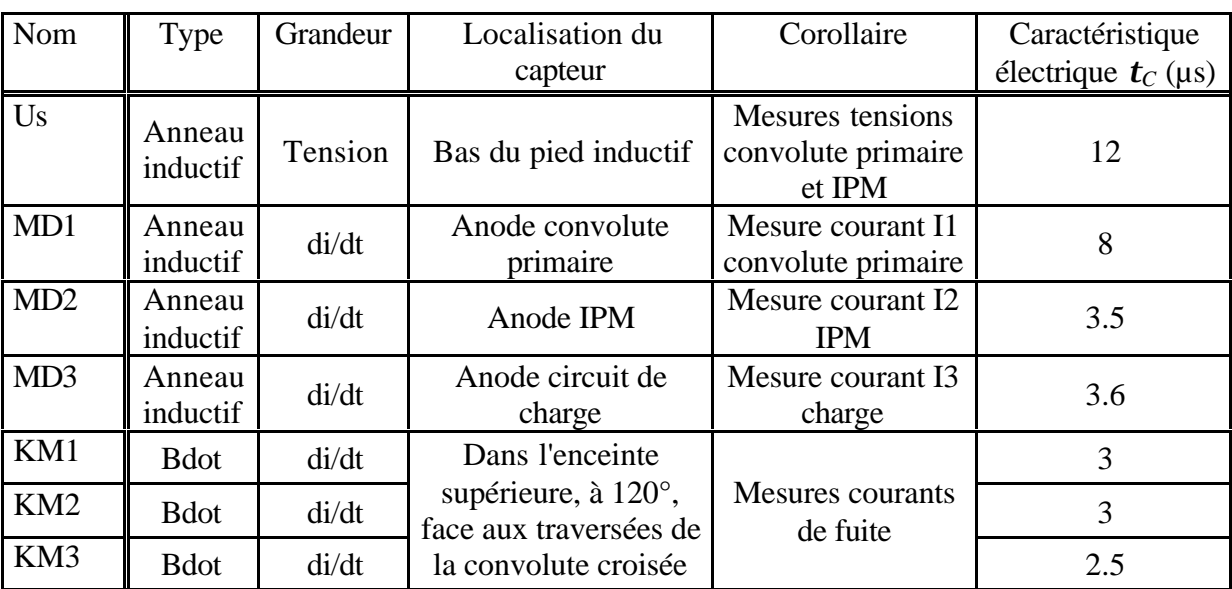

¯¯¯¯¯¯¯¯¯¯¯¯¯¯¯¯¯¯¯¯¯¯¯¯¯¯¯¯¯¯¯¯¯¯¯¯¯¯¯¯¯¯¯¯¯¯¯¯¯¯¯¯¯¯¯¯¯¯¯¯¯¯¯¯¯¯¯¯¯¯¯¯¯¯¯

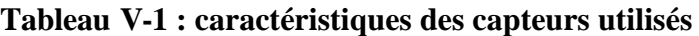

### **V.2.3.3 Correction des signaux bruts et traitement systématique**

Tous les signaux sont corrigés de leur atténuation et selon la relation (V.3). De plus une correction inductive est effectuée sur *Us* pour obtenir la tension au niveau de la convolute primaire. Nous avons récupéré les signaux une fois traités.

Pour les tirs en court-circuit (les fils sont remplacés par un disque métallique fixe), nous avons intégré les signaux dérivés (MD1 à MD3, et KM1 à KM3) pour obtenir les courants correspondants (I1 à I3, et Ik1 à Ik3).

## *V.3 Tir en court-circuit*

## V.3.1 Modélisation électrique

Ces tirs permettent de caler le modèle de circuit électrique utilisé pour reproduire les tirs. Nous avons effectué 3 tirs en court-circuit : n°5, 19 et 34 et seuls les n°5 et 34 sont exploitables. Le schéma électrique équivalent a été fourni par l'équipe russe et est représenté sur la Figure V-8.

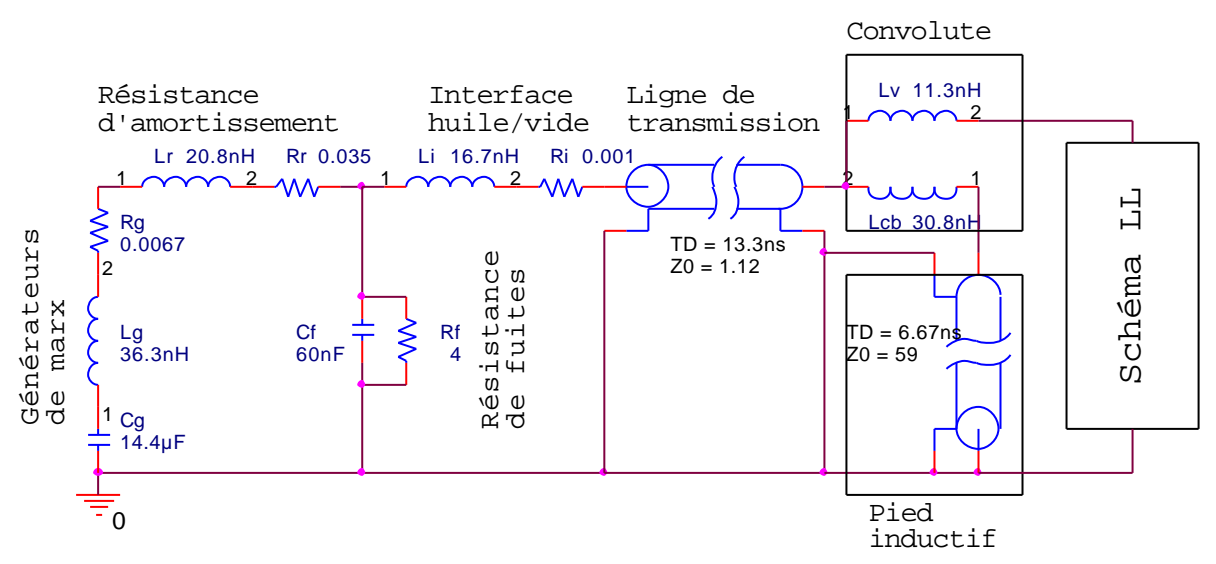

**Figure V-8 : schéma électrique équivalent du générateur GIT12**

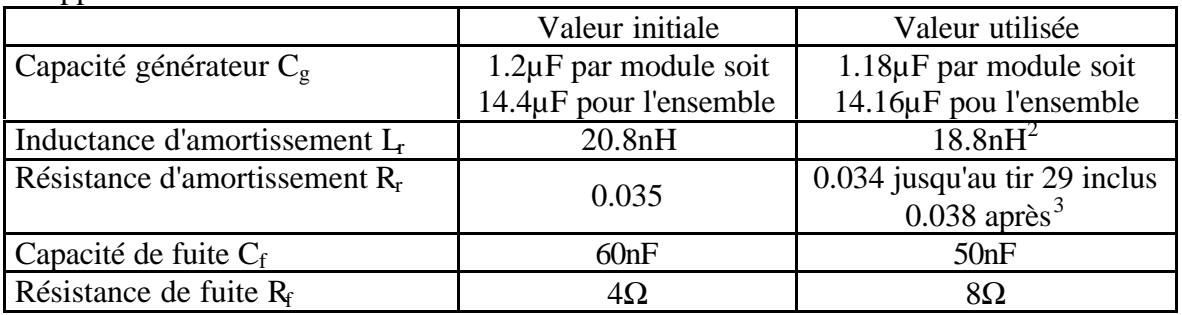

Afin de reproduire les tirs en court-circuit certaines valeurs ont dû être légèrement modifiées par rapport aux valeurs initiales. Elles sont listées dans le Tableau V-2.

¯¯¯¯¯¯¯¯¯¯¯¯¯¯¯¯¯¯¯¯¯¯¯¯¯¯¯¯¯¯¯¯¯¯¯¯¯¯¯¯¯¯¯¯¯¯¯¯¯¯¯¯¯¯¯¯¯¯¯¯¯¯¯¯¯¯¯¯¯¯¯¯¯¯¯

### **Tableau V-2 : valeurs utilisées pour la modélisation de GIT12**

De plus, nous avons introduit, entre le marx et la résistance d'amortissement, un modèle d'éclateur dont la résistance varie linéairement en 3 morceaux : de 1MΩ à 20Ω en 2ns, de 20Ω à 0.5Ω en 123ns et de 0.5Ω à 0.1mΩ en 125ns. Seule une variation de la résistance de ce type permet de reproduire les 300 premières nanosecondes du signal.

### V.3.2 Traitement des signaux

Pour les tirs en court-circuit, le courant *I<sub>cc</sub>* a été calculé à l'aide de la relation  $U_s = L_{s} dI_{cc}/dt$ , soit  $I_{cc} = \left( \int U_s dt \right) / L_{So}$ . Les inductances utilisées pour le calcul sont les inductances géométriques et elles sont présentées dans le Tableau V-3.

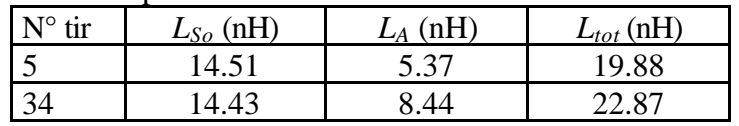

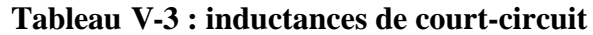

La comparaison des signaux simulées et expérimentaux est présentées dans les figures suivantes

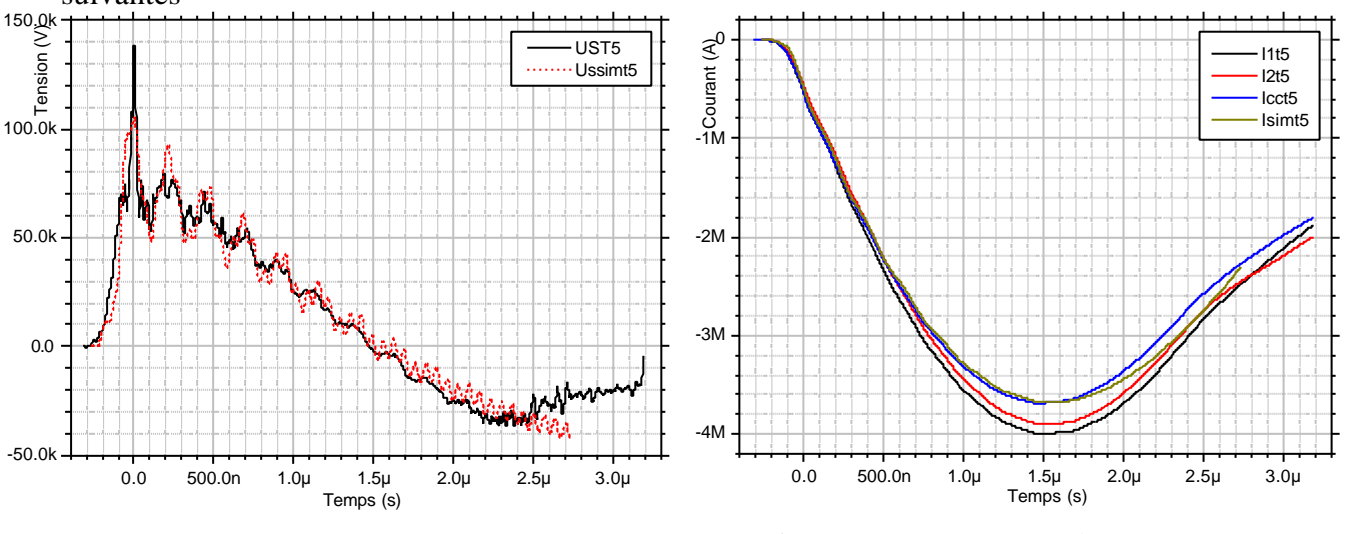

**Graphe V-1 : comparaison tension Us expérimentale et simulée pour le tir n°5**

l

**Graphe V-2 : comparaison courants expérimentaux et courant simulé tir n°5**

 $2^{2}$  Les 2nH de différence peuvent aussi provenir de l'inductance des marx.

<sup>&</sup>lt;sup>3</sup> Au tir n°30 la résistance d'amortissement d'un module a cassé et a été en partie refaite.

### CHAPITRE V - Etude expérimentale du schéma LL

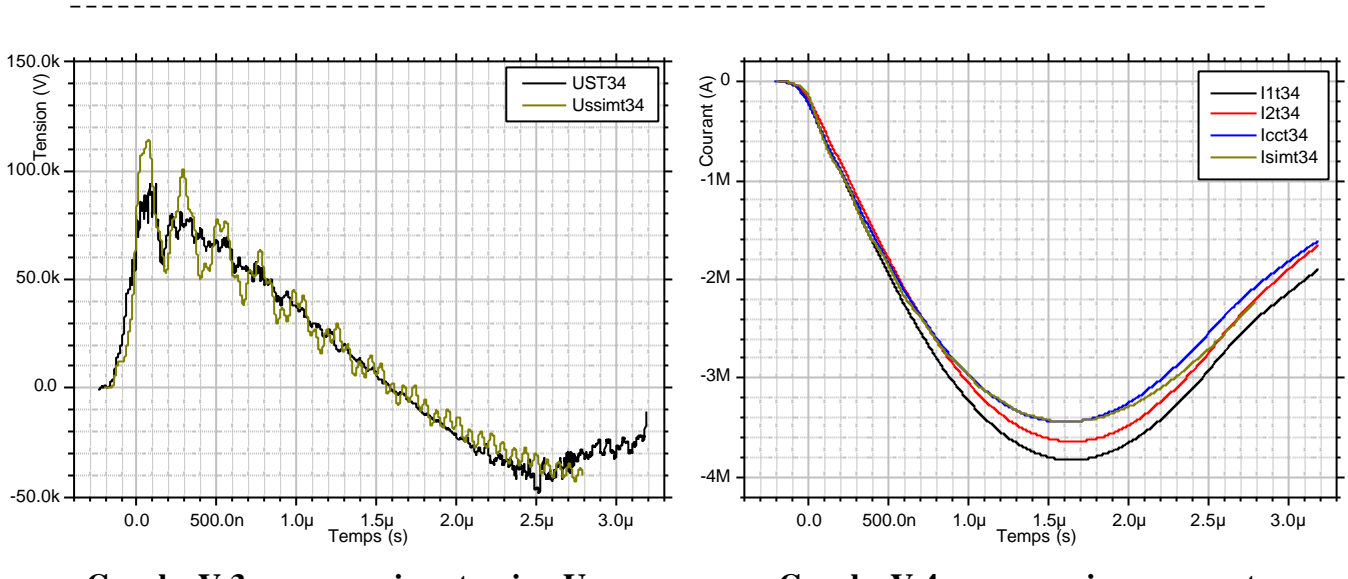

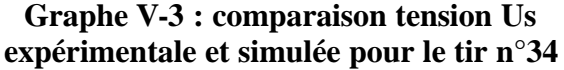

**Graphe V-4 : comparaison courants expérimentaux et courant simulé tir n°34**

L'étude des courbes de tension et de courant amène plusieurs observations :

- Seule l'utilisation d'un commutateur à résistance variable linéairement en 3 morceaux permet de reproduire la montée de la tension.
- Les oscillations haute fréquence (*T»65ns*) sont essentiellement dues à la ligne de transmission. On constate que l'atténuation est plus forte dans l'expérience que dans la simulation. Cela est dû à des phénomènes non linéaires comme l'isolement magnétique (cf. [V-6]).
- Les oscillations moyenne fréquence (*T»250ns*) sont dues au circuit parasite formé avec la capacité de fuite.
- La différence de niveau provient, vraisemblablement, d'une calibration incorrecte des capteurs MD1 et MD2. Il faut multiplier I1 par 0.92 et I2 par 0.95 pour faire coïncider les courbes.

## *V.4 Tirs avec l'amplificateur LL*

#### V.4.1 Comparaison avec tir en court-circuit

Pour guider les hypothèses qui seront faites dans la modélisation 0D, il est intéressant de comparer les tirs avec l'amplificateur LL et les tirs en court-circuit.

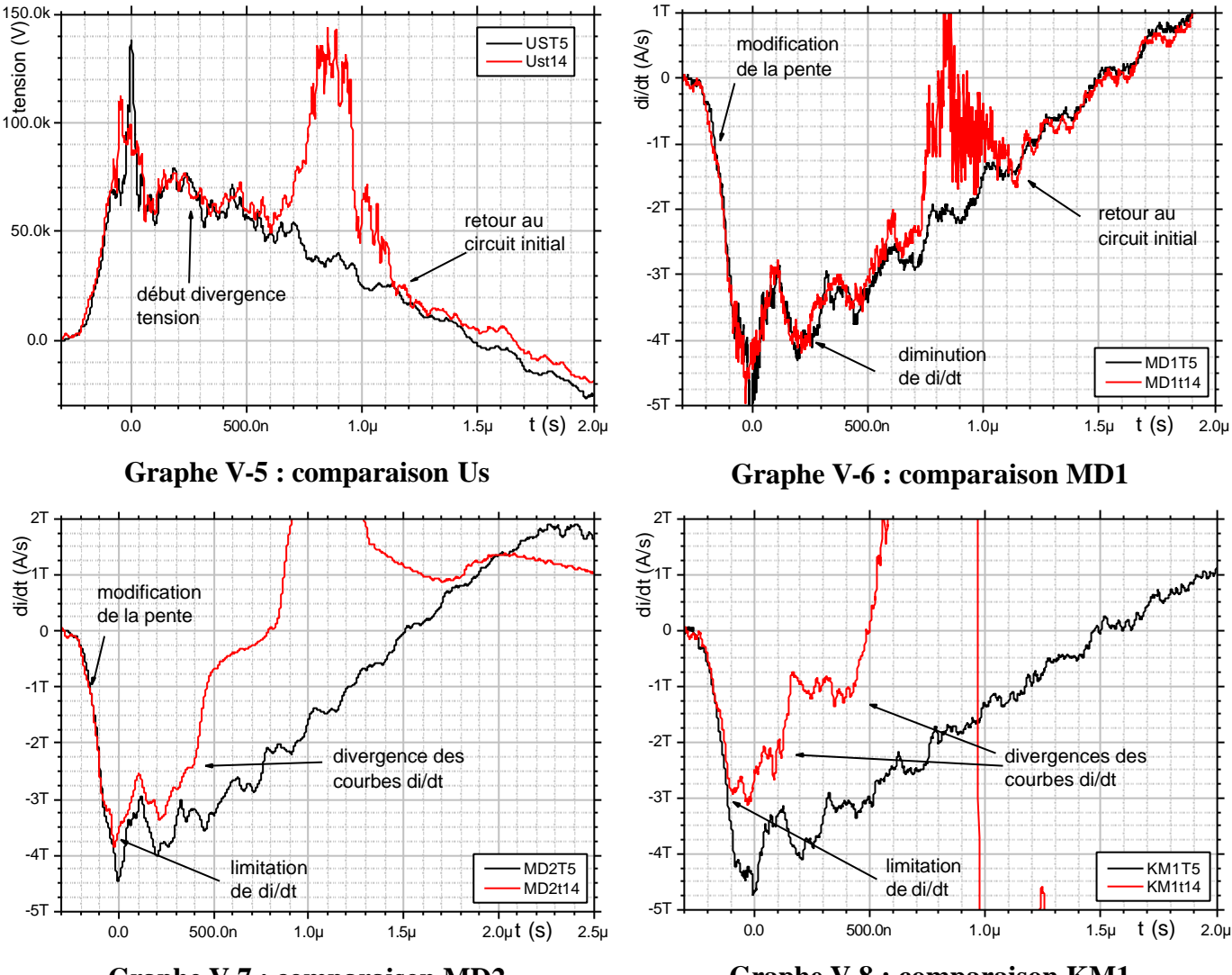

**Graphe V-7 : comparaison MD2**

**Graphe V-8 : comparaison KM1**

L'examen de ces courbes appelle plusieurs remarques :

- Hors la phase d'accélération radiale générant l'impulsion de tension, les signaux des capteurs situés loin des fils (Us et MD1) sont très proches pour les deux configurations. En revanche, les signaux des capteurs situés dans la partie supérieure (MD2 et KMx) divergent très rapidement de la référence du courtcircuit (dès to+130-140ns). Si cette divergence était due à une modification du schéma électrique (incidence sur la valeur maximum des di/dt), cela aurait eu des répercussions sur les signaux Us et MD1, ce qui n'est pas observé. De plus, il est peu probable qu'une modification significative du circuit ait pu avoir lieu, compte tenu de la rapidité d'apparition du phénomène. On peut donc légitiment conclure que les signaux MD2 et KMx sont rapidement perturbés par un phénomène lié à la présence des fils. Il s'agit sans aucun doute de la mise en plasma des fils qui génère une lumière visible-UV intense ainsi que, vraisemblablement, des bouffées d'électrons. Par conséquent ces signaux ne pourront pas vraiment être exploités.
- Dès le début et jusqu'à to+80ns environ, la pente des signaux est modifiée (visible sur MD1 surtout). Cette modification de pente peut provenir du comportement résistif des fils jusqu'à leur vaporisation.
- Le retour des signaux à leur comportement en court-circuit après la phase d'accélération radiale, laisse présager d'un retour du circuit dans son état initial, donc d'une fermeture de gap.

De plus, l'observation des pièces après tir montre des traces de fuite de courant dans la convolute comme représentée sur la Figure V-9.

¯¯¯¯¯¯¯¯¯¯¯¯¯¯¯¯¯¯¯¯¯¯¯¯¯¯¯¯¯¯¯¯¯¯¯¯¯¯¯¯¯¯¯¯¯¯¯¯¯¯¯¯¯¯¯¯¯¯¯¯¯¯¯¯¯¯¯¯¯¯¯¯¯¯¯

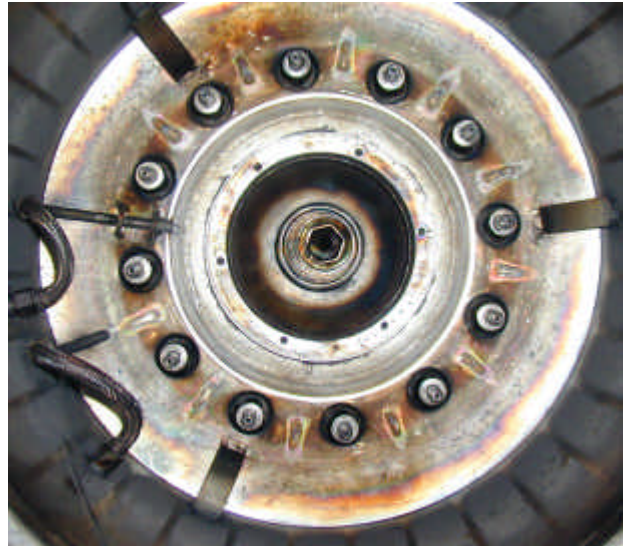

**Figure V-9 : traces de fuites dans la convolute**

On observe, entre les tiges de la convolute croisée les marques laissées par le courant circulant dans le plasma émis dans les nuls de champ magnétique. La localisation des claquages peut laisser penser qu'une partie des électrons émis va venir perturber les mesures MD2, KM1, KM2, et KM3.

La présence des fils pourra donc perturber ces signaux de deux manières :

- directement par les électrons qu'ils peuvent émettre,
	- indirectement en renforçant le champ électrique (comportement résistif) et en facilitant l'émission électronique (illumination V-UV) dans les nuls de champ magnétique.

## V.4.2 Modélisation 0D de l'amplificateur

Le comportement des fils transformés en plasma a été modélisé à l'aide des équations classiques de la MHD et de l'équation AIII-5 en particulier. On considère que le plasma se déplace en bloc ce qui signifie que l'on peut négliger le terme d'accélération convective ainsi que la pression cinétique. L'équation fondamentale de la dynamique a alors pour expression :

$$
\mathbf{r} \frac{\partial \vec{v}}{\partial t} = \vec{j} \wedge \vec{B} = -\nabla \left( \frac{B^2}{2m_0} \right) - \frac{1}{m_0} \left( \vec{B} \cdot \nabla \right) \vec{B}
$$

On utilise les coordonnées cylindriques dans le repère  $(\vec{e}_r, \vec{e}_q, \vec{e}_z)(\vec{e}_z)$  suivant l'axe de révolution). Compte tenu de la configuration, le champ *B*  $\vec{r}$  a essentiellement une composante orthoradiale. La projection dans le repère nous donne :

$$
\mathbf{m}_{\mathbf{b}} \mathbf{r} \frac{\partial \vec{v}}{\partial t} = -\left(\frac{B_q^2}{r} + \frac{\partial}{\partial r} \frac{B_q^2}{2}\right) \vec{e}_r - \frac{\partial}{\partial z} \frac{B_q^2}{2} \vec{e}_z \tag{V.4}
$$

Compte tenu du caractère très discret de la configuration initiale, deux formulations pouvaient être utilisées pour exprimer *Bq* : soit une formulation s'appuyant sur une hypothèse de couche mince, soit une formulation s'appuyant sur une hypothèse filaire. On appellera dans la suite :

*N* le nombre de fils,

*f* le diamètre des fils,

*re*, *ri* et *rm* rayon extérieur, intérieur et milieu du cylindre d'accélération, *rM* la masse volumique du matériaux des fils

#### **V.4.2.1 Hypothèse couche mince**

On considère que le plasma formé par les fils est assimilable à une couche mince d'épaisseur *e*. Cela signifie que le champ au voisinage du plasma a l'expression classique  $B_q = \mu_0 I/2pr$ . Pendant la phase d'accélération axiale, les deux termes de l'accélération radiale s'annulent et l'équation (V.4) se réduit à :

$$
r\frac{\partial \vec{v}}{\partial t} \approx \frac{m_0 I^2}{8p^2 r^2 e} \vec{e}_z
$$
 (V.5)

où  $r$ , la densité massique, a pour expression  $r(r)$  $\overline{c}$ 8 *M*  $(r) = r_M \frac{N}{r}$ *re*  $\boldsymbol{r}(r) = \boldsymbol{r}_M \frac{N \boldsymbol{f}}{r}$ 

Cette équation peut se mettre sous la forme :

$$
\frac{\partial v_z}{\partial t} \approx k_z I^2 \text{ avec } k_z = \frac{m_0}{p^2 r_M N f^2 r}
$$

**NB1** : On peut intégrer l'équation (V.5) sur le volume occupé par la couche (le volume élémentaire a pour expression *dV=*2*prdre* ), et on obtient alors comme expression de l'accélération axiale moyenne :

$$
m\frac{\partial v_z}{\partial t} \approx \frac{\mathbf{m}_0 I^2}{4\mathbf{p}} \ln \frac{r_e}{r_i}
$$
 (V.6)

On aurait pu aussi considérer la couche comme infiniment mince et la traiter comme une surface de discontinuité. L'expression du champ aurait alors comporté une fonction de Heaviside en z, qui aurait donné un Dirac lors du calcul du gradient, qui aurait redonné la fonction échelon initiale après intégration.

**NB2** : une autre solution aurait consisté à passer par l'énergie. La relation fondamentale de la dynamique s'écrit alors  $m \frac{d\vec{v}}{F} = \vec{F}$  avec  $\vec{F} = -\nabla E$ *dt*  $= \vec{F}$  avec  $\vec{F} = -\nabla$  $\vec{v}$   $\vec{r}$   $\vec{r}$   $\vec{r}$ . Dans la partie du circuit considérée, l'énergie est essentiellement sous forme magnétique et a alors pour expression  $E=LI^2/2$  avec  $\frac{6}{2}$  z ln 2 *e i*  $L = \frac{m_0}{r} z \ln \frac{r}{r}$ *r m p*  $=\frac{H_0}{I_0}$  *z* ln  $\frac{I_e}{I}$ . Le gradient se limite à la dérivée en *z* de l'inductance et on retrouve alors l'expression (V.6). Cette approche 'électro-mécanique' s'appuie sur une vision

macroscopique du système alors que l'approche plasma part d'une vision microscopique. Dans la configuration idéale considérée, ces deux approches se rejoignent.

Lorsque l'abscisse de la couche de plasma est supérieure à la longueur d'accélération *h*, le terme d'accélération radiale n'est plus nul et a pour expression :

$$
\mathbf{r}\frac{\partial v_r}{\partial t} \approx -\frac{\mathbf{m}_0 I^2}{4\mathbf{p}^2 r^2} \left(\frac{1}{r} + \frac{1}{2e}\right)
$$
 (V.7)

où  $r$ , la densité massique, a pour expression  $r(r)$  $(r_e - r_i)$  $(z-h)$ 2 8  $e - I_i$ *M*  $N\bm{f}^2\left(r_{_{\!P}}\!-\!r_{_{\!S}}\right)$ *r re z h f*  $\bf{r}$  $(r)$  =  $\bf{h}$  $r$ − = − et *h* représente le

pourcentage de masse qui est accéléré radialement.

L'épaisseur *e* de la couche est très petite devant le rayon, donc le premier terme de l'accélération radiale est négligeable devant le second. L'équation (V.7) se met sous la forme :

$$
\frac{\partial v_r}{\partial t} \approx k_r I^2 \text{ avec } k_r = \frac{m_0 (z - h)}{p^2 h r_M N f^2 r (r_e - r_i)}.
$$

Par convention, on fait cesser l'accélération radiale lorsque  $r \lt r_i/10$ . Le reste de la masse continue à être accéléré axialement.

Ce modèle d'accélération a été implanté dans le logiciel de simulation de circuit électrique Saber®. Pour analyser la validité du modèle, on compare tout d'abord le temps d'arrivée de l'impulsion de tension pour différents rayons. On constate que l'impulsion de tension dans la simulation arrive plus tard que dans l'expérience quel que soit le rayon pour lequel le calcul est effectué (cf. Tableau V-4).

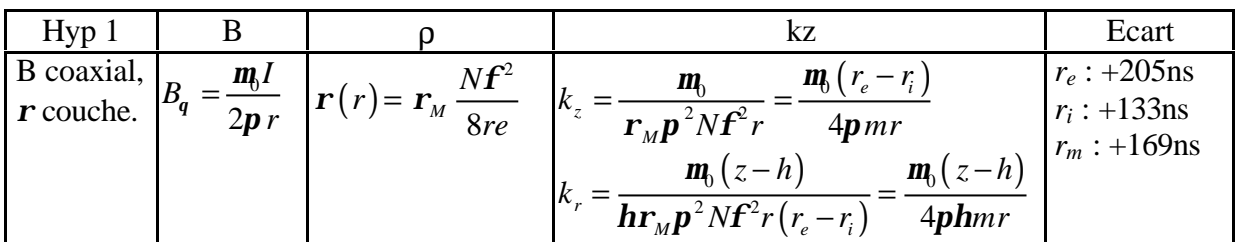

**Tableau V-4 : modélisation dans l'hypothèse couche mince**

Plus précisément, il faut multiplier le facteur *kz* par 2 pour avoir le bon timing.

#### **V.4.2.2 Hypothèses alternatives**

On peut émettre 2 hypothèses sur l'origine de ce facteur correctif. Il peut provenir d'une mauvaise évaluation du champ *Bq* (trop faible) ou d'un processus où seule une partie de la masse interviendrait.

Pour expliquer la première hypothèse, on peut considérer que le courant a une distribution comme représentée sur la Figure V-10 et sur la Figure V-11. Tout se passe en fait comme si le champ était créé par deux conducteurs parallèles selon l'axe *z*.

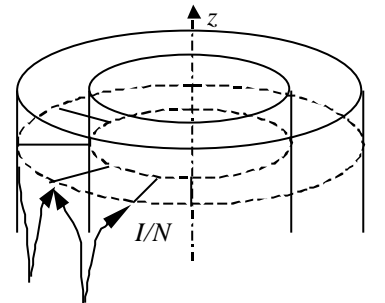

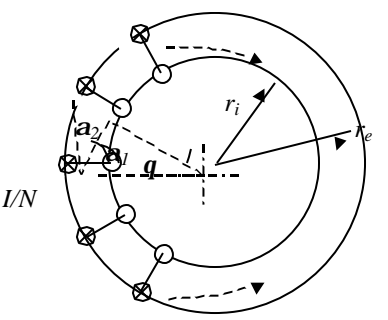

**Figure V-10 : représentation de la distribution de courant dans l'IPM**

**Figure V-11 : vue de dessus de l'IPM**

L'évaluation du champ magnétique et des efforts associés est très délicate pour une telle géométrie, en particulier à la jonction des fils et du cylindre extérieur ou intérieur.

La deuxième hypothèse suppose soit qu'une partie de la masse disparaît (en se recombinant avec les électrodes par exemple), soit que la mise en plasma des fils telle que décrite par Lebedev (cf. [V-7]). Dans un cas comme dans l'autre seul, un code de simulation 3D faisant intervenir la physique adéquate pourrait apporter une réponse, mais de tels codes n'existent pas.

On considérera dans la suite que le facteur d'accélération *kz* est multiplié par deux, sans pour autant connaître l'origine exact de ce facteur.

Le modèle d'accélération radiale reste inchangé.

De plus, compte tenu des observations faites au § V.4.1, on a ajouté au modèle les trois éléments suivants :

- La résistance initiale des fils qui devient nulle lorsque l'énergie qui les traverse est supérieure à l'énergie de vaporisation ( $\int R_{fil} I_{fil}^2 dt > (L_{fus} + L_{vap}) m \Rightarrow R_{fil} = 0$ ). Typiquement, la résistance des fils devient nulle au bout d'une centaine de nanosecondes.
- Une fuite de courant qui intervient dans la convolute au niveau des nuls de champ magnétique selon le modèle de VanDevender (cf. réf. [V-8]). Ce modèle s'active lorsque le champ dépasse un seuil qui provoque une émission électronique. Le plasma ainsi formé est accéléré par le champ électrique et progresse dans le gap

anode cathode selon la loi :  $x = \iint C^2 V(t) dt_1 dt_2$ . *C* est la constante de VanDevender qui dépend de nombreux paramètres (géométrie, état de surface, matériaux, …) et vaut 190±30%. Dans notre cas, il faut fixer cette constante à 224 et le seuil d'émission électronique à 1MV/m (10kV/cm), ce qui est anormalement bas (en générale 10MV/m), pour obtenir une bonne adéquation des simulations avec l'expérience. Lorsque *x* est supérieur au gap anode-cathode, celui-ci est modélisé par une résistance qui décroît linéairement de 1MΩ à 30mΩ en 200ns.

- Une fermeture de l'intervalle plasma axiale-cathode modélisée par une résistance variant exponentiellement de 1MΩ à 10mΩ avec un temps caractéristique de 500ns, dès que le champ électrique dépasse 10MV/m pendant 10ns.

Le schéma électrique équivalent est représenté sur la Figure V-12. De plus, l'ensemble des hypothèses est synthétisé dans le Tableau V-5.

¯¯¯¯¯¯¯¯¯¯¯¯¯¯¯¯¯¯¯¯¯¯¯¯¯¯¯¯¯¯¯¯¯¯¯¯¯¯¯¯¯¯¯¯¯¯¯¯¯¯¯¯¯¯¯¯¯¯¯¯¯¯¯¯¯¯¯¯¯¯¯¯¯¯¯

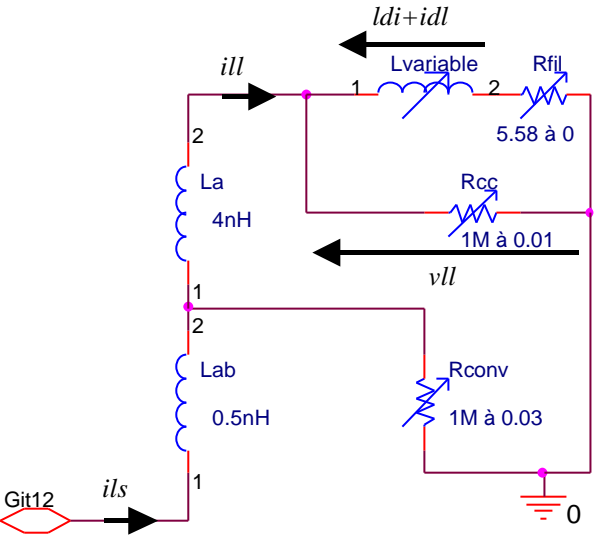

**Figure V-12 : schéma électrique équivalent de l'amplificateur LL**

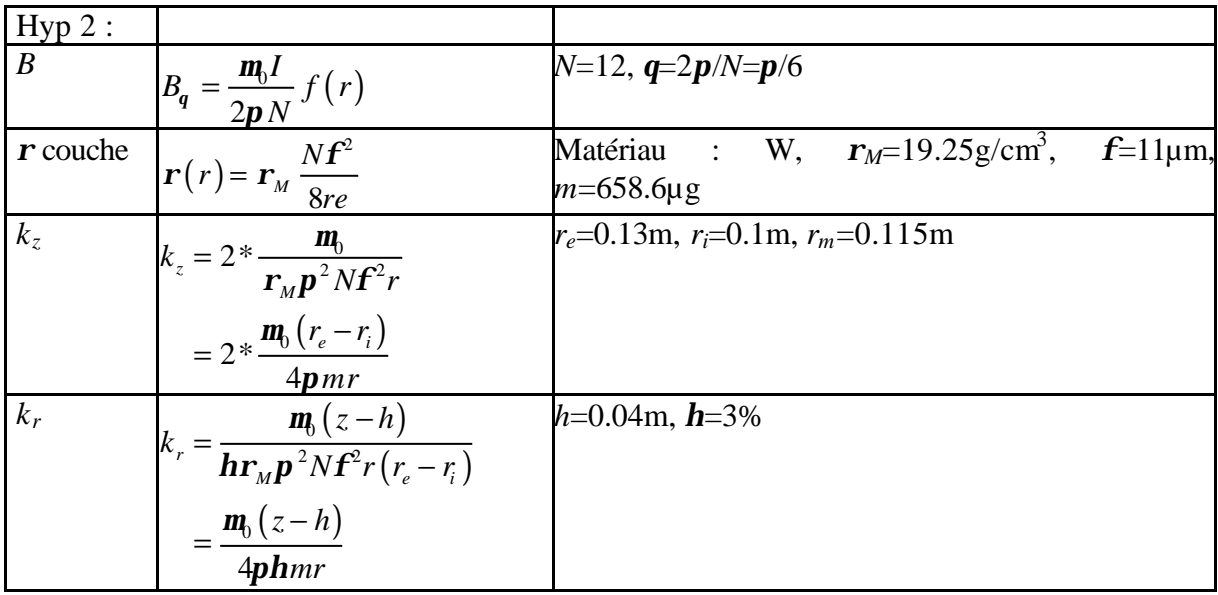

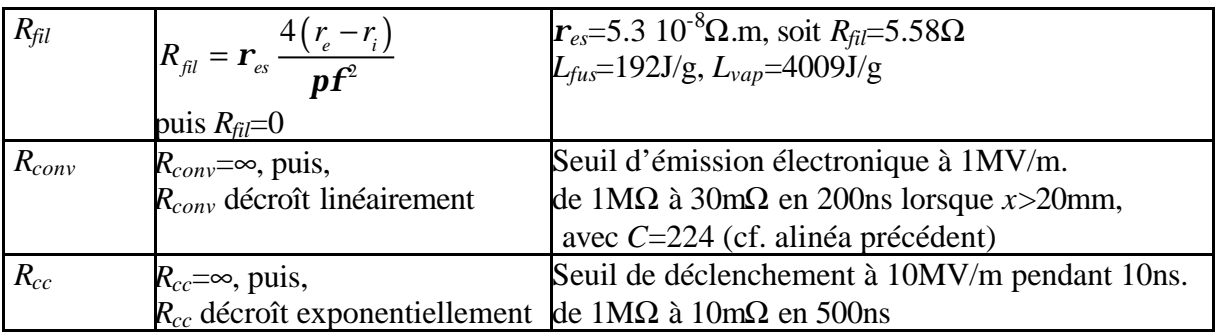

**Tableau V-5 : modèles utilisés**

V.4.3 Comparaison simulation expérience

Le résultat de la simulation est présenté et comparé aux mesures expérimentales du tir 14

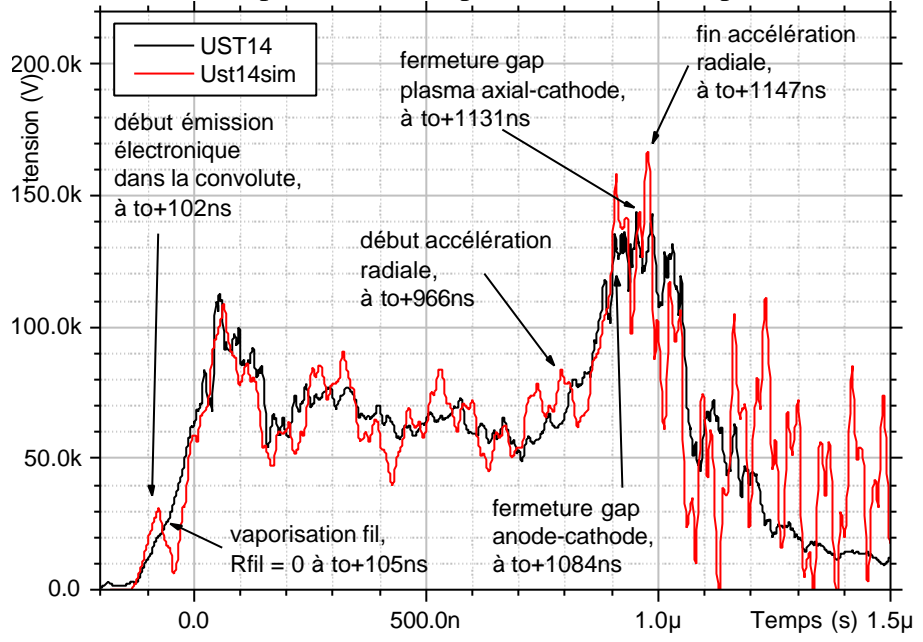

**Graphe V-9 : comparaison simulation expérience signal Us tir n°14**

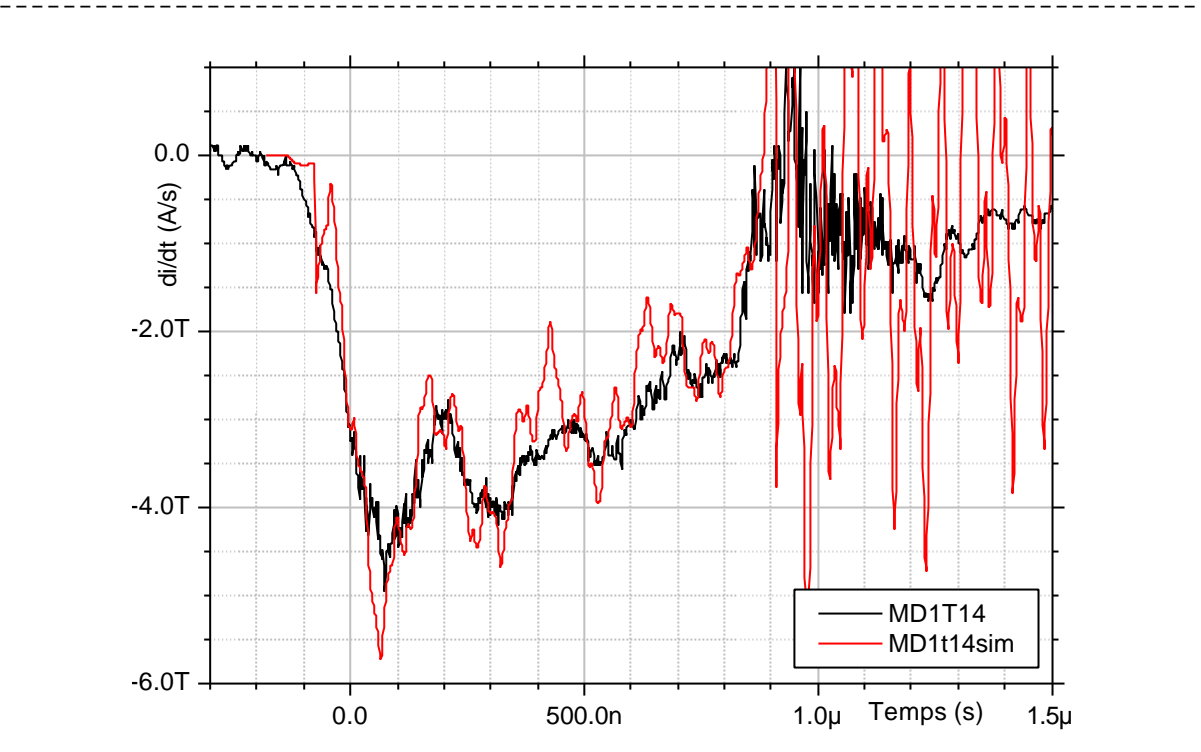

**Graphe V-10 : comparaison simulation expérience signal MD tir n°14**

Le modèle proposé permet de reproduire les signaux observés. **Il est important de noter que seule la conjonction des 3 phénomènes physiques secondaires (comportement résistif des fil, fuite de courant dans la convolute et fermeture de l'intervalle plasma axial-cathode) permet d'obtenir les bons effets au bon moment**. La résistance des fils engendre une tension suffisante pour déclencher l'émission électronique. Celle-ci arrive suffisamment tôt pour autoriser la fermeture du gap anode-cathode de la convolute qui va limiter l'amplitude et la durée du plateau de tension avec la bonne synchronisation. La fermeture de l'intervalle plasma axial-cathode va permettre de limiter les oscillations et d'obtenir le retour du circuit pratiquement dans son état initial.

L'utilisation de ce modèle permet d'évaluer différentes tensions, courants et vitesses qui sont présentés sur le Graphe V-11 et le Graphe V-12.

- $i/s$ : courant circulant dans l'inductance  $L<sub>S</sub>$  (partie terminale de Git12),
- *ill* : courant circulant dans l'amplificateur de puissance (inductance *LA* et le conducteur mobile formé par le plasma),
- *vll* : tension aux bornes de l'amplificateur de puissance (c'est la tension qui pourra être récupérée pour être appliquée à la charge),
- *vidl* : tension aux bornes du conducteur mobile formé par le plasma (terme *idL/dt*),
- *vldi* : tension aux bornes de l'inductance ajoutée (terme *Ldi/dt*),
- *vitzll* et *zll* : vitesse et cote du conducteur plasma accéléré axialement,
- *vitrll* et *rayll* : vitesse et rayon du conducteur plasma accéléré radialement.

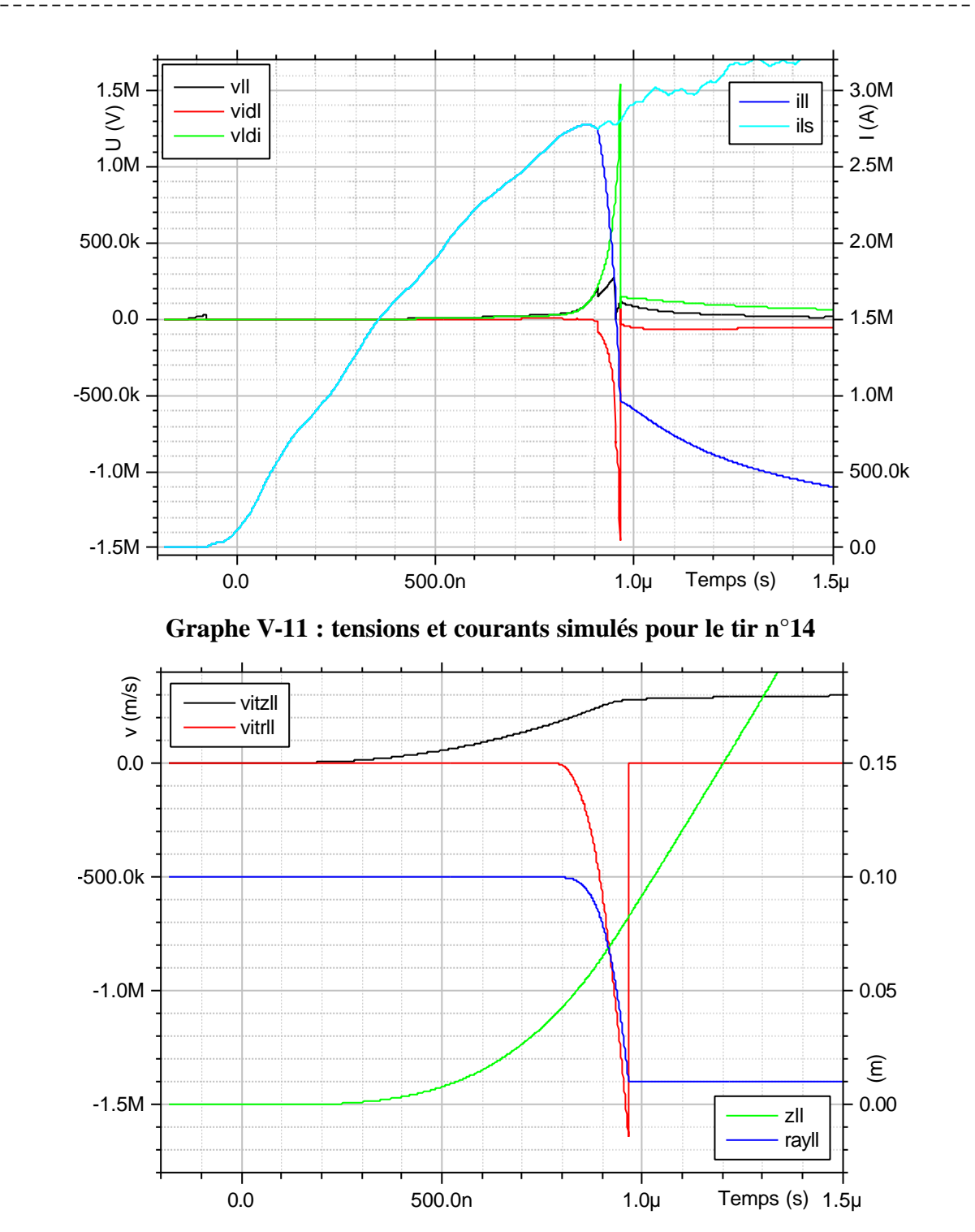

**Graphe V-12 : vitesses et cotes simulées pour le tir n°14**

Malgré une vitesse radiale très élevée (1.5  $10^6$  m/s), la tension utilisable pour la charge (courbe *vll*) reste limitée à 300kV. Cela provient de la réaction du circuit qui fait chuter le courant (courbe *ill*) lors de la très grande variation d'inductance pour maintenir une tension compatible avec celle délivrée par le générateur (comparaison des courbes *vidl* et *vldi*).

## *V.5 Extrapolation*

En utilisant le circuit modélisé au paragraphe précédent, il est possible de simuler une configuration dans laquelle une charge d'inductance fixe est connectée en parallèle de l'amplificateur pendant l'impulsion de tension. La branche de circuit connectée en parallèle est composée de :

¯¯¯¯¯¯¯¯¯¯¯¯¯¯¯¯¯¯¯¯¯¯¯¯¯¯¯¯¯¯¯¯¯¯¯¯¯¯¯¯¯¯¯¯¯¯¯¯¯¯¯¯¯¯¯¯¯¯¯¯¯¯¯¯¯¯¯¯¯¯¯¯¯¯¯

- Un commutateur se fermant à t=1µs en 50ns et dont la résistance varie de 1MΩ à 1mΩ.
- Une inductance de connexion  $L_C$ =5nH.
- Une inductance de charge *LZo*=5nH.

Le Graphe V-13 présente les signaux de courant et de tension de ce tir fictif. Le signal *vll* représente la tension aux bornes de la branche de la charge et *ilz* représente le courant circulant dans la charge.

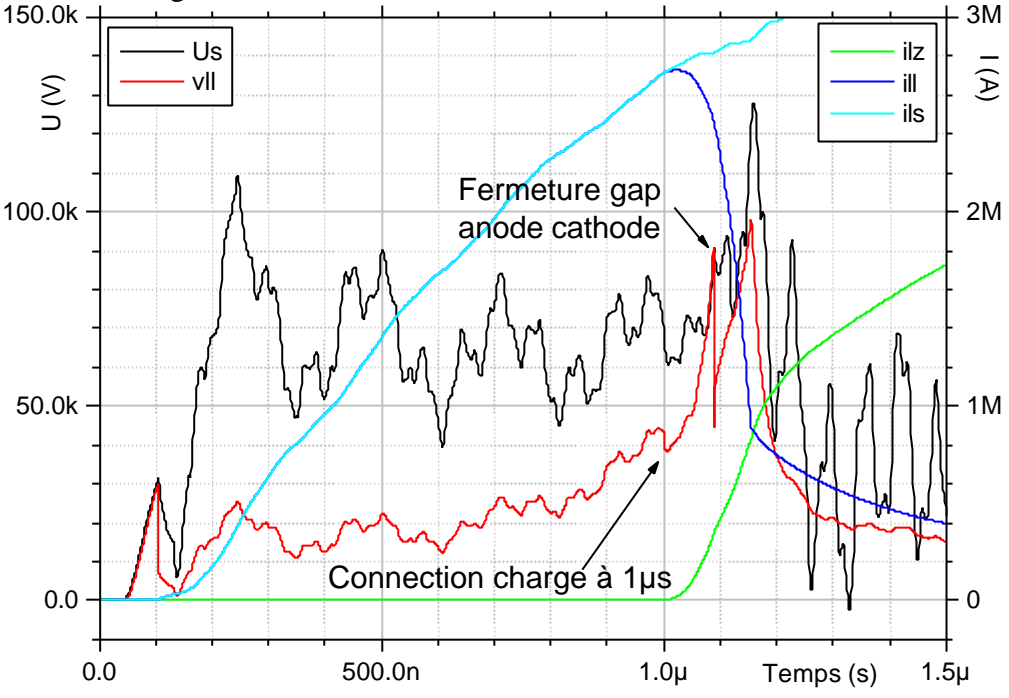

**Graphe V-13 : signaux simulés d'un tir avec charge d'inductance fixe**

Il est possible d'extraire de ces simulations la variation d'inductance Δ*LA* engendrée par le déplacement du plasma. Le Graphe V-14 représente cette variation d'inductance simulée pour le tir n°14 et le tir fictif. On peut constater que l'influence de la charge est négligeable sur la variation d'inductance.

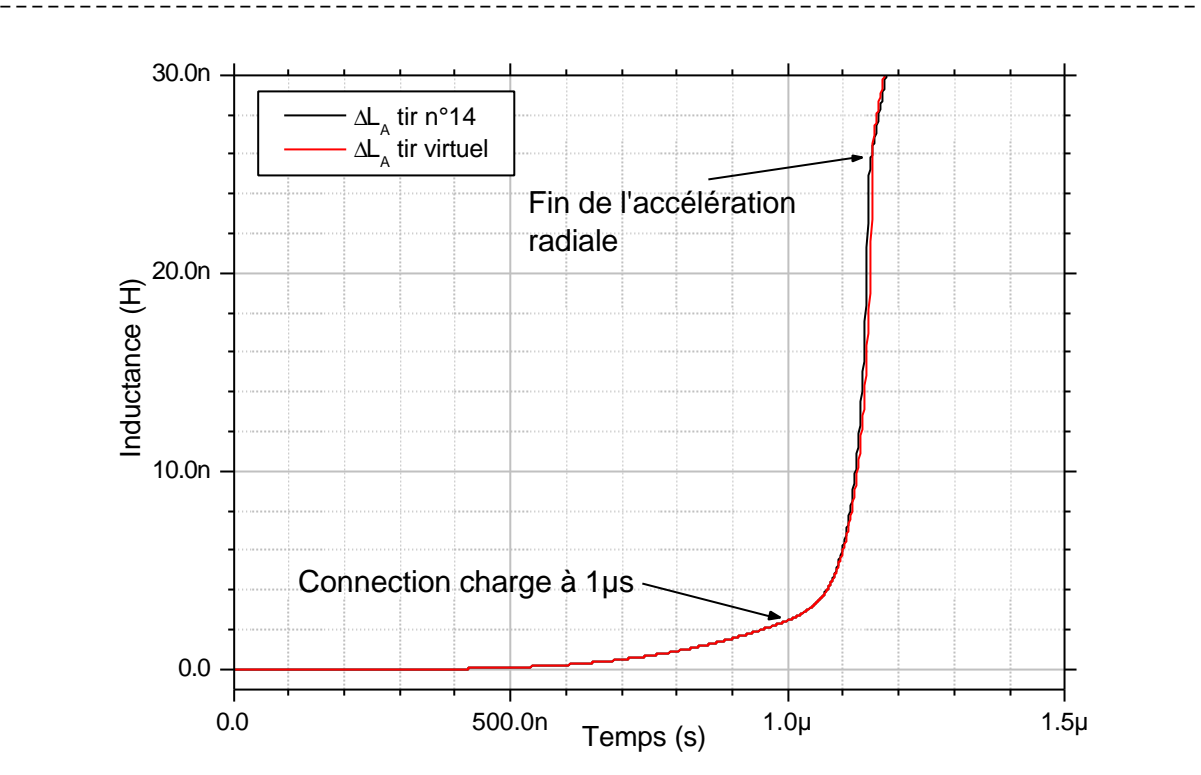

**Graphe V-14 : variation d'inductance simulée pour le tir n°14 et le tir fictif**

Il est maintenant possible de comparer les rendements simulés et théoriques. En reprenant les relations (III.19) et (III.20) établies au CHAPITRE III, les rendements en courant et en énergie dans une charge d'inductance fixe ont pour expression :

$$
k_{LL} = \frac{L_{S} \Delta L_{A}}{(L_{Ao} + \Delta L_{A})(L_{S} + L_{C} + L_{Zo}) + L_{S}(L_{C} + L_{Zo})}
$$

$$
\mathbf{h}_{LL} = \frac{\mathbf{h}_{1}L_{Zo}L_{S}(\Delta L_{A})^{2}}{((L_{Ao} + \Delta L_{A})(L_{S} + L_{C} + L_{Zo}) + L_{S}(L_{C} + L_{Zo}))^{2}} \text{ où } \mathbf{h}_{1} = \exp(-2\mathbf{a}t_{o})\sin^{2}(\mathbf{w}_{o}t_{o})
$$

On rappelle la signification des notations utilisées dans le cas du schéma LL:

*tc*, temps de transfert de l'énergie du générateur vers l'amplificateur ; *to*, instant de fin de la phase de commutation de l'énergie vers la charge.

*LS*, *LAo*, *LC*, *LZo*, et Δ*LA* inductance respectivement de stockage du générateur, de l'amplificateur initiale, de connexion, de la charge et variation d'inductance de l'amplificateur entre  $t_c$  et  $t_o$ .

*a* et *wo* amortissement et pulsation propre du générateur. Selon la phase considérée, le schéma équivalent du système est le suivant.

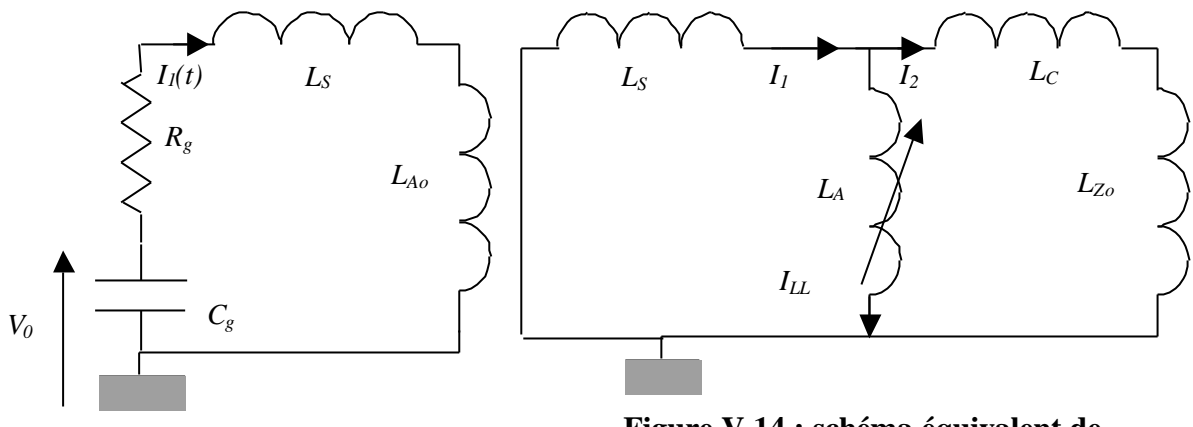

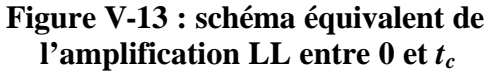

**Figure V-14 : schéma équivalent de l'amplification LL entre** *tc* **et** *t<sup>o</sup>*

Les variables adimensionnelles utilisées pour étudier les rendements sont définies comme suit :

$$
x = L_{Z_0} / L_S
$$
,  $y = DL_A / L_S$ ,  $z = L_{A_0} / L_S$ , et  $p = L_C / L_S$ .

Les rendements ont alors pour expression :

$$
k_{LL} = \frac{y}{(y+z)(1+x+p)+(x+p)}
$$

$$
\mathbf{h}_{LL} = \frac{\mathbf{h}_1 xy^2}{((y+z)(1+x+p)+(x+p))^2}
$$

Le Tableau V-6 synthétise les valeurs des grandeurs utilisées et présente les estimations des rendements théoriques et simulés : *tc* sera pris à l'instant de connexion de la charge, soit 1µs et *to* à l'instant où le courant circulant dans le claquage plasma axial-cathode devient supérieur au courant circulant dans l'inductance variable, soit 1.15µs.

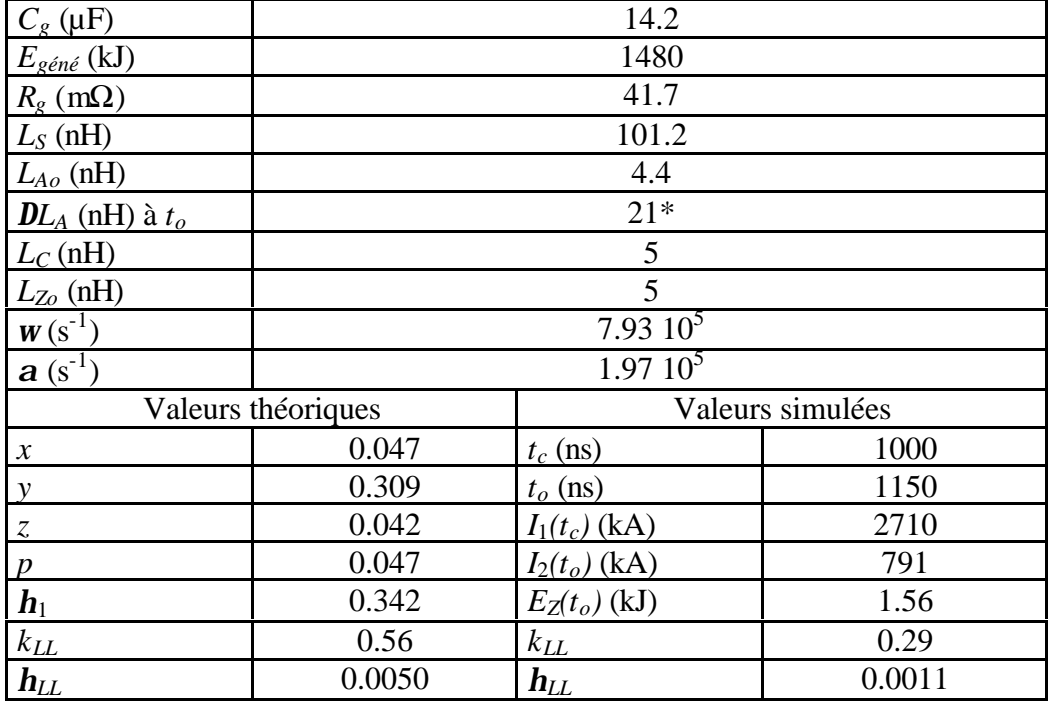

\*Cette valeur a été prise dans les simulations.

**Tableau V-6 : estimation des rendements théoriques et simulés**

La faible valeur du rendement théorique en énergie provient de la faible valeur de  $h_1$  (nous somme très loin du quart de période de 2µs) et de la relativement faible variation d'inductance Δ*LA*.

¯¯¯¯¯¯¯¯¯¯¯¯¯¯¯¯¯¯¯¯¯¯¯¯¯¯¯¯¯¯¯¯¯¯¯¯¯¯¯¯¯¯¯¯¯¯¯¯¯¯¯¯¯¯¯¯¯¯¯¯¯¯¯¯¯¯¯¯¯¯¯¯¯¯¯

La comparaison des rendements montre un écart d'un facteur 2 sur  $k_2$  et 4.5 sur  $h_{LL}$ . Une partie de cet écart provient très certainement des pertes introduites dans la simulation. Le Tableau V-7 présente les mêmes estimations, mais réalisées pour des simulations où les pertes dans la convolute ont été supprimées puis en supprimant la fermeture de l'intervalle plasma axial - cathode.

|                    | Sans perte convolute | Sans perte convolute, ni |
|--------------------|----------------------|--------------------------|
|                    |                      | fermeture                |
| $I_2(t_o)$ (kA)    | 1350                 | 1460                     |
| $E_Z(t_o)$<br>(kJ) | 4.56                 | 5.33                     |
| KП.                | 0.50                 | 0.54                     |
|                    | റ 0031               | 0.0036                   |

**Tableau V-7 : estimations des rendements simulés en fonctionnement normal**

La deuxième hypothèse (configuration de fonctionnement sans perte convolute ni fermeture de l'intervalle plasma axial - cathode) semble peu réaliste au regard de l'expérience alors que la première hypothèse est plus vraisemblable. Toutefois, il faut remarquer que le fait d'éliminer les sources de pertes retarde l'instant *to* ce qui doit modifier les valeurs Δ*LA* et *I*2*(to)* atteintes. Ces modifications n'ont pas été prises en compte dans les estimations du Tableau V-7, mais devraient permettre d'obtenir des écarts moindres entre les rendements théoriques et simulés.

# *V.6 Synthèse*

**La comparaison des résultats simulés et des évaluations théoriques a permis de donner une estimation de l'erreur introduite par la modélisation au chapitre III de 10% pour les courants et de 40% pour les énergies**. Cette erreur nous paraît acceptable au regard de la simplicité de la modélisation, ce qui permet de la valider pour ce schéma. Les rendements atteints en courant et en énergie sont respectivement de 29% et 0.11% alors qu'ils auraient pu atteindre 54% et 0.36% pour un fonctionnement nominal du schéma (sans perte, ni fermeture).

L'analyse approfondie du tir n°14 sur le schéma LL a permis de mettre en évidence les points critiques majeurs qui ont régi le comportement de ce schéma lors de cette première expérimentation :

- La topologie 3D du champ magnétique ou la mise en plasma des fils qui permet d'expliquer la durée de la phase d'accélération axiale.
- L'ordre de grandeur du pourcentage de la masse initiale qui est accélérée radialement : 3%.
- Les phénomènes physiques secondaires tels que la mise en plasma des fils et l'émission électronique qui viennent perturber les mesures et limiter les performances du schéma.

Cependant la validité de cette analyse est limitée par le nombre de paramètres à régler pour reproduire l'expérience.

Dans la configuration étudiée (petit nombre de fils), il s'est avéré impossible d'assurer la formation d'une coquille homogène du plasma, ce qui a entrainé l'apparition de phénomènes physiques limitatifs (refermeture du gap plasma axial – cathode). Avant d'envisager l'utilisation du schéma LL dans une machine à stockage inductif, il est nécessaire de concevoir une configuration où le nombre des phénomènes physiques impliqués est limité à ceux que l'on maîtrise bien (fils remplacés par une feuille de mousse, un plasma). En particulier, il serait intéressant d'étudier plus spécifiquement les deux points suivants :

¯¯¯¯¯¯¯¯¯¯¯¯¯¯¯¯¯¯¯¯¯¯¯¯¯¯¯¯¯¯¯¯¯¯¯¯¯¯¯¯¯¯¯¯¯¯¯¯¯¯¯¯¯¯¯¯¯¯¯¯¯¯¯¯¯¯¯¯¯¯¯¯¯¯¯

- étude des fils dans une accélération axiale : explosion initiale (quantification de rayonnement V-UV et des électrons émis), influence de la topologie du champ magnétique et répartition de la masse.
- Conception et simulation d'une convolute croisée avec diagnostics intégrés qui minimise l'impact de l'émission électronique dans les nuls de champ magnétique et sur les capteurs.

De plus, aucune étude sur le commutateur qui doit permettre de connecter la charge à l'amplificateur de puissance n'a été réalisée à ce jour.

Il apparaît donc clairement que le schéma LL n'est pas encore mature et qu'il est nécessaire d'approfondir les études menées pour évaluer son potentiel.

**[V-1]** W.J. Summa et al. - *Advances in X-ray Simulator technology* - 10ème IEEE International PPC p.1, Albuquerque, NM USA (07/1995)**.**

¯¯¯¯¯¯¯¯¯¯¯¯¯¯¯¯¯¯¯¯¯¯¯¯¯¯¯¯¯¯¯¯¯¯¯¯¯¯¯¯¯¯¯¯¯¯¯¯¯¯¯¯¯¯¯¯¯¯¯¯¯¯¯¯¯¯¯¯¯¯¯¯¯¯¯

- **[V-2]** A.A. Kim *Microsecond POS research at HCEI in Tomsk* rapport interne HCEI-LPMI (1995)**.**
- **[V-3]** H. Knoepfel *Pulsed High Magnetic Fields* North-Holland Publishing Company, Amsterdam, London (1970)**.**
- **[V-4]** F. Bayol et al. *Métrologie du projet Syrinx* Rapport technique interne CEG (2002)**.**
- **[V-5]** C. Mangeant *Génération de fortes pressions magnétiques et mesure des densités de courant associées* - Thèse de l'université Paris 6 (07/2002)**.**
- **[V-6]** I. Magne *Transfert sous vide de Hautes Puissances Pulsées par l'utilisation du phénomène d'isolement magnétique* - Thèse de l'université Paris 6 (10/2000)**.**
- **[V-7]** S.V. Lebedev et al. *Effect of discrete wires on the implosion dynamics of wire array Z pinches* - Phys. of Plasma (8, p.3734-3747), 2001**.**
- **[V-8]** J.P. VanDevander *Power flow for vacuum insulated inductive loads* 3ème IEEE International PPC (p.248), Albuquerque, NM USA (06/1981)**.**

# **CHAPITRE VI**

# **Compression de flux**

L'auteur ayant peu participé aux expérimentations sur le schéma d'amplification de puissance de type compression de flux, ce chapitre reprend simplement quelques résultats expérimentaux pour les comparer aux valeurs théoriques de rendement trouvées au CHAPITRE III. Pour une étude plus approfondie, le lecteur est invité à consulter la thèse de M. Bavay qui traite exclusivement de ce schéma (cf. [VI-1]).

¯¯¯¯¯¯¯¯¯¯¯¯¯¯¯¯¯¯¯¯¯¯¯¯¯¯¯¯¯¯¯¯¯¯¯¯¯¯¯¯¯¯¯¯¯¯¯¯¯¯¯¯¯¯¯¯¯¯¯¯¯¯¯¯¯¯¯¯¯¯¯¯¯¯¯

# *VI.1 Présentation de l'expérimentation*

Les essais utilisés pour l'étude sont le tir n°470 effectué le 19/05/2003 et le tir n°474 effectué le 13/06/2003. Ces tirs ont été réalisés sur la machine ECF2 au CEG à Gramat.

¯¯¯¯¯¯¯¯¯¯¯¯¯¯¯¯¯¯¯¯¯¯¯¯¯¯¯¯¯¯¯¯¯¯¯¯¯¯¯¯¯¯¯¯¯¯¯¯¯¯¯¯¯¯¯¯¯¯¯¯¯¯¯¯¯¯¯¯¯¯¯¯¯¯¯

## VI.1.1 Description du générateur

Le générateur primaire est formé de 12 lignes constituées chacune de 8 étages LTD04. Le générateur secondaire est formé de 4 lignes de 4 étages LTD04.

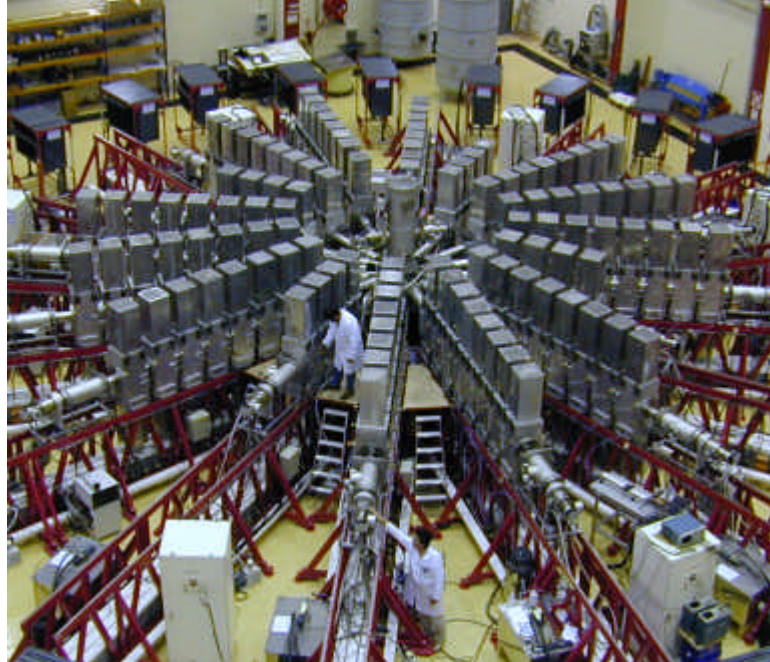

Le tableau suivant présente les caractéristiques des étages et du générateur équivalent pour le primaire et le secondaire (capacité, inductance, résistance, énergie stockée et nombre de capacités).

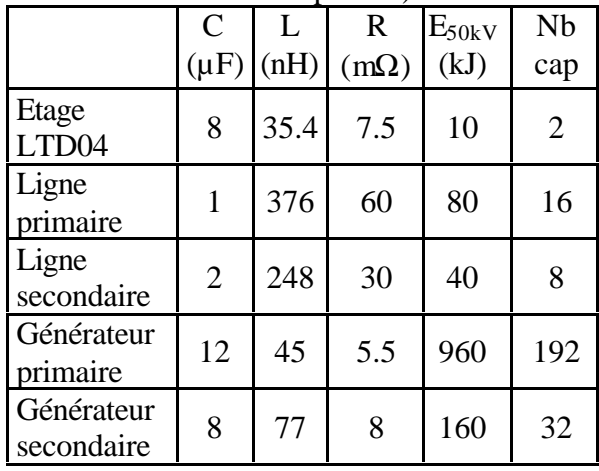

**Figure VI-1 : machine ECF2**

Le générateur ECF2 stocke, à 50kV, 1.12MJ et contient 224 capacités.

# VI.1.2 Description de la partie centrale

La partie centrale du générateur est représentée sur la Figure VI-2 dans une configuration compression de flux + z-pinch. Le générateur primaire est représenté sur la droite plan (1). Chaque ligne vient se connecter sur la convolute primaire (2) qui réalise la transition disque cylindre pour attaquer le compresseur de flux (3). Cette convolute est supportée par le pied inductif inférieur (4). Le générateur secondaire est représenté sur la gauche du plan (5). Les 4 lignes viennent se connecter sur la convolute secondaire (6) qui fait la transition disque cylindre pour l'injection du flux initial à l'intérieur du compresseur de flux (3). Cette convolute est soutenue par le pied inductif supérieur (7). Dans la configuration représentée, un z-pinch (8) est connecté au compresseur de flux.

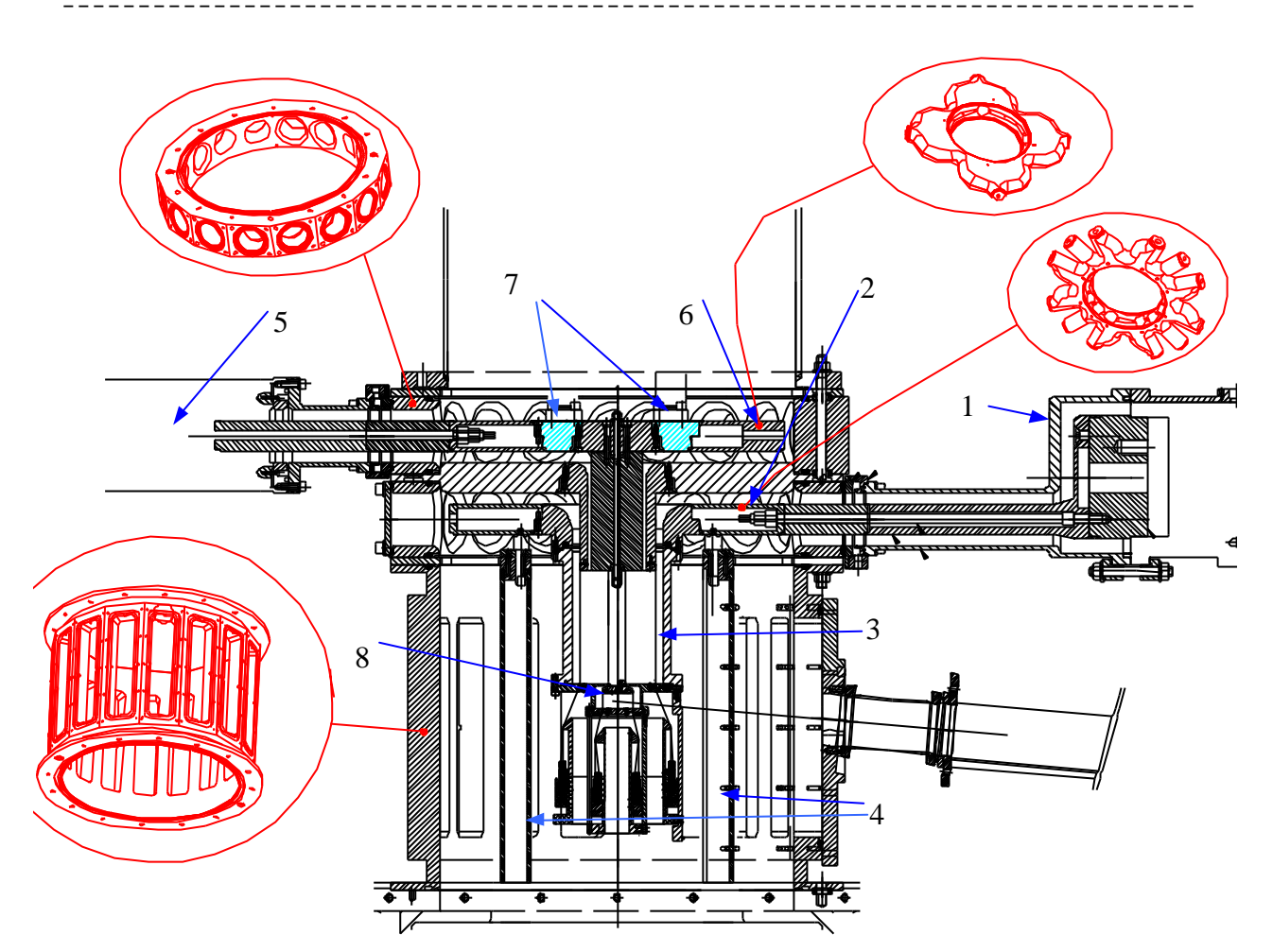

**Figure VI-2 : partie centrale du générateur ECF2**

# *VI.2 Rendement théorique dans le cas d'une charge fixe*

Les rendements évalués au CHAPITRE III prenaient en compte une charge de type z-pinch d'inductance variable. Les expérimentations ayant eu lieu sur une inductance fixe, on reprend ici les expressions des rendements en incluant une charge d'inductance fixe. On rappelle la signification des notations utilisées dans le cas de la compression de flux :

*tc*, instant de court-circuit du gap secondaire ; *to*, instant de fin de la phase de transfert de l'énergie vers la charge.

*LS*1*o*, *LS*2*o*, *LC*, *LZo*, et *DLS* inductance respectivement de stockage du primaire initial, de stockage du secondaire initial, de connexion, de la charge et variation d'inductance du primaire et du secondaire entre 0 et *to*.

*a* et *wo* amortissement et pulsation propre du générateur primaire, et *b* rapport de l'énergie du secondaire sur l'énergie du primaire.

Le schéma électrique équivalent est rappelé ci-dessous.

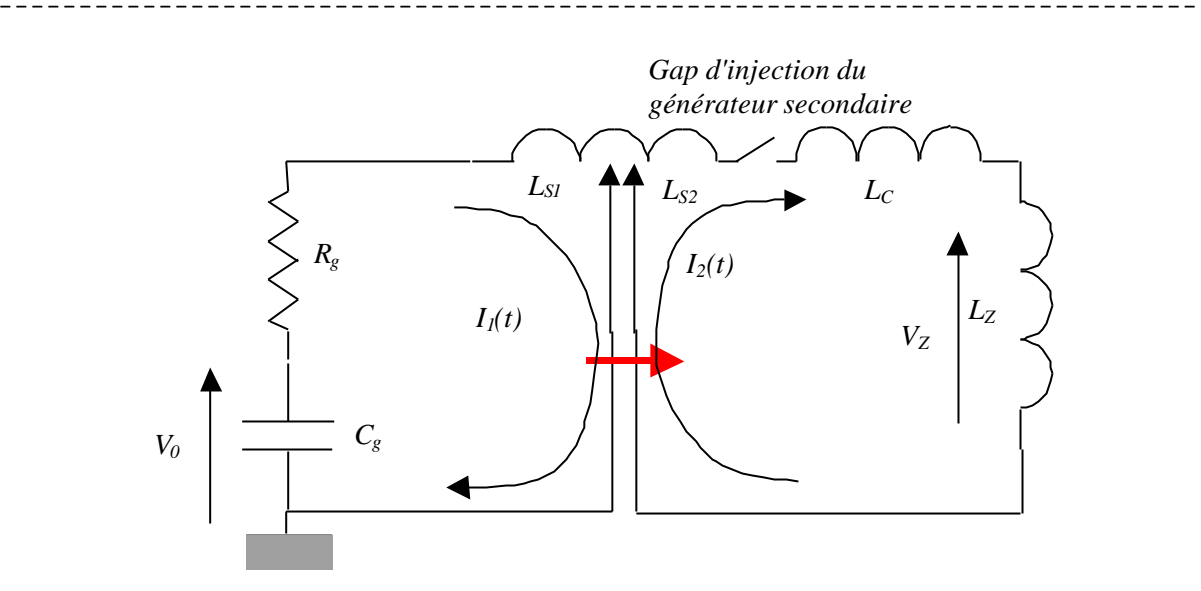

**Figure VI-3 : schéma électrique équivalent**

Il suffit de repartir des équations (III.28), (III.32) et (III.34) soit :

$$
k_{2} = \frac{I_{2}(t_{o})}{I_{2}(t_{c})} = \frac{L_{S2o} + L_{C} + L_{Zo}}{L_{S2o} - \Delta L_{S} + L_{C} + L_{Zo}},
$$
  
\n
$$
k_{2} = \frac{I_{2}(t_{o})}{I_{1}(t_{o})} = \sqrt{k_{2}} = \sqrt{\frac{L_{S2o} + L_{C} + L_{Zo}}{L_{S2o} - \Delta L_{S} + L_{C} + L_{Zo}}},
$$
  
\n
$$
\mathbf{h}_{CF} = \mathbf{h}_{12} = \frac{\mathbf{h}_{1}L_{S1o}L_{Zo}}{(1 + \mathbf{b})(L_{S1o} + \Delta L_{S})^{2}} k_{2} \text{ où } \mathbf{h}_{1} = \exp(-2\mathbf{a}t_{o})\sin^{2}(\mathbf{w}_{o}t_{o})
$$

On souhaite en particulier étudier l'impact de *LC* et *LZo*. On utilisera donc les variables adimensionnelles définies comme suit :

*x*=  $L_{Z_0}/L_{S1o}$ , *y*=  $L_C/L_{S1o}$ , *z*=  $D\!L_S/L_{S1o}$ , et *p*=  $L_{S2o}/L_{S1o}$ . Les rendements ont alors pour expression :

$$
k_2 = \frac{(p+x+y)}{(p+x+y-z)}, \ k_2 = \sqrt{\frac{(p+x+y)}{(p+x+y-z)}} \text{ et } \mathbf{h}_{CF} = \frac{\mathbf{h}_1}{(1+\mathbf{b})} \frac{x(p+x+y)}{(1+z)^2 (p+x+y-z)}
$$

### *VI.3 Etude de deux tirs*

#### VI.3.1 Description de la configuration

Les plans du compresseur de flux et de la charge des tirs n°470 et 474 sont présentés sur la Figure VI-4et la Figure VI-5.

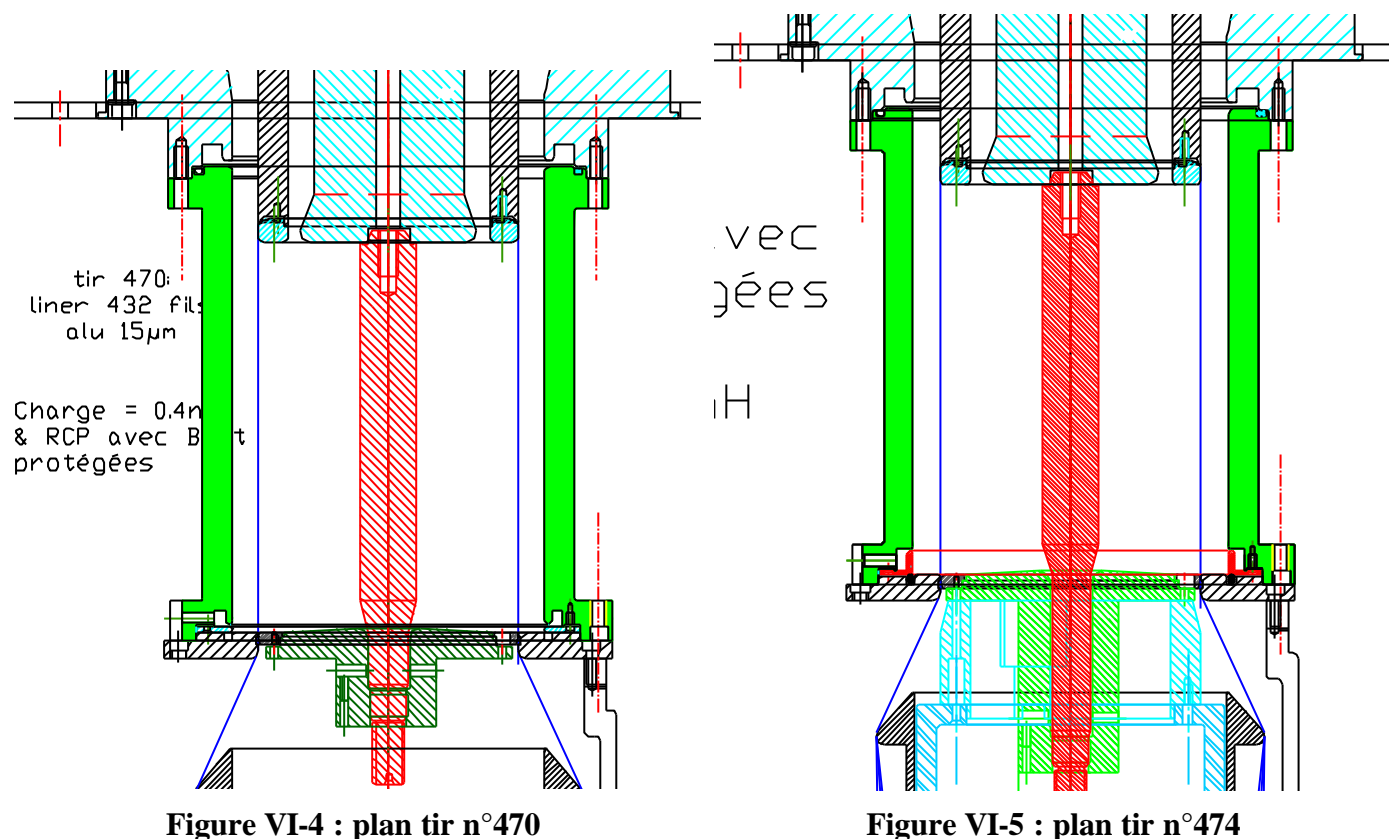

Pour les deux tirs les caractéristiques du compresseur de flux sont :

- Liner 432 fils aluminium de diamètre 15µm (32mg), hauteur 150mm, diamètre 100mm.
- Retour de courant primaire diamètre 120mm, barreau central diamètre 22mm recouvert d'une gaine isolante d'épaisseur 0.4mm.

Les caractéristiques des charges sont :

- tir n°470 : hauteur de 22mm sur un diamètre intérieur 15mm et diamètre extérieur 16.16mm (le gap anode cathode est occupé par la gaine isolante d'épaisseur 0.58mm à ce diamètre).
- tir n°474 : hauteur de 62mm sur un diamètre intérieur 15mm et diamètre extérieur 16.16mm (le gap anode cathode est occupé par la gaine isolante d'épaisseur 0.58mm à ce diamètre).

## VI.3.2 Mesure des grandeurs expérimentales

Les courants mesurés lors des tirs sont présentés sur le Graphe VI-1 pour le tir n°470 et sur le Graphe VI-2 pour le tir n°474. Les courbes noires représentent le courant issu du générateur primaire, les courbes rouges représentent le courant issu du générateur secondaire, et les courbes vertes représentent le courant dans la charge.

### CHAPITRE VI - Compression de flux

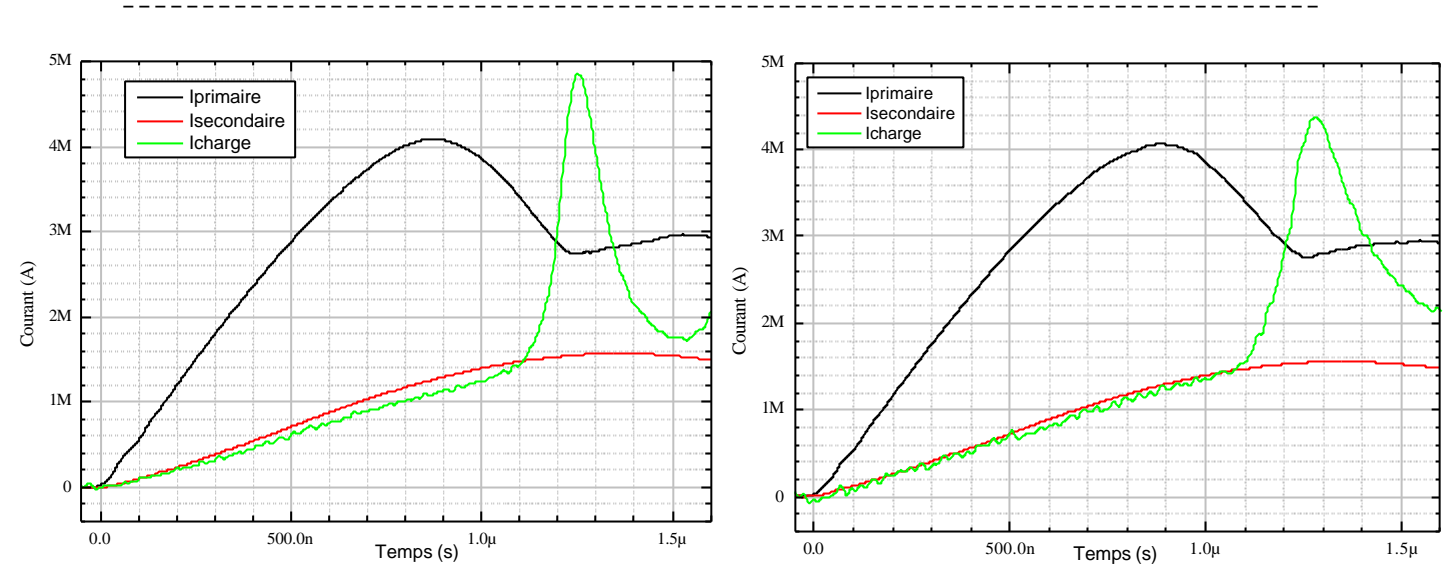

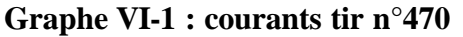

**Graphe VI-2 : courants tir n°474**

Les différentes grandeurs utiles pour évaluer les rendements, ainsi que ces derniers, sont relevées dans le tableau suivant.

|                                               | Tir $n^{\circ}470$ | Tir $n^{\circ}474$ |
|-----------------------------------------------|--------------------|--------------------|
| Energie stockée primaire +<br>secondaire (kJ) | $960+160=1120$     | $960+160=1120$     |
| $t_c$ (ns)                                    | 411                | 407                |
| $I_2(t_c)$ (kA)                               | 486                | 563                |
| $t_o$ (ns)                                    | 1251               | 1281               |
| $I_2(t_o)$ (kA)                               | 4852               | 4627               |
| $I_1(t_o)$ (kA)                               | 2734               | 2786               |
| $E_Z(t_o)$ (kJ)                               | 3.86               | 9.89               |
| $k_2$                                         | 10.0               | 8.2                |
| $k_2$                                         | 1.8                | 1.7                |
| $\overline{\mathbf{h}_{CF}}$                  | $0.0034(0.34\%)$   | $0.0088(0.88\%)$   |

**Tableau VI-1 : performances et rendements expérimentaux**

#### VI.3.3 Evaluation des paramètres et des rendements théoriques

Les différentes inductances intervenant dans l'évaluation théorique sont calculées à partir de la géométrie. Les rendements sont calculés à partir des relations établies au §VI.2 et on se place dans le cas idéal où *DLS*=*LS*2*o*. Seul l'instant *to* est pris dans l'expérimentation afin d'évaluer le facteur  $h_1$  car il n'existe pas de relations explicites le liant au autres paramètres de la compression de flux. Les valeurs sont récapitulées dans le tableau suivant.

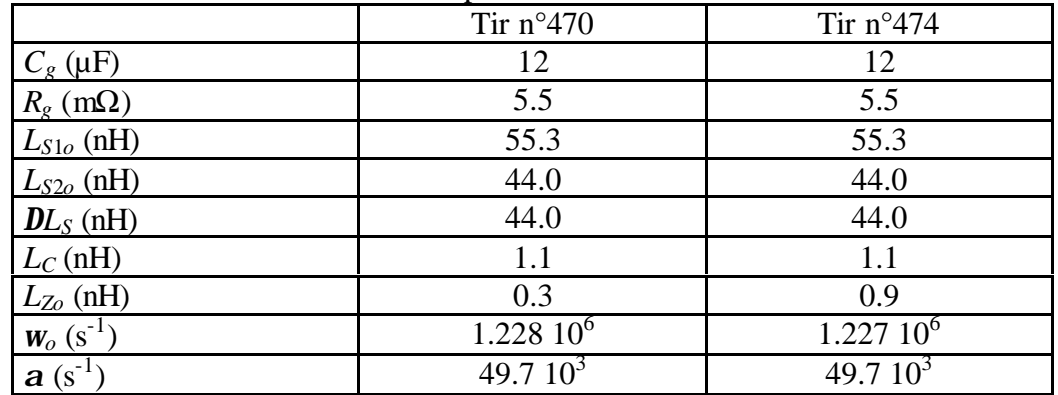

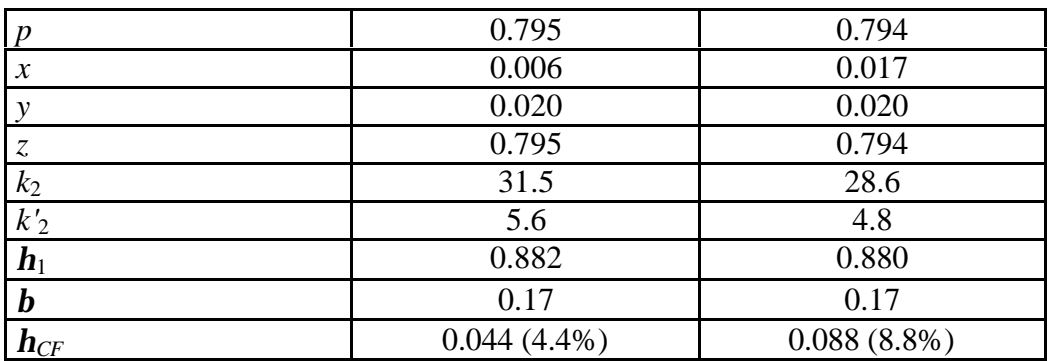

**Tableau VI-2 : rendements théoriques**

#### VI.3.4 Comparaison rendements théoriques et expérimentaux

La comparaison des rendements théoriques et expérimentaux montrent un écart d'un facteur 3 sur  $k_2$  et  $k'_2$  et un écart d'un facteur 10 sur  $h_{CF}$ .

On évalue, dans un premier temps, l'erreur introduite par la modélisation en s'appuyant sur la relation (III.33) qui donne le courant  $I_1(t_o)$  en fonction des caractéristiques du générateur primaire.

$$
I_1(t_o) = \frac{V_o \sqrt{C_{gp} L_{S1o} \mathbf{h}_1}}{L_{S1o} + \Delta L_S}
$$

On obtient comme courant  $I_1(t_o)$  théorique 3.08MA soit un écart de 10% par rapport à la valeur expérimentale. Cette erreur de 10% peut engendrer une erreur d'environ 20% sur les estimation énergétique, mais elle ne permet pas d'expliquer à elle seule le facteur 3.

Une autre source d'erreurs provient de l'épaisseur du liner que l'on peut intégrer dans l'inductance *LC*. A partir du rendement *k*2 expérimental, il est possible d'évaluer l'inductance *LC* équivalente.

$$
L_{Ceq} = L_{Slo} \left( \frac{z}{k_{2ex} - 1} - x \right)
$$

On obtient comme inductance équivalente : 4.6nH soit une épaisseur du liner de 1.4mm pour le tir n°470 et 5.2nH soit une épaisseur du liner de 1.7mm pour le tir 474. Il est intéressant de comparer ces estimations et les simulations MHD 2D faites par F.Hamann avec le code MARPLE sur le schéma de compression de flux dans une configuration similaire. La Figure VI-6 présente la densité (en rouge) et le courant (en bleu) en fonction du rayon à l'instant t=1.29µs. Le barreau centrale se situe à gauche (R=0cm) et s'arrête à R=1.1cm. Ensuite la gaine isolante d'épaisseur 0.4mm est représentée et le retour du courant primaire est à droite (R=6cm). Sans entrer dans les détails, cette simulation montre que le maximum du courant se situe entre R=1.2cm et R=1.3cm. Par conséquent, l'épaisseur supplémentaire qui accroît l'inductance est comprise entre 0.6 et 1.6mm. L'estimation proposée permet donc d'obtenir les bons ordres de grandeur
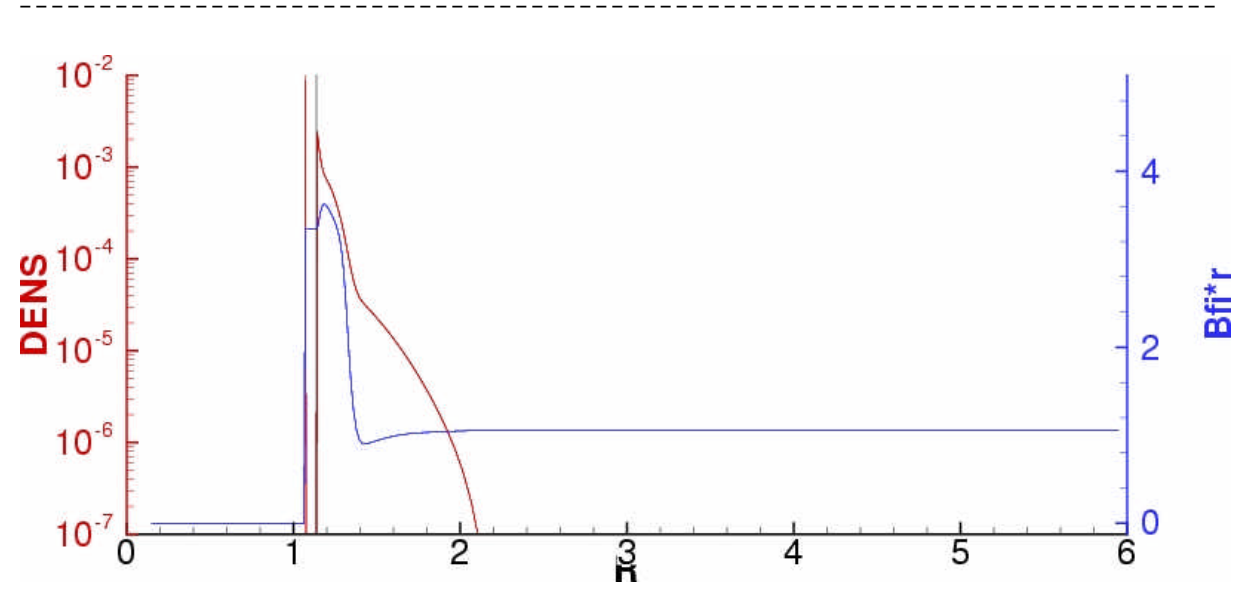

**Figure VI-6 : simulation MHD densité et courant pour la compression de flux**

En corrigeant les inductances calculées précédemment avec ces valeurs réelles, les estimations des rendements théoriques deviennent :

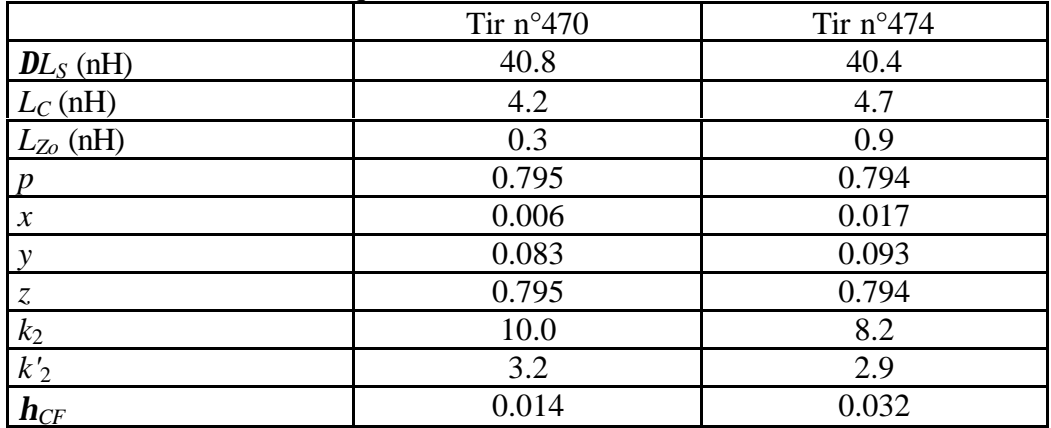

### **Tableau VI-3 : rendements théoriques corrigés**

Il existe encore un écart d'un facteur 1.7 sur *k'*2 et 3 sur *hCF*. Néanmoins, ces rendements ont été établis en faisant l'hypothèse d'un fonctionnement optimisé, c'est à dire que l'énergie cinétique du liner s'annule lorsqu'il a subi la compression maximale. Il faut donc comparer l'énergie du primaire qui a servi à effectuer la compression (équation (III.30)) et l'énergie nécessaire pour effectuer la variation d'inductance du secondaire (équation (III.29)).

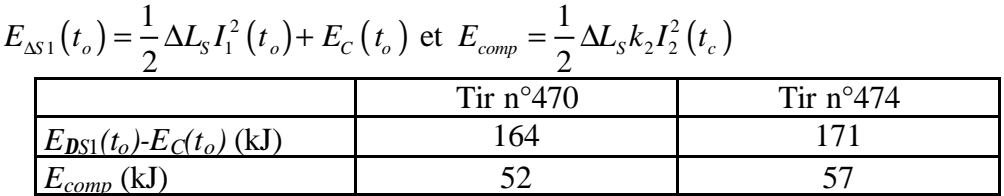

L'énergie stockée par le primaire dans l'inductance *DLS* est très supérieure à l'énergie nécessaire à la variation de *LS*2 (de *LS*2*o* à *LS*2*o*-*DLS*). Cela signifie donc que le liner arrive sur le barreau central avec une énergie cinétique *EC(to)* non nulle. On peut donc considérer que les paramètres de l'expérience ne sont pas optimisés.

A partir des équations (III.31), il est possible d'exprimer le courant  $I_2(t_c)$  qu'il aurait fallu injecter pour obtenir un fonctionnement optimal.

$$
I_2(t_c) = \sqrt{\frac{L_{S2o} - \Delta L_S + L_C + L_{Zo}}{L_{S2o} + L_C + L_{Zo}}} I_1(t_o)
$$

Le courant qu'il aurait fallu injecté pour obtenir un fonctionnement optimale est de l'ordre de 865kA pour le tir n°470 et de 970kA pour le tir n°474. Cependant, il faut noter que la modification des conditions initiales du secondaire va changer la dynamique du liner et en particulier l'instant *to*. Et cette variation de *to* va, à son tour, modifier toutes les évaluations de rendements. De plus, l'augmentation du courant secondaire injecté est technologiquement difficile à réaliser car la fermeture du gap d'injection secondaire est due à un plasma précurseur issu de l'explosion des fils que l'on maîtrise pas actuellement.

¯¯¯¯¯¯¯¯¯¯¯¯¯¯¯¯¯¯¯¯¯¯¯¯¯¯¯¯¯¯¯¯¯¯¯¯¯¯¯¯¯¯¯¯¯¯¯¯¯¯¯¯¯¯¯¯¯¯¯¯¯¯¯¯¯¯¯¯¯¯¯¯¯¯¯

### *VI.4 Synthèse*

**La comparaison des résultats expérimentaux et des évaluations théoriques a permis de donner une estimation de l'erreur introduite par la modélisation au chapitre III de 10% pour les courants et de 20% pour les énergies**. Cette erreur nous paraît acceptable au regard de la simplicité de la modélisation, ce qui permet de la valider pour ce schéma.

Cette comparaison permet également de présenter une manière d'exploiter la modélisation en travaillant sur les écarts au cas idéal. En particulier, on a pu mettre en évidence l'impact critique de l'épaisseur du liner sur les performances de la compression de flux (diminution du rendement énergétique de 8% à 3% en tenant compte de l'épaisseur du liner) et la non optimisation de la configuration testée (rendement énergétique expérimental de 0.8% au lieu de 3% dans le cas optimisé). Cependant, l'interdépendance des paramètres et l'absence de relation explicite pour certains rendent l'exploitation des résultats et l'optimisation de ce schéma extrêmement complexes.

Enfin, il reste au moins deux points durs technologiques à résoudre :

- L'augmentation du courant secondaire injectée avant la fermeture du gap d'injection par le plasma précurseur. Cet objectif peut être atteint d'au moins deux manières :
	- soit en injectant un fort courant secondaire très rapidement, mais cette solution est préjudiciable pour une charge de type z-pinch (circulation d'un fort courant pendant un temps long) ;
	- soit en retardant la fermeture du gap par la maîtrise du plasma précurseur ou par une géométrie d'injection appropriée.
- La transition de la gaine isolante entre le barreau et une charge de type z-pinch (problèmes mécaniques, de claquage de surface, de claquage en volume). En outre, l'extrapolation de cette solution à une grosse machine est douteuse car les tensions et les températures atteintes à cet endroit vont altérer les caractéristiques isolantes de cette gaine.

**[VI-1]** M. Bavay – *Compression de flux magnétique dans le régime sub-microseconde pour l'obtention de hautes pressions et de rayonnement X intense* – Thèse de l'université ParisXI-Orsay, 07/2002**.**

¯¯¯¯¯¯¯¯¯¯¯¯¯¯¯¯¯¯¯¯¯¯¯¯¯¯¯¯¯¯¯¯¯¯¯¯¯¯¯¯¯¯¯¯¯¯¯¯¯¯¯¯¯¯¯¯¯¯¯¯¯¯¯¯¯¯¯¯¯¯¯¯¯¯¯

# **CHAPITRE VII**

## **Performances caractéristiques et limites des différents**

## **schémas**

L'objectif de ce chapitre est de mettre en évidence quelques performances caractéristiques que devront atteindre les différents schémas d'amplification de puissance pour pouvoir satisfaire les besoins de la prochaine génération de machines HPP.

Dans un premier temps, le besoin en terme de courant et de tension est évalué (§ VII.1 et VII.2). Ensuite, pour chacun des schémas étudiés, les phénomènes physiques permettant de générer la tension et le courant sont présentés ainsi que les performances caractéristiques qui leur sont demandées pour satisfaire le besoin (§ VII.3 à VII.5). Lorsqu'elles apparaissent, les limites intrinsèques des schémas sont étudiées. Enfin la synthèse de cette étude est présentée (§ VII.6).

### *VII.1 Performances souhaitées pour la prochaine génération de machine*

L'objectif, pour la prochaine génération de machines HPP, est d'alimenter une charge de type z-pinch d'inductance générique *LZ=10nH* par un courant *IM=60MA* en *tm=100ns*. Cette valeur du courant correspond en fait à un gain d'un facteur 10 sur la puissance par rapport à la machine la plus puissante actuellement en service. Il s'agit de la machine Z des Sandia National Laboratories aux Etats-Unis. Cette machine délivre typiquement 20MA en 100ns dans une charge z-pinch dont l'inductance finale est voisine de 10nH.

### *VII.2 Evaluation de la tension nécessaire*

#### VII.2.1 Hypothèse *LZ* constante

En faisant l'hypothèse que l'inductance *LZ* est constante, le courant généré par une certaine forme de tension a pour expression :

$$
I = \frac{1}{L_z} \int_0^t V dt
$$

Cas *V* en créneau d'amplitude  $V_{or}$ . On a alors  $V_{or} = \frac{L_Z I_M}{I_M}$ *m*  $V_{\alpha r} = \frac{L_z I}{L}$ *t*  $=\frac{L_Z I_M}{2}$ .

$$
AN: V_{or} = \frac{10.10^{-9} * 60.10^{6}}{100.10^{-9}} = 6MV.
$$

Cas *V* de forme triangulaire pendant  $t_m$  et d'amplitude  $V_{ot}$ . On a alors  $V_{ot} = \frac{2L_zI_m}{r}$ *m*  $V_{at} = \frac{2L_zI}{2}$ *t*  $=\frac{\sum L_Z I_M}{\sum L_Z I_M}$ .

$$
AN: V_{_{ot}} = 2*V_{_{or}} = 12MV.
$$

Cas *V* de forme sinusoïdale sur *tm* et d'amplitude *Vos*. On a alors 2  $\frac{\rho}{\rho} = \frac{\rho L_Z I_M}{2}$ *m*  $V_{os} = \frac{\mathbf{p} L_z I}{I}$ *t*  $=\frac{\mathbf{p} L_z I_M}{\mathbf{p} L_z I_M}$ .

$$
AN: V_{os} = \frac{\boldsymbol{p}}{2} * V_{or} = 9.4MV
$$

### VII.2.2 Hypothèse *LZ* variable

Pour tenir compte de la variation de l'inductance du z-pinch, il faut introduire son mouvement et donc la relation fondamentale de la dynamique. Cela nous amène à résoudre le système suivant :

$$
\begin{cases}\nma_r = -\frac{\mathbf{m}_0 h i^2}{4\mathbf{p} r} \\
U = \frac{d}{dt} L_z i \\
L_z = \frac{\mathbf{m}_0}{2\mathbf{p}} h \ln \frac{r_e}{r}\n\end{cases}
$$
\n(VII.1)

où *ar* désigne l'accélération radiale, *i* le courant circulant dans le z-pinch et *U* la tension à ses bornes. *m* désigne la masse du z-pinch, *h* sa hauteur, *r* son rayon, et *re* le rayon du retour de courant.

Il s'agit d'un système d'équations différentielles non linéaires du second ordre qui n'admet pas de solution analytique simple. Les solutions s'obtiennent par intégration numérique à l'aide de logiciels du commerce (Mathématica, Mathcad, …) ou par de petits programmes simples. Il faut donc rechercher les caractéristiques et une forme de tension *U* qui permettent d'obtenir *60MA* de courant en *100ns* dans un z-pinch que l'on va définir. On utilise la relation  $mr^2/t^2P$  = *constante* (cf. [VII-1] chap. 2) pour extrapoler un z-pinch utilisé sur la machine Z et on prendra comme caractéristiques :

*m=35mg, h=2cm, re=2.5cm, ro=2cm* on l'appellera z-pinch Sandia.

A l'aide du logiciel de visualisation de données Microcal Origin, il a été réalisé un petit programme qui permet le calcul des différentes caractéristiques du z-pinch (rayon, vitesse, énergie cinétique, etc.) pour une forme de tension donnée. Le pas d'intégration est de 0.1ns et nous avons regardé 3 formes de tension : linéaire, sinus carré et gaussienne. Pour les formes linéaires et sinus carré, nous avons également proposé une masse qui permet d'obtenir le courant ayant les caractéristiques demandées. Les calculs ont été arrêtés dès que *r<ro/10* (valeur empirique couramment utilisée, et qui permet de s'approcher des résultats expérimentaux).

Les 6 graphiques suivants présentent les tensions imposées (Graphe VII-1), puis les courants (Graphe VII-2), les rayons (Graphe VII-3), les vitesses (Graphe VII-4), et les énergies cinétiques (Graphe VII-5) calculés. Le Graphe VII-6 présente la tension aux bornes de "l'électrode" mobile (courbes *Uz* sur l'échelle de gauche) ainsi que la tension aux bornes de l'inductance variable *LZ* (courbes *ULZDI* sur l'échelle de droite). Les courbes en noir présentent les résultats pour une tension imposée linéaire, en rouge pour une tension imposée en sinus carré, et en vert pour une forme gaussienne. Les courbes en trait plein présentent les résultats pour un z-pinch type Sandia, et les courbes en pointillé, les résultats pour un z-pinch adapté (permettant d'obtenir les *60MA* de courant en *100ns*).

- Tension linéaire avec z-pinch Sandia (courbes Lin1 en trait noir plein) : pour obtenir *60MA*, il faut imposer une rampe de tension qui monte à *7MV* en *150ns*. La compression maximale intervient en *100ns* et le maximum du courant en *60ns*. La vitesse atteinte par le z-pinch est d'environ *620km/s (62cm/µs)* ce qui donne une énergie cinétique de *6.8MJ*. La tension aux bornes du z-pinch atteint *28MV*, ce qui représente un champ E de *1.4GV/m (14MV/cm)*.
- Tension linéaire avec z-pinch adapté (courbes Lin2 en trait noir pointillé) : pour obtenir *60MA* en *100ns*, il suffit d'un z-pinch de *100mg* et d'une rampe de tension qui monte à *2.5MV* en *150ns*. La compression maximale intervient en *180ns*. La vitesse atteinte par le z-pinch est d'environ *370km/s (37cm/µs)* ce qui donne une énergie cinétique de *6.9MJ*. La tension aux bornes du z-pinch atteint *16MV*, ce qui représente un champ E de *0.8GV/m (8MV/cm)*.
- Tension sinus carré avec z-pinch Sandia (courbes Sinc1 en trait rouge plein) : pour obtenir *60MA*, il faut imposer un maximum de tension de *5.5MV* avec une demi-période de *150ns*. La compression maximale intervient en *115ns* et le maximum du courant en *80ns*. La vitesse atteinte par le z-pinch est d'environ *640km/s (64cm/µs)* ce qui donne une énergie cinétique de *7.1MJ*. La tension aux bornes du z-pinch atteint *30MV*, ce qui représente un champ E de *1.5GV/m (15MV/cm)*.
- Tension sinus carré avec z-pinch adapté (courbes Sinc2 en trait rouge pointillé) : pour obtenir *60MA* en *100ns*, il suffit d'un z-pinch de *80mg* et d'un maximum de tension de *2.5MV* avec une demi-période de *150ns*. La compression maximale intervient en *145ns*. La vitesse atteinte par le z-pinch est d'environ *470km/s (47cm/µs)* ce qui donne une énergie cinétique de *6.8MJ*. La tension aux bornes du z-pinch atteint *20MV*, ce qui représente un champ E de *1GV/m (10MV/cm)*.
- Tension gaussienne avec z-pinch Sandia (courbes Gauss en trait vert plein) : le z-pinch Sandia convient pour obtenir *60MA* en *100ns* ; la gaussienne a une valeur crête de *2.6MV*, est décalé de *100ns*, et a une largeur à mi-hauteur de *50ns*. La compression maximale intervient en *140ns*. La vitesse atteinte par le z-pinch est d'environ *540km/s (54cm/µs)* ce qui donne une énergie cinétique de *5.2MJ*. La tension aux bornes du z-pinch atteint *17MV*, ce qui représente un champ E de *0.85GV/m (8.5MV/cm)*.

### CHAPITRE VII - Performances caractéristiques et limites des différents schémas

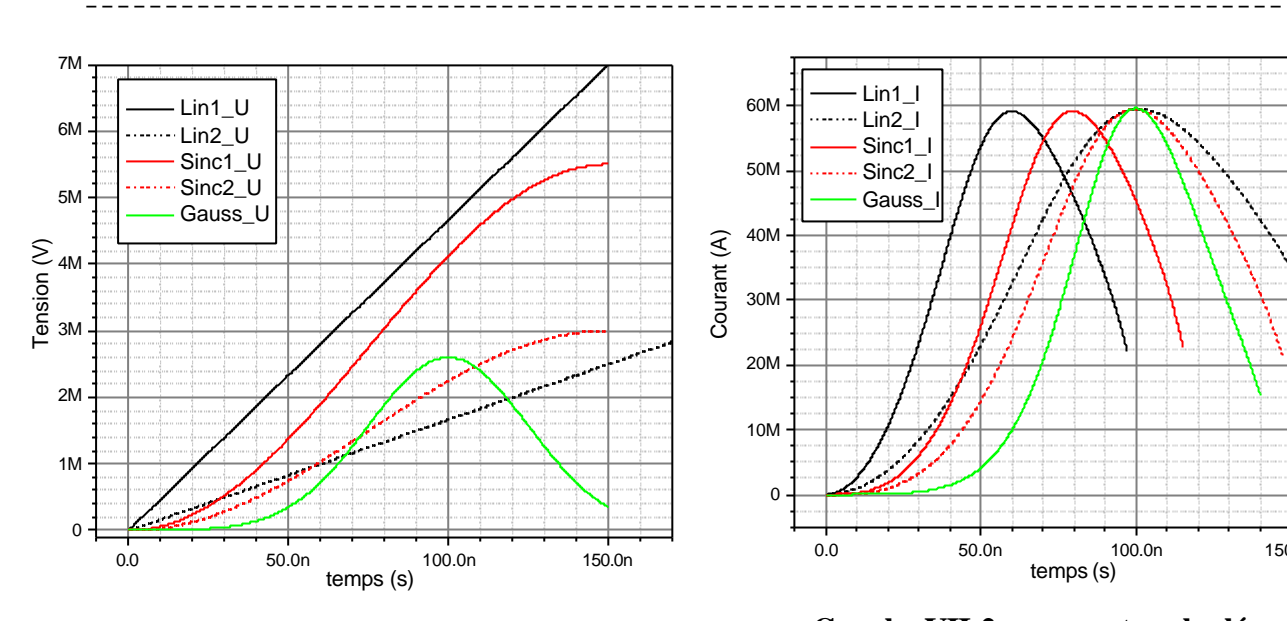

**Graphe VII-1 : tensions imposées**

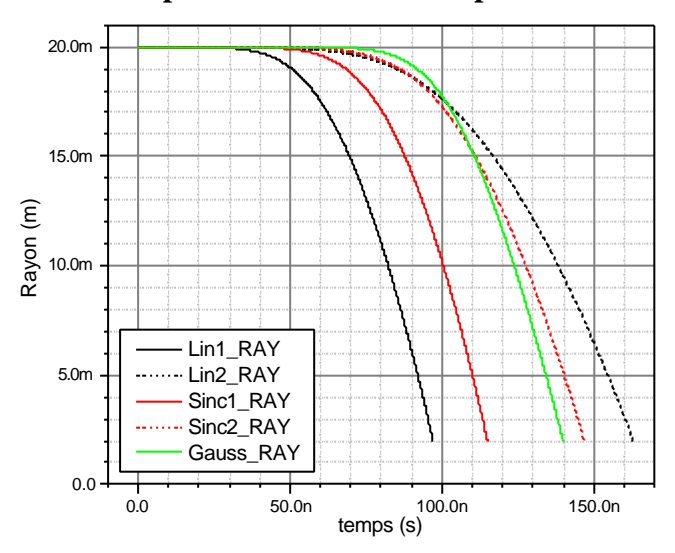

**Graphe VII-3 : rayons calculés**

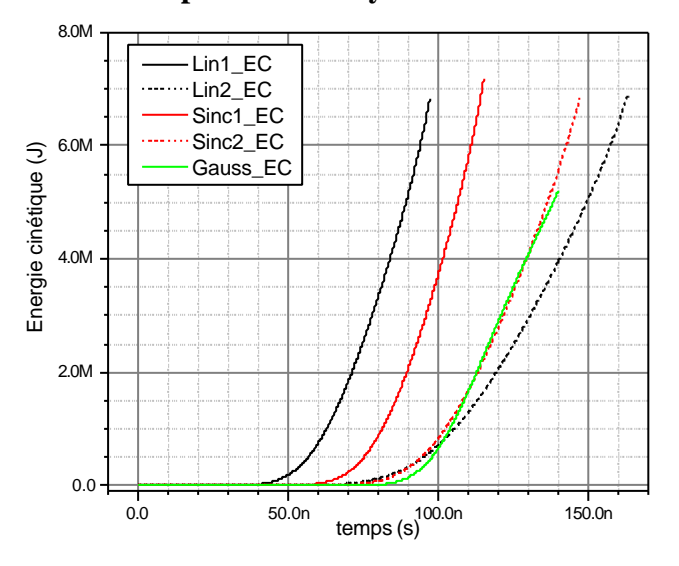

**Graphe VII-5 : énergies cinétiques calculées**

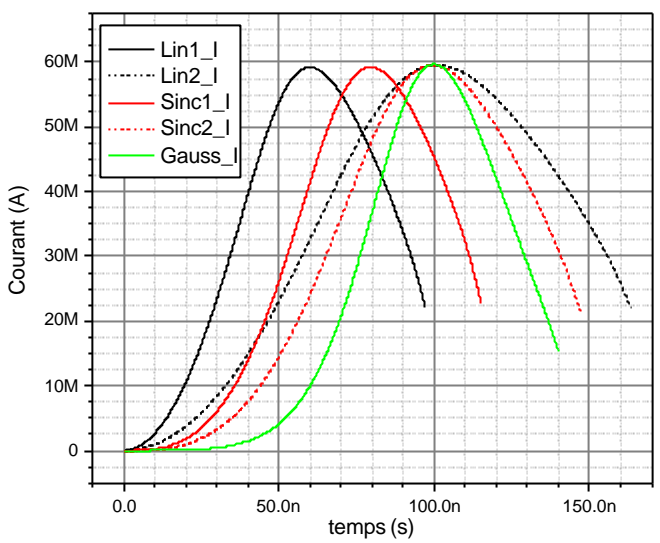

**Graphe VII-2 : courants calculés**

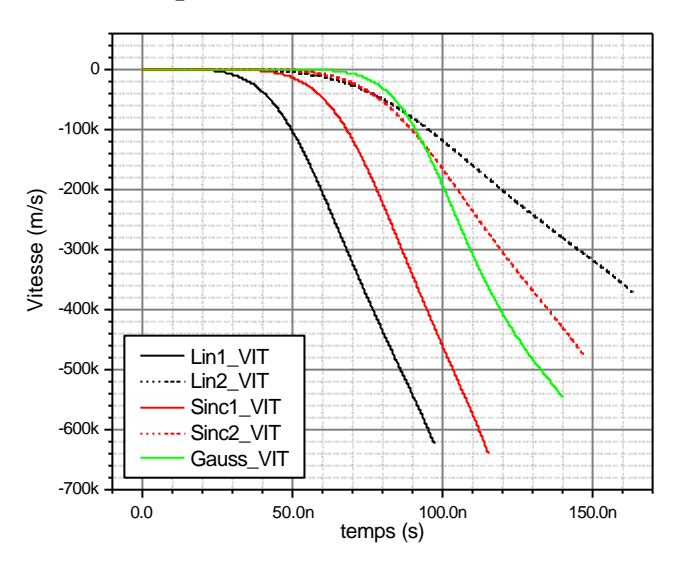

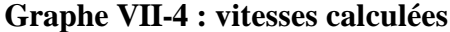

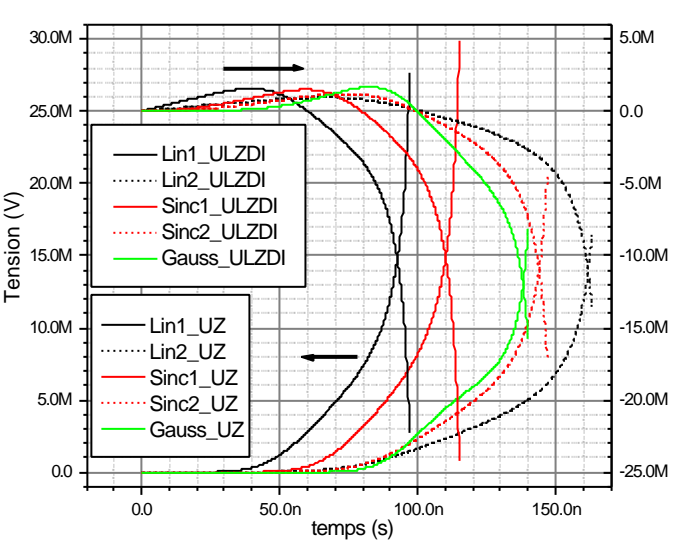

**Graphe VII-6 : tensions calculées**

De manière générale, on peut remarquer que la compression maximale du z-pinch intervient entre 30 et 50ns après le maximum du courant. On peut raisonnablement penser qu'il existe une forme de tension plus optimisée qui permet de maximiser le transfert d'énergie du générateur vers la charge.

Pour le z-pinch adapté, nous avons fourni un couple ( masse, caractéristiques de tension ) ; il existe certainement d'autres couples (autres masses, autres caractéristiques de tension ( forme, temps, maximum)) qui permettent d'obtenir les *60MA* en *100ns* dans un pinch

**On retiendra que l'ordre de grandeur des tensions qu'il faut imposer se situe entre** *2* **et** *7MV***, ce qui est plus faible que dans l'hypothèse** *LZ* **constante. Les vitesses atteintes sont comprises entre** *30cm/µs* **et** *60cm/µs* **et les tensions aux bornes du z-pinch sont comprises entre** *15MV* **et** *30MV***. De plus une forme en sinus carré avec un quart de période de** *150ns* **donne des résultats intéressants. En effet cette mise en forme temporelle permet d'alléger la contrainte sur la tension maximale. On voit ici une analogie directe avec l'approche de mise en forme de la puissance d'attaque dans le cas de la fusion par confinement inertiel par laser (cf. [VII-1]). Cette approche sort du cadre de cette thèse, mais elle présente un potentiel intéressant pour les optimisations futures de nos schémas d'amplification HPP.**

## *VII.3 Performances caractéristiques des POS*

L'objectif est de mettre en évidence le phénomène prépondérant dans la génération de la tension et de mesurer l'impact des performances souhaitées sur les grandeurs caractéristiques de ce phénomène.

D'après l'ANNEXE I, la tension générée par un conducteur animé d'une vitesse *v*, ayant une résistance propre *R* et parcouru par un courant *i* a pour expression dans une géométrie de type POS présentée Figure VII-1 :

$$
U_{\scriptscriptstyle{mt}} = \left(\frac{\mathbf{m}}{2\mathbf{p}} v \ln \frac{r_e}{r_i} + R\right) i
$$

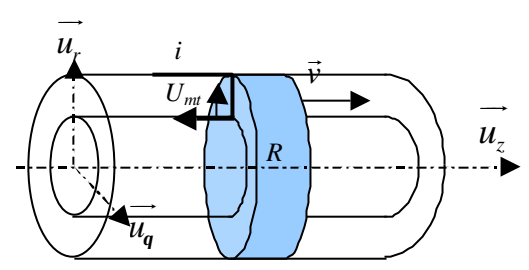

**Figure VII-1 : représentation schématique de la tension générée par un POS**

On étudie d'abord la tension générée par le premier terme qui est homogène à une résistance que l'on appellera *Req*. Il est important de remarquer que cette tension n'est valable que dans la partie du circuit où circule le courant.

## VII.3.1 Tension générée par *Req*.

La Figure VII-2 présente la tension générée *Um* par le terme *Req* en fonction du courant *I*, de la vitesse *v* du conducteur, et du logarithme du rayon extérieur sur le rayon intérieur. La Figure VII-3 est une coupe pour *I=5MA*.

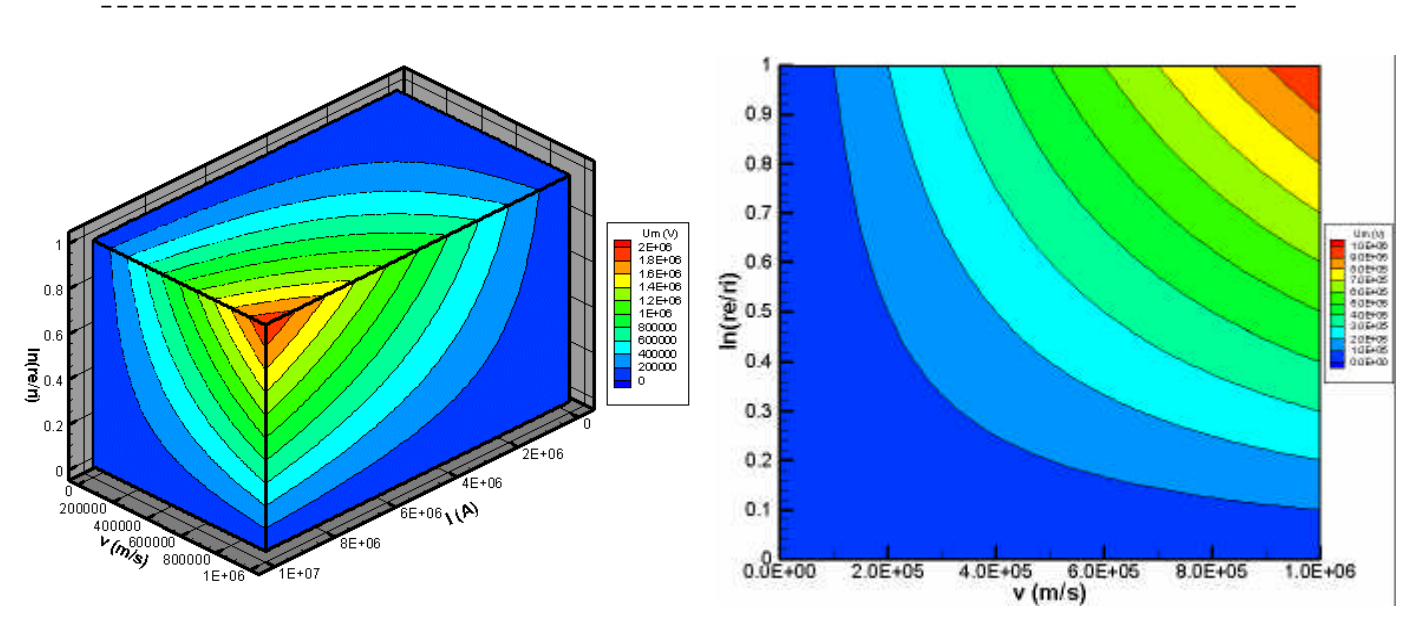

**Figure VII-2 : tension générée par le terme** *Req* **Figure VII-3 : tension générée par** *Req* **pour** *I=5MA*

Pour les vitesses plasma habituellement rencontrées dans nos applications (entre *10* et *30km/s*), les tensions atteintes ne dépasseront pas les *200kV*. La majorité de la tension sera donc générée par la résistance propre du conducteur mobile.

### VII.3.2 Tension *Umt*.

La Figure VII-4 présente la tension générée par le terme purement résistif.

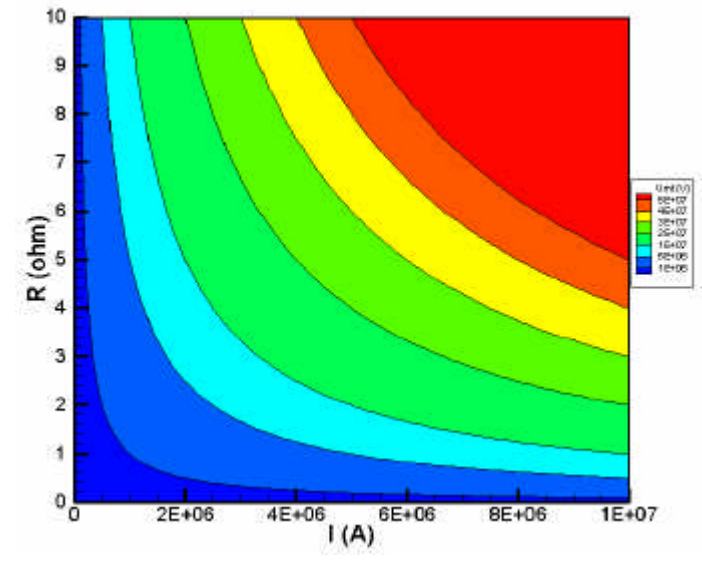

On constate que pour générer une tension de *5MV* lorsqu'il est parcouru par un courant de *2MA*, le POS doit atteindre une résistance de *2.5W*.

Il est important de remarquer que la résistance minimale doit être atteinte en même temps que le courant minimal qui la parcourt. La résistance est essentiellement liée aux paramètres du plasma qui compose le conducteur mobile, alors que le courant qui le traverse est très lié au reste du circuit et aux rapports d'impédance.

**Figure VII-4 : tension totale générée par un POS**

## VII.3.3 Limite de tension accessible

Pour évaluer l'influence du circuit extérieur sur le courant circulant dans la résistance variable, on considère, dans un premier temps, que le POS est placé à proximité de la charge. Dans le cas de machine multimodule, cela signifie que le POS est placé entre la convolute additionnant les lignes et la charge. La distance POS-charge est de l'ordre de 50cm et donc l'aller-retour des ondes de tension ou de courant ne dure pas plus de 4ns. L'échelle de temps des évolutions qui nous intéressent est de l'ordre de 50 à 100ns. Les effets de lignes peuvent donc être considérés comme négligeables. Le circuit peut alors être modélisé comme au CHAPITRE III (cf. §III.4.1, eq. (III.5)). Le courant et la tension ont pour expression :

$$
I_{POS}(t) = I_1(t_c) \exp(-\frac{1}{L_{eq}} \int_{t_c}^t R(\boldsymbol{q}) d\boldsymbol{q})
$$
  

$$
V_{POS}(t) = I_1(t_c) R(\hat{\theta} \exp(-\frac{1}{L_{eq}} \int_{t_c}^t R(\boldsymbol{q}) d\boldsymbol{q})
$$

où *tc* désigne le début de l'ouverture et *Leq* l'inductance de charge *LZ* en parallèle avec l'inductance de stockage *LS*.

Pour évaluer la tension accessible, il suffit de trouver le maximum de la fonction :

$$
f(t) = R(\hat{\theta} \exp(-\frac{1}{L_{eq}} \int_{t_c}^{t} R(\mathbf{q}) d\mathbf{q})
$$
 (VII.2)

Cette fonction admet comme dérivée : <sup>2</sup>  $\Big)$  1  $g(t) = R' - \frac{R}{L} \left[ exp(-\frac{1}{L}\int_{t_c}^t R(\boldsymbol{q}) d\boldsymbol{q})\right]$ *t*  $L_{eq}$  **d**  $L_{eq}$  **eq**  $l$ *R*  $f'(t) = | R' - \frac{R}{a} | \exp(-\frac{1}{a} | R(\bm{q}) d$  $L_{eq}$ <sup> $\Gamma$ </sup>  $q$   $\frac{d}{d}$  $\left( \begin{array}{cc} R^2 \end{array} \right)$  $J'(t) = \left(R' - \frac{R}{L_{eq}}\right) \exp\left(-\frac{1}{L_{eq}}\int_{t_c}^{t} R(\mathbf{q}) d\mathbf{q}\right)$ . A l'instant  $t_c$ ,

la résistance est nulle et *R'* est positif ; *f'* est donc positive. Ensuite, la résistance, au mieux, stagne à une valeur limite ( *R'* est alors nul ), au pire, retombe à 0 ( *R'* est alors négatif ). Dans tous les cas *f'* s'annule et donc la tension admet un maximum.

Pour fixer les idées, prenons le cas d'une résistance variant linéairement : *R=at*. On a alors :

- Instant du maximum :  $t_{V_m} = \sqrt{\frac{L_{eq}}{R_{V_m}}}$ *L t a*  $=\sqrt{\frac{e q}{e}}$ .
- Résistance à  $t_{Vm}$  :  $R(t_{Vm}) = \sqrt{a L_{eq}}$ .

• Tension maximum : 
$$
V_{POSmax} = I(t_C) \sqrt{a L_{eq}} \exp(-\frac{1}{L_{eq}} \frac{a L_{eq}}{2a}) = I(t_C) \sqrt{\frac{a L_{eq}}{e}}
$$
.

Cette relation illustre bien le fait que la tension maximum dépend aussi bien du circuit extérieur (par *Leq*) que des propriétés intrinsèques du plasma (par *a*).

*AN*: Cas de R montant à 2.5*W* en 50ns :  $a=5.10^7$ *Ws*<sup>1</sup> avec L<sub>S</sub>=40nH et L<sub>Z</sub>=10nH *soit Leq=8nH.*

*Alors* 
$$
t_{Vm}
$$
 = 12.6*ns*,  $R(t_{Vm})$  = 0.63W, *et*  $V_{POSmax}$  = 0.38 $I(t_C)$ 

Pour atteindre 5MV dans ces hypothèses, il faut faire circuler, dans le POS, un courant supérieur à 15MA. **Cependant, si il existe une relation entre** *I***(***tc***) et** *a***, alors, selon la nature de cette relation, une limite intrinsèque aux performances des POS pourrait apparaître** .

Compte tenu des limitations actuelles des POS sur les quantités de charges conduites, ils sont souvent placés, dans les machines multimodules, en sortie de chaque ligne, entre le générateur et la convolute additionnant les courants. Par conséquent le POS se situe à une distance de la charge de l'ordre de 2m minimum et le temps de propagation aller-retour des ondes de tension ou de courant est de l'ordre de 14ns ce qui ne peut plus être considéré comme négligeable devant la durée des phénomènes qui nous intéressent. Au début de la phase de commutation, le POS voit d'abord l'impédance de ligne. Le circuit peut alors être modélisé comme au CHAPITRE III (cf. §III.4.1, eq. (III.5)) en remplaçant l'inductance de charge *LZ* par l'impédance de ligne *ZL*. Le courant et la tension ont pour expression :

$$
I_{POS}(t) = I_1(t_c) \frac{Z_L}{Z_L + R} \exp(-\frac{Z_L}{L_s} \int_{t_c}^t \frac{R(\mathbf{q})}{Z_L + R(\mathbf{q})} d\mathbf{q})
$$
  

$$
V_{POS}(t) = I_1(t_c) \frac{R(t)Z_L}{Z_L + R(t)} \exp(-\frac{Z_L}{L_s} \int_{t_c}^t \frac{R(\mathbf{q})}{Z_L + R(\mathbf{q})} d\mathbf{q})
$$

Pour évaluer la tension accessible, il suffit de trouver le maximum de la fonction :

CHAPITRE VII - Performances caractéristiques et limites des différents schémas

$$
f(t) = \frac{R(t)}{Z_L + R(t)} \exp\left(-\frac{Z_L}{L_s}\int_{t_c}^t \frac{R(\mathbf{q})}{Z_L + R(\mathbf{q})} d\mathbf{q}\right)
$$
(VII.3)

¯¯¯¯¯¯¯¯¯¯¯¯¯¯¯¯¯¯¯¯¯¯¯¯¯¯¯¯¯¯¯¯¯¯¯¯¯¯¯¯¯¯¯¯¯¯¯¯¯¯¯¯¯¯¯¯¯¯¯¯¯¯¯¯¯¯¯¯¯¯¯¯¯¯¯

Cette fonction admet comme dérivée :

$$
f'(t) = \frac{Z_L}{(Z_L + R(t))^2} \left( R' - \frac{R^2}{L_s} \right) \exp(-\frac{Z_L}{L_s} \int_{t_c}^t \frac{R(\bm{q})}{Z_L + R(\bm{q})} d\bm{q}).
$$

Cette dérivée s'annule dans les mêmes conditions que lorsque le POS est proche de la charge. Pour fixer les idées, prenons le cas d'une résistance de forme triangulaire montant à *Ro*=2.5Ω en 50ns avec L<sub>S</sub>=400nH et Z<sub>L</sub>=10Ω. Dans ces conditions et d'après le Graphe VII-7, la tension maximum est : *VPOS*max=1.75\**I*(*tc*). Pour obtenir une tension de 10MV (le POS est loin de la charge, il y a donc une correction inductive à prendre en compte), il faut faire circuler un courant d'environ 5.7MA.

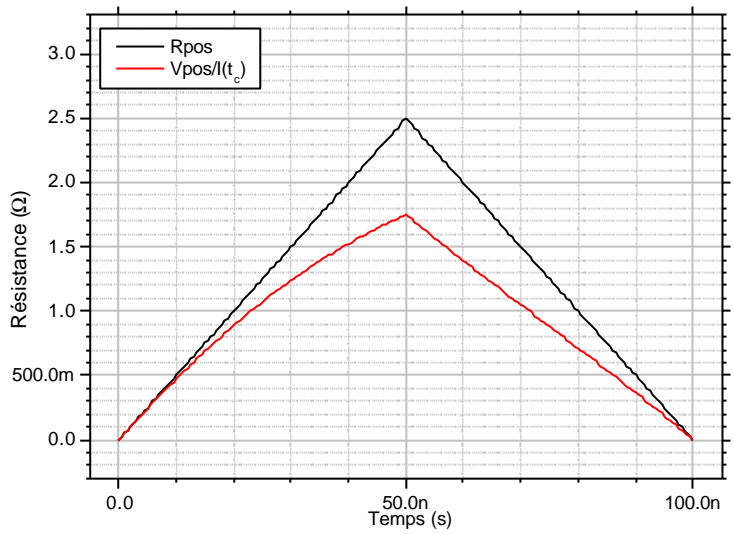

**Graphe VII-7 : résistance et tension d'un POS connecté à une ligne de transmission**

On constate que le comportement du POS est modifié en fonction de sa position dans le système. La prise en compte de la ligne de transmission permet d'opérer un découplage entre le POS et la pleine inductance qui s'avère bénéfique pour le comportement du POS. **De même que dans le cas du POS près de la charge, il pourrait exister une limitation intrinsèque si il existe une relation entre**  $I(t_c)$  **et**  $R_o$ **.** 

VII.3.4 Comparaison avec les résultats expérimentaux

Les expériences menées par le HCEI (cf. [VII-3]) semblent montrer une relation du type :  $R_{a} * I(t_{c}) * t_{c} \equiv \text{cst} \equiv 30.\text{MA}$ .µs dans le cas des POS situés près de la charge. Cette relation est de nature à renforcer la présomption d'existence d'une limite intrinsèque aux performances des POS. Cependant elle ne fait intervenir que des grandeurs caractéristiques système et non les grandeurs caractéristiques du plasma qui pourraient influer sur la valeur de la constante. Les ordres de grandeurs atteints lors des expérimentations POS au CEG sont :

• 1<*Ro*<2Ω, *I*(*tc*)≈1.5MA, *I*(*Ro*)≈1MA.

**On constate qu'il existe un facteur 3 à 5 entre ces performances et celles requises pour un générateur 60MA**. En revanche les performances d'une machine de la classe Z semblent accessibles.

¯¯¯¯¯¯¯¯¯¯¯¯¯¯¯¯¯¯¯¯¯¯¯¯¯¯¯¯¯¯¯¯¯¯¯¯¯¯¯¯¯¯¯¯¯¯¯¯¯¯¯¯¯¯¯¯¯¯¯¯¯¯¯¯¯¯¯¯¯¯¯¯¯¯¯

### *VII.4 Performances caractéristiques du schéma LL*

D'après l'ANNEXE I, la tension générée par un conducteur animé d'une vitesse *v*, et parcouru par un courant *i* a pour expression dans une géométrie de type LL présentée Figure VII-5 :

$$
U = \frac{\mathbf{m}_0}{2\mathbf{p}} h \left( \ln \frac{r_e}{r(t)} \frac{di}{dt} - \frac{vi}{r(t)} \right)
$$
  
avec  $r(t) = r_e + \int v dt$  et  $r_e = 0.18m$ .

On appelle  $K = \frac{m_0}{n_0}$ 2  $K = \frac{m_0}{h}h$ *p* =

Dans le cas du schéma LL, *v* est négatif

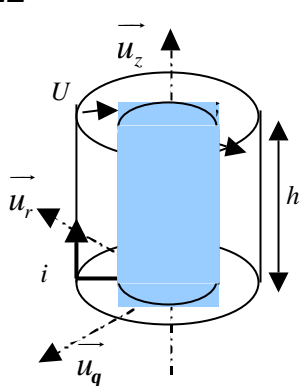

**Figure VII-5 : représentation schématique de la tension générée par le schéma LL**

### VII.4.1 Tension *U<sup>m</sup>*

La Figure VII-6 présente la tension *Um* générée par le second terme en fonction de *v*, *i*, et *r*, et pour une hauteur *h=0.02m*. La Figure VII-7 est une coupe de la Figure VII-6 pour un rayon *r=0.01m*.

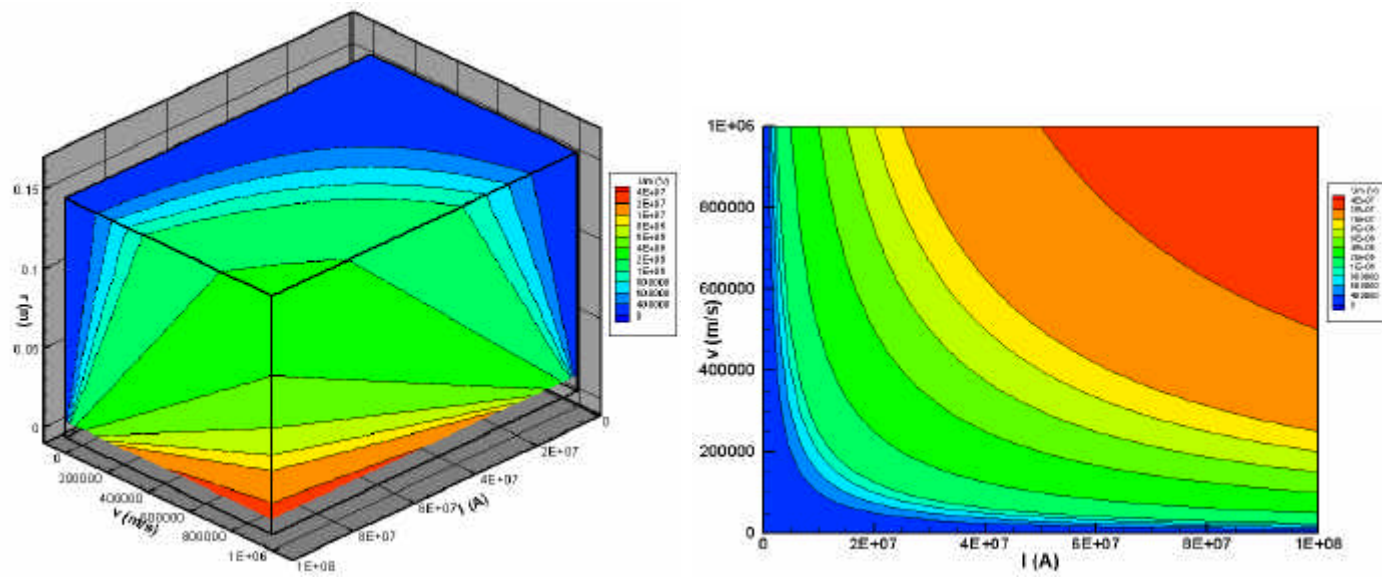

#### **Figure VII-6 : tension générée aux bornes du Figure VII-7 : tension générée aux bornes du conducteur mobile conducteur mobile pour** *r=0.01m*

La tension atteinte est de l'ordre de *10MV* pour un conducteur mobile parcouru par un courant de *60MA*, d'une vitesse de *40cm/µs* et à un rayon de *1cm*. Cette valeur est à rapprocher de la tension obtenue aux bornes du z-pinch au paragraphe VII.2.2 au temps correspondant à un rayon de *1cm*. Nous sommes en effet dans une configuration similaire sauf que l'accélération du plasma va se faire pendant le quart de période du générateur pour l'amplificateur de puissance alors qu'elle se fera pendant le temps de montée de la tension dans l'amplificateur pour le z-pinch.

### VII.4.2 Tension exploitable *U*

Dans les faits, la tension  $U_m$  nous intéresse moins que la tension  $U$  car c'est cette dernière qui va être récupérée pour être appliquée aux bornes du z-pinch. Si on considère que le circuit représenté Figure VII-5 est chargé par une inductance *LZ* représentative de l'inductance du zpinch, il est alors régi par l'équation : *Z*  $r_e$  *di*  $\left(Kv\right)$  $K \ln \frac{e}{r} + L_z \left| \frac{du}{dr} + \right| - \frac{dv}{dr} + R \left| i \right|$  $\left(K \ln \frac{r_e}{r} + L_z\right) \frac{di}{dt} + \left(-\frac{Kv}{r} + R\right)i = 0$  où *R* représente la

résistance totale du circuit (amplificateur LL et z-pinch).

A priori, il n'est pas certain que l'un des termes du facteur devant i soit négligeable devant l'autre. La Figure VII-8 présente la résistance équivalente par cm due au terme *Kv/r* (appelé *Req*) et le Tableau VII-1 donne pour l'aluminium et le tungstène la résistance par cm pour des diamètres de fil habituellement employés pour les charges z-pinch.

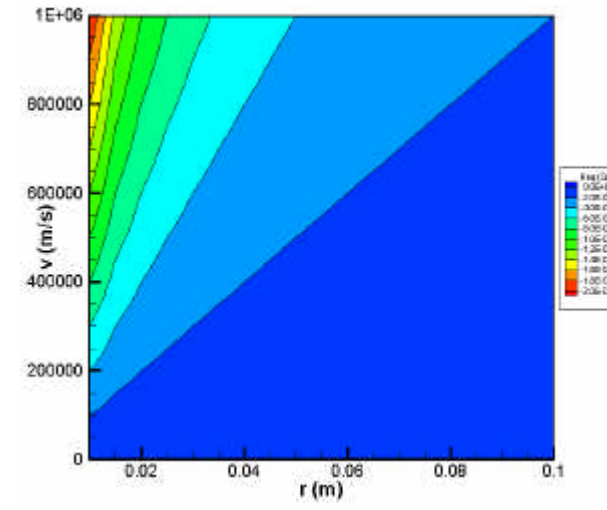

**Figure VII-8 : résistance équivalente du conducteur mobile par cm**

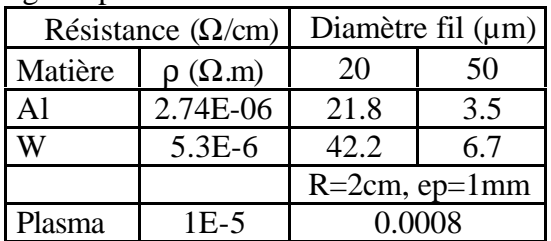

### **Tableau VII-1 : résistance par cm et par fil**

Les charges z-pinch comportent environ une dizaine de fils pour une hauteur de 2cm sur un rayon de 2cm. La résistance de la charge z-pinch sera donc comprise, initialement, entre 1 et 10Ω. Initialement la résistance présentée par les fils est prédominante.

En réalité, dans les 10 premières nanosecondes de l'implosion, le passage du courant intense transforme les fils en une couronne de plasma dont la résistance devient alors négligeable devant *Req*.

Dans l'équation du circuit chargé par *LZ*, on peut alors évaluer la dérivée du courant et par conséquent la tension *U*.

$$
\frac{di}{dt} = \frac{Kv}{r} \frac{i}{K \ln \frac{r_e}{r} + L_z} \text{ et } U = -L_z \frac{di}{dt} = -\frac{Kv}{r} \frac{L_z i}{K \ln \frac{r_e}{r} + L_z}
$$

La Figure VII-9 présente cette tension *U* en fonction du courant *i*, de la vitesse *v*, et du rayon *r*. La Figure VII-10 est une coupe de la Figure VII-9 pour *r=0.01m*.

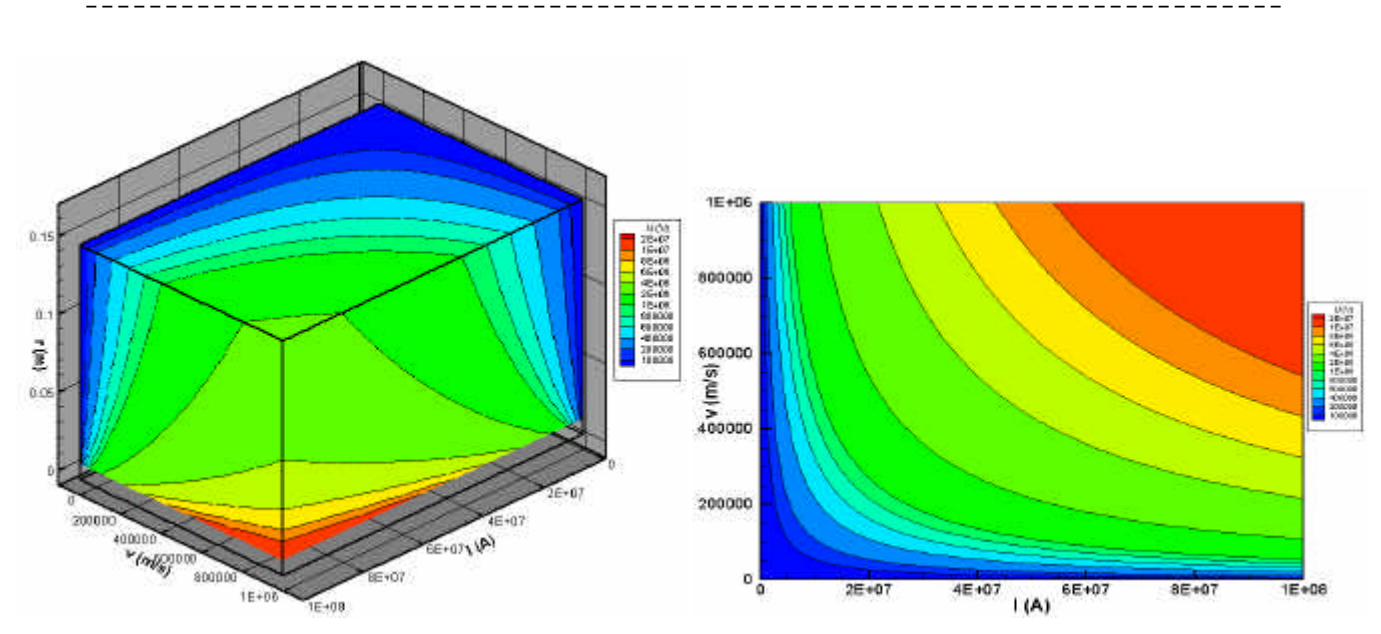

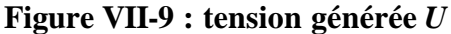

**Figure VII-9 : tension générée** *U* **Figure VII-10 : tension générée** *U* **à** *r=0.01m*

Pour générer une tension *U* de l'ordre de 5MV, on peut partir d'un conducteur animé d'une vitesse *v*=40cm/µs à un rayon *r*=0.01m parcouru par un courant *i* de l'ordre de 80MA ou bien d'un conducteur ayant une vitesse *v*=100cm/µs à un rayon *r*=0.01m parcouru par un courant *i* de l'ordre de 30MA.

### VII.4.3 Comparaison avec les résultats expérimentaux

Les simulations calées sur les résultats expérimentaux (cf. chapitre IV) montrent un plasma d'une vitesse de 120cm/µs à un rayon de 0.03m et parcouru par un courant de 1.76MA avant que la fermeture du gap plasma axial-cathode n'intervienne. En conservant la vitesse et le rayon expérimental, le courant nécessaire pour obtenir une tension de 5MV est de l'ordre de 80MA. L'écart avec les exigences d'une machine 60MA porte essentiellement sur le courant qui doit circuler dans le plasma. **Une telle machine est concevable, mais faire circuler le courant requis au rayon adéquat avant que les phénomènes limitatifs (fuites de courant) n'interviennent sera la principale difficulté à résoudre pour ce schéma**.

## *VII.5 Performances caractéristiques de la compression de flux*

D'après l'ANNEXE I, la tension générée par un conducteur animé d'une vitesse *v*, et parcouru par un courant *i* a pour expression dans une géométrie de type compression de flux présentée Figure VII-11 :

$$
U = \frac{\mathbf{m}_0}{2\mathbf{p}} h \left( \ln \frac{r(t)}{r_i} \frac{di}{dt} + \frac{vi}{r(t)} \right)
$$
  
avec  $r(t) = r_i + \int v dt$  et  $r_e = 0.01$ m

Dans le cas de la compression de flux, *v* est négatif.

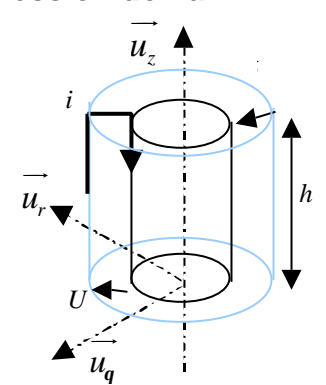

**Figure VII-11 : représentation schématique de la tension générée par le compresseur de flux**

Il faut garder à l'esprit que, dans la configuration compression de flux, il existe un courant initial qui va générer une contre pression lors de la compression du flux et donc limiter la vitesse lorsqu'on s'approche du barreau central. De plus, la charge est branchée directement sur le compresseur ; ils sont donc parcourus par le même courant.

### VII.5.1 Tension *U<sup>m</sup>*

La Figure VII-12 présente la tension *Um* générée par le second terme en fonction de *v*, *i*, et *r*, et pour une hauteur *h=0.15m*. La Figure VII-13 est une coupe de la Figure VII-12 pour un rayon *r=0.015m*.

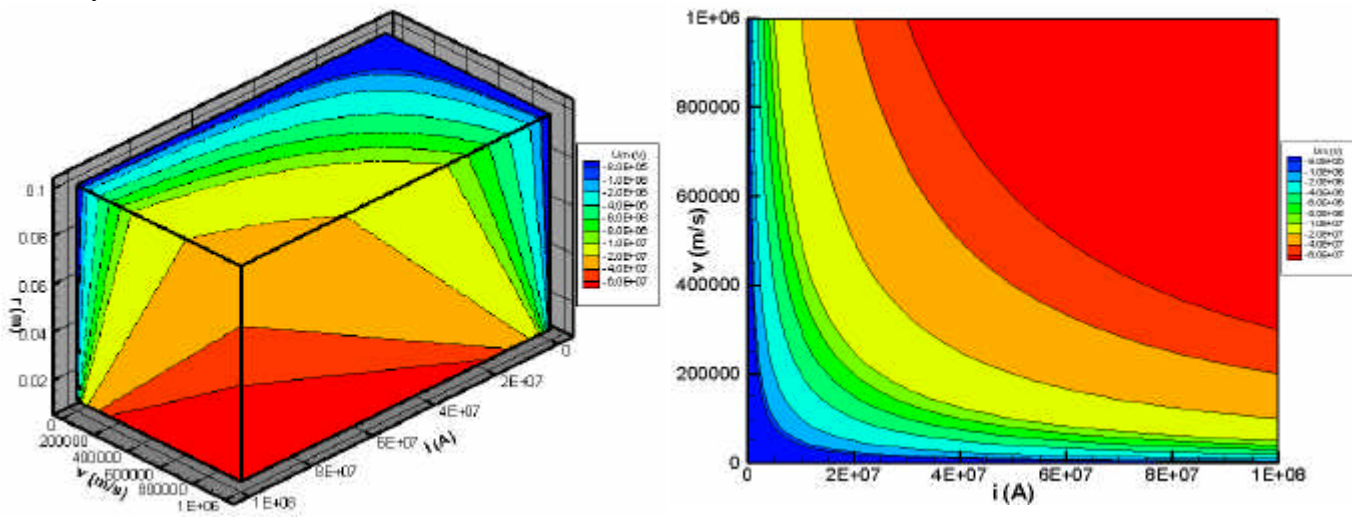

**Figure VII-12 : tension** *Um* **générée aux bornes du conducteur mobile**

**Figure VII-13 : tension** *Um* pour  $r=0.015$ 

### VII.5.2 Tension exploitable *U*

De même que pour le schéma LL, la tension *U* nous intéresse plus que la tension *Um*. Si on charge donc le compresseur de flux par une inductance *LZ*, le circuit est alors régi par

l'équation :  $K \ln \left(-\frac{L}{L_z}\right) \frac{d\Omega}{d} + \left(-\frac{L}{L_z}\right) R = 0$ *i*  $r \rightarrow \text{d}i \left( Kv \right)$  $K \ln \leftarrow + L_z \left| \frac{di}{i} + \right| \frac{div}{i} + R \left| i \right|$  $\left(K \ln \frac{r}{r_i} + L_z\right) \frac{di}{dt} + \left(\frac{Kv}{r} + R\right)i = 0$  où *R* représente la résistance totale du circuit

(compresseur de flux et z-pinch). On remarque au passage que *Req=Kv/r* représente une résistance négative. La Figure VII-8 et le Tableau VII-1 permettent de constater qu'il faut que le compresseur et le z-pinch soient passés sous forme plasma pour que le terme *Req* soit prépondérant devant *R*. On peut alors procéder à l'évaluation de *di/dt* et donc de *U*.

$$
\frac{di}{dt} = -\frac{Kv}{r} \frac{i}{K \ln \frac{r}{r_i} + L_z} \text{ et } U = L_z \frac{di}{dt} = -\frac{Kv}{r} \frac{L_z i}{K \ln \frac{r}{r_i} + L_z}
$$

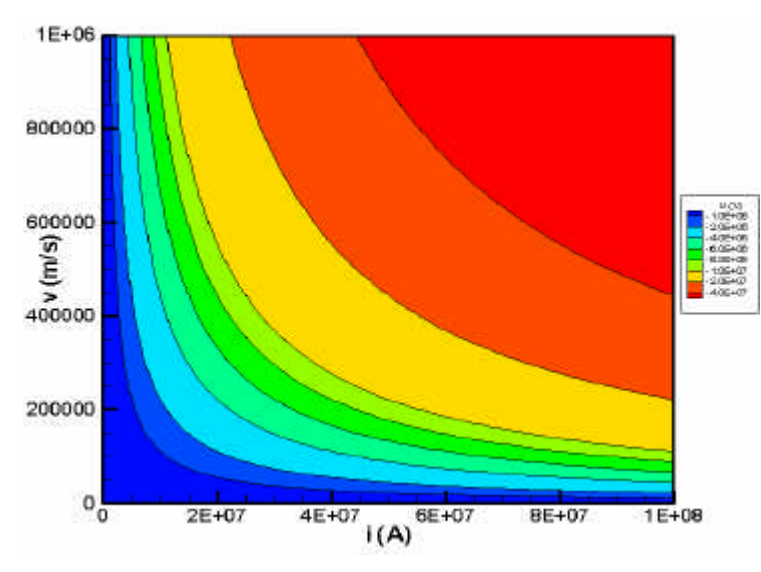

La Figure VII-14 présente la tension *U* générée par le conducteur mobile en fonction du courant *i* et de la vitesse *v* pour un rayon de 0.015m et une inductance *LZ*=10nH. Dans cette configuration, le système est proche de son état final ; le courant peut être pris égal à 50MA sous une tension de 5MV. Le compresseur de flux doit alors être animé d'une vitesse d'environ 150km/s (15cm/µs).

**Figure VII-14 : tension** *U* **générée par le conducteur mobile à** *r=0.015m*

La tension *Um* correspondant à cet état s'évalue à l'aide de la Figure VII-13 et vaut environ 15MV. On peut alors en déduire le courant que doit fournir le générateur primaire qui est dans une configuration similaire au schéma LL mais pour une hauteur *h*=0.15m.

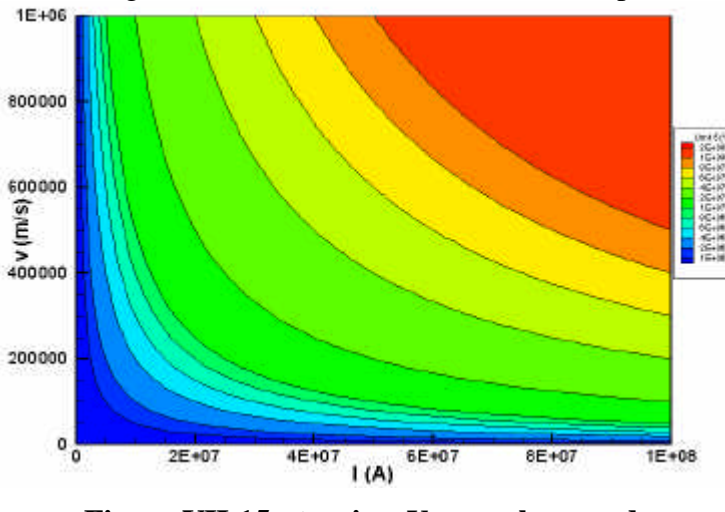

En s'appuyant sur la Figure VII-15, le courant que doit fournir le générateur primaire pour que le compresseur de flux soit animé d'une vitesse *v*=150km/s (15cm/µs) sous une tension *Um*=15MV à un rayon  $r=0.015$ , est de l'ordre de 50 à 60MA.

**Figure VII-15 : tension** *Um* **aux bornes du compresseur de flux (***h=0.15m***) à** *r=0.015m*

### VII.5.3 Comparaison avec les résultats expérimentaux

Les simulations des expérimentations réalisées avec le code de circuit Saber® contenant des modèles avancés de la diffusion (cf. [VII-4] et [VII-5]) montrent des vitesses atteintes de l'ordre de  $5.10^4$ m/s ( $5cm/\mu s$ ) à un rayon de 0.02m et un courant de 1.77MA. L'écart avec les performances demandées pour une machine 60MA est donc assez conséquent et ne permet pas d'envisager une extrapolation directe. Le générateur de la classe 60MA est réalisable, si on atteint des vitesses du liner plus élevées (15cm/µs). Ceci nécessite donc la réalisation d'un générateur primaire qui supporte de fortes tensions aux bornes de la cavité primaire (de l'ordre de 15MV). Par conséquent le type de générateur nécessaire pour la compression de flux aura une impédance plus élevé que pour les schémas POS et LL, ce qui constitue un défi technologique.

### *VII.6 Eléments de synthèse*

Cette étude analytique s'appuyant sur la comparaison des tensions générées par les différents schémas d'amplification de puissance avec celle nécessaire au z-pinch, permet de balayer et d'évaluer les différentes valeurs de grandeurs caractéristiques. L'information temporelle est évidemment absente et ne pourrait être apportée que par l'introduction de la relation fondamentale de la dynamique et donc de la masse. Cette dernière peut alors être vue comme un paramètre servant à régler la dynamique de l'amplificateur de puissance pour atteindre la vitesse souhaitée, au rayon voulu, dans un laps de temps compatible avec le quart de période du générateur.

¯¯¯¯¯¯¯¯¯¯¯¯¯¯¯¯¯¯¯¯¯¯¯¯¯¯¯¯¯¯¯¯¯¯¯¯¯¯¯¯¯¯¯¯¯¯¯¯¯¯¯¯¯¯¯¯¯¯¯¯¯¯¯¯¯¯¯¯¯¯¯¯¯¯¯

La comparaison des caractéristiques électriques devant être atteintes par le système d'amplification de puissance pour satisfaire aux exigences d'une machine 60MA et des résultats expérimentaux obtenus au CEG permet de mesurer l'écart de performances qu'il faut combler. Il serait extrêmement risqué d'envisager la réalisation directe d'un tel générateur avec les schémas d'amplification de puissance propres au stockage inductif. Il me paraît indispensable de passer par la réalisation d'un générateur de classe intermédiaire de type Z qui semble accessible. Cela permettra de tester la validité de ces schémas d'amplification de puissance à cette échelle moyenne.

- **[VII-1]** J. Lindl *Development of the indirect-drive approach to inertial confinement fusion and the target physics basis for ignition and gain* - Phys. Plasma (vol. 2, n°11, p.3933), 11/1995**.**
- **[VII-2]** M. Bavay *Compression de flux magnétique dans le régime sub-microseconde pour l'obtention de hautes pressions et de rayonnement X intense* – Thèse de l'université ParisXI-Orsay, 07/2002**.**
- **[VII-3]** V.A. Kokchenev, N.E. Kurmaev, F.I. Fursov *Megampere microsecond POS* 12th Symposium on High Current Electronics (p.268), Tomsk (Russie), 09/2000**.**
- **[VII-4]** P. L'Eplattenier, M. Bavay, G. Avrillaud and B. Lalle *OD numerical modelisation* and optimization of Flux Compression Experiments - 13<sup>th</sup> IEEE Int. PPC (p. 665), Las Vegas USA, 06/2001**.**
- **[VII-5]** B. Lalle, P. Laporte *Comparaison de différents codes MHD 2D et 0D sur des cas tests d'implosion Z-pinch* - Rapport Final marché n°99 25 076 CEG-ITHPP (n°RF T3 TC1 IS-99-089, §3.2), 02/2002**.**

# **CONCLUSION**

¯¯¯¯¯¯¯¯¯¯¯¯¯¯¯¯¯¯¯¯¯¯¯¯¯¯¯¯¯¯¯¯¯¯¯¯¯¯¯¯¯¯¯¯¯¯¯¯¯¯¯¯¯¯¯¯¯¯¯¯¯¯¯¯¯¯¯¯¯¯¯¯¯¯¯

Le travail réalisé dans le cadre de cette thèse a porté sur trois schémas d'amplification de puissance utilisant du plasma pour les systèmes HPP fonctionnant sur le principe du stockage inductif : le commutateur à ouverture de plasma (POS), le schéma LL et le schéma de compression de flux. L'intérêt principal du développement de ces schémas réside essentiellement dans la possibilité de dépasser les limites existantes sur les technologies classiques (stockage capacitif). De plus des gains sur les coûts de réalisation et de possession sont attendus pour au moins trois raisons :

- coût de fabrication des systèmes à stockage inductif inférieur à celui des systèmes à stockage capacitif car ils sont plus simples,
- compacité des systèmes à stockage inductif,
- simplification de l'entretien et de la maintenance.

Ces considérations sont importantes dans la perspective de la nouvelle génération des machines HPP de classe 60 MA. Dans ce cadre, il nous a paru opportun de réaliser une étude expérimentale et théorique de ces trois schémas afin d'effectuer une analyse comparative de leurs performances et de leurs limitations potentielles.

Pour atteindre ce but, nous avons défini un référentiel commun de modélisation et développé des modèles électriques de niveau de précision identique (chapitre III). Ceci a permis de mettre en place un outil nécessaire à la réalisation d'une comparaison objective. Le résultat de cette modélisation permet d'obtenir les premières estimations des rendements maximaux en courant, *k*, et en énergie, *h*, propres au chacun des schémas :

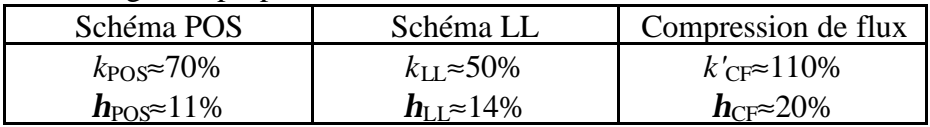

Ces valeurs des rendements énergétiques sont donc potentiellement accessibles dans un système optimisé générateur - amplificateur – charge type z-pinch et elles sont comparables ou supérieures à celles qui apparaissent sur les grandes machines classiques (*h* = 12%).

A cette étape de l'analyse, nous avons déjà pu identifier quelques limitations physiques et problèmes technologiques à résoudre qui pourraient diminuer ces valeurs de rendements. Par conséquent, nous avons poursuivi le travail par l'étude spécifique expérimentale et/ou analytique du POS (chapitre IV), du schéma LL (chapitre V) et de la compression de flux (chapitre VI).

Au travers de ces chapitres spécifiques à chaque schéma, les possibilités d'exploitation de cette approche ont été développées :

- Outil d'aide à l'analyse et au dimensionnement des expérimentations par l'étude des écarts entre les rendements théoriques et expérimentaux pour le schéma LL et la compression de flux.
- Outil de prévision de performances à  $\pm 30\%$  pour le rendement en courant et  $\pm 50\%$ pour le rendement en énergie dans le cas des POS et du schéma LL.

Cet outil peut donc maintenant être utilisé pour dimensionner un système HPP complet (générateur + système d'amplification + charge z-pinch) et prévoir ses performances à  $\pm$ 50%. Au moins deux évolutions à cet outil sont possibles :

¯¯¯¯¯¯¯¯¯¯¯¯¯¯¯¯¯¯¯¯¯¯¯¯¯¯¯¯¯¯¯¯¯¯¯¯¯¯¯¯¯¯¯¯¯¯¯¯¯¯¯¯¯¯¯¯¯¯¯¯¯¯¯¯¯¯¯¯¯¯¯¯¯¯¯

- L'intégration d'un étage supplémentaire d'amplification de puissance sous réserve que l'on puisse procéder à un découpage en phase ne faisant intervenir qu'un seul élément variable.
- L'adaptation de cette méthodologie aux systèmes à stockage capacitif.

Cette deuxième évolution serait extrêmement intéressante car elle permettrait de définir un référentiel commun de comparaison pour les systèmes à stockage inductif et capacitif. Et cette comparaison va s'avérer nécessaire dans la perspective du choix d'une technologie pour la prochaine génération de machines HPP.

Le dernier chapitre a permis de mettre en évidence les écarts entre les performances du système d'amplification de puissance requises pour un gros générateur 60MA et celles atteintes actuellement par ces mêmes systèmes. De plus, l'étude spécifique de chaque schéma met en lumière les différences de maturité atteinte par les trois amplificateurs :

- Mise en place de modèles originaux de physique pour l'étude des POS.
- Etude des disfonctionnements pour le schéma LL et la compression de flux.

Par conséquent les limites perceptibles lors d'une extrapolation de ces schémas à une machine 60MA sont de nature différente :

- Faisceau de présomptions sur l'existence d'une limite d'origine physique liée à la nature et à la distribution du plasma pour le schéma POS. Cette limite pourrait être éventuellement contournée si on arrive à maîtriser ces deux paramètres.
- Limites plutôt d'origine technologique pour le schéma LL (fuite de courant dans la convolute, comportement incertain du plasma lié à sa génération discrète) et pour la compression de flux (limitation du courant injecté dû à la présence de précurseur plasma, extrapolation incertaine de la gaine isolante sur le barreau central).

L'augmentation d'énergie disponible dans la perspective d'une machine 60MA permet d'envisager un changement de technologie dans la génération du plasma pour le schéma LL et la compression de flux. Les fils seraient remplacés par des mousses ou des feuilles fines qui tendraient à éliminer les inconvénients liés à la nature discrète de la génération du plasma (précurseur, renforcement de champ) et qui permettraient l'utilisation de la modélisation MHD, domaine bien connu et bien simulé. Dans le cadre d'une extrapolation, le schéma LL et la compression de flux possèdent donc une marge de progression beaucoup plus importante que les POS.

Avant de se prononcer sur la viabilité des générateurs à stockage inductif pour une machine de classe 60MA, il me paraît indispensable d'étudier ces systèmes d'amplification de puissance sur les machines de classe intermédiaire existantes et de développer les diagnostics nécessaires à une analyse fine de leur fonctionnement. En outre, il me semble qu'une machine de la classe Z est accessible avec les générateurs à stockage inductif.

Pour terminer, il faut mentionner les travaux menés actuellement au CEG sur l'attaque directe d'une charge double coquille (2 charges z-pinch imbriquées l'une dans l'autre) par un générateur de quart de période 1µs. Dans cette configuration, la coquille extérieure joue un peu le rôle de l'amplificateur de puissance et la coquille intérieure sert à limiter le développement des instabilités qui apparaissent nécessairement sur des temps d'implosion aussi long et des rayons aussi large. L'inconvénient principal de cette configuration est d'élargir la durée de l'impulsion radiative ce qui peut avoir des conséquences plus ou moins

importantes selon le type d'application recherchée. Ce type de schéma qui simplifie grandement l'architecture d'une machine sera donc à prendre en compte dans les choix technologiques de la prochaine génération de machines.

¯¯¯¯¯¯¯¯¯¯¯¯¯¯¯¯¯¯¯¯¯¯¯¯¯¯¯¯¯¯¯¯¯¯¯¯¯¯¯¯¯¯¯¯¯¯¯¯¯¯¯¯¯¯¯¯¯¯¯¯¯¯¯¯¯¯¯¯¯¯¯¯¯¯¯

# **ANNEXES**

-----------------------------

-----------

## **ANNEXE I**

## **Précis de calcul pour les chapitres III et VII**

Cette annexe pose un certain nombre de résultats et détaille certains calculs effectués dans le CHAPITRE III et le CHAPITRE VII. En particulier, certaines caractéristiques électriques des circuits ayant des éléments variables sont établis et la modélisation utilisée pour une charge de type Z-pinch est décrite. De plus, les calculs permettant l'obtention des valeurs et des domaines d'existence des optima théoriques pour la compression de flux sont précisés.

### *AI.1 Préliminaire*

Soit une surface S s'appuyant sur un contour C, on considère l'intégrale de surface d'une grandeur tensorielle *b* d'ordre quelconque  $\mathcal{I} = \iint b(\vec{x}, t) dS$  $\mathcal{I} = \iint_{\Sigma} b(\vec{x}, t) \, d\vec{S}$ . La dérivée temporelle de cette intégrale a pour expression (cf. [AI-1] chap. III) :

$$
\frac{d\mathcal{I}}{dt} = \iint_{\Sigma} \left( \frac{\partial b}{\partial t} + \text{grad } b \cdot \vec{v} + b \otimes \text{div } \vec{v} - b \cdot \text{grad } \vec{v} \right) dS \text{ où } \vec{v} \text{ est la vitesse matérielle}
$$

Si *b* est une grandeur vectorielle, l'intégrande se transforme et peut se mettre sous la forme :  $\ddot{\phantom{0}}$ 

$$
\frac{d\mathcal{I}}{dt} = \iint_{\Sigma} \left( \frac{\partial \vec{b}}{\partial t} + \vec{v} \operatorname{div} \vec{b} + \overline{\text{rot}} (\vec{b} \wedge \vec{v}) \right) d\vec{S}
$$

$$
= \iint_{\Sigma} \left( \frac{\partial \vec{b}}{\partial t} + \vec{v} \operatorname{div} \vec{b} \right) d\vec{S} + \int_{\mathcal{C}} \vec{b} \wedge \vec{v} \, d\vec{l}
$$

L'application de cette propriété au champ magnétique *B* r et au flux *f* associé à travers la surface Σ donne comme résultat : .<br>≂

$$
\frac{d\mathbf{f}}{dt} = \iint_{\Sigma} \frac{\partial \vec{B}}{\partial t} d\vec{S} + \int_{\mathcal{C}} \vec{B} \wedge \vec{v} \, d\vec{l} \tag{A I.1}
$$

Cette expression peut également se mettre sous la forme :

$$
\frac{d\vec{F}}{dt} = -\int_{c} (\vec{E} + \vec{v} \wedge \vec{B}) \vec{dl}
$$
\n(AI.2)

Pour un circuit formé d'un conducteur parfait,  $\vec{E} = \vec{B} = 0$  à la surface et donc le flux est constant au cours du temps

#### *AI.2 Etude d'un conducteur coaxial avec une extrémité mobile*

Soit un conducteur coaxial de rayons extérieur *re* et intérieur *ri*, parcouru par un courant *i*, dont une extrémité se déplace à la vitesse v, la surface *S* considérée est représentée en rouge. Le circuit est fermé par un élément fictif aux bornes duquel règne une tension *U*.

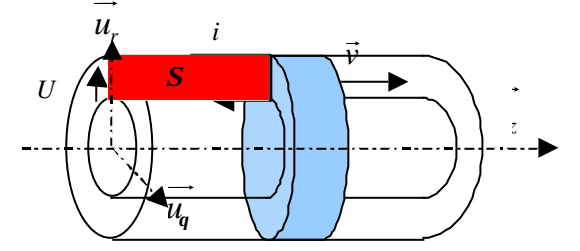

**Figure AI-1 : conducteur coaxial avec une extrémité mobile**

Le champ magnétique a pour expression :  $\vec{B} = -\frac{H_0}{\epsilon}$ 2  $\vec{B} = -\frac{\mathbf{m}_0 i}{\hbar} \vec{u}$  $\bar{r}^{\mu_q}$ *m p*  $\vec{B} = -\frac{\mathbf{m}_i}{\mathbf{u}_a} \vec{u}_a$ . En utilisant l'expression (AI.1), on a

$$
U = -e = \frac{d\mathbf{f}}{dt} = \iint \frac{\mathbf{m}_0}{2\mathbf{p} r} \frac{di}{dt} dr dz + \int_{\eta}^{\tau_e} \left( -\frac{\mathbf{m}_0 i}{2\mathbf{p} r} \right) v(-dr)
$$

$$
= \frac{\mathbf{m}_0}{2\mathbf{p}} \ln \frac{r_e}{r_i} \left( (x_o + \int v dt) \frac{di}{dt} + v i \right)
$$

avec *xo* position initiale du conducteur mobile

NB : - la tension générée aux bornes du conducteur mobile est  $U_M = \frac{m_0}{\lambda} v_i \ln \frac{v_i}{2}$ 2  $\mu = \frac{H_0}{2\pi}$  *vi*  $\ln \frac{I_e}{I}$ *i*  $U_M = \frac{m_b}{r}$  *vi*  $\ln \frac{r_a}{r_a}$ *r m p* =

- on retrouve la forme 
$$
U = L \frac{di}{dt} + i \frac{dL}{dt}
$$
 avec  $L = \frac{\mathbf{m}_0}{2\mathbf{p}} (x_o + \int v dt) \ln \frac{r_e}{r_i}$ 

En fixant la forme de *U*, c'est à dire en précisant le circuit qui ferme l'ensemble, le courant et la tension peuvent être explicités. On appellera  $K = \frac{m_0}{n} \ln \frac{m_0}{m_0}$ 2 *e i*  $K = \frac{m_0}{r} \ln \frac{r_0}{r}$ *r m p*  $=\frac{m_0}{2} \ln \frac{r_e}{r}$  et *i<sub>o</sub>* le courant à l'instant initial.

Al.2.1 Cas  $U = 0$ 

Dans ce cas, on a :

$$
i = i_o \frac{Kx_o}{K(x_o + \int vdt)} = i_o \frac{x_o}{(x_o + \int vdt)} \text{ et } U_M = i_o Kv \frac{x_o}{(x_o + \int vdt)}
$$

AI.2.2 Cas d'un circuit RL

Compte tenu de l'orientation du courant, la tension s'écrit  $U = -L\frac{di}{dx} - Ri$ *dt*  $=-L\frac{du}{dt}$  – Ri et l'équation du circuit devient  $\left(K(x_o + \int v dt) + L\right) \frac{di}{dt} + (Kv + R)i = 0$  $f(vdt) + L\frac{du}{dt} + (Kv + R)i = 0$ . La solution générale de cette équation est :  $i = i_o \frac{K\lambda_o + L}{K}$  exp-0  $\sqrt{0}$   $\sqrt{0}$   $\sqrt{0}$ exp  $(x_{o} + \vert ydt) + L$   $\vert ydt \rangle = K(x_{o} + \vert ydt)$  $\int_0^t e^{-\frac{Kx_0 + L}{t}} \exp\left[\int_0^t e^{-\frac{Kx_0}{t}} dt\right]$  $\sigma$   $\sigma$   $\sigma$   $\mu$   $\sigma$   $\sigma$   $\sigma$   $\sigma$   $\sigma$   $\sigma$   $\sigma$  $Kx_0 + L$   $\qquad \qquad$  *R*  $i = i_o \frac{ax_o + b}{at}$   $\exp[-\left| \int_a^b \frac{dx}{a} \right]$   $dt$  $K(x_a + \int vdt) + L$   $\qquad \qquad$   $K(x_a + \int vdt) + L$  $= i_o \frac{Kx_o + L}{K} \exp\left[\int_0^t \frac{R}{\sqrt{K}} dt\right]$  $+\int_0^{\infty} v dt$  + L  $\int_0^{30} K(x_0 + \int_0^{1} v dt) + L$ ∫  $\int_0^1 v dt$  + L  $\int_0^1 K(x_0 + \int_0^1$ .

Pour obtenir une solution exploitable, il est nécessaire de faire une approximation. On considèrera les deux approximations qui nous intéressent : *v* constant et  $R \ll Kv$ .

#### **AI.2.2.1** *v* **constant**

On obtient alors :

$$
i = i_o \left( \frac{Kx_o + L}{K(x_o + vt) + L} \right)^{\left(1 + \frac{R}{Kv}\right)}
$$
\n(AI.3)\n
$$
Kx_o + L \quad \left(1 + \frac{R}{Kv}\right)
$$
\n(AI.4)

$$
U_M = K v i_o \left( \frac{K x_o + L}{K (x_o + vt) + L} \right)^{1/2}
$$
 (A1.4)

**AI.2.2.2 R<<Kv**

On obtient alors :

$$
i = i_o \frac{Kx_o + L}{K(x_o + \int vdt) + L}
$$
 (A1.5)

$$
U_M = Kvi_o \frac{Kx_o + L}{K(x_o + \int vdt) + L}
$$
\n(AI.6)

#### *AI.3 Cas d'un conducteur coaxial avec l'électrode externe mobile*

Soit un conducteur coaxial de rayons extérieur *r* et intérieur  $r_i$ , parcouru par un courant *i* sur une hauteur *h*, dont l'électrode externe se déplace à la vitesse v, la surface *S* considérée est représentée en rouge. Le circuit est fermé par un élément fictif aux bornes duquel règne une tension *U*.

¯¯¯¯¯¯¯¯¯¯¯¯¯¯¯¯¯¯¯¯¯¯¯¯¯¯¯¯¯¯¯¯¯¯¯¯¯¯¯¯¯¯¯¯¯¯¯¯¯¯¯¯¯¯¯¯¯¯¯¯¯¯¯¯¯¯¯¯¯¯¯¯¯¯¯

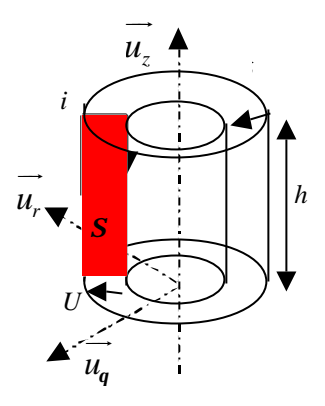

**Figure AI-2 : conducteur coaxial avec électrode externe mobile**

Le champ magnétique a pour expression :  $\vec{B} = -\frac{H_0}{v}$ 2  $\vec{B} = -\frac{\mathbf{m}_0 i}{\mathbf{m}_0} \vec{u}$  $\bar{r}^{\mu_q}$ *m p*  $\vec{B} = -\frac{\mathbf{m}_i}{\mathbf{m}_i} \vec{u}_a$ . En utilisant l'expression (AI.1), on a

$$
U = -e = \frac{d\mathbf{f}}{dt} = \iint \frac{\mathbf{m}_0}{2\mathbf{p}r} \frac{di}{dt} dr dz + \int_0^h -\left(-\frac{\mathbf{m}_0 i}{2\mathbf{p}r}\right) v dz
$$

$$
= \frac{\mathbf{m}_0}{2\mathbf{p}} h \left( \ln \frac{r(t)}{r_i} \frac{di}{dt} + \frac{vi}{r(t)} \right) \text{avec } r(t) = r_e + \int v dt
$$

avec *re* rayon initial de l'électrode externe mobile, et *v* négatif, en général, dans nos applications

NB : - la tension générée aux bornes du conducteur mobile est  $U_M = \frac{m_0}{m_0}$  $U_M = \frac{\mathbf{m}_0}{2\mathbf{p}} h \frac{v i}{r}$ *r m p* =

- on retrouve la forme 
$$
U = L\frac{di}{dt} + i\frac{dL}{dt}
$$
 avec  $L = \frac{\mathbf{m}_0}{2\mathbf{p}} h \ln \frac{r}{r_i}$ 

En suivant le même processus qu'au paragraphe précédent, on étudie deux cas significatifs pour la valeur de la tension. On notera  $K = \frac{m_0}{2}$ 2  $K = \frac{m_0}{h}h$ *p*  $=\frac{m_0}{2}h$  et *i<sub>o</sub>* le courant à l'instant initial.

Al.3.1 Cas  $U = 0$ 

On obtient alors :

$$
i = i_o \ln \frac{r_e}{r_i} / \ln \frac{r}{r_i} \text{ et } U_M = i_o \frac{Kv}{r} \ln \frac{r_e}{r_i} / \ln \frac{r}{r_i}
$$

AI.3.2 Cas d'un circuit RL

Compte tenu de l'orientation du courant, la tension s'écrit  $U = -L\frac{di}{dx} - Ri$ *dt*  $=-L\frac{du}{dt} - Ri$  et l'équation du circuit devient  $\left| K \ln \left( \frac{u}{l} \right) \right| \left| \frac{dv}{dt} \right| + \left| K \right| i = 0$ *i*  $r \rightarrow$  di (Kv  $K \ln \leftarrow + L \left| \frac{du}{dt} + \right| \frac{dv}{dt} + R \left| i \right|$  $\left(K \ln \frac{r}{r_i} + L\right) \frac{di}{dt} + \left(\frac{Kv}{r} + R\right)i = 0$ . La solution générale de cette équation est : 0 ln exp  $\ln Y'_+ + L$   $\left| \begin{array}{cc} \n\sqrt{1 - 2} & \n\end{array} \right|$   $\ln K \ln$  $\left[\frac{K \ln \frac{e}{r_i} + L}{\sum_{i=1}^{n} K_i} \exp \left[-\int_0^t$ *i* /  $\frac{1}{i}$  $K \ln \frac{r_e}{r_i} + L$   $\int_{\int_0^t} R$  $i = i_o \frac{V r_i}{K \ln \frac{r}{r_i} + L} \exp\left[\int_0^{\frac{R}{K} \ln \frac{r}{r_i} + L} dt\right]$  $+L$   $\left(\begin{array}{cc} & & \\ u & & B \end{array}\right)$  $= i_o \frac{1}{\sqrt{r_i}} \frac{K}{\sqrt{r_i}} = \exp \left[ \int_0^t \frac{R}{\sqrt{r_i}} dt \right]$ + L  $\int_0^1 K \ln \frac{r}{r_i} + L$  $\int_0^1 \frac{R}{V \ln \left| \frac{r}{l} \right|} dt$ 

Pour obtenir une solution exploitable, il est nécessaire de faire l'approximation  $R \ll Kv/r$ . On obtient alors :

¯¯¯¯¯¯¯¯¯¯¯¯¯¯¯¯¯¯¯¯¯¯¯¯¯¯¯¯¯¯¯¯¯¯¯¯¯¯¯¯¯¯¯¯¯¯¯¯¯¯¯¯¯¯¯¯¯¯¯¯¯¯¯¯¯¯¯¯¯¯¯¯¯¯¯

$$
i = i_o \left( K \ln \frac{r_e}{r_i} + L \right) / \left( K \ln \frac{r}{r_i} + L \right)
$$
 (AI.7)

$$
U = i_o L \frac{Kv}{r} \left( K \ln \frac{r_e}{r_i} + L \right) \left( K \ln \frac{r}{r_i} + L \right)^2 \tag{A I.8}
$$

### *AI.4 Cas d'un conducteur coaxial avec l'électrode interne mobile*

Soit un conducteur coaxial de rayons extérieur *re* et intérieur *r*, parcouru par un courant *i* sur une hauteur *h*, dont l'électrode interne se déplace à la vitesse v, la surface *S* considérée est représentée en rouge. Le circuit est fermé par un élément fictif aux bornes duquel règne une tension *U*.

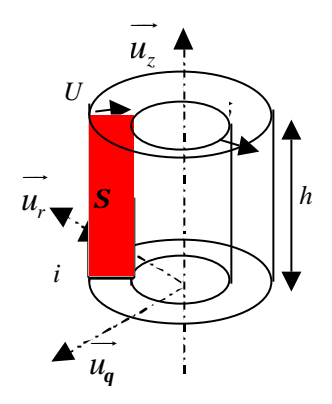

**Figure AI-3 : conducteur coaxial avec électrode interne mobile**

Le champ magnétique a pour expression :  $\vec{B} = -\frac{H_0}{v}$ 2  $\vec{B} = -\frac{\mathbf{m}_0 i}{\mathbf{m}_0} \vec{u}$  $\bar{r}^{\mu_q}$ *m p*  $\vec{B} = -\frac{\mathbf{m}_i}{\mathbf{u}_a} \vec{u}_a$ . En utilisant l'expression (AI.1), on a

$$
U = -e = \frac{d\mathbf{f}}{dt} = \iint \frac{\mathbf{m}_0}{2\mathbf{p} r} \frac{di}{dt} dr dz + \int_0^h -\left(-\frac{\mathbf{m}_0 i}{2\mathbf{p} r}\right) v(-dz)
$$

$$
= \frac{\mathbf{m}_0}{2\mathbf{p}} h \left( \ln \frac{r_e}{r(t)} \frac{di}{dt} - \frac{vi}{r(t)} \right) \text{avec } r(t) = r_i + \int v dt
$$

avec *ri* rayon initial de l'électrode interne mobile, et *v* négatif, en général, dans nos applications

NB : - la tension générée aux bornes du conducteur mobile est  $U_M = -\frac{m_0}{2}$  $U_M = -\frac{\mathbf{m}}{2\mathbf{p}}h\frac{v\dot{\mathbf{i}}}{r}$ *r m p* = −

- on retrouve la forme 
$$
U = L \frac{di}{dt} + i \frac{dL}{dt}
$$
 avec  $L = \frac{\mathbf{m}_0}{2\mathbf{p}} h \ln \frac{r_e}{r}$ 

En suivant le même processus qu'au paragraphe précédent, on étudie deux cas significatifs pour la valeur de la tension. On notera  $K = \frac{m_0}{2}$ 2  $K = \frac{m_0}{h}h$ *p*  $=\frac{m_0}{2}h$  et *i<sub>o</sub>* le courant à l'instant initial.

$$
AI.4.1 \qquad Cas U = 0
$$

On obtient alors :

$$
i = i_o \ln \frac{r_e}{r_i} / \ln \frac{r_e}{r} \text{ et } U_M = i_o \frac{Kv}{r} \ln \frac{r_e}{r_i} / \ln \frac{r_e}{r}
$$

AI.4.2 Cas d'un circuit RL

Compte tenu de l'orientation du courant la tension s'écrit  $U = -L\frac{di}{dx} - Ri$ *dt*  $=-L\frac{di}{2}-Ri$  et l'équation du circuit devient  $\left(K \ln \frac{r_e}{r} + L\right) \frac{di}{r} + \left(-\frac{Kv}{r} + R\right)i = 0$  $K \ln \left| \frac{e}{f} + L \right| \left| \frac{du}{f} + \right| - \frac{dv}{f} + R \left| i \right|$  $\left(K \ln \frac{r_e}{r} + L\right) \frac{di}{dt} + \left(-\frac{Kv}{r} + R\right)i = 0$ . La solution générale de cette équation est : 0 ln exp  $\ln \frac{I_e}{I} + L$   $\left| \frac{I_o}{I} \right|$   $K \ln$  $\left[\int_a^R \frac{K \ln \frac{f_e}{f_i} + L}{r} \exp \left(-\int_a^L f_i \right) dV\right]$  $e / + I$   $e^{\gamma}$   $K \ln^{\prime} e$  $K \ln \frac{r_e}{r_i} + L$   $\int_{\int_0^t} R$  $i = i_o \frac{f_i}{K \ln \frac{r_e}{r} + L} \exp\left(\frac{\int_0^L \frac{R}{K \ln \frac{r_e}{r} + L} dt}{K \ln \frac{r_e}{r} + L}\right)$  $+L$   $\left(\begin{array}{ccc} & & & \\ a & & B & \end{array}\right)$  $= i_o \frac{1}{I} \frac{K}{I} \exp\left[\int_0^t \frac{R}{I} dt\right]$ + L  $\left(\sqrt{\frac{V_0}{K}}\ln\frac{I_e}{I} + L\right)$  $\int_0^1 \frac{R}{\sqrt{r^2 + 4r}} dt$ 

¯¯¯¯¯¯¯¯¯¯¯¯¯¯¯¯¯¯¯¯¯¯¯¯¯¯¯¯¯¯¯¯¯¯¯¯¯¯¯¯¯¯¯¯¯¯¯¯¯¯¯¯¯¯¯¯¯¯¯¯¯¯¯¯¯¯¯¯¯¯¯¯¯¯¯

Pour obtenir une solution exploitable, il est nécessaire de faire l'approximation  $R \ll Kv/r$ . Le courant et la tension ont alors pour expression :

$$
i = i_o \left( K \ln \frac{r_e}{r_i} + L \right) / \left( K \ln \frac{r_e}{r} + L \right)
$$
\n(AI.9)

$$
U = i_o L \frac{Kv}{r} \left( K \ln \frac{r_e}{r_i} + L \right) \left( K \ln \frac{r_e}{r} + L \right)^2 \tag{A I.10}
$$

#### *AI.5 Modélisation 0D d'une charge Z-pinch*

On considère une charge de type Z-pinch modélisée par un élément conducteur ayant la symétrie de révolution et parcouru par un courant *i* sous une tension *U*. Le conducteur central est formé d'une colonne de plasma, mobile sous l'action des forces de Laplace et possédant une résistance *R*. Avec le retour extérieur, ils forment une inductance *L<sup>Z</sup>* variable de  $L_{Z_0}$  à  $L_{Z_0}$ + $DL_Z$ .

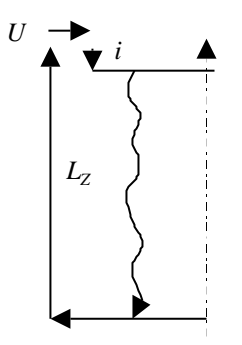

**Figure AI-4 : charge Z-pinch**

AI.5.1 Energie apportée au z-pinch L'énergie totale apportée au z-pinch a pour expression :

$$
E_{tot} = \int_0^t Uidt = \int_0^t \left( \frac{dL_z i}{dt} + Ri \right) i dt
$$
  
=  $\int_0^t Ri^2 dt + L_z i^2 - \int_0^t L_z i \frac{di}{dt} dt$   
=  $\int_0^t Ri^2 dt + \frac{L_z i^2}{2} - \int_0^t i \frac{i^2}{2} \frac{dL_z}{dt} dt$  (A1.11)

Le premier terme correspond au chauffage ohmique.

Le deuxième terme correspond à l'énergie magnétique stockée autour du z-pinch. Le troisième terme correspond au travail des forces magnétiques.

Pour montrer ce dernier résultat, il faut faire les hypothèses suivantes :

-hypothèse 1 : le courant possède une distribution homogène,

-hypothèse 2 : le conducteur est parfait (*i=0* dans le conducteur).

Et il faut également utiliser le résultat suivant : soit un volume *V* fermé par une surface *S*, on considère l'intégrale de volume d'une grandeur tensorielle *b* d'ordre quelconque  $\mathcal{I} = \iiint b(\vec{x}, t) dV$ . La dérivée temporelle de cette intégrale a pour expression (cf. [AI-1] chap. *V*  $III)$ :

¯¯¯¯¯¯¯¯¯¯¯¯¯¯¯¯¯¯¯¯¯¯¯¯¯¯¯¯¯¯¯¯¯¯¯¯¯¯¯¯¯¯¯¯¯¯¯¯¯¯¯¯¯¯¯¯¯¯¯¯¯¯¯¯¯¯¯¯¯¯¯¯¯¯¯

$$
\frac{d\mathcal{I}}{dt} = \iiint_{V} \frac{\partial b}{\partial t} dV + \iint_{S} (b \otimes \vec{u}) \overrightarrow{dS}
$$

Soit un élément de masse *dm*, la variation d'énergie cinétique de cet élément est :

 $\frac{dE_c}{dt} = dm\vec{v} \cdot \frac{d\vec{v}}{dt} = \vec{F} \vec{v} = P \vec{d} S \vec{v}$ *dt dt*  $= dm\vec{v} \cdot \frac{dv}{dt} = \vec{F} \vec{v} =$ r *dv*<br>  $\vec{v} \cdot \frac{d\vec{v}}{dt} = \vec{F} \vec{v} = P \vec{d} S \vec{v}$  où *P* représente la pression s'exerçant sur l'élément

*dm*.

Donc la variation totale d'énergie cinétique du pinch est :  $\frac{1}{\cdots}$ 

$$
\frac{dE_c}{dt} = \iint_S dm\vec{v} \cdot \frac{d\vec{v}}{dt} = \iint_S P\vec{dS}\vec{v}
$$

D'autre part l'énergie magnétique est  $\frac{2}{4V}$  (if  $p = 4V - \frac{1}{2}I$   $t^2$  $\pmb{0}$ 1  $\sum_{V}$   $\frac{1}{2}$   $\prod_{V}$   $\frac{2}{2}$   $\prod_{V}$   $\frac{2}{2}$   $\prod_{V}$   $\frac{2}{2}$   $\prod_{V}$   $\frac{2}{2}$   $\prod_{V}$   $\frac{2}{2}$   $\prod_{V}$   $\frac{2}{2}$   $\prod_{V}$   $\frac{2}{2}$   $\prod_{V}$   $\frac{2}{2}$   $\prod_{V}$   $\frac{2}{2}$   $\prod_{V}$   $\frac{2}{2}$   $\prod_{V}$   $\frac{2}{2}$   $\prod_{V$  $E_{\text{max}} = \iiint \frac{B^2}{2} dV = \iiint P_{\text{max}} dV = \frac{1}{2} L_z i$  $=\iiint\limits_V\frac{D}{2m_0}dV = \iiint\limits_VP_{mag}dV = \frac{1}{2}L_zt^2$ . En utilisant le

résultat préliminaire, on a :

$$
\frac{dE_{mag}}{dt} = \iiint_{V} \frac{\partial P_{mag}}{\partial t} dV + \iint_{S} P \vec{v} \, d\vec{S}
$$

or 2  $\mathfrak b$ 1 2  $P_{mag}$  1  $\partial B$ *t* 2 $m$ <sub>*h*</sub>  $\partial t$  $\frac{\partial P_{mag}}{\partial \theta} = \frac{1}{\cos \theta} \frac{\partial \theta}{\partial \theta}$  $\partial t$  2m<sub>0</sub>  $\partial$ avec  $B = \frac{m_0}{a}$ 2  $B = \frac{m_0 i}{ }$ *p*  $=\frac{m_0}{r}$  d'après l'hypothèse 1. Le premier terme peut donc s'écrire :

$$
\iiint_{V} \frac{\partial P_{mag}}{\partial t} dV = \frac{1}{2} \iiint_{V} \frac{\mathbf{m}_0}{4\mathbf{p}^2 r^2} \frac{di^2}{dt} dV = \frac{1}{2} \frac{di^2}{dt} \frac{\mathbf{m}_0}{4\mathbf{p}^2} \iiint_{V} \frac{dV}{r^2}
$$

Il faut remarquer que  $\frac{H_0}{\sqrt{2}}$  $\frac{1}{4p^2}$   $\frac{1}{y}$  $\frac{1}{r^2} - L_z$ *V dV L r m*  $\frac{d\theta}{p^2}$  $\iiint_V \frac{dV}{r^2} = L_z$ .

Finalement, on a :

$$
\frac{d}{dt}\left(\frac{L_z i^2}{2}\right) = \frac{1}{2}L_z \frac{di^2}{dt} + \frac{dE_c}{dt} \text{ soit } \frac{dE_c}{dt} = \frac{1}{2}i^2 \frac{dL_z}{dt}
$$

Et donc le travail des forces magnétiques *WFmag* a pour expression :

$$
W_{Fmag} = \int_0^t \frac{dE_c}{dt} dt = \int_0^t \frac{i^2}{2} \frac{dL_z}{dt} dt
$$
 (A1.12)

### AI.5.2 Analyse thermodynamique du pinch

Cette approche est décrite en détail dans la thèse de G. Avrillaud (cf. [AI-2]). Le système analysé est la colonne de plasma d'énergie interne *u* et d'énergie cinétique *ec*. Les conversions d'énergie peuvent être décomposées en trois phases (phase de compression, phase de thermalisation, phase de rayonnement) qui sont ici distinguées pour une meilleure compréhension.

On utilisera principalement le premier principe de la thermodynamique qui s'exprime sous forme différentielle par :  $du + de_c = \mathbf{d}w + \mathbf{d}q$ 

¯¯¯¯¯¯¯¯¯¯¯¯¯¯¯¯¯¯¯¯¯¯¯¯¯¯¯¯¯¯¯¯¯¯¯¯¯¯¯¯¯¯¯¯¯¯¯¯¯¯¯¯¯¯¯¯¯¯¯¯¯¯¯¯¯¯¯¯¯¯¯¯¯¯¯

Où *dw* représente le travail échangé avec le milieu extérieur,

et *dq* représente l'énergie échangée avec le milieu extérieur sous forme de chaleur.

#### **AI.5.2.1 Phase de compression**

Pendant cette phase, la colonne de plasma est soumise aux forces de Laplace et acquiert donc une énergie cinétique. On se place à l'instant *t1* où la colonne arrive sur l'axe, et en écrivant le premier principe de la thermodynamique sous forme intégrale, on a :

$$
u + \frac{mv^2}{2} = W_{mag} + Q_{\Omega} - Q_r
$$
 (A1.13)

où : - *Wmag* : travail des forces électromagnétiques

- *QW* : énergie échangée par effet Joule

- *Qr* : énergie échangée sous forme de rayonnement.

En comparant cette expression avec l'expression de l'énergie totale fournie au pinch (AI.11), on remarque que :

$$
E_{tot} - (L_{z0} + \Delta L_z) \frac{I^2(t_1)}{2} = W_{mag} + Q_{\Omega} = u(t_1) + \frac{mv^2}{2} + Q_r
$$

Si on considère de plus que  $Q_r$  est négligeable, on peut écrire :

$$
E_{tot} \approx (L_{zo} + \Delta L_Z) \frac{I^2(t_1)}{2} + u(t_1) + \frac{mv^2}{2}
$$
 (A1.14)

On peut également faire l'hypothèse que l'énergie interne *u* est obtenue essentiellement par le chauffage Joule *QW*. Par conséquent le travail des forces électromagnétiques est représentatif de l'énergie cinétique.

#### **AI.5.2.2 Phase de thermalisation**

Lorsque la colonne de plasma arrive sur l'axe, on considère que toute son énergie cinétique se transforme en énergie interne. En faisant toujours l'hypothèse que *Qr* est négligeable, on a :

$$
u(t_1) + \frac{mv^2}{2} \approx u(t_2)
$$
 (A1.15)

#### **AI.5.2.3 Phase de rayonnement**

Après avoir thermalisé, le pinch va perdre son énergie principalement sous forme de rayonnement. On peut alors écrire

$$
u(t_2) \approx u(t_3) + Q_r \tag{A1.16}
$$

Si on fait l'hypothèse que  $u(t_1)$ » $u(t_3)$ , on remarque en comparant (AI.14) et (AI.16) que :

$$
\frac{mv^2}{2} \approx Q_r \tag{A I.17}
$$

Le calcul de l'énergie cinétique du pinch est une bonne approximation de l'énergie rayonnée.

#### *AI.6 Résolution du système d'équations couplées lors de l'étude de la phase de commutation du POS.*

Les notations sont celles utilisées au chapitre III. Le système à résoudre est :

$$
L_{S} \frac{dI_{1}}{dt} + R(I_{1} - I_{2}) = 0
$$
  

$$
(L_{C} + L_{Z}) \frac{dI_{2}}{dt} - R(I_{1} - I_{2}) = 0
$$

On exprime *I1* à partir de la deuxième équation et on reporte cette expression dans la première. Celle-ci devient alors :

¯¯¯¯¯¯¯¯¯¯¯¯¯¯¯¯¯¯¯¯¯¯¯¯¯¯¯¯¯¯¯¯¯¯¯¯¯¯¯¯¯¯¯¯¯¯¯¯¯¯¯¯¯¯¯¯¯¯¯¯¯¯¯¯¯¯¯¯¯¯¯¯¯¯¯

$$
\frac{d^2 I_2}{dt^2} = \left(\frac{1}{R}\frac{dR}{dt} - \frac{R}{L_{eq}}\right)\frac{dI_2}{dt} \text{ où } L_{eq} = \frac{L_S(L_C + L_Z)}{L_S + L_C + L_Z}
$$

On peut écrire cette équation sous la forme :

$$
\frac{F'}{F} = \frac{R'}{R} - \frac{R}{L_{eq}} \text{ où } F = \frac{dI_2}{dt}
$$

On peut alors intégrer et on obtient :

$$
\frac{dI_2}{dt} = AR \exp(-\frac{1}{L_{eq}} \int Rdt)
$$
 où A est une constante d'intégration

En remarquant que le second membre est de la forme  $u'e^u$  et en prenant comme condition initiale  $I_2(t_c) = 0$ , on a :

$$
I_2(t) = AL_{eq}\left(1 - \exp(-\frac{1}{L_{eq}}\int_{t_c}^t R(t) dt)\right)
$$

En suivant le même processus pour  $I_l$ , on trouve :

$$
I_1(t) = I_1(t_c) - A L_{eq} \frac{L_c + L_z}{L_s} \left( 1 - \exp(-\frac{1}{L_{eq}} \int_{t_c}^t R(t) dt) \right)
$$

En reportant *I1* et *I2* dans l'une des équations du système, on trouve comme expression de *A* :

$$
A = \frac{I_1(t_c)}{L_c + L_z}
$$

Finalement les différents courants auront pour expression :

$$
I_1(t) = I_1(t_c) \left( 1 - \frac{L_c + L_z}{L_s + L_c + L_z} \left( 1 - \exp(-\frac{1}{L_{eq}} \int_{t_c}^t R(t) dt) \right) \right)
$$
  
\n
$$
I_2(t) = I_1(t_c) \frac{L_s}{L_s + L_c + L_z} \left( 1 - \exp(-\frac{1}{L_{eq}} \int_{t_c}^t R(t) dt) \right)
$$
  
\n
$$
I_{POS}(t) = I_1(t_c) \exp(-\frac{1}{L_{eq}} \int_{t_c}^t R(t) dt)
$$

## *AI.7 Evaluation des optima pour* **k ' CF**

L'expression de 
$$
k'_{CF}
$$
 est :  $k'_{CF} = \frac{\sqrt{(z+x)(z+x-y)}}{z-y+x+p}$ 

### AI.7.1 Etude de x optimal

A *y* et *p* donnés, la valeur optimale de *x* s'obtient en dérivant *k ' CF* par rapport à x et a pour expression :

$$
x_{optk} = \frac{y(y-p)}{(y-2p)} - z
$$

Nous recherchons les valeurs positives, ce qui implique des domaines d'existence.

#### **AI.7.1.1 Etude des conditions d'existence de** *xoptk'*

\n
$$
\text{Cas } y > 2p : x > 0 \Leftrightarrow y^2 - y(p+z) + 2pz > 0 \tag{1}
$$
\n

\n\n $\mathbf{D} = z^2 - 6pz + p^2 > 0 \Leftrightarrow z > p(3 + 2v2) \text{ ou } z < p(3 - 2v2)$ \n

Si  $p(3-2v2) < z < p(3+2v2)$  alors  $\mathbf{D} < 0$  et donc (1) est toujours positif et *x* aussi Sinon :

¯¯¯¯¯¯¯¯¯¯¯¯¯¯¯¯¯¯¯¯¯¯¯¯¯¯¯¯¯¯¯¯¯¯¯¯¯¯¯¯¯¯¯¯¯¯¯¯¯¯¯¯¯¯¯¯¯¯¯¯¯¯¯¯¯¯¯¯¯¯¯¯¯¯¯

- Cas  $z \leq p(3-2v2)$  : on rappelle que l'on travaille dans le cadre  $y \leq z$  et l'on arrive alors en contradiction avec le cas étudié (*y>2p*). On n'est donc jamais dans cette situation.
- Cas  $z > p(3+2v2)$ : alors  $D > 0$  et (1) admet comme racines :

$$
y_1 = \frac{z + p - \sqrt{(z + p)^2 - 8pz}}{2}
$$
 et  $y_2 = \frac{z + p + \sqrt{(z + p)^2 - 8pz}}{2}$ .  
\nDonc si  $y > 2p$  et si  $z > p(3 + 2v2)$  alors il existe un  $x_{optk}$ ,  $\Leftrightarrow$   
\n $y \le \frac{z + p - \sqrt{(z + p)^2 - 8pz}}{2}$  ou  $y \ge \frac{z + p + \sqrt{(z + p)^2 - 8pz}}{2}$ .

Cas  $y < 2p : x > 0 \Leftrightarrow y^2 - y(p+z) + 2pz < 0$  (1)

Comme dans le cas précédent, si  $p(3-2v2) \lt z \lt p(3+2v2)$  alors  $D \lt 0$  et donc (1) est toujours positif et *x* est alors négatif.

Sinon :

- Cas  $z \leq p(3-2v^2)$ : alors la racine  $y_1 > z$  dans l'intervalle d'étude  $(0 \leq z \leq p(3-2v^2))$ *2v2)*) ce qui sort de notre cadre de travail. Il n'existe donc pas de *xoptk'* positif dans ce cas là.
- Cas  $z > p(3+2v^2)$ : de même, on peut alors montrer que  $y_1 > 2p$  ce qui est incompatible avec le cas étudié.

Dans le cas *y<2p*, il n'existe pas de *xoptk'* positif.

La Figure AI-5 présente le domaine d'existence de *xoptk'*. Les parties blanches figurent le domaine des *x* négatifs ou des *z<y*.

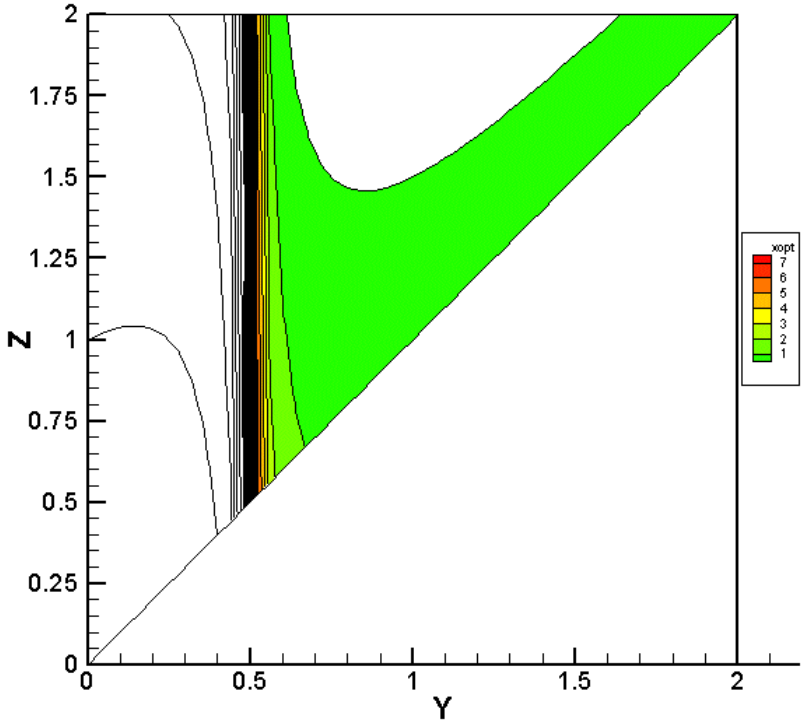

**Figure AI-5 : domaine d'existence et valeur de** *xoptk'*

#### AI.7.2 Etude de z optimal

Dans l'étude qui précède, *x* et *z* jouent des rôles symétriques. Par conséquent les dérivées de *k ' CF* par rapport à *x* et par rapport à *y* seront égales, et l'expression de *z* optimal sera identique à celle de *x* :

$$
z_{optk'} = \frac{y(y-p)}{(y-2p)} - x
$$

Nous recherchons les valeurs de *z* qui sont supérieures à *y*, ce qui implique des domaines d'existence.

#### **AI.7.2.1 Etude des conditions d'existence de** *zoptk'*

 $z_{optk}$  $>> y \Leftrightarrow y(y-p)/(y-2p)$  $>> +x(2)$ 

Cas  $y>2p$  : (2)  $\Leftrightarrow$   $2px>y(x-p)$  $\text{Si } x > p \text{ alors } (2) \Leftrightarrow y < 2px/(x-p)$ Si  $x < p$  alors (2)  $\Leftrightarrow y > 2px/(x-p)$  ce qui est toujours vrai car on s'intéresse aux  $y > 0$ .

 $\text{Cas } y \leq 2p : (2) \Leftrightarrow 2px \leq y(x-p)$ 

Si  $x > p$  alors (2)  $\Leftrightarrow$   $y > 2px/(x-p)$ ; or  $2px/(x-p) > 2p$  ce qui est impossible dans le cas étudié. Il n'existe donc pas de *zoptk'>y*.

Si  $x < p$  alors (2)  $\Leftrightarrow$   $y < 2px/(x-p)$  ce qui est toujours faux car on s'intéresse aux  $y > 0$ . Il existe donc des  $z_{optk}$  > y dans le domaine compris entre  $2p < y < 2px/(x-p)$  et  $0 < x < 2$ .

La figure ci-dessous présente les domaines d'existence de *zoptk'*. Les parties blanches figurent le domaine où *y>zoptk'*.

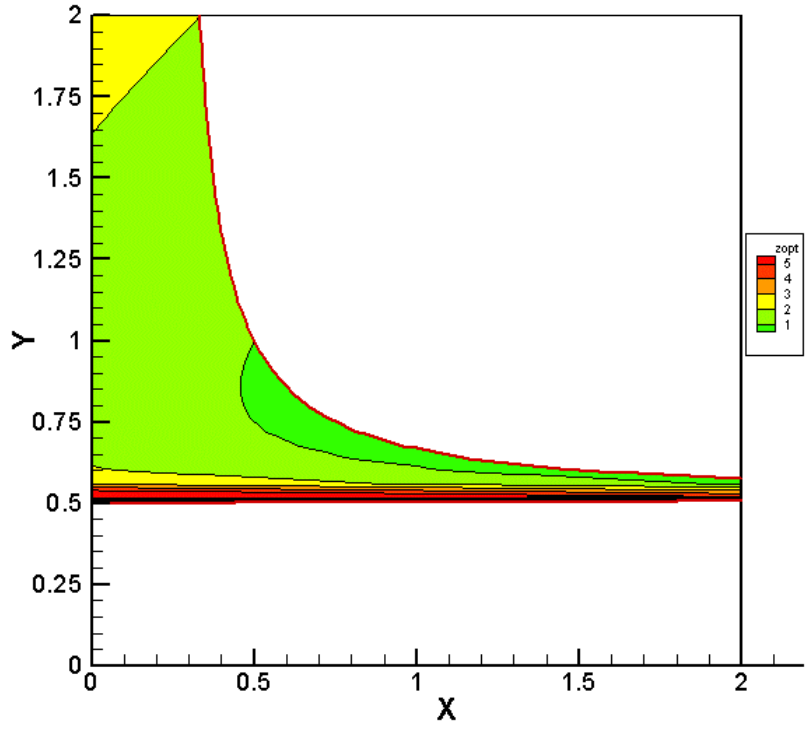

**Figure AI-6 : domaine d'existence et valeur de** *zoptk'*
# *AI.8 Evaluation des optima pour* **hCF**

L'expression du rendement en énergie est :

$$
\mathbf{h}_{CF} = 0.8 \frac{p(z+x)}{(z-y+x+p)(1+y)^2}.
$$

L'étude de  $h_{CF}$  dans le cas idéal (*y*=*z*) montre que  $y_{opt}$  a pour expression :  $y_{opt}$ *h*=1-2*x*.

¯¯¯¯¯¯¯¯¯¯¯¯¯¯¯¯¯¯¯¯¯¯¯¯¯¯¯¯¯¯¯¯¯¯¯¯¯¯¯¯¯¯¯¯¯¯¯¯¯¯¯¯¯¯¯¯¯¯¯¯¯¯¯¯¯¯¯¯¯¯¯¯¯¯¯

- **[AI-1]** J. Salençon *Mécanique du continu (tome 1 Concepts généraux)* ELLIPSES AUPELF/UREF (1995)**.**
- **[AI-2]** G. Avrillaud *Génération et transfert sous vide de Hautes Puissances Pulsées* thèse de l'Ecole Polytechnique**.**

# **ANNEXE II**

# **Calcul des caractéristiques électriques de différentes**

# **géométries**

Cette annexe présente les calculs d'inductance, de capacité et d'impédance des géométries régulièrement utilisées dans les générateurs HPP et complète ainsi les formules données en référence [AII-1]. Ces résultats sont utilisés pour estimer les inductances géométriques dans les chapitres spécifiques à chaque schéma.

#### *AII.1 Préliminaires*

Dans l'hypothèse du régime d'état quasi-stationnaire, et dans le vide, l'équation de Maxwell reliant le champ d'induction magnétique au vecteur densité de courant s'écrit :

$$
\overrightarrow{rot}\ \overrightarrow{B} = \mathbf{m}_0 \overrightarrow{J}
$$

et la loi d'ampère s'écrit alors :  
\n
$$
\mathbf{m}_{\text{b}} \iint_{S} \overline{J dS} = \mathbf{m}_{\text{c}} \sum_{\text{countants} \atop \text{enlaces}} \mathbf{e} I = \oint_{C} \overrightarrow{B} \overrightarrow{dl} \qquad \text{ou } \mathbf{e} \text{ vaut } \pm 1 \text{ selon le sens du courant.}
$$

Dans le vide, l'équation de Maxwell reliant le champ électrique à la densité de charge *r* s'écrit :

$$
div\vec{E} = \frac{\mathbf{r}}{\mathbf{e}_0}
$$

et le théorème de Gauss s'écrit alors :

int  $V$   $e_0$   $e_0$   $JJS$  $\frac{r}{dV} = \frac{Q_{\text{int}}}{dV} = \iint \vec{E} dS$  $\iiint_V \frac{\mathbf{r}}{\mathbf{e}_0} dV = \frac{Q_{\text{int}}}{\mathbf{e}_0} = \iint_S \vec{E} dS$  où  $Q_{int}$  désigne la charge intérieure au volume *V* limité par la

surface *S*.

#### *AII.2 Cas d'une ligne coaxiale*

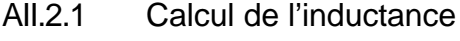

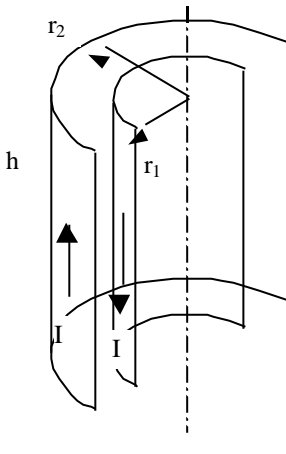

Le cylindre est parcouru par un courant *I* homogène. La distribution de courant est symétrique par rapport à tout plan contenant l'axe de révolution, par conséquent le champ d'induction magnétique est azimutal. On a donc :

$$
2prBq = \mu_0 I \quad \text{si } r_1 < r < r_2
$$
  
= 0 \text{ sinon}

L'inductance *L* de cet élément se calcule facilement en passant par le calcul du flux :

$$
\Phi = \iint_{S} \overrightarrow{BdS} = \int_{r_1}^{r_2} B_q h dr = \frac{\mathbf{m}_0 h I}{2\mathbf{p}} \ln \frac{r_2}{r_1} = LI
$$
  
soit  $L = \frac{\mathbf{m}_0 h}{2\mathbf{p}} \ln \frac{r_2}{r_1}$ .

**Figure AII-1**

**NB** : On remarquera que la manière dont le circuit est fermé n'intervient pas dans le calcul. Cela signifie que lorsqu'on a plusieurs tronçons de ligne de diamètres différents, seules les parties coaxiales participent à l'inductance.

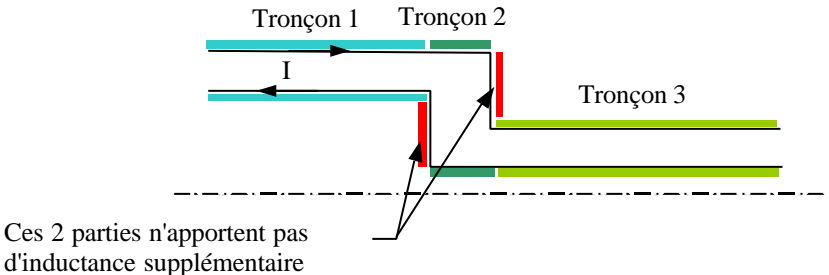

**Figure AII-2**

# AII.2.2 Calcul de la capacité

Dans la Figure AII-1, on considère que les deux cylindres s'étendent à l'infini et portent maintenant la densité de charge surfacique *s* (intérieur) et –*s* (extérieur). Etant donnée la symétrie de la distribution, le champ électrique est radial. On considère un cylindre de rayon *r* fermé par un plan perpendiculaire à l'axe aux deux extrémités. On a donc :

$$
2\boldsymbol{pr}hE_r = \boldsymbol{s}2\boldsymbol{p}r_1h/\boldsymbol{e}_o \quad \text{si } r_1 < r < r_2
$$

$$
= 0 \qquad \text{sinon.}
$$

La différence de potentiel a alors pour expression:  $V(r_2) - V(r_1) = -\frac{Q}{r_1^2} \ln \left( \frac{r_2}{r_1^2} \right)$  $0$ <sup>2</sup> $P$ <sup>11</sup>  $\left($ <sup>1</sup>1  $(r_2) - V(r_1) = -\frac{Q}{r_1} \ln$ 2 *Q r*  $V(r_2) - V(r)$  $e_0 2p h$ <sup>r</sup>  $r$  $(r, )$  $-V(r_1) = -\frac{\mathcal{L}}{\mathbf{e}_0 2\mathbf{p} h} \ln\left(\frac{r_2}{r_1}\right)$  où

 $Q = s2pr<sub>1</sub>h$ . Compte tenu de l'orientation, la capacité a pour expression :

$$
C=-\frac{Q}{V(r_2)-V(r_1)}=\mathbf{e}_0 2\mathbf{p}h/\ln\bigg(\frac{r_2}{r_1}\bigg).
$$

## AII.2.3 Calcul de l'impédance

Dans le cas de propagation d'onde TEM, l'expression de l'impédance caractéristique est :

$$
Z_c = \sqrt{\frac{l}{c}}
$$
 où *l* et *c* désignent l'inductance et la capacité par unité de longueur.

On a donc :  $Z_c = \frac{1}{2}$   $\frac{m_0}{m}$  ln  $\frac{r_1}{r_1}$  = 60ln  $\frac{r_1}{r_2}$ 0  $\binom{r_2}{r_1}$   $\binom{r_2}{r_2}$ 1  $\ln \left| \frac{4}{1} \right| = 60$ ln  $c=\frac{1}{2}$  $r_1$   $\qquad$   $\qquad$ *Z*  $r_2$   $\int$   $\frac{\sin \theta}{r}$ *m p e*  $\left( r_{i} \right)$   $\left( r_{i} \right)$  $=\frac{1}{2p}\sqrt{\frac{a_0}{e_0}}\ln\left(\frac{r_1}{r_2}\right)=60\ln\left(\frac{r_1}{r_2}\right)$ 

## *AII.3 Cas de deux disques parallèles*

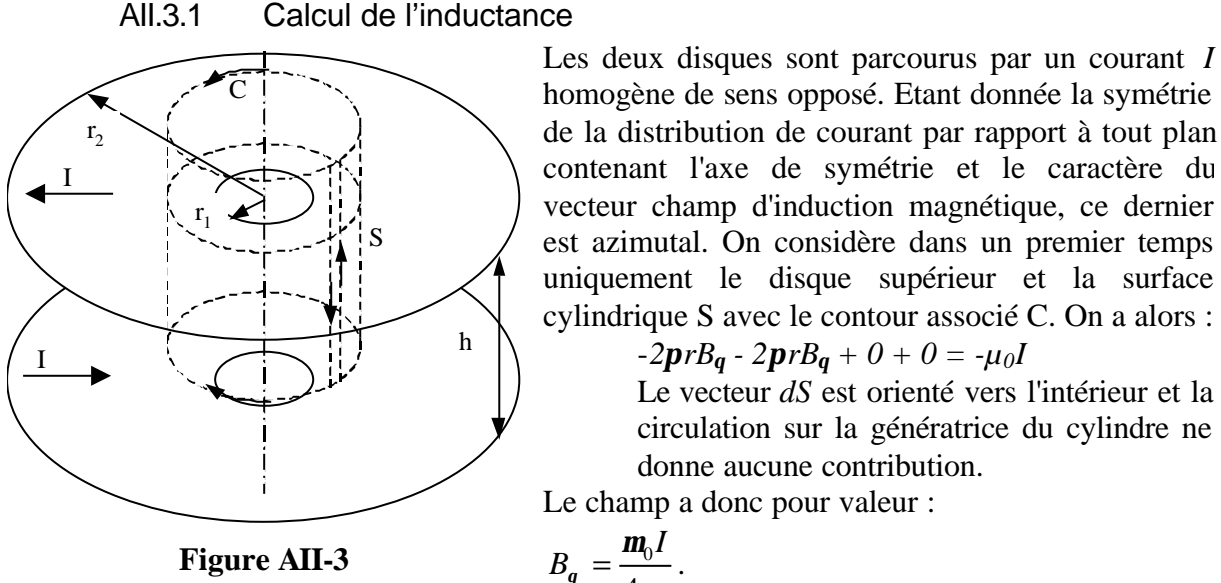

Le champ a donc pour valeur : *r I B p m*  $q - \frac{1}{4}$  $=\frac{m_0I}{I}$ . Ce résultat peut surprendre dans la mesure où *Bq* ne dépend pas de la hauteur à laquelle on se

 $-2prB_q - 2prB_q + 0 + 0 = -\mu_0 I$ 

donne aucune contribution.

Le vecteur *dS* est orienté vers l'intérieur et la circulation sur la génératrice du cylindre ne

situe. En pratique, le circuit doit se fermer quelque part et si on étend la surface S jusque là, on s'aperçoit alors que *Bq* est nul à l'extérieur du volume ainsi formé.

On considère maintenant les deux disques. A l'extérieur des disques les contributions *B<sup>q</sup>* s'annulent alors qu'elles s'additionnent entre les deux disques. On a donc :

$$
B_q = \frac{m_0 I}{2pr}
$$
 entre les deux disques.

Le calcul de l'inductance est identique au cas coaxial et donc :

$$
L_{disque} = \frac{\mathbf{m}_0 h}{2\mathbf{p}} \ln \frac{r_2}{r_1}.
$$

**NB** : Comme dans le cas coaxial, la manière dont le circuit est fermé n'intervient pas dans le calcul. Rigoureusement, pour fermer le circuit en conservant l'homogénéité du courant, il faut utiliser deux cylindres coaxiaux. On s'aperçoit donc que l'approche disques parallèles est équivalente à l'approche cylindres coaxiaux.

## AII.3.2 Calcul de la capacité

Dans la Figure AII-3, on considère que les deux disques s'étendent à l'infini et portent maintenant la densité de charge surfacique *s* (disque inférieur d'abscisse *z1*) et –*s* (disque supérieur d'abscisse *z2*). Etant donnée la symétrie de la distribution, le champ électrique est axial. On montre aisément que le champ entre les deux plans a pour valeur :

$$
E_z = \mathbf{S}/\mathbf{e}_o.
$$

Le différence de potentiel a alors pour expression:  $V(z_2) - V(z_1) = -\frac{Qn}{z_1^2}$  où  $Q = spr^2$  $\mathbf{0}$  $V(z_1) - V(z_1) = -\frac{Qh}{z_1}$  où  $Q = \mathbf{sp}r$ *r sp e p*  $-V(z_1) = -\frac{Q\mu}{r^2}$  où  $Q = spr^2$ .

Compte tenu de l'orientation, la capacité a pour expression :

$$
C = -\frac{Q}{V(r_2) - V(r_1)} = \frac{e_0 pr^2}{h}.
$$

## AII.3.3 Calcul de l'impédance

On considère un élément de disque compris entre *r* et *r+dr*. L'inductance et la capacité ont alors pour expression :

$$
L \approx \frac{\mathbf{m}_0 h}{2\mathbf{p}} \frac{dr}{r} \text{ et } C \approx \frac{\mathbf{e}_0 2\mathbf{p} r dr}{h}.
$$

L'impédance a donc pour expression :

$$
Z_C = \frac{h}{2\mathbf{p}r} \sqrt{\frac{\mathbf{m}_0}{\mathbf{e}_0}} = 60 \frac{h}{r}
$$

# *AII.4 Cas d'une ligne coaxiale conique.*

AII.4.1 Calcul de l'inductance

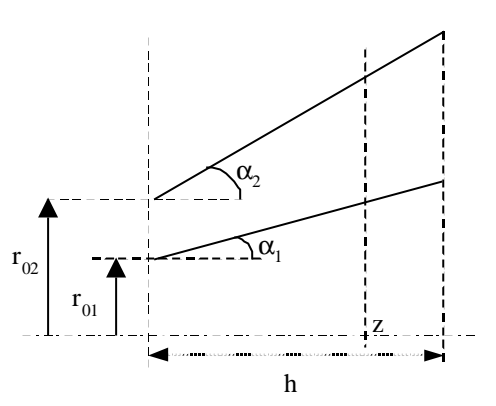

**Figure AII-4**

Les deux troncs de cônes sont parcourus par un courant *I* homogène et de sens opposé. Etant donnée la symétrie de la distribution de courant par rapport à tout plan contenant l'axe de symétrie et le caractère du vecteur champ d'induction magnétique, ce dernier est azimutal. A l'abscisse z, on a :

$$
r_I = r_{0I} + z \tan a_I
$$

$$
r_2 = r_{02} + z \tan \mathbf{a}_2
$$

On considère un tronçon de cône d'épaisseur dz que l'on assimile à un élément de ligne coaxiale. Son inductance est alors :

$$
dL = \frac{\mathbf{m}_0}{2\mathbf{p}} * dz * \ln\left(\frac{r_{02} + z \tan \mathbf{a}_2}{r_{01} + z \tan \mathbf{a}_1}\right).
$$

L'inductance totale est donc :

$$
L = \int_0^h dL = \int_0^{X_1} \frac{\ln X}{\tan \mathbf{a}_2} dX - \int_0^{X_2} \frac{\ln X}{\tan \mathbf{a}_1} dX
$$

avec  $X_i = r_{0i} + z \tan a_i$  pour l'indice 1 et 2 respectivement

$$
L = \left[\frac{X(\ln X - 1)}{\tan \mathbf{a}_2}\right]_{r_{02}}^{r_{02} + h \tan \mathbf{a}_2} - \left[\frac{X(\ln X - 1)}{\tan \mathbf{a}_1}\right]_{r_{01}}^{r_{01} + h \tan \mathbf{a}_1}
$$
  
\n
$$
L = \frac{(r_{02} + h \tan \mathbf{a}_2)(\ln(r_{02} + h \tan \mathbf{a}_2) - 1) - r_{02}(\ln r_{02} - 1)}{\tan \mathbf{a}_2} - \frac{(r_{01} + h \tan \mathbf{a}_1)(\ln(r_{01} + h \tan \mathbf{a}_1) - 1) - r_{01}(\ln r_{01} - 1)}{\tan \mathbf{a}_1}
$$

soit

$$
L = \frac{\mathbf{m}_0}{2\mathbf{p}} \left( h \ln \left( \frac{r_{02} + h \tan \mathbf{a}_2}{r_{01} + h \tan \mathbf{a}_1} \right) + \frac{r_{02}}{\tan \mathbf{a}_2} \ln \left( \frac{r_{02} + h \tan \mathbf{a}_2}{r_{02}} \right) - \frac{r_{01}}{\tan \mathbf{a}_1} \ln \left( \frac{r_{01} + h \tan \mathbf{a}_1}{r_{01}} \right) \right)
$$
  
ppelle  $r_{\text{C}} = r_{01} + h \tan \mathbf{a}_1$ . l'inductance s'écrit alors :

Si on appelle  $r_{fi} = r_{0i} + h \tan a_i$ , l'inductance s'écrit alors :

$$
L = \frac{\mathbf{m}_0}{2\mathbf{p}} h \left( \ln \left( \frac{r_{f2}}{r_{f1}} \right) + \frac{r_{02}}{r_{f2} - r_{02}} \ln \left( \frac{r_{f2}}{r_{02}} \right) - \frac{r_{01}}{r_{f1} - r_{01}} \ln \left( \frac{r_{f1}}{r_{01}} \right) \right)
$$
  
conductoreur interne est culindrique l'inductance a pour é

Si le conducteur interne est cylindrique, l'inductance a pour expression :

$$
L = \frac{m_0}{2p} \left( h \ln \left( \frac{r_{02} + h \tan \mathbf{a}_2}{r_{01}} \right) + \frac{r_{02}}{\tan \mathbf{a}_2} \ln \left( \frac{r_{02} + h \tan \mathbf{a}_2}{r_{02}} \right) - h \right) \text{ou}
$$
  

$$
L = \frac{m_0}{2p} h \left( \ln \left( \frac{r_{f2}}{r_{01}} \right) + \frac{r_{02}}{r_{f2} - r_{02}} \ln \left( \frac{r_{f2}}{r_{02}} \right) - 1 \right)
$$

Si c'est le conducteur extérieur qui est cylindrique, alors l'inductance s'écrit :

$$
L = \frac{m_0}{2p} \left( h \ln \left( \frac{r_{02}}{r_{01} + h \tan \mathbf{a}_1} \right) - \frac{r_{01}}{\tan \mathbf{a}_1} \ln \left( \frac{r_{01} + h \tan \mathbf{a}_1}{r_{01}} \right) + h \right)
$$
ou  

$$
L = \frac{m_0}{2p} h \left( \ln \left( \frac{r_{02}}{r_{f1}} \right) - \frac{r_{01}}{r_{f1} - r_{01}} \ln \left( \frac{r_{f1}}{r_{01}} \right) + 1 \right)
$$

#### AII.4.2 Calcul de la capacité

L'élément d'épaisseur *dz* a comme capacité élémentaire :  $dC = 2p e_0 * dz / \ln \left| \frac{r_{02} + z \tan \alpha_2}{r_{02} + z \tan \alpha_2} \right|$  $_{01}$  1  $\lambda$  tana<sub>1</sub>  $2\pi\mathbf{e}_{0} * dz \Big/ \ln\Biggl[\frac{r_{02} + z \tan \theta}{2} \Biggr]$ tan  $dC = 2p e_0 * d z / \ln \left( \frac{r_{02} + z}{r_{02}} \right)$  $r_{01} + z$  $p e_0 * d z / \ln \left( \frac{r_{02} + z \tan \alpha}{2} \right)$ *a*  $\left(r_{02}+z\tan a_2\right)$  $= 2p e_0$  \*dz/ ln $\left(\frac{r_{02} + z \tan \alpha_2}{r_{01} + z \tan \alpha_1}\right)$ .

¯¯¯¯¯¯¯¯¯¯¯¯¯¯¯¯¯¯¯¯¯¯¯¯¯¯¯¯¯¯¯¯¯¯¯¯¯¯¯¯¯¯¯¯¯¯¯¯¯¯¯¯¯¯¯¯¯¯¯¯¯¯¯¯¯¯¯¯¯¯¯¯¯¯¯

Ces éléments de capacité sont placés en parallèle, la capacité totale de la ligne coaxiale conique est donc la somme des capacités élémentaires.

$$
C = \int dC = \int_0^h \frac{2\boldsymbol{p}\boldsymbol{e}_0}{\ln\left(\frac{r_{02} + z\tan \boldsymbol{a}_2}{r_{01} + z\tan \boldsymbol{a}_1}\right)} dz.
$$

Il n'existe pas d'expression simple pour le résultat de cette intégrale.

#### AII.4.3 Calcul de l'impédance

Nous avons les expressions de l'inductance et de la capacité élémentaire. L'impédance caractéristique pour une onde TEM est donc :

$$
Z_C(z) = \frac{1}{2\boldsymbol{p}} \sqrt{\frac{\boldsymbol{m}_0}{\boldsymbol{e}_0}} \ln\left(\frac{r_{02} + z \tan \boldsymbol{a}_2}{r_{01} + z \tan \boldsymbol{a}_1}\right) = 60 \ln\left(\frac{r_{02} + z \tan \boldsymbol{a}_2}{r_{01} + z \tan \boldsymbol{a}_1}\right).
$$

L'impédance caractéristique est donc identique au cas coaxial sauf qu'elle dépend maintenant de la cote *z*.

# *AII.5 Cas d'une ligne coaxiale conique+sphérique*

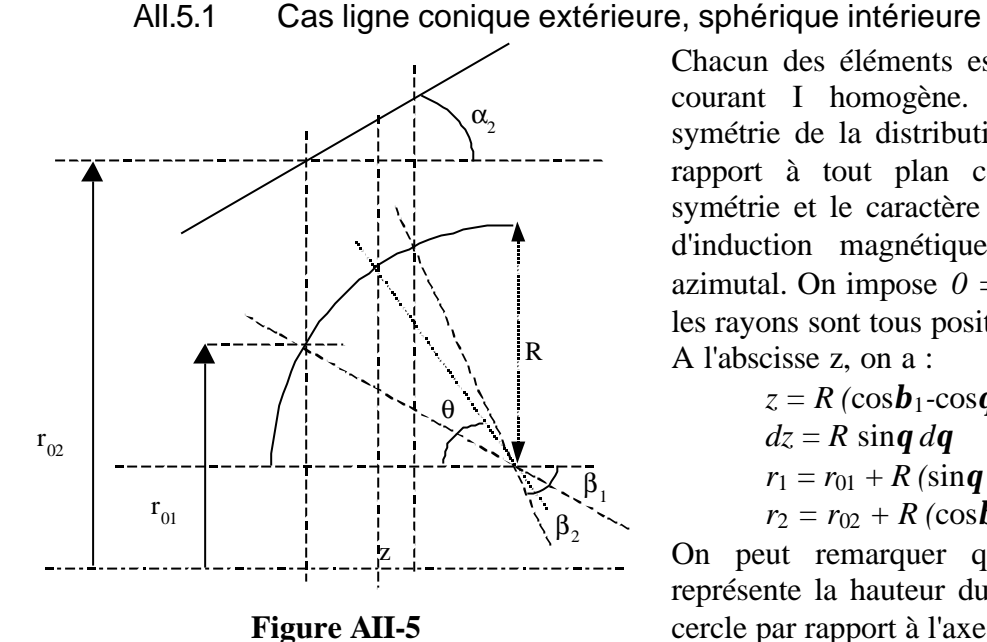

Chacun des éléments est parcouru par un courant I homogène. Etant donnée la symétrie de la distribution de courant par rapport à tout plan contenant l'axe de symétrie et le caractère du vecteur champ d'induction magnétique, ce dernier est azimutal. On impose  $0 = \mathbf{b}_1 < \mathbf{b}_2 = \mathbf{p}/2$  et les rayons sont tous positifs

A l'abscisse z, on a :

$$
z = R (\cos \mathbf{b}_1 - \cos \mathbf{q})
$$
  
\n
$$
dz = R \sin \mathbf{q} d\mathbf{q}
$$
  
\n
$$
r_1 = r_{01} + R (\sin \mathbf{q} - \sin \mathbf{b}_1)
$$
  
\n
$$
r_2 = r_{02} + R (\cos \mathbf{b}_1 - \cos \mathbf{q}) \tan \mathbf{a}_2
$$

On peut remarquer que  $r_{01}$  -  $R\sinh 1$ représente la hauteur du centre de l'arc de cercle par rapport à l'axe et donc :

$$
r_{01} - R\sinh 1 = -R
$$

On considère un tronçon de cône d'épaisseur dz que l'on assimile à un élément de ligne coaxiale. Son inductance est alors :

$$
dL = \frac{\mathbf{m}_0}{2\mathbf{p}} * R\sin\mathbf{q} * d\mathbf{q} * \ln\left(\frac{r_{02} + R(\cos\mathbf{b}_1 - \cos\mathbf{q})\tan\mathbf{a}_2}{r_{01} + R(\sin\mathbf{q} - \sin\mathbf{b}_1)}\right)
$$

L'inductance de cet élément est donc :

$$
L = \int dL = \frac{m_0}{2p} \int_{b_1}^{b_2} R \sin q * dq * \ln \left( \frac{r_{02} + R(\cos b_1 - \cos q) \tan a_2}{r_{01} + R(\sin q - \sin b_1)} \right)
$$
  
\n
$$
L = \frac{m_0}{2p} \left( \int_{b_1}^{b_2} R \sin q * dq * \ln (r_{02} + R(\cos b_1 - \cos q) \tan a_2) - \int_{b_1}^{b_2} R \sin q * dq * \ln (r_{01} + R(\sin q - \sin b_1)) \right)
$$

Pour la première intégrale, on effectue le changement de variable :  $du = \tan \mathbf{a}_2 R \sin \mathbf{q} * d\mathbf{q}$  $u = r_{02} + R(\cos b_1 - \cos q) \tan a_2$ 

$$
\int_{u_1}^{u_2} \frac{\ln u}{\tan a_2} du = \left[ \frac{u(\ln u - 1)}{\tan a_2} \right]_{u_1}^{u_2}
$$
  
=  $\frac{(r_{02} + R(\cos \mathbf{b}_1 - \cos \mathbf{b}_2) \tan \mathbf{a}_2)(\ln(r_{02} + R(\cos \mathbf{b}_1 - \cos \mathbf{b}_2) \tan \mathbf{a}_2) - 1) - r_{02}(\ln r_{02} - 1)}{\tan a_2}$ 

Pour la deuxième intégrale, on fait une intégration par partie et on obtient :

$$
I_2 = \int_{b_1}^{b_2} R \sin q * dq * \ln (r_{01} + R(\sin q - \sin b_1))
$$
  
=  $[-R \cos q * \ln (r_{01} + R(\sin q - \sin b_1))]_{b_1}^{b_2} + \int_{b_1}^{b_2} \frac{R^2 \cos^2 q * dq}{r_{01} + R(\sin q - \sin b_1)}$ 

En ne regardant que la deuxième partie, deux cas se présentent alors :

Cas  $|r_{01}$ - $R\sinh 1| > R \Leftrightarrow r_{01}$ - $R\sinh 1 > R$ ; on a comme solution

$$
I_2 = \left[ (r_{01} - R\sin\mathbf{b}_1)\mathbf{q} - 2\sqrt{(r_{01} - R\sin\mathbf{b}_1)^2 - R^2} \arctan\left(\frac{R\cos\frac{\mathbf{q}}{2} + (r_{01} - R\sin\mathbf{b}_1)\sin\frac{\mathbf{q}}{2}}{\cos\frac{\mathbf{q}}{2}\sqrt{(r_{01} - R\sin\mathbf{b}_1)^2 - R^2}}\right) + R\cos\mathbf{q} \right]_{b_1}^{b_2}
$$

$$
I_{2} = (r_{01} - R\sin\mathbf{b}_{1})(\mathbf{b}_{2} - \mathbf{b}_{1}) + R(\cos\mathbf{b}_{2} - \cos\mathbf{b}_{1})
$$
  
-2 $\sqrt{(r_{01} - R\sin\mathbf{b}_{1})^{2} - R^{2}}\left(\arctan\frac{R + (\zeta_{1} - R\sin\mathbf{b}_{1})\tan\frac{\mathbf{b}_{2}}{2}}{\sqrt{(r_{01} - R\sin\mathbf{b}_{1})^{2} - R^{2}}}\right) - \arctan\frac{R + (\zeta_{1} - R\sin\mathbf{b}_{1})\tan\frac{\mathbf{b}_{1}}{2}}{\sqrt{(r_{01} - R\sin\mathbf{b}_{1})^{2} - R^{2}}}\right)$ 

Cas  $R > |r_{01}$ - $R\sinh 1|$  qui est équivalent à  $R > r_{01}$ - $R\sinh 1> -R$ ; on a comme solution

$$
I_{2} = \left[\ln\left|\frac{(r_{01} - R\sin\mathbf{b}_{1})\mathbf{q} - \sqrt{R^{2} - (r_{01} - R\sin\mathbf{b}_{1})^{2}}}{\ln\left|\frac{\cos\frac{\mathbf{q}}{2}\sqrt{R^{2} - (r_{01} - R\sin\mathbf{b}_{1})^{2}} + R\cos\frac{\mathbf{q}}{2} + (r_{01} - R\sin\mathbf{b}_{1})\sin\frac{\mathbf{q}}{2}}{2}\right|\right|^{b_{2}}
$$

$$
+ R\cos\frac{\mathbf{q}}{2}\sqrt{R^{2} - (r_{01} - R\sin\mathbf{b}_{1})^{2}} - R\cos\frac{\mathbf{q}}{2} - (r_{01} - R\sin\mathbf{b}_{1})\sin\frac{\mathbf{q}}{2}\right|^{b_{2}}
$$

On peut remarquer que le dénominateur de l'argument du logarithme est toujours négatif pour  $0 < \theta < \pi/2$ . I<sub>2</sub> s'écrit :

$$
I_{2} = (r_{01} - R\sin\mathbf{b}_{1})(\mathbf{b}_{2} - \mathbf{b}_{1}) + R(\cos\mathbf{b}_{2} - \cos\mathbf{b}_{1}) - \sqrt{R^{2} - (r_{01} - R\sin\mathbf{b}_{1})^{2}} *
$$
  
\n
$$
\left(\ln \frac{\sqrt{R^{2} - (r_{01} - R\sin\mathbf{b}_{1})^{2}} + R + (r_{01} - R\sin\mathbf{b}_{1})\tan\frac{\mathbf{b}_{2}}{2}}{R + (r_{01} - R\sin\mathbf{b}_{1})\tan\frac{\mathbf{b}_{2}}{2} - \sqrt{R^{2} - (r_{01} - R\sin\mathbf{b}_{1})^{2}}} - \ln \frac{\sqrt{R^{2} - (r_{01} - R\sin\mathbf{b}_{1})^{2}} + R + (r_{01} - R\sin\mathbf{b}_{1})\tan\frac{\mathbf{b}_{1}}{2}}{R + (r_{01} - R\sin\mathbf{b}_{1})\tan\frac{\mathbf{b}_{1}}{2} - \sqrt{R^{2} - (r_{01} - R\sin\mathbf{b}_{1})^{2}}}\right)
$$

Pour résumer, l'inductance s'écrit :

$$
L = \frac{\mathbf{m}_0}{2\mathbf{p}} \left( \frac{r_{02}}{\tan \mathbf{a}_2} \ln \frac{r_{02} + R(\cos \mathbf{b}_1 - \cos \mathbf{b}_2) \tan \mathbf{a}_2}{r_{02}} + R \cos \mathbf{b}_1 \ln \frac{r_{02} + R(\cos \mathbf{b}_1 - \cos \mathbf{b}_2) \tan \mathbf{a}_2}{r_{01}} \right)
$$
  
- $R \cos \mathbf{b}_2 \ln \frac{r_{02} + R(\cos \mathbf{b}_1 - \cos \mathbf{b}_2) \tan \mathbf{a}_2}{r_{01} + R(\sin \mathbf{b}_2 - \sin \mathbf{b}_1)} - (r_{01} - R \sin \mathbf{b}_1)(\mathbf{b}_2 - \mathbf{b}_1) + P$ 

avec la partie *P* valant :

Cas  $r_{01}$  -  $R\sinh 1 > R$ :

$$
P = 2\sqrt{(r_{01} - R\sin\mathbf{b}_1)^2 - R^2} \left( \arctan\frac{(\tan\frac{\mathbf{b}_2}{2} - \tan\frac{\mathbf{b}_1}{2})\sqrt{(r_{01} - R\sin\mathbf{b}_1)^2 - R^2}}{(r_{01} - R\sin\mathbf{b}_1)(1 + \tan\frac{\mathbf{b}_1}{2}\tan\frac{\mathbf{b}_2}{2}) + R(\tan\frac{\mathbf{b}_1}{2} + \tan\frac{\mathbf{b}_2}{2})} \right)
$$
  
Cas  $R > r_{01}$ -Rsin $\mathbf{b}_1$ >-R :

$$
P = \sqrt{R^2 - (r_{01} - R\sin\mathbf{b}_1)^2} *
$$
  
\n
$$
\ln \frac{(r_{01} - R\sin\mathbf{b}_1)(1 + \tan\frac{\mathbf{b}_1}{2}\tan\frac{\mathbf{b}_2}{2}) + R(\tan\frac{\mathbf{b}_1}{2} + \tan\frac{\mathbf{b}_2}{2}) + \sqrt{R^2 - (r_{01} - R\sin\mathbf{b}_1)^2}(\tan\frac{\mathbf{b}_1}{2} - \tan\frac{\mathbf{b}_2}{2})
$$
  
\n
$$
(r_{01} - R\sin\mathbf{b}_1)(1 + \tan\frac{\mathbf{b}_1}{2}\tan\frac{\mathbf{b}_2}{2}) + R(\tan\frac{\mathbf{b}_1}{2} + \tan\frac{\mathbf{b}_2}{2}) - \sqrt{R^2 - (r_{01} - R\sin\mathbf{b}_1)^2}(\tan\frac{\mathbf{b}_1}{2} - \tan\frac{\mathbf{b}_2}{2})
$$

¯¯¯¯¯¯¯¯¯¯¯¯¯¯¯¯¯¯¯¯¯¯¯¯¯¯¯¯¯¯¯¯¯¯¯¯¯¯¯¯¯¯¯¯¯¯¯¯¯¯¯¯¯¯¯¯¯¯¯¯¯¯¯¯¯¯¯¯¯¯¯¯¯¯¯

NB :

- On passe facilement d'une expression à l'autre à l'aide des complexes
- Dans le cas d'un quart de cercle, on a  $\mathbf{b}_1 = 0$ , et  $\mathbf{b}_2 = \mathbf{p}/2$ . Les expressions de l'inductance se simplifient, et l'on obtient :

$$
\begin{aligned}\n\text{Cas } r_{01} > R \\
L &= \frac{\mathbf{m}_0}{2\mathbf{p}} \left( R \ln \left( \frac{r_{02} + R \tan \mathbf{a}_2}{r_{01}} \right) + \frac{r_{02}}{\tan \mathbf{a}_2} \ln \left( \frac{r_{02} + R \tan \mathbf{a}_2}{r_{02}} \right) - r_{01} \frac{\mathbf{p}}{2} + 2\sqrt{r_{01}^2 - R^2} \arctan \frac{\sqrt{r_{01}^2 - R^2}}{r_{01} + R} \right) \\
&\text{Cas } R > r_{01} \\
L &= \frac{\mathbf{m}_0}{2\mathbf{p}} \left( R \ln \left( \frac{r_{02} + R \tan \mathbf{a}_2}{r_{01}} \right) + \frac{r_{02}}{\tan \mathbf{a}_2} \ln \left( \frac{r_{02} + R \tan \mathbf{a}_2}{r_{02}} \right) - r_{01} \frac{\mathbf{p}}{2} + \sqrt{R^2 - r_{01}^2} \ln \frac{r_{01} + R - \sqrt{R^2 - r_{01}^2}}{r_{01} + R + \sqrt{R^2 - r_{01}^2}} \right)\n\end{aligned}
$$

• De plus, si le conducteur extérieur est un cylindre  $(a_2 = 0)$  l'expression de l'inductance devient :

\n
$$
\text{Cas } r_{01} > R
$$
\n
$$
L = \frac{m_0}{2p} \left( R \left( 1 + \ln \left( \frac{r_{02}}{r_{01}} \right) \right) - r_{01} \frac{p}{2} + 2\sqrt{r_{01}^2 - R^2} \arctan \frac{\sqrt{r_{01}^2 - R^2}}{r_{01} + R} \right)
$$
\n
$$
\text{Cas } R > r_{01}
$$
\n
$$
L = \frac{m_0}{2p} \left( R \left( 1 + \ln \left( \frac{r_{02}}{r_{01}} \right) \right) - r_{01} \frac{p}{2} + \sqrt{R^2 - r_{01}^2} \ln \frac{r_{01} + R - \sqrt{R^2 - r_{01}^2}}{r_{01} + R + \sqrt{R^2 - r_{01}^2}} \right)
$$
\n

#### AII.5.2 Cas ligne conique intérieure, sphérique extérieure

Si c'est le conducteur externe qui est sphérique et le conducteur interne qui est conique, les calculs sont similaires.

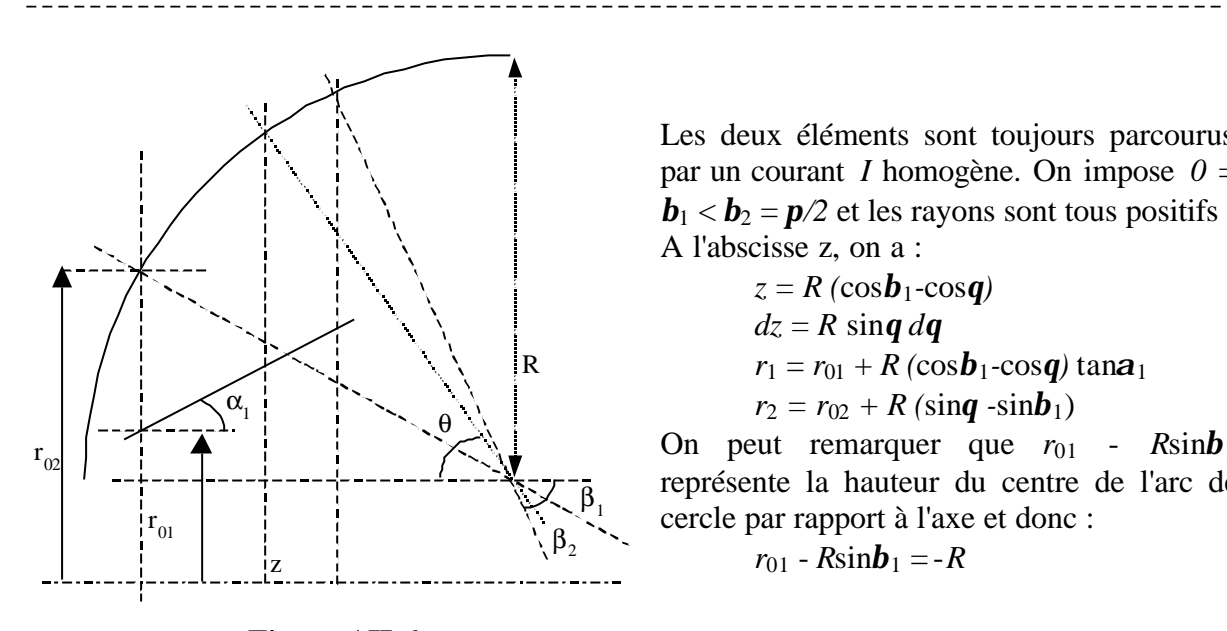

Les deux éléments sont toujours parcourus par un courant *I* homogène. On impose  $0 =$  **et les rayons sont tous positifs** A l'abscisse z, on a :

$$
z = R (\cos \mathbf{b}_1 - \cos \mathbf{q})
$$
  
\n
$$
dz = R \sin \mathbf{q} d\mathbf{q}
$$
  
\n
$$
r_1 = r_{01} + R (\cos \mathbf{b}_1 - \cos \mathbf{q}) \tan \mathbf{a}_1
$$
  
\n
$$
r_2 = r_{02} + R (\sin \mathbf{q} - \sin \mathbf{b}_1)
$$

On peut remarquer que  $r_{01}$  -  $R\sinh 1$ représente la hauteur du centre de l'arc de cercle par rapport à l'axe et donc :

$$
r_{01} - R\sinh 1 = -R
$$

# **Figure AII-6**

L'expression de l'inductance est donc semblable à la précédente au signe et aux indices près.

$$
L = \frac{\mathbf{m}_0}{2\mathbf{p}} \left( -\frac{r_{01}}{\tan \mathbf{a}_1} \ln \frac{r_{01} + R(\cos \mathbf{b}_1 - \cos \mathbf{b}_2) \tan \mathbf{a}_1}{r_{01}} + R \cos \mathbf{b}_1 \ln \frac{r_{02}}{r_{01} + R(\cos \mathbf{b}_1 - \cos \mathbf{b}_2) \tan \mathbf{a}_1} + R \cos \mathbf{b}_2 \ln \frac{r_{01} + R(\cos \mathbf{b}_1 - \cos \mathbf{b}_2) \tan \mathbf{a}_1}{r_{02} + R(\sin \mathbf{b}_2 - \sin \mathbf{b}_1)} + (r_{02} - R \sin \mathbf{b}_1)(\mathbf{b}_2 - \mathbf{b}_1) + P \right)
$$

avec la partie *P* valant :

 $\text{Cas } r_{02} - R \sinh b_1 > R$ :

$$
P = -2\sqrt{(r_{02} - R\sin\mathbf{b}_1)^2 - R^2} \left( \arctan\frac{\left(\tan\frac{\mathbf{b}_2}{2} - \tan\frac{\mathbf{b}_1}{2}\right)\sqrt{(r_{02} - R\sin\mathbf{b}_1)^2 - R^2}}{(r_{02} - R\sin\mathbf{b}_1)(1 + \tan\frac{\mathbf{b}_1}{2}\tan\frac{\mathbf{b}_2}{2}) + R(\tan\frac{\mathbf{b}_1}{2} + \tan\frac{\mathbf{b}_2}{2})} \right)
$$

$$
P = -\sqrt{R^2 - (r_{02} - R \sin \mathbf{b}_1)^2} \times
$$
  
\n
$$
P = -\sqrt{R^2 - (r_{02} - R \sin \mathbf{b}_1)^2} \times
$$
  
\n
$$
\ln \frac{(r_{02} - R \sin \mathbf{b}_1)(1 + \tan \frac{\mathbf{b}_1}{2} \tan \frac{\mathbf{b}_2}{2}) + R(\tan \frac{\mathbf{b}_1}{2} + \tan \frac{\mathbf{b}_2}{2}) + \sqrt{R^2 - (r_{02} - R \sin \mathbf{b}_1)^2} (\tan \frac{\mathbf{b}_1}{2} - \tan \frac{\mathbf{b}_2}{2})
$$
  
\n
$$
(r_{02} - R \sin \mathbf{b}_1)(1 + \tan \frac{\mathbf{b}_1}{2} \tan \frac{\mathbf{b}_2}{2}) + R(\tan \frac{\mathbf{b}_1}{2} + \tan \frac{\mathbf{b}_2}{2}) - \sqrt{R^2 - (r_{02} - R \sin \mathbf{b}_1)^2} (\tan \frac{\mathbf{b}_1}{2} - \tan \frac{\mathbf{b}_2}{2})
$$

NB :

• Dans le cas d'un quart de cercle, on a  $\mathbf{b}_1 = 0$ , et  $\mathbf{b}_2 = \mathbf{p}/2$ . Les expressions de l'inductance se simplifient, et l'on obtient :

$$
Cas\ r_{02} > R
$$

$$
L = \frac{m_0}{2p} \left( R \ln \left( \frac{r_{02}}{r_{01} + R \tan \mathbf{a}_1} \right) - \frac{r_{01}}{\tan \mathbf{a}_1} \ln \left( \frac{r_{01} + R \tan \mathbf{a}_1}{r_{01}} \right) + r_{02} \frac{p}{2} - 2\sqrt{r_{02}^2 - R^2} \arctan \frac{\sqrt{r_{02}^2 - R^2}}{r_{02} + R} \right)
$$
  
\n
$$
L = \frac{m_0}{2p} \left( R \ln \left( \frac{r_{02}}{r_{01} + R \tan \mathbf{a}_1} \right) - \frac{r_{01}}{\tan \mathbf{a}_1} \ln \left( \frac{r_{01} + R \tan \mathbf{a}_1}{r_{01}} \right) + r_{02} \frac{p}{2} - \sqrt{R^2 - r_{02}^2} \ln \frac{r_{02} + R - \sqrt{R^2 - r_{02}^2}}{r_{02} + R + \sqrt{R^2 - r_{02}^2}} \right)
$$
  
\n**Solution**  
\n**Solution**  
\n**Example** (3.1 - 0) **Expression de l'inductance**

• Si de plus le conducteur intérieur est cylindrique (*a1 = 0*) l'expression de l'inductance devient :

¯¯¯¯¯¯¯¯¯¯¯¯¯¯¯¯¯¯¯¯¯¯¯¯¯¯¯¯¯¯¯¯¯¯¯¯¯¯¯¯¯¯¯¯¯¯¯¯¯¯¯¯¯¯¯¯¯¯¯¯¯¯¯¯¯¯¯¯¯¯¯¯¯¯¯

\n
$$
\text{Cas } r_{02} > R
$$
\n
$$
L = \frac{m_0}{2p} \left( R \left( \ln \left( \frac{r_{02}}{r_{01}} \right) - 1 \right) + r_{02} \frac{p}{2} - 2\sqrt{r_{02}^2 - R^2} \arctan \frac{\sqrt{r_{02}^2 - R^2}}{r_{02} + R} \right)
$$
\n
$$
\text{Cas } R > r_{02}
$$
\n
$$
L = \frac{m_0}{2p} \left( R \left( \ln \left( \frac{r_{02}}{r_{01}} \right) - 1 \right) + r_{02} \frac{p}{2} - \sqrt{R^2 - r_{02}^2} \ln \frac{r_{02} + R - \sqrt{R^2 - r_{02}^2}}{r_{02} + R + \sqrt{R^2 - r_{02}^2}} \right)
$$
\n

## *AII.6 Cas de deux sphères concentriques*

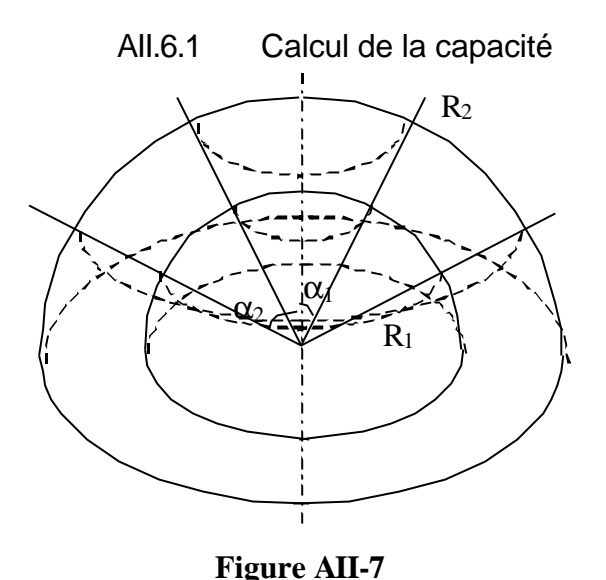

On considère dans un premier temps un condensateur formé de deux armatures sphériques concentriques de rayon  $R_1$  et  $R_2$ (*R*2>*R*1). On fait l'hypothèse qu'il n'y a pas de charges à l'infini et que les armatures portent une charge *Q* et –*Q* respectivement. De par la symétrie du système et la nature du champ électrique, on en déduit que celui-ci est radial et qu'il ne dépend que du rayon *r*. Par l'application du théorème de Gauss, le champ électrique a comme expression :

$$
E(r) = \frac{Q}{4pe_0r^2}
$$

En écrivant l'énergie stockée dans le condensateur

$$
\frac{Q^2}{C} = \iiint \mathbf{e}_0 E^2 dV
$$
, on en déduit :

$$
C=4pe_0e_r\frac{R_1R_2}{R_2-R_1}.
$$

On s'intéresse maintenant à la contribution apportée à la capacité totale par une portion de sphère d'angle au sommet *a*. On se place dans les mêmes hypothèses que précédemment et la capacité de cette portion de sphère s'écrit :

$$
C=2pe_0e_r(1-\cos a)\frac{R_1R_2}{R_2-R_1}.
$$

En différentiant l'expression de la capacité, on obtient l'expression de la capacité élémentaire de la configuration sphérique :

$$
dC = 2p\boldsymbol{e}_0 \sin \boldsymbol{a} d\boldsymbol{a} \frac{R_1 R_2}{R_2 - R_1}.
$$

# AII.6.2 Calcul de l'impédance

Dans l'hypothèse d'une propagation TEM, l'impédance caractéristique peut s'écrire :

$$
Z_c = \frac{dl\sqrt{e_r}}{cdC}
$$
 avec *dl* l'élément de longueur parcourue, *c* la vitesse de la lumière et  $e_r$  la

permittivité relative. Avec  $dl = R_m d\mathbf{a}$  et  $R_m = \frac{R_1 + R_2}{2}$  $R_m = \frac{R_1 + R_2}{2}$  on a donc :

$$
Z_C(\boldsymbol{a}) = \frac{30\left(R_2^2 - R_1^2\right)}{\sqrt{\boldsymbol{e}_r}\,R_2R_1\sin\boldsymbol{a}}
$$

#### AII.6.3 Calcul de l'inductance

Si on suppose maintenant qu'un courant I circule sur l'une des armatures et revient par l'autre, le champ magnétique qui règne entre les deux armatures est de la forme :

$$
B_q = \frac{m_0 I}{2pr}
$$
 où  $r = R \sin a$  représente la distance à l'axe

On ne peut malheureusement pas utiliser cette expression pour en déduire l'inductance élémentaire d'un élément de sphère *da* car les courants en vis à vis ne sont pas image l'un de l'autre et ne sont pas complètement responsables du champ calculé précédemment. Néanmoins on peut utiliser le calcul de l'impédance élémentaire pour donner une expression de l'inductance élémentaire dans l'hypothèse d'une propagation en mode TEM :

 $dL = \frac{Z_c dl \sqrt{e_r}}{2}$ *c e*  $=\frac{E_C}{a}$  en faisant l'approximation  $dl = R_m d\mathbf{a}$  et  $R_m = \frac{R_1 + R_2}{2}$  $R_m = \frac{R_1 + R_2}{2}$ . L'expression de

l'élément d'inductance est donc :

$$
dL = \frac{\mathbf{m}_{0} \left(R_{2} + R_{1}\right)^{2} \left(R_{2} - R_{1}\right)}{R_{1} R_{2} \sin \mathbf{a}} d\mathbf{a}
$$

L'inductance comprise entre les angles *a1* et *a2* a donc pour expression :

$$
L = \int_{a_1}^{a_2} dL = \frac{m_0}{8p} \frac{(R_2 + R_1)^2 (R_2 - R_1)}{R_1 R_2} \ln \left( \frac{\tan \frac{a_2}{2}}{\tan \frac{a_1}{2}} \right)
$$

# *AII.7 Cas d'une ligne hélicoïdale*

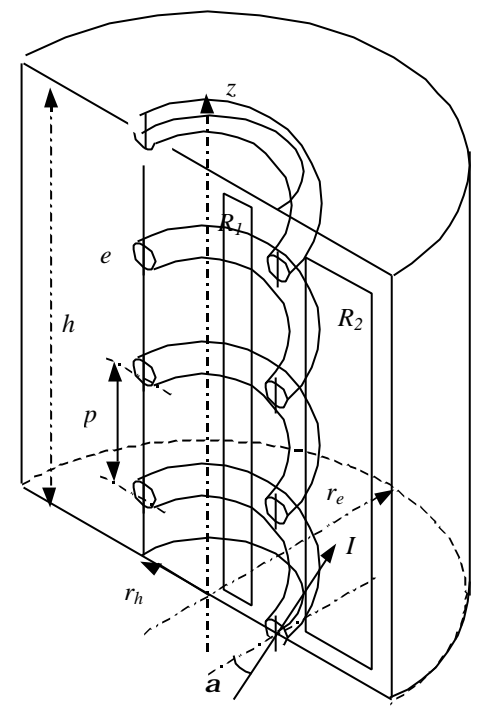

On considère une ligne hélicoïdale selon l'axe *z* de hauteur *h*, de rayon *rh* et d'épaisseur *e*. Le pas p et l'angle *a* de l'hélice sont liés par la relation  $p = 2p r<sub>h</sub>$  tan  $a$ . Le retour de courant est formé par un cylindre de rayon *re*.

La ligne hélicoïdale est parcourue par un courant *I* associé à une densité de courant homogène dans le conducteur *J* ~<br>⊋ de composante  $J_q = J \cos a$  et  $J_z = J \sin a$ . Il est risqué de vouloir définir un *Iq* et un *Iz* associé, car ils dépendraient alors de la surface choisie pour le calcul du flux.

#### **Figure AII-8**

La densité de courant *J* r engendre un champ *B*  $\vec{r}$ . D'après la linéarité des équations de Maxwell, la composante  $J_z$  est la source de la composante  $B_q$  et  $J_q$  celle de  $B_z$ . L'inductance peut donc être décomposée en 2 termes :

$$
L_q = \frac{1}{I} \iint \vec{B}_q \, d\vec{S} \text{ et } L_z = \frac{1}{I} \iint \vec{B}_z \, d\vec{S}
$$

L'inductance *Lq* est celle calculée au §AII.2 et vaut :

$$
L_{q} = \frac{\mathbf{m}_{b} h}{2\mathbf{p}} \ln \frac{r_{e}}{r_{h}}
$$

Pour le calcul de *Lz*, on se place assez loin de l'hélice et des bords supérieurs et inférieurs. Les plans horizontaux peuvent être alors considérés comme des plans de symétrie et le champ engendré par *Jq* est bien vertical. On considère ensuite un parcours *R1* situé à l'intérieur de l'hélice dans le plan vertical (cf. Figure AII-8). En appliquant le théorème d'Ampère sur ce contour, on montre  $B_z(r_1) = B_z(r_2)$ . On appellera ce champ  $B_i$ . En appliquant le même raisonnement sur le contour *R2* situé entre l'hélice et le retour de courant (cf. Figure AII-8), on montre que le champ  $B_z$  est constant : on le notera  $B_e$ .

On considère maintenant le contour formé de *R1+R2* et on applique le théorème d'Ampère. On a alors :

 $B_e = \frac{H_0}{2}$  $B_i + B_e = \frac{m_0 I}{\sigma}$ *p*  $+ B_{\rho} = \frac{\mathbf{n}}{2}$ 

On écrit également la conservation du flux entre l'extérieur et l'intérieur (c'est à dire que toutes les lignes de champ se reconnectent) :

$$
B_i(r_h-e)^2=B_e(r_e^2-r_h^2)
$$

En résolvant ces deux équations, on obtient :

$$
\begin{cases}\nB_i = \frac{\mathbf{m}_0 I}{p} \frac{1}{1 + \left(r_h - e\right)^2} \\
B_e = \frac{\mathbf{m}_0 I}{p} \frac{1}{1 + \left(r_e^2 - r_h^2\right)} \\
B_e = \frac{\mathbf{m}_0 I}{p} \frac{1}{1 + \left(r_e^2 - r_h^2\right)}\n\end{cases}
$$

En calculant l'énergie magnétique de *B* stockée dans ce volume, on obtient l'expression de l'inductance *Lz*.

¯¯¯¯¯¯¯¯¯¯¯¯¯¯¯¯¯¯¯¯¯¯¯¯¯¯¯¯¯¯¯¯¯¯¯¯¯¯¯¯¯¯¯¯¯¯¯¯¯¯¯¯¯¯¯¯¯¯¯¯¯¯¯¯¯¯¯¯¯¯¯¯¯¯¯

$$
L_z I = B_e^2 \mathbf{p} \left( r_e^2 - r_h^2 \right) h + B_i^2 \mathbf{p} \left( r_h - e \right)^2 h
$$
  

$$
L_z = \frac{\mathbf{p} \mathbf{m}_0 h}{p^2} \frac{\left( r_e^2 - r_h^2 \right)}{1 + \frac{\left( r_e^2 - r_h^2 \right)}{\left( r_h - e \right)^2}}
$$

Si on peut négliger l'épaisseur *e*, l'expression devient :

$$
L_z = \frac{p m_b h}{p^2} r_h^2 \left( 1 - \frac{r_h^2}{r_e^2} \right)
$$

L'inductance totale de l'hélice a donc pour expression :

$$
L = \frac{\mathbf{m}_b h}{2\mathbf{p}} \left( \ln \frac{r_e}{r_h} + \frac{2\mathbf{p}^2}{p^2} r_h^2 \left( 1 - \frac{r_h^2}{r_e^2} \right) \right)
$$

La longueur parcourue en suivant l'hélice sur *N* spires est donnée par la relation  $(2\mathbf{p}r_hN)^2$  $(2\mathbf{p}r_h)$ 2  $(2 \cdot N)^2$   $\left[1 - p^2\right]$  $\left(2\bm{p}r_hN\right)^2\left(1+\frac{P}{\left(\bm{p}-\bm{v}\right)^2}\right)$  $h^{IV}$ <sup>1</sup>  $(2)$ *h p*  $r_h N$ *r p p*  $\begin{pmatrix} n^2 \end{pmatrix}$  $\mathcal{L}^2 = (2\mathbf{p} r_h N)^2 \left(1 + \frac{P}{(2\mathbf{p} r_h)^2}\right)$ , et la hauteur est reliée à *N* par *h*=*Np*. L'inductance totale peut

alors se mettre sous la forme (cf. [AII-2]) :

$$
L = k^2 L_q \text{ avec } k^2 = \left(1 + \frac{\left(1 - \frac{r_h^2}{r_e^2}\right)\left(\frac{\mathcal{L}^2}{h^2} - 1\right)}{2\ln\frac{r_e}{r_h}}\right)
$$

- **[AII-1]** F.W. Grover *Inductance calculations, Working Formulas and Tables* D. Van Nostrand Company, Inc., New York (1946)**.**
- **[AII-2]** S.D. Korovin et al. *Repetitive nanosecond high-voltage generator based on spiral forming line* - 13ème IEEE IPPC, Las Vegas, NV-USA, 06/2001**.**

# **ANNEXE III**

# **Quelques relations de MagnétoHydroDynamique (MHD) et de MHD Hall (HMHD)**

Cette annexe présente, dans un premier temps les relations de MHD utilisées au chapitre sur les POS ainsi que la signification physique de certaines grandeurs caractéristiques. Afin de mieux comprendre les phénomènes physiques qui détermine le fonctionnement du POS, la seconde partie modélise, en 1D, la propagation du champ magnétique dans les plasmas typiques des POS en tenant compte de l'effet Hall.

# *AIII.1 Relations de base de la MHD*

On utilise principalement 4 équations de l'approximation MHD. Pour l'obtention de ces équations, on se référera à [AIII-1] chap. 9 pour une démarche rigoureuse mais très mathématique à partir des équations de transport des fonctions de distribution. Pour une démarche plus physique à partir des équations de conservation des fluides électronique et ionique et de certaines approximations, on pourra consulter [AIII-2] chap.5 ou [AIII-3]. Les unités utilisées sont celles du système MKSA et les notations sont :

*e*0, *m*0, *c* : permittivité du vide, perméabilité du vide et vitesse de la lumière,

*k*, *e* : constante de Boltzmann, charge de l'électron,

*na*, *qa*, *Ta* : densité, charge et température de l'espèce *a*, *a* valant *e* pour les électrons et *i* pour les ions.

*vT<sup>a</sup>*, *wp<sup>a</sup>* : vitesse thermique et fréquence plasma de l'espèce *a*.

$$
v_{T_a} = \sqrt{\frac{kT_a}{m_a}}, \qquad W_{pa} = \sqrt{\frac{n_a q_a^2}{e_0 m_a}}
$$

#### AIII.1.1 La quasi-neutralité

La MHD fait l'hypothèse de la quasi-neutralité du plasma. Cela se traduit par trois conditions  $(cf. [AIII-2] chap.1).$ 

• Les dimensions caractéristiques du domaine d'étude (*a*) doivent être supérieures à la longueur de Debye  $(I_D)$ .

$$
\boldsymbol{I}_{D} = \frac{v_{T_e}}{\boldsymbol{w}_{pe}} = \sqrt{\frac{\boldsymbol{e}_0 k T_e}{n_e e^2}} \ll a
$$

Cette longueur peut-être vue soit comme la distance à laquelle l'effet d'une concentration de charge est écranté, soit comme la distance en dessous de laquelle la quasi-neutralité n'est plus respectée du fait de l'agitation thermique.

*A.N.*  $\therefore$  *dans les POS utilisés, on a* :  $10^{14}$  *cm*<sup>-3</sup>  $\lt n_e \lt 10^{16}$  *cm*<sup>-3</sup> *et 5eV*  $\lt kT_e \lt 20$  *eV* (*cf. [AIII-4] chap.3 et [AIII-5]. Les grandeurs caractéristiques sont supérieures ou égales au millimètre : a³1mm.*

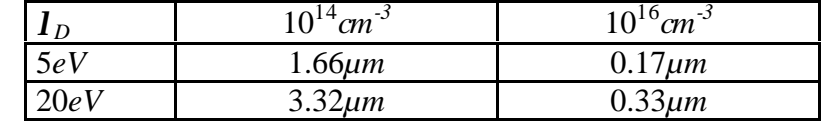

• Le nombre d'électrons  $(N_D)$  dans la sphère de Debye est suffisamment élevé pour que l'écrantage soit significatif.

$$
N_D = 4 \mathbf{p} \mathbf{I}_D^3 n_e / 3 \gg 1
$$

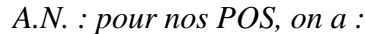

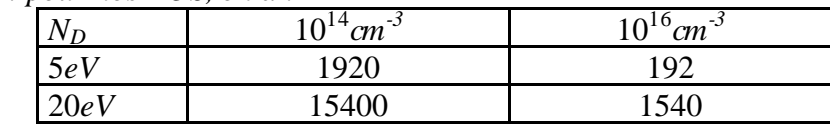

Ces deux conditions permettent d'assurer un comportement collectif du plasma.

• Le comportement du plasma doit être régi par les forces électromagnétiques plutôt que par les forces hydrodynamiques c'est-à-dire que les électrons ont le temps de réagir à une perturbation électromagnétique entre deux collisions avec des neutres.

 $w_{ne}t_{en} > 1$  avec  $t_{en}$  temps entre deux collisions

Pour les gaz faiblement ionisés, *ten* peut être approximé par

1 *e*  $\sum_{en}^{en} \frac{1}{n_n \mathbf{S}_{en}^s v_{T_a}}$ *t*  $=\frac{1}{n_n S_{en}^s V_T}$  avec  $n_n$  densité de neutre et  $S_{en}^s$  section efficace de collision électron-

neutre (  $\mathbf{s}_{en}^s$  ≈ 10<sup>-19</sup>  $m^2$  cf. [AIII-6])

*A.N. : nos POS utilisent des plasmas fortement ionisés dans lesquels on a, en général, nn=ne. Afin d'évaluer le produit wpeten, on prendra nn~ne/*10 *:*

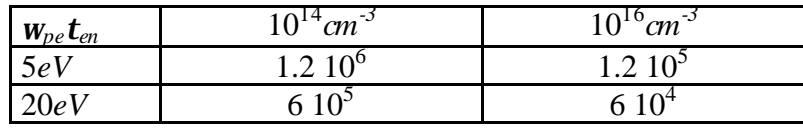

Les plasmas utilisé dans les POS peuvent être considérés comme quasi-neutres. Cela se traduit pour la densité de charge *rc* par:

 $r_c = -en_e + Zen_i \times 0$  soit  $n_e \times Zn_i$  *Z* le degré d'ionisation moyen.

AIII.1.2 Conservation de la masse

La première équation est l'équation de continuité (conservation de la masse ou du nombre de particules ). Pour chaque espèce de particule, elle a pour expression :

$$
\frac{\partial n_a}{\partial t} + \nabla . (n_a \vec{v}_a) = 0 \qquad (\mathbf{a} = e, i)
$$

où ∇ désigne l'opérateur nabla : ∇*A=*grad*A*, ∇.*A=*div*A*, ∇^*A=*rot*A* (A grandeur scalaire, vectorielle, ou tensorielle ).

Pour modéliser le plasma comme un fluide unique, on définit les grandeurs suivantes :

• Une densité de masse :  $r_m = n_e m_e + n_i m_i \gg n_i (Zme + m_i) \gg n_i m_i = n_e m_i / Z$ car  $m_e \ll m_i$ .

• Une vitesse moyenne 
$$
\vec{V} = \frac{1}{r_m} (n_e m_e \vec{v}_e + n_i m_i \vec{v}_i) \approx \frac{Z m_e \vec{v}_e + m_i \vec{v}_i}{Z m_e + m_i} \approx \vec{v}_i + Z \frac{m_e}{m_i} \vec{v}_e
$$
. Le

rapport  $Zm_e/m_i \ll 1$  et donc  $\vec{V} \approx \vec{v}_i$ . Cela signifie que ce sont les ions qui imposeront

la dynamique du plasma et qui fixeront la vitesse de déplacement de l'ensemble. En multipliant l'équation de continuité de chaque espèce par la masse correspondante et en sommant les deux équations de continuité, on obtient une équation de continuité pour le fluide caractérisé par *rm* et *V*  $\ddot{\vec{}}$ 

$$
\frac{\partial \mathbf{r}_m}{\partial t} + \nabla \cdot (\mathbf{r}_m \vec{V}) = 0 \tag{AllI.1}
$$

#### AIII.1.3 Conservation de la quantité de mouvement

Les deuxième et troisième équations s'obtiennent à partir des équations de conservation de la quantité de mouvement des ions et des électrons qui ont pour expression :  $\ddot{x}$ 

$$
m_a \frac{D\vec{v}_a}{Dt} = -\frac{1}{n_a} \nabla P_a + q_a \left(\vec{E} + \vec{v}_a \wedge \vec{B}\right) - \mathbf{u}_{ei} m_e \left(\vec{v}_a - \vec{v}_{\bar{a}}\right) \tag{AIII.2}
$$

où *D/Dt* est la dérivée particulaire :  $D\vec{v}_a / Dt = \partial \vec{v}_a / \partial t + (\vec{v}_a \cdot \nabla) \vec{v}_a$ 

Le premier terme représente les forces de pression cinétique (*Pa* pression cinétique de l'espèce *a*), le second terme représente les forces électromagnétiques et le troisième terme représente les forces de collision (*uei* fréquence de collision électron-ion)

Afin de poursuivre la modélisation du plasma comme un fluide unique, on introduit le vecteur densité de courant :

$$
\vec{j} = -en_e \vec{v}_e + Zen_i \vec{v}_i \approx Zen_i (\vec{v}_i - \vec{v}_e) = en_e (\vec{v}_i - \vec{v}_e)
$$

On peut exprimer  $\vec{v}_e$  en fonction de  $\vec{j}$  et  $\vec{V}$  $\Rightarrow$ :

$$
\vec{v}_e \approx \vec{V} - \frac{\vec{j}}{en_e}
$$

De plus, pour simplifier les expressions, il est intéressant de pouvoir négliger l'inertie des électrons. Cette approximation peut être effectuée lorsque les dimensions du domaine d'étude *a* sont grandes devant l'épaisseur de peau non collisionnelle électronique *dnce* (appelée aussi longueur de London).

$$
\mathbf{d}_{nce} = \frac{c}{\mathbf{w}_{pe}} \ll a.
$$
  
AN : pour nos POS, on a :

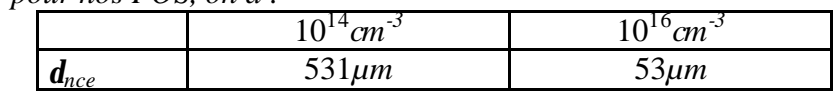

*d<sub>nce*</sub> peut être vu comme l'épaisseur de pénétration d'une onde électromagnétique dans le plasma, épaisseur en dessous de laquelle la quasi-neutralité ne peut plus être respectée du fait de cette perturbation. Dans ce cas, on peut considérer qu'il n'y a plus que le fluide électronique et la modélisation doit se rapprocher de celle utilisée dans les diodes à électrons (courant limité par charge d'espace, loi de Child-Langmuir). Au contraire, lorsque *a* est supérieur à  $d_{nce}$ , on peut alors montrer que l'inertie des électrons est négligeable (cf. [AIII-4] chap. 5). Intuitivement, à l'échelle de *a*, les électrons peuvent être considérés comme attachés aux ions et leur inertie est alors négligeable.

En reportant cette hypothèse dans l'équation de la conservation de la quantité de mouvement des électrons, on trouve l'expression du champ électrique local : .<br>→

$$
\vec{E} = \mathbf{h} \vec{j} - \vec{V} \wedge \vec{B} + \frac{\vec{j}}{n_e e} \wedge \vec{B} - \frac{1}{n_e e} \nabla P_e
$$
\n(AllI.3)\n
$$
\text{avec la résistivité } \mathbf{h} = \frac{\mathbf{u}_{ei} m_e}{n_e e^2}
$$

Cette équation est appelée loi d'Ohm généralisée.

Toujours en négligeant l'inertie des électrons et en sommant les équations de conservation de la quantité de mouvement des 2 espèces, on obtient l'équation de conservation de la quantité de mouvement de l'approximation MHD :

$$
\mathbf{r}_{m} \frac{D \vec{V}}{Dt} = \vec{j} \wedge \vec{B} - \nabla P = -\nabla \left( \frac{\vec{B}^{2}}{2m_{0}} + P \right) + (\vec{B} \cdot \nabla) \frac{\vec{B}}{m_{0}}
$$
\n(d) 
$$
P = P_{e} + P_{i}.
$$
\n(d)

Cette équation est l'équation d'Euler classique en mécanique des fluides avec la force de Lorentz en plus, constituée d'un terme de pression magnétique  $(B^2/2m)$  et d'un terme de courbure. En général le terme de pression cinétique est négligeable devant le terme de pression magnétique et l'équation (AIII.4) se simplifie :

$$
r_m \frac{D\vec{V}}{Dt} = \vec{j} \wedge \vec{B} = -\nabla \left(\frac{\vec{B}^2}{2m_0}\right) + \left(\vec{B}.\nabla\right) \frac{\vec{B}}{m_0}
$$
(AIII.5)

*A.N. : dans l'approximation des gaz parfait P=nkT ; dans le cas kT=10eV et n=*10<sup>21</sup>*m* -3 *on a P=*1.6 *kPa. Pour un courant de* 200*kA sur un rayon de* 10*cm dans une configuration cylindrique, on a Pmag*=*B²/2µ*0*=µ*0*I²/8p²r²=*6.4*kPa. Il est donc légitime de négliger la pression cinétique dés que les courants rencontrés sont supérieurs à* 200*kA.*

#### AIII.1.4 Equations de la diffusion

La quatrième équation s'obtient à partir des équations de Maxwell-Faraday, Maxwell-Ampère (sans courant de déplacement) et (AIII.3).

$$
\nabla \wedge \vec{E} = -\frac{\partial \vec{B}}{\partial t}
$$

$$
\nabla \wedge \vec{B} = \mathbf{m}_0 \vec{j}
$$

Elle donne l'équation de diffusion du champ magnétique :

$$
\frac{\partial \vec{B}}{\partial t} = \frac{\mathbf{h}}{\mathbf{m}_0} \Delta \vec{B} + \nabla \wedge (\vec{V} \wedge \vec{B}) - \nabla \wedge \left(\frac{\vec{j}}{n_e e} \wedge \vec{B}\right) + \nabla \left(\frac{1}{n_e e}\right) \wedge \nabla (P_e)
$$

En thermodynamique classique la pression cinétique d'une espèce est proportionnelle à sa densité. Par conséquent le dernier terme du membre de droite est nul et l'équation de la diffusion prend la forme :

$$
\frac{\partial \vec{B}}{\partial t} = \frac{\mathbf{h}}{\mathbf{m}_0} \Delta \vec{B} + \nabla \wedge (\vec{V} \wedge \vec{B}) - \nabla \wedge \left( \frac{1}{n_e e \mathbf{m}_0} (\nabla \wedge \vec{B}) \wedge \vec{B} \right)
$$
(AIII.6)

Le premier terme du membre de droite représente la diffusion classique dite résistive ; les second et troisième termes représentent la convection (le champ est transporté par la matière) : le deuxième terme sera appelé convection MHD (le champ est transporté par le fluide ionique) et le troisième terme sera appelé convection Hall (le champ est transporté par le fluide électronique). Dans l'approximation MHD, les électrons se déplacent avec les ions (hypothèse de fluide unique), ce qui permet de négliger la convection Hall.

# *AIII.2 Cas de l'Electron MHD et de la MHD Hall appliquées au POS*

Historiquement, les développements relatifs à l'Electron MagnétoHydroDynamique (EMHD) ont fait l'hypothèse que le fluide ionique était quasi immobile et donc que la convection MHD était négligeable dans l'équation (AIII.6) (cf. [AIII-8] et [AIII-9]). Nous considérerons essentiellement le cas de la MHD Hall (HMHD) qui ne fait pas l'hypothèse de fluide immobile. L'EMHD est alors un cas particulier de l'HMHD. Il est intéressant de remarquer que le système formé des 3 équations (AIII.1), (AIII.5) et (AIII.6) comporte 3 inconnues. En développant l'équation (AIII.6), celle-ci devient :

$$
\frac{\partial \vec{B}}{\partial t} = \frac{\mathbf{h}}{\mathbf{m}_0} \Delta \vec{B} + \nabla \wedge (\vec{V} \wedge \vec{B}) - \frac{1}{\mathbf{m}_0 n_e} \nabla \wedge ((\vec{B} \cdot \nabla) \vec{B}) + \frac{1}{\mathbf{m}_0 e n_e^2} \nabla n_e \wedge ((\vec{B} \cdot \nabla) \vec{B} - \nabla \frac{\vec{B}^2}{2})
$$
(AIII.7)

# AIII.2.1 Système initial

On considère la configuration caractéristique des POS et par conséquent on utilisera des coordonnées cylindriques (*r*, *q*, *z*). Les hypothèses suivantes sont faites :

- Le système possède la symétrie de révolution (∂/∂*q* = 0) et on s'intéressera à l'évolution des grandeurs selon l'axe *z*.
- Le champ  $\vec{B}$ est azimutal et sa composante orthoradiale sera notée *B*.
- La vitesse fluide *V*  $\frac{1}{x}$  a essentiellement une composante axiale qui sera notée *v* et la densité de masse *rm* sera maintenant notée *r*.

Dans la suite, les dérivées partielles seront notées avec la variable de dérivation en indice

$$
\begin{cases}\n\mathbf{r}_t + \mathbf{r}v_z + v\mathbf{r}_z = 0 \\
v_t + vv_z + \frac{B}{rm}B_z = 0 \\
B_t - \frac{\mathbf{h}}{\mathbf{m}_0} \left( \left( \frac{1}{r} (rB)_r \right)_r + B_{zz} \right) + (v - kB) B_z + Bv_z + \frac{n_{e,z}}{\mathbf{m}_0 n_e^2 e} \left( \frac{B^2}{r} + \frac{(B^2)_r}{2} \right) = 0 \\
\text{ob } k \text{ est une fonction de } \mathbf{r} \text{ et a pour expression: } k = \frac{1}{em_0 n_e} \left( \frac{n_{e,r}}{n_e} + \frac{2}{r} \right) = \frac{m_i}{Ze \mathbf{m}_0 r} \left( \frac{\mathbf{r}_r}{\mathbf{r}} + \frac{2}{r} \right).\n\end{cases}
$$

Comme on s'intéresse essentiellement au mouvement selon *z*, les dérivées en *r* sont négligées devant les dérivées en *z* (cf. [AIII-10]). De plus le champ *B* est en 1/*r*. Le système précédent se simplifie et peut alors s'écrire :

$$
\begin{cases}\n\mathbf{r}_t + \mathbf{r}v_z + v\mathbf{r}_z = 0 \\
v_t + v v_z + \frac{B}{\mathbf{r}\mathbf{m}_0}B_z = 0 \\
B_t - \frac{\mathbf{h}}{\mathbf{m}_0}B_{zz} + (v - kB)B_z + Bv_z = 0\n\end{cases}
$$
\n(AIII.8)

La variable *r* ne joue maintenant plus que le rôle de paramètre.

#### AIII.2.2 Caractéristiques des différents effets

Sur une longueur *a* donnée, les temps et vitesses caractéristiques des différents effets dans l'évolution de *B* ont pour expression :

- temps caractéristique de diffusion : 2  $D = \frac{H_0}{I}$  $t_p = \frac{m_0 a}{r}$ *h*  $=\frac{m_0 a}{r}$ ; vitesse caractéristique :  $\mathfrak b$ *D v a h m* =
- temps caractéristique de transport :  $t_r = -\frac{a}{2} \ge \frac{a \sqrt{m_b}}{2}$ *T a a v B m r*  $t_r = -2 \frac{d^2y}{dx^2}$  (la vitesse fluide est de l'ordre de la

vitesse d'Alfvén), vitesse caractéristique :  $\mathfrak b$ *A*  $v_A = \frac{B}{\sqrt{2}}$  $m_{\rm h} r$ =

• temps caractéristique de Hall :  $t<sub>H</sub> = \frac{a}{\sqrt{a}}$  $t_H = \frac{a}{kB}$ , vitesse caractéristique :  $v_H = kB$ 

Ces expressions montrent que, tant que le champ magnétique est faible, la diffusion est dominante. Cela signifie que la diffusion aura toujours tendance à installer un champ magnétique dans le plasma avant que la convection MHD ou Hall ne devienne prépondérante. Les différents rapports entre les temps ou les vitesses caractéristiques permettent de former des nombres sans dimension qui déterminent des zones de prédominance des différents effets :

- $t_D/t_T$ : nombre de Reynolds magnétique,
- $t_D/t_H$ : paramètre de Hall-Diffusion (cf. [AIII-14], chap. C-IV),
- $t_H/t_T$ : paramètre de Hall-Transport (cf. [AIII-14], chap. C-IV et §AIII.2.5 cidessous).

En comparant les temps caractéristiques, il est possible d'exprimer la distance caractéristique d'action des deux effets :

• 
$$
\mathbf{t}_D = \mathbf{t}_T \Rightarrow a_{\text{MHD}} = \frac{\mathbf{h}}{B} \sqrt{\frac{\mathbf{r}}{\mathbf{m}_0}},
$$

• 
$$
t_D = t_H \Rightarrow a_{Hall} = \frac{h}{m_b k B}
$$

Dans les deux cas, cela signifie que pour les distance inférieure à *a*, l'effet de la diffusion est prédominant. La diffusion résistive a donc pour effet d'installer un champ magnétique précurseur grâce auquel la convection MHD et la convection Hall vont pouvoir exister.

Avant de négliger le terme de diffusion résistive pour simplifier le système, on étudie ses caractéristiques.

# AIII.2.3 Etude du terme de diffusion résistive

Lorsqu'on ne conserve que le terme de diffusion résistive, la troisième équation est de type diffusion de la chaleur avec comme conditions aux limites  $B(t,0) = B_0$  et  $B(0, z) = 0$ . On sait alors que la solution est de la forme (cf. [AIII-13]) :

$$
B(t, z) = \frac{2B_o}{\sqrt{p}} \int_{z}^{\infty} \exp(-u^2) du = B_o \text{erfc}\left(\frac{z}{2\sqrt{Dt}}\right) \text{ où } D = \frac{h}{m_0}.
$$

Si de plus  $B_0 = f(t)$  alors :

$$
B(t,z) = \frac{2}{\sqrt{p}} \int_{\frac{z}{2\sqrt{Dt}}}^{\infty} f\left(t - \frac{z^2}{4Du^2}\right) \exp\left(-u^2\right) du
$$

Ces expressions permettent d'évaluer le champ magnétique précurseur. La Figure AIII-1 représente l'évolution de *B* dans le plan (*z*, *t*) avec les valeurs initiales suivantes :

 $h = 10^{-4}$ *Wm,*  $f(t) = B_0 \sin(2p t/T)$  avec  $B_0 = 1T$  et  $T = 4\mu s$ .

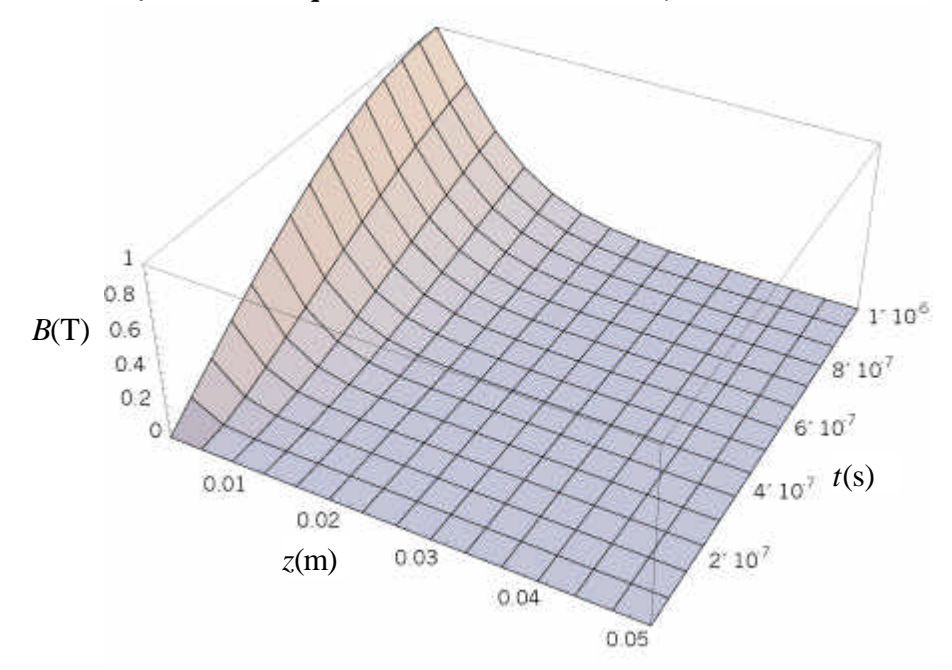

**Figure AIII-1 : représentation de la diffusion du champ en fonction de** *z* **et** *t***.**

# AIII.2.4 Etude du système simplifié

Lorsqu'on néglige le terme de diffusion le système (AIII.8) se simplifie en un système d'équations aux dérivées partielles du premier ordre :

ANNEXE III - Quelques relations de MagnétoHydroDynamique (MHD) et de MHD Hall (HMHD) ¯¯¯¯¯¯¯¯¯¯¯¯¯¯¯¯¯¯¯¯¯¯¯¯¯¯¯¯¯¯¯¯¯¯¯¯¯¯¯¯¯¯¯¯¯¯¯¯¯¯¯¯¯¯¯¯¯¯¯¯¯¯¯¯¯¯¯¯¯¯¯¯¯¯¯

$$
\begin{cases}\n\mathbf{r}_t + \mathbf{r}v_z + v\mathbf{r}_z = 0 \\
v_t + vv_z + \frac{B}{\mathbf{r}\mathbf{m}_0}B_z = 0 \\
B_t + (v - kB)B_z + Bv_z = 0\n\end{cases}
$$
\n(AIII.9)

En s'appuyant sur le formalisme de la méthode des caractéristiques présenté dans les références [AIII-11] et [AIII-12], ce système s'écrit sous forme matricielle :

 $U_t + AU_z = 0$  (AIII.10) avec  $\mathfrak b$ 0 ,  $U_i = \frac{00}{2}$ ,  $U_i = \frac{00}{2}$ , et  $A = |0|$  $t = \frac{1}{\gamma}$ ,  $U_z$ *v*  $U$   $U$   $\partial U$   $\vert$   $\vert$   $B$  $U = |v|, U = \frac{00}{2}, U = \frac{00}{2}$ , et  $A = |0 v|$  $t \left( \begin{array}{ccc} 0 & z \\ z & z \end{array} \right)$ *B*  $\begin{pmatrix} v & r \\ r & r \end{pmatrix}$  $m_{\rm h} r$  $=\begin{pmatrix} \mathbf{r} \\ v \\ B \end{pmatrix}$ ,  $U_t = \frac{\partial U}{\partial t}$ ,  $U_z = \frac{\partial U}{\partial z}$ , et  $A = \begin{pmatrix} v & \mathbf{r} & 0 \\ 0 & v & \frac{B}{m_1 r} \\ 0 & B & v \end{pmatrix}$ 

On sait alors que les valeurs propres de cette matrice sont les vitesses de propagation des fronts de perturbations. Celles-ci ont pour valeur :

0

$$
c^{1} = v
$$
\n(AIII.11)\n
$$
c^{II} = v - \frac{k}{2} + \frac{|B|}{2} \sqrt{k^{2} + \frac{4}{2}}
$$
\n(AIII.12)

 $B$   $v - kB$ 

 $\begin{pmatrix} 0 & B & v - kB \end{pmatrix}$ 

$$
c = v - \frac{1}{2} + \frac{1}{2} \sqrt{k + \frac{1}{m_0 r}}
$$
\n
$$
c^{\text{III}} = v - \frac{k}{2} - \frac{|B|}{2} \sqrt{k^2 + \frac{4}{m_0 r}}
$$
\n(AIII.13)

2 2  $\sqrt{u}$   $m_0$ *m r* La vitesse  $c^I$  est une forme dégénérée de la vitesse de la matière habituelle  $c^I = v \pm \sqrt{P_r}$  (où *Pr* est la vitesse sonore) car on a négligé la pression thermodynamique devant la pression magnétique dans l'équation de conservation de la quantité de mouvement (AIII.5). Les

vecteurs propres à gauche et à droite sont :

$$
L^{I} = \begin{pmatrix} -B \\ r \\ m_{k}r^{2} \end{pmatrix}, L^{i} = \begin{pmatrix} 0 \\ 1 \\ \frac{c^{i}-v}{B} \end{pmatrix} \text{ pour } i = \text{II,III}
$$
\n(AIII.14)\n
$$
R^{i} = \begin{pmatrix} 1 \\ \frac{c^{i}-v}{r} \\ \frac{(c^{i}-v)^{2}}{B} \\ m_{0} \end{pmatrix} \text{ pour } i = \text{I,II,III}
$$
\n(AIII.15)

Nous allons nous intéresser à l'évolution d'un front de perturbation, et nous placer dans le référentiel lié à ce front. Dans la configuration particulière étudiée ici (évolution selon l'axe z), la position du front peut s'écrire  $z = Z(t)$ . Les éléments intervenant dans la relation (AIII.10) peuvent être développés au voisinage de *x = z - Z*(*t*). On suppose que le milieu en amont de la perturbation est dans un état stable caractérisé par le vecteur  $U^0 = (\bm{r}_0,\, v_0,\, B_0)$  et qu'il existe une discontinuité dans la dérivée première de *U* (cf. Figure AIII-2).

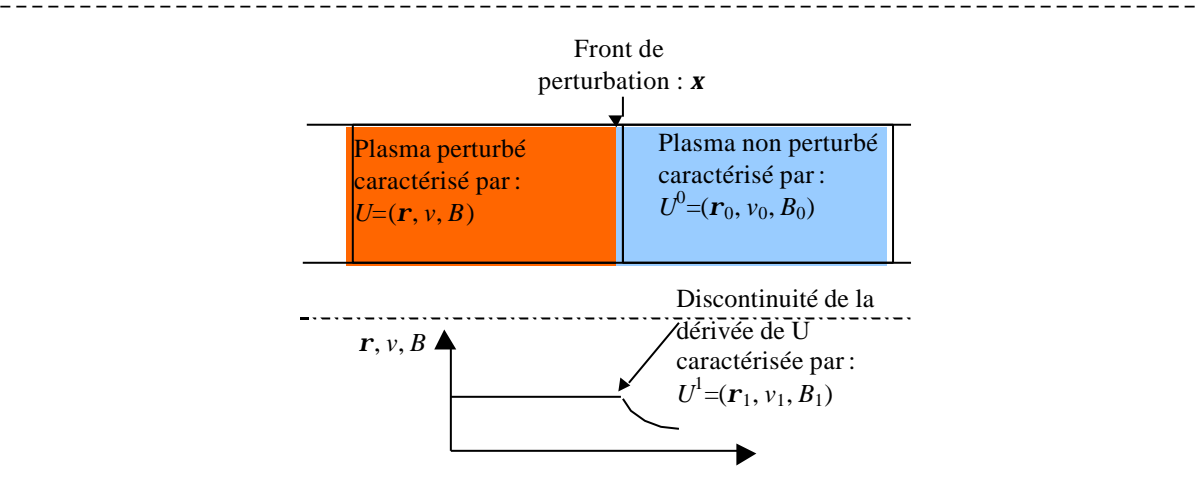

**Figure AIII-2 : représentation des grandeurs intervenant dans la propagation de la perturbation.**

Le développement au voisinage de *x* s'écrit :

$$
U = U^{0},
$$
 pour  $\mathbf{x} > 0$   
\n
$$
U = U^{0} + U^{1}(t)\mathbf{x} + \frac{1}{2}U^{2}(t)\mathbf{x}^{2},
$$
 pour  $\mathbf{x} < 0$ .

En ne conservant que les termes du premier ordre, les expressions de  $U_t$  et  $U_z$  sont :

$$
U_{t} = -\dot{Z}U^{1}(t) + \mathbf{x}(\dot{U}^{1}(t) - \dot{Z}U^{2}(t)) \text{ et } U_{z} = U^{1}(t) + \mathbf{x}U^{2}(t).
$$

Le saut des dérivées premières au passage du front est lié aux coefficients par les relations :  $[U_{t}] = (U_{t})_{\mathbf{x}=0+} - (U_{t})_{\mathbf{x}=0-} = \dot{Z}U^{1}(t)$  et  $[U_{z}] = -U^{1}(t)$ .

De même, la matrice *A* développée au premier ordre s'écrit :

 $A = A^0 + \mathbf{x} \left( A_U^0 U^1 \right)$  où la notation  $A_U^0 U^1$  signifie  $\mathbf{0}$ *ij k k a u u* ∂ ∂ (l'indice répété est sommé) ; il

s'agit d'une notation, pas d'un produit matriciel. De plus, dans notre cas, la matrice *A* ne dépend pas explicitement de *z*, par conséquent, il n'y a pas de dérivée partielle par rapport à *z*. En remplaçant les éléments développés au voisinage de *x* dans l'équation (AIII.10), on obtient le système suivant :

$$
\begin{cases}\n(A^0 - \dot{Z}I)U^1 = 0 \\
(A^0 - \dot{Z}I)U^2 + U^1 + (A_U^0 U^1)U^1 = 0\n\end{cases}
$$
\n(AIII.16)

Pour que le vecteur  $U^1$  soit non identiquement nul il faut que le déterminant de la matrice (A<sup>0</sup> − *ZI*) soit nul. Cela signifie que les vitesses de propagation des discontinuités sont les vitesses caractéristiques déjà établies (cf. relations (AIII.11), (AIII.12), et (AIII.13)). En supposant que les trois valeurs propres sont distinctes, on en déduit que le vecteur  $U^1$  est proportionnel au vecteur propre associé à la valeur propre  $c^i : U^1 = \mathbf{s} \mathbf{R}^i$ . En multipliant la deuxième équation du système (AIII.16) par le vecteur propre à gauche *L i* , on obtient :

$$
L^i \dot{U}^1 + L^i \left( A_U^0 U^1 \right) U^1 = 0
$$

Et en remplaçant  $U^1$  par sa valeur, cette équation devient :

$$
L^{i} \cdot R^{i} \mathbf{S} + L^{i} \left( A_{U}^{0} R^{i} \right) R^{i} \mathbf{S}^{2} = 0 \tag{AIII.17}
$$

C'est une équation différentielle du première ordre de Riccati de la forme  $a\dot{s} + b\dot{s} = 0$ . Elle permet de caractériser l'évolution de la discontinuité au cours de sa propagation et donc de mettre en évidence la formation ou non d'un choc en fonction des signes de *a* et *b*.

ANNEXE III - Quelques relations de MagnétoHydroDynamique (MHD) et de MHD Hall (HMHD) ¯¯¯¯¯¯¯¯¯¯¯¯¯¯¯¯¯¯¯¯¯¯¯¯¯¯¯¯¯¯¯¯¯¯¯¯¯¯¯¯¯¯¯¯¯¯¯¯¯¯¯¯¯¯¯¯¯¯¯¯¯¯¯¯¯¯¯¯¯¯¯¯¯¯¯

AIII.2.5 Application à la vitesse c<sup>il</sup>

On applique maintenant ces résultats à la vitesse la plus élevée :  $c^{\text{II}}$ . Tout d'abord, on peut remarquer les deux cas limites donnés par  $|k|$   $\ll$   $1/\sqrt{\textit{m}_{\textit{0}}\textit{r}}\,$  et  $|k|$   $\gg$   $1/\sqrt{\textit{m}_{\textit{0}}\textit{r}}\,$  :

• 
$$
|k| \ll 1/\sqrt{m_b r}
$$
 donne  $c^{\text{II}} \approx v + \frac{|B|}{\sqrt{m_b r}} \left(1 - \frac{k \operatorname{sgn}(B)}{2} \sqrt{m_b r} + \frac{k^2 m_b r}{8} \right) \approx v + \frac{|B|}{\sqrt{m_b r}}$ . Dans

ce cas, si on suppose un plasma initialement au repos ( $v = 0$ ), on retrouve, à l'ordre 0, la vitesse d'Alfvèn habituelle. Le terme d'ordre 1 accroît la vitesse si *k* et *B* sont de signes opposés et la fait diminuer dans le cas contraire.

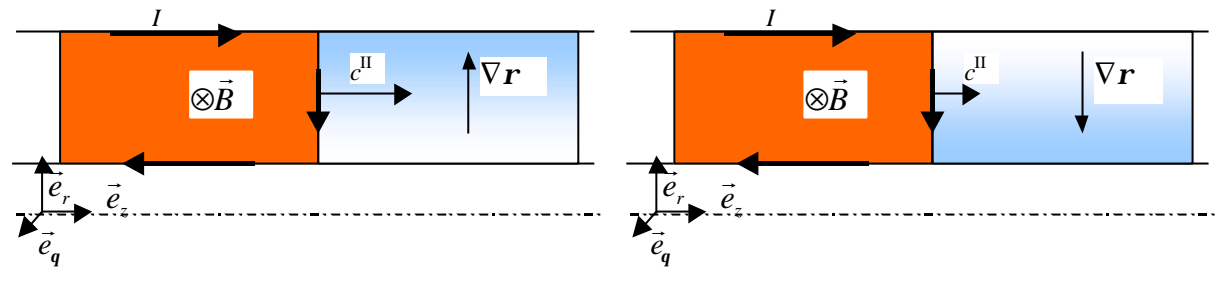

**Figure AIII-3 : convection MHD prépondérante et favorisée par la convection Hall**

**Figure AIII-4 : convection MHD prépondérante et freinée par la convection Hall**

• 
$$
|k| \gg 1/\sqrt{m_r r}
$$
 done  $c^n \approx v - \frac{k}{2} \left(1 - \text{sgn}(kB) - \frac{2\text{sgn}(kB)}{k^2 m_r r}\right) \approx v - \frac{k}{2} \left(1 - \text{sgn}(kB)\right).$ 

Toujours dans l'hypothèse d'un plasma initialement au repos, la propagation ne sera significative que si le produit *kB* est négatif. Compte tenu de l'expression de *k*, cela signifie que *rr* et *B* devront être de signe opposé. La propagation ne sera possible que signification que a *r* ce a devenir en de eigne oppose. En propaganon ne sera possesse que si  $\vec{B}, \nabla \vec{r}, \vec{z}$  forment un trièdre direct. On retrouve ainsi le résultat donné par A.S. Kingsep, K.V. Chukbar, et V.V. Yan'kov (cf. [AIII-8] et [AIII-9]).

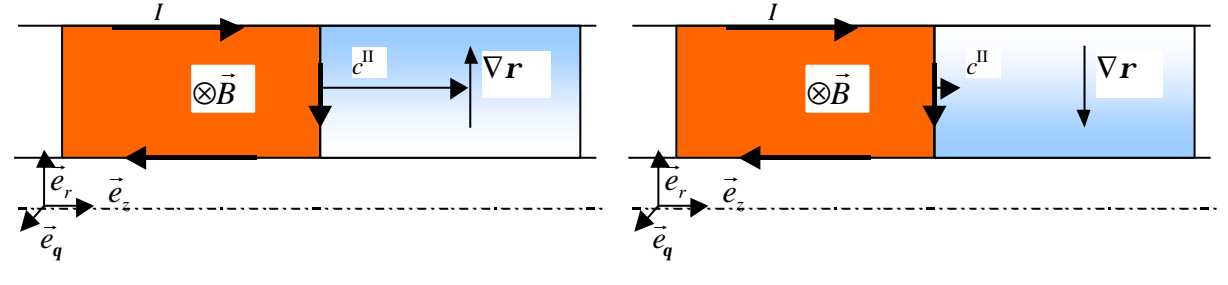

**Figure AIII-5 : configuration favorable à la convection Hall**

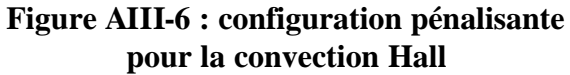

La vitesse de propagation de la perturbation est donc conditionnée par le rapport  $1/k\sqrt{\mathbf{m}_b\,r}$ qui a pour valeur  $\frac{en_e\sqrt{m_0}}{2} = \frac{e}{2}$  $\left\langle n_{e,r}\right\rangle$  2  $\left\langle n_{e,r}\right\rangle$  2  $e \sqrt{\mu_0}$   $e \sqrt{\mu_0}$  $\mu_{e,r}$   $\perp$   $\mu_{e,r}$   $\perp$   $\mu$   $m_i$ *e e*  $e n_e \sqrt{\mathbf{m}}_0$   $e \sqrt{\mathbf{m}}_0 \mathbf{Z} n$  $n_{\text{e} \rvert r}$  2)  $\left(n_{\text{e} \rvert r}$  2)  $\sqrt{m}$ *n*<sub>*r*</sub> *r* |  $n_e$  *r m*<sub>0</sub>  $e$  *n r* =  $\left(\frac{n_{e,r}}{n_e}+\frac{2}{r}\right)$   $\left(\frac{n_{e,r}}{n_e}+\frac{2}{r}\right)$ . Il s'agit du paramètre de Hall-

Transport – introduit par G. Avrillaud en 1998 (cf. [AIII-14]) – à un facteur  $\sqrt{2}$  près (ce facteur provient du fait qu'il a pris comme vitesse limite des ions, la vitesse du régime chasse

neige :  $v_A/\sqrt{2}$ ). Ce paramètre permet donc de déterminer la prédominance de la convection Hall par rapport à la convection MHD.

#### **AIII.2.5.1 Limites de validité**

Avant de poursuivre, il est important de remarquer que la valeur du champ *B* qui intervient dans l'évaluation des vitesses est le champ juste en amont du front de perturbation c'est-à-dire *B*0. Il est donc primordial que la diffusion puisse installer un champ précurseur. Cela est toujours possible tant que la distance caractéristique *a* introduite au §AIII.2.2 reste dans le domaine de validité des hypothèses de la modélisation. Il existe donc une configuration critique lorsque cette distance caractéristique devient de l'ordre de grandeur de l'épaisseur de peau non collisionnelle électronique *dnce* : la modélisation physique utilisée devient insuffisante et d'autres effets non linéaire peuvent apparaître. Certains de ces effets sont abordés au chapitre 3.

Selon le type de convection dominante (MHD ou Hall), cette situation peut-être caractérisée par un champ magnétique :

$$
B_{cT} = \mathbf{h} n_e e \sqrt{\frac{m_i}{Z m_e}} \tag{AIII.18}
$$

$$
B_{cH} = \frac{he}{k} \sqrt{\frac{n_e}{m_0}} = \frac{hn_e e^2}{\left(\frac{n_{e,r}}{n_e} + \frac{2}{r}\right)} \sqrt{\frac{m_h n_e}{m_e}}
$$
(AIII.19)

Pour fixer les idées, on considère un plasma ayant les caractéristiques suivante :

 $T_e = 10 \text{eV}, Z = 2, r = 0.1 \text{m}, n_{e,r} = 10^{21} \text{m}^{-4}$ La résistivité est donnée par la formule de Spitzer :

$$
\mathbf{h} = \frac{\mathbf{p}Ze^2\sqrt{m_e}}{\mathbf{g}_e\left(Z\right)\left(4\mathbf{p}\mathbf{e}_0\right)^2\left(kT_e\right)^{3/2}}\ln\left(12\mathbf{p}\frac{\left(\mathbf{e}_0kT_e\right)^{3/2}}{Ze^3\sqrt{n_e}}\right)\text{avec }\mathbf{g}_e = 0.683 \text{ pour } Z = 2 \text{ (cf. [AIII-7])}
$$

De plus, les effets considérés sont orthogonaux au champ B ; on sait alors que *h*<sub>⊥</sub> = 2*h*. Les valeur de  $B<sub>cT</sub>$  et  $B<sub>cH</sub>$  ainsi que les courants associés sont représentés sur le Graphe AIII-1.

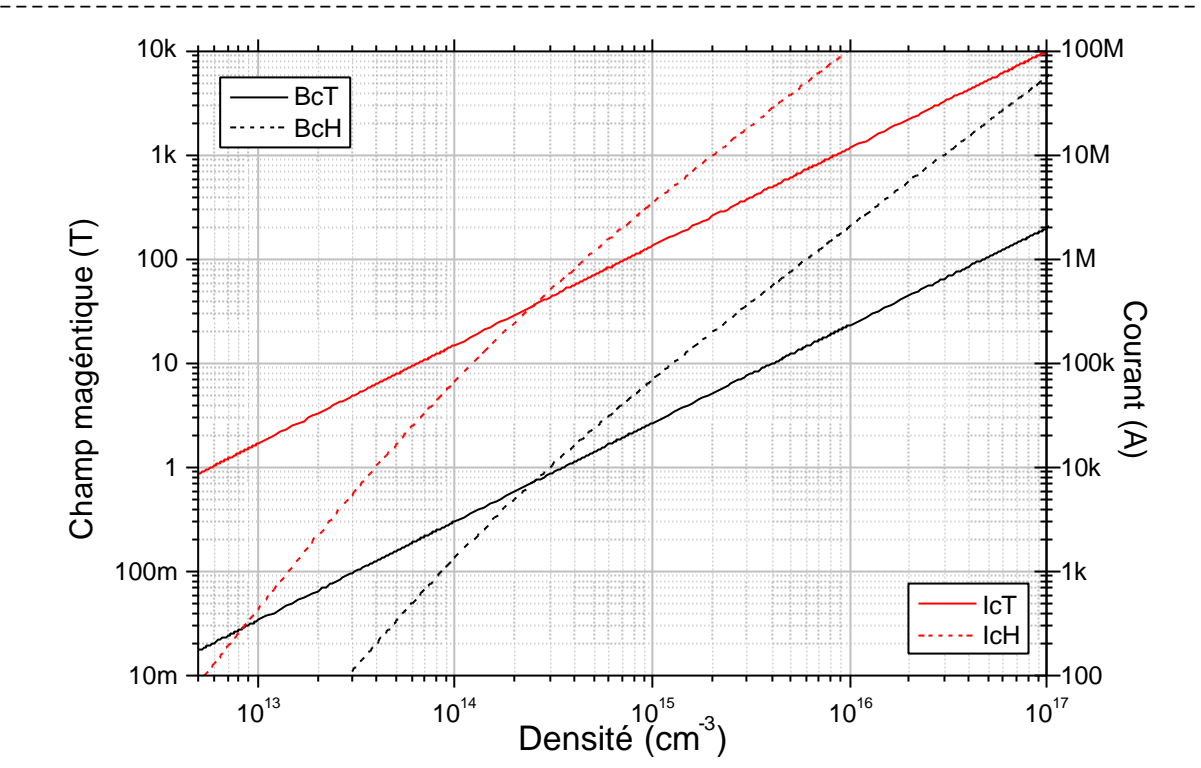

ANNEXE III - Quelques relations de MagnétoHydroDynamique (MHD) et de MHD Hall (HMHD)

**Graphe AIII-1 : évolution des champs critiques et des courants associés en fonction de la densité**

Ce graphe permet de distinguer 2 zones. La zone située à gauche de la densité  $2.10^{14}$  se rapporte aux situations où la convection Hall, lorsqu'elle domine, peut être perturbée si le champ est supérieur à la limite définie. Dans la zone située à droite, c'est la convection MHD qui sera d'abord touchée si elle domine et si le champ est supérieur à la limite définie. Cette densité limite est variable selon le gradient *ne* rencontré.

Les distances caractéristiques introduites au §AIII.2.2 permettent d'évaluer l'épaisseur du front de perturbation pour chacune des convections possibles. Lorsque *a* est supérieur à l'épaisseur de peau classique *ddif*, l'épaisseur du front est de l'ordre de *ddif*. Cette épaisseur peut être approchée par la relation:  $d_{\text{dif}} \approx 250\sqrt{10\text{ht}}$  (cf. [AIII-15], annexe E). Si *a* est inférieure *ddif* alors l'épaisseur du front est limité par *a* et ceci, tant que *a* reste supérieur à *dnce*.

#### **AIII.2.5.2 Equation de Riccati pour** *c* **II**

On poursuit maintenant la modélisation en explicitant les vecteurs propres à droite et à gauche.

$$
L^{\mathbb{I}} = \left(\begin{array}{c} 0 \\ 1 \\ \frac{1}{2} \left(-k + \text{sgn}(B) \sqrt{k^2 + \frac{4}{m_b r}}\right) \end{array}\right) \text{ et } R^{\mathbb{I}} = \left(\begin{array}{c} 1 \\ \frac{B}{2r} \left(-k + \text{sgn}(B) \sqrt{k^2 + \frac{4}{m_b r}}\right) \\ \frac{m_b B}{4} \left(-k + \text{sgn}(B) \sqrt{k^2 + \frac{4}{m_b r}}\right)^2 \end{array}\right).
$$

Le vecteur des discontinuités  $U^1$  est relié à  $R^{\text{II}}$  par la relation :  $U^1 = r_1 R^{\text{II}}$ . La matrice  $A_U^0 R^{\text{II}}$  a pour expression :

$$
\begin{pmatrix}\n\underline{B}_{0} & -k_{0} + \operatorname{sgn}(B) \sqrt{k_{0}^{2} + \frac{4}{m_{0}r_{0}}} & 1 & 0 \\
0 & \frac{B_{0}}{2r_{0}} & -k_{0} + \operatorname{sgn}(B) \sqrt{k_{0}^{2} + \frac{4}{m_{0}r_{0}}} & -\frac{B_{0}}{m_{0}r_{0}^{2}} + \frac{B_{0}}{4r_{0}} & -k_{0} + \operatorname{sgn}(B) \sqrt{k_{0}^{2} + \frac{4}{m_{0}r_{0}}} & 1 \\
0 & \frac{m_{0}B_{0}}{4} & -k_{0} + \operatorname{sgn}(B) \sqrt{k_{0}^{2} + \frac{4}{m_{0}r_{0}}} & 1\n\end{pmatrix}^{2} - (k_{r})_{0}B_{0} + \frac{B_{0}}{2} \left(-k_{0} + \operatorname{sgn}(B) \sqrt{k_{0}^{2} + \frac{4}{m_{0}r_{0}}} & 1\n\end{pmatrix} \frac{1}{r_{0}} - \frac{k_{0}m_{0}}{2} \left(-k_{0} + \operatorname{sgn}(B) \sqrt{k_{0}^{2} + \frac{4}{m_{0}r_{0}}} & 1\n\end{pmatrix}
$$
\n
$$
\text{avec } (k_{r})_{0} = -\frac{2m_{i}}{Zem_{0}r_{0}^{2}} \left(\frac{r_{r}}{r_{0}} + \frac{1}{r}\right).
$$

Les facteurs de l'équation de Riccati (AIII.17) sont :

$$
a = \frac{m_0 B_0}{2} \left( -k_0 + \text{sgn}(B) \sqrt{k_0^2 + \frac{4}{m_0 r_0}} \right) \left( k_0^2 - k_0 \text{sgn}(B) \sqrt{k_0^2 + \frac{4}{m_0 r_0}} + \frac{3}{m_0 r_0} \right),
$$
  

$$
b = \frac{m_0 B_0^2}{16 r_0} \left( -k_0 + \text{sgn}(B) \sqrt{k_0^2 + \frac{4}{m_0 r_0}} \right)^3 \left[ \left( -k_0 + \text{sgn}(B) \sqrt{k_0^2 + \frac{4}{m_0 r_0}} \right) \left( k_0^2 m_0 r_0 + 3 \right) - 2 \left( k_0 + r_0 k_r \right) \right]
$$

On peut remarquer que le facteur  $P = B_0 \Big| -k_0 + sgn(B) \Big| k_0^2$  $_{0}$ |  $-\kappa_{0}$  + sg<sub>II</sub>( $D$ )<sub>1</sub>| $\kappa_{0}$  $\mathbf{0}$   $\mathbf{I}$   $\mathbf{0}$ 4  $P = B_0 \big| -k_0 + \text{sgn}(B) \big| k$ *m r*  $\left(\begin{array}{ccc} 1 & 1 \\ 1 & 1 \end{array}\right)$  $= B_0 \Big| -k_0 + \text{sgn}(B) \Big| k_0^2 + \frac{1}{\sqrt{2}}$  $\begin{pmatrix} 1 & \cdots & 1 \end{pmatrix}$   $\begin{pmatrix} m & m \end{pmatrix}$ est toujours strictement

positif ; par conséquent les signes de *a* et *b* dépendent respectivement des expressions :

$$
-\frac{k_0}{B_0}P + \frac{3}{m_0 r_0} \tag{AIII.20}
$$

$$
\left(k_0^2 \mathbf{m}_0 \mathbf{r}_0 + 3\right) P - 2\left(k_0 + \mathbf{r}_0 k_r\right) B_0 \tag{AIII.21}
$$

L'équation d'évolution de  $r_1$  est donc :

$$
\left(-\frac{k_0}{B_0}P + \frac{3}{m_0r_0}\right)\dot{r}_1 = -\frac{P^2}{8r_0B_0^2}\left(\left(k_0^2m_0r_0 + 3\right)P - 2\left(k_0 + r_0k_r\right)B_0\right)r_1^2\tag{AIII.22}
$$

On peut distinguer quatre configurations pour l'évolution de  $r_1$ :

- *a* nul : dans ce cas *b* n'est pas nécessairement nul et donc  $r_1$  doit être nul ; il n'y a pas de discontinuité des dérivées premières possible.
- *b* nul : dans ce cas,  $r_1$  est constant. L'onde de densité se propage sans déformation, tandis que les ondes de vitesse et de champ dépendent uniquement des conditions en amont par le biais du vecteur  $R<sup>II</sup>$ .
- *a* et *b* de même signe : dans ce cas  $r_1$  décroît. Si  $r_1(0) > 0$  (cas d'une onde de détente) l'onde est amortie lors de sa propagation. Au contraire, si  $r_1(0) < 0$  (cas d'une onde de compression), la discontinuité est amplifiée et il y a formation d'une onde de choc
- *a* et *b* de signes opposés : dans ce cas  $r_1$  croît et la situation est l'inverse de la précédente. Une onde de compression est amortie, tandis qu'une onde de détente se transforme en une onde de choc.

Il se peut que certaines situations ne puissent jamais se produire.

# AIII.2.6 Cas d'une onde de compression pour les vitesses limites de c<sup>il</sup>.

La configuration typique des POS implique  $r_1(0)$ <0. On s'intéresse donc uniquement à ce cas pour les deux vitesses limites déterminées au début du §AIII.2.5.

ANNEXE III - Quelques relations de MagnétoHydroDynamique (MHD) et de MHD Hall (HMHD) ¯¯¯¯¯¯¯¯¯¯¯¯¯¯¯¯¯¯¯¯¯¯¯¯¯¯¯¯¯¯¯¯¯¯¯¯¯¯¯¯¯¯¯¯¯¯¯¯¯¯¯¯¯¯¯¯¯¯¯¯¯¯¯¯¯¯¯¯¯¯¯¯¯¯¯

**AIII.2.6.1 Convection MHD dominante.**

Sous cette hypothèse, on a :

- le paramètre de Hall-Transport  $R_{H/T}>>1$ , soit  $|k_0| \sqrt{m_0 r_0} \ll 1$ ,

- et l'expression 
$$
P = B_0 \left( -k_0 + \text{sgn}(B) \sqrt{k_0^2 + \frac{4}{m_0 r_0}} \right) \approx \frac{2|B_0|}{\sqrt{m_0 r_0}}
$$
 à l'ordre 0.

La relation (AIII.22) développée à l'ordre 0 devient alors :

$$
\dot{\boldsymbol{r}}_1 = -\frac{|B_0|}{\boldsymbol{r}_0 \sqrt{\boldsymbol{m}_0 \boldsymbol{r}_0}} \boldsymbol{r}_1^2
$$
\n(AIII.23)

Dans nos applications,  $B_0$  est sinusoïdale de la forme  $m_0 I_m \sin{(wt)} / 2p r$ . La solution de cette équation est :

$$
\boldsymbol{r}_1 = \frac{\boldsymbol{r}_1(0)}{1 + \frac{\sqrt{\boldsymbol{m}_0} I_m \boldsymbol{r}_1(0)}{\boldsymbol{w} 2 \boldsymbol{p} \boldsymbol{r} \boldsymbol{r}_0 \sqrt{\boldsymbol{r}_0}} (1 - \cos \boldsymbol{w} t)}
$$
(AIII.24)

et l'onde de choc apparaît au bout du temps *tcMHD* :

$$
t_{cMHD} = \frac{1}{w} \arccos\left(1 + \frac{W2 \mathbf{p} r \mathbf{r}_0 \sqrt{\mathbf{r}_0}}{\sqrt{\mathbf{m}_0} I_m \mathbf{r}_1(0)}\right)
$$
(AIII.25)

Dans le cadre de cette simplification, les discontinuités sont liées par les relations :

$$
v_1 = \frac{\mathbf{r}_1 B_0}{\mathbf{r}_0 \sqrt{\mathbf{m}_1 \mathbf{r}_0}} = \frac{\mathbf{r}_1}{\mathbf{r}_0} v_A \text{ et } B_1 = \frac{\mathbf{r}_1 B_0}{\mathbf{r}_0}
$$
  
\nAN: En reprenant la configuration utilisé au §AIII.2.2 :  
\n $T_e = 10eV$ ,  $Z = 2$ ,  $n_e = 10^{20} m^{-3}$ ,  $\mathbf{h} \wedge = 1.8 10^{-4} Wm$  et on choisit  $r = 0.1m$ ,  $I_m = 1MA$   
\net  $\mathbf{w} = 1.57 10^6 s^{-1}$ .  
\nOn consider alors que les discontinuités apparaissent lorsque la pression  
\nmagnétique est supérieure à la pression thermique ( $P_{mag} > 10P_{cin}$ ). On a alors :  
\n $t_{deb} = 20ns$ ,  $a_{MHD} = 2.55mm$  et  $\mathbf{d}_{dif} = 965 \mu m$ ,  $B_0(\mathbf{d}_{dif} t_{deb}) = 0.031T$   
\n $B_1(\mathbf{d}_{dif}, t_{deb}) \approx -\frac{4}{\sqrt{160}} \left(-\frac{4\mathbf{d}_{dif}^2}{\mu}\right) = -369T/m$  et  $\mathbf{r}_1 = -1.19 10^{-2} kg.m^{-4}$ ,

$$
B_1\left(\bm{d}_{dif}, t_{deb}\right) \approx -\frac{4}{\sqrt{\bm{p}\,Dt_{deb}}} \exp\left(-\frac{4\bm{a}_{dif}}{Dt_{deb}}\right) = -369T/m \text{ et } \bm{r}_1 = -1.19 \ 10^{-2}kg.m^{-4},
$$
 et  $t_{cMHD} = 7.7ns$ 

#### **AIII.2.6.2 Convection Hall dominante**

Pour avoir ce cas, il faut que *k* et *B* soient de signe opposé. On a alors :

- le paramètre de Hall-Transport  $R_{H/T} \ll 1$ , soit  $1/|k_0| \sqrt{\mathbf{m}_0 \mathbf{r}_0} \ll 1$ ,

- et l'expression 
$$
P = B_0 \left( -k_0 + \text{sgn}(B) \sqrt{k_0^2 + \frac{4}{m_0 r_0}} \right) \approx -2B_0 k_0
$$
 à l'ordre 0.

La relation (AIII.22) développée à l'ordre 0 devient alors :

$$
\dot{\boldsymbol{r}}_1 = \frac{\boldsymbol{m}_0 B_0 k_0^3}{2} \boldsymbol{r}_1^2 \tag{AIII.26}
$$

La solution de cette équation est :

$$
r_1 = \frac{r_1(0)}{1 - \frac{m_0 B_0 k_0^3 r_1(0)}{2} t}
$$
 (AIII.27)

et l'onde de choc apparaît au bout du temps *tcHall* :

$$
t_{\text{cHall}} = \frac{2}{\mathbf{m}_{0} B_{0} k_{0}^{3} \mathbf{r}_{1}(0)}
$$
(AIII.28)

Dans le cadre de cette simplification, les discontinuités sont liées par les relations :

$$
v_1 = \frac{\mathbf{r}_1 k_0 B_0}{\mathbf{r}_0} \text{ et } B_1 = \mathbf{r}_1 \mathbf{m}_0 k_0^2 B_0
$$

- **[AIII-1]** J-L. Delcroix, A. Bers *Physique des plasmas (tome 2)* InterEdition/CNRS Editions 1994**.**
- **[AIII-2]** F. Chen *Introduction to plasma physics and controlled fusion (vol 1)* 2ème édition Plenum Press 1983**.**
- **[AIII-3]** P.J. Turchi *Plasmadynamic opening switch techniques* in Opening switches, A. Guenther M. Kristiansen and T. Martin, Plenum Press, 1987**.**
- **[AIII-4]** A. Chuvatin *Etude des phases de conduction et d'ouverture d'un commutateur à plasma* – Thèse de l'Ecole Polytechnique, PMI 2874, 12/1993**.**
- **[AIII-5]** L. Véron *Etude expérimentale d'un commutateur à plasma* Thèse de l'Université Paris VII, 06/1991**.**
- **[AIII-6]** D.L. Book *NRL Plasma formulary* NRL publication 0084-4040, 1987**.**
- **[AIII-7]** V.E. Fortov, I.T. Iakubov *The physics of non-ideal plasma* World Scientific, 2000**.**
- **[AIII-8]** A.S. Kingsep, Yu.V. Mokhov, K.V. Chukbar *Non linear skin effect in plasmas* Sov. J. Plasma Phy. (10(4), p.495), 1984**.**
- **[AIII-9]** A.S. Kingsep, K.V. Chukbar, V.V. Yan'kov *Electron MagnetoHydroDynamics* in Rewiews of Plasma Physics (vol. 16, p. 243), Consultant Bureau, N4, edited by B.B. Kadomtsev, 1990**.**
- **[AIII-10]** A. Fruchtman *Penetration and expulsion of magnetic fields in plasmas due to the Hall field* – Phys. Fluids B (3(8), p.1908), 1991**.**
- **[AIII-11]** A. Jeffrey, T. Tanuiti *Non-linear wave propagation with applications to physics and magnetohydrodynamics* – Mathematics in Science and Engineering (vol. 9), Academic Press, 1964**.**
- **[AIII-12]** G.B. Whitham *Linear and nonlinear waves* Pure and Applied Mathematics, Wiley-Interscience, 1974**.**
- **[AIII-13]** H.S. Carslaw, J.C. Jaeger *Conduction of heat in solids* 2ème édition, Oxford University Press, 1959**.**
- **[AIII-14]** G. Avrillaud *Génération et transfert sous vide de Hautes Puissances Pulsées* Thèse de l'Ecole Polytechnique, 12/1998**.**
- **[AIII-15]** M. Bavay *Compression de flux magnétique dans le régime sub-microseconde pour l'obtention de hautes pressions et de rayonnement X intense* – Thèse de l'université ParisXI-Orsay, 07/2002**.**

# **ANNEXE IV**

# **Modélisation des sources à plasma de type canon utilisées**

# **dans les POS**

Cette annexe propose une modélisation des canons à plasma en s'appuyant sur quelques articles. Ce travail permet de déterminer la répartition spatiale et temporelle du plasma avant l'arrivée du courant du générateur et de calculer quelques grandeurs utiles dans le cas des POS.
# *AIV.1 Principes*

Un système de production de plasma se compose d'une alimentation que l'on peut modéliser par un circuit RLC classique et de la source à plasma proprement dite.

Il existe plusieurs types de sources à plasma qui ont été testés et utilisés dans les POS. Les plus répandues sont les canons à plasma (cf. [AIV-1]) qui furent utilisés à l'origine des études POS et les flashboards (cf. [AIV-2]) qui, après avoir eu tendance à se substituer aux canons, sont maintenant employés de manière équivalente. Les autres sources plus exotiques sont les sources à l'aide de laser (cf. [AIV-3]) qui permettent d'aborder la problématique du répétitif et les sources à base de tuyère (cf. [AIV-4]) qui permettent de contrôler la nature du plasma injecté.

## AIV.1.1 L'alimentation

L'alimentation se compose d'un côté d'une capacité  $C_I$  et d'un éclateur auquel sont connectés des câbles coaxiaux de longueur *l* qui alimentent, à l'autre extrémité, une deuxième capacité *C2* dite de peaking en parallèle de la source. Le schéma électrique équivalent de principe est représenté Figure AIV-1.

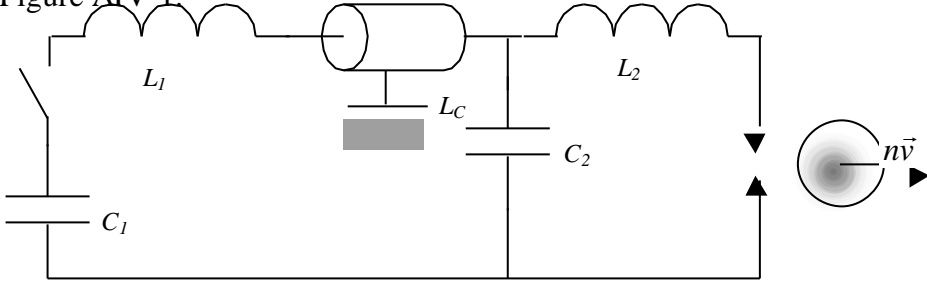

**Figure AIV-1 : schéma équivalent du générateur des sources à plasma**

Le rôle de la capacité de peaking est de rapprocher le temps caractéristique de la partie aval du circuit de celui des phénomènes physiques de la source à plasma afin d'améliorer le couplage de l'énergie. L'efficacité effective de cette architecture n'a jamais vraiment été démontrée expérimentalement.

Le circuit utilisé lors des expérimentations XPOS et XCPOS1 est représenté sur la Figure AIV-2.

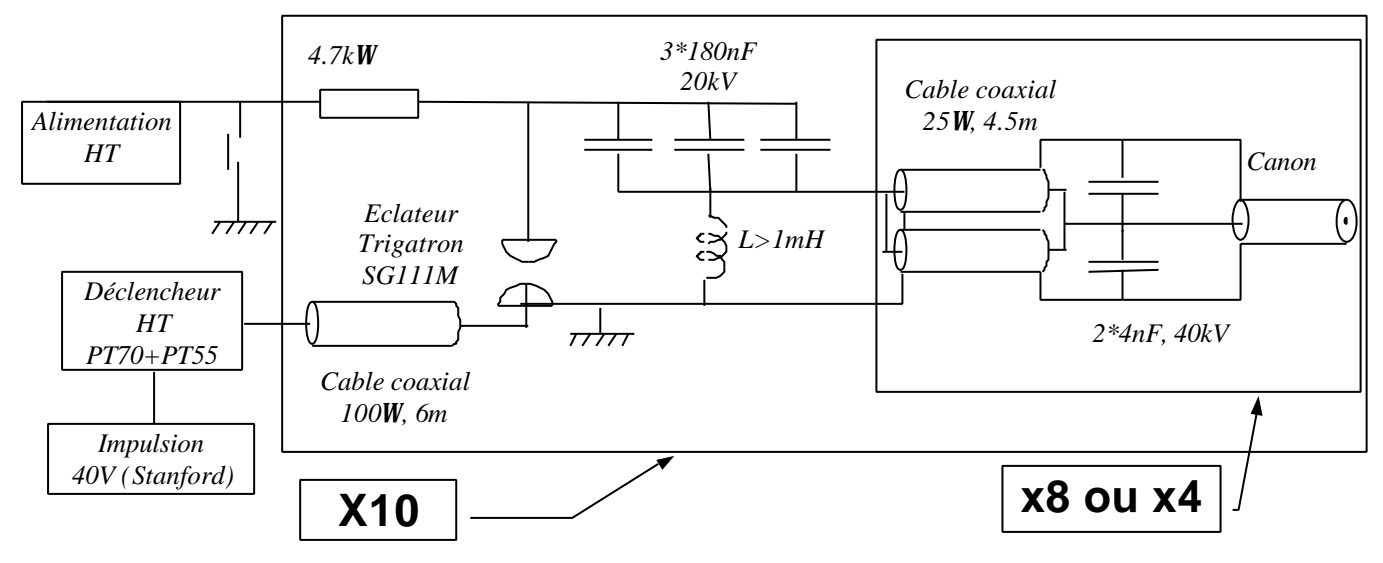

**Figure AIV-2 : schéma du circuit électrique complet des canons du XPOS et du XCPOS1**

Selon la configuration étudiée, chacune des 10 unités d'énergie peut alimenter 4 ou 8 canons. Le circuit équivalent d'une unité d'énergie a donc les caractéristiques suivantes :

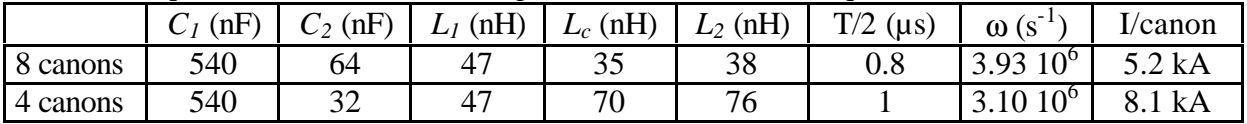

Pour les expérimentations XCPOS2, l'alimentation a été améliorée et le schéma équivalent est représenté Figure AIV-3.

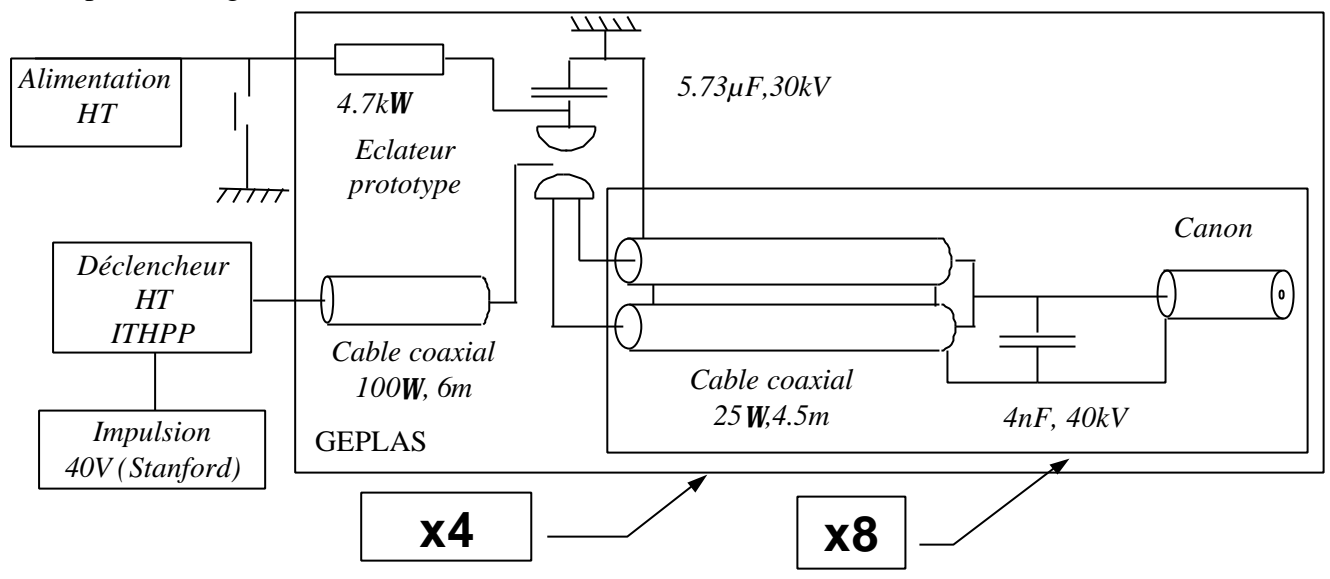

**Figure AIV-3 : schéma du circuit électrique complet des canons du XCPOS2**

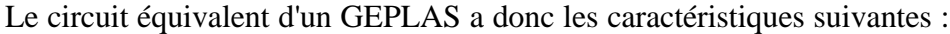

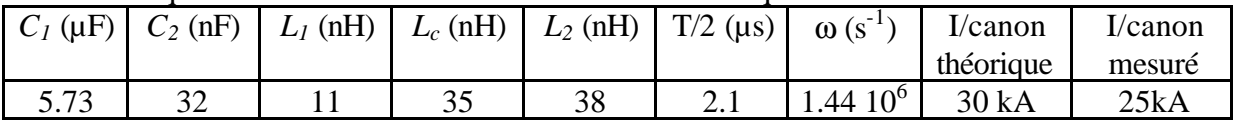

Le montage des canons à plasma et de la capacité de peaking est illustré par la photo cidessous

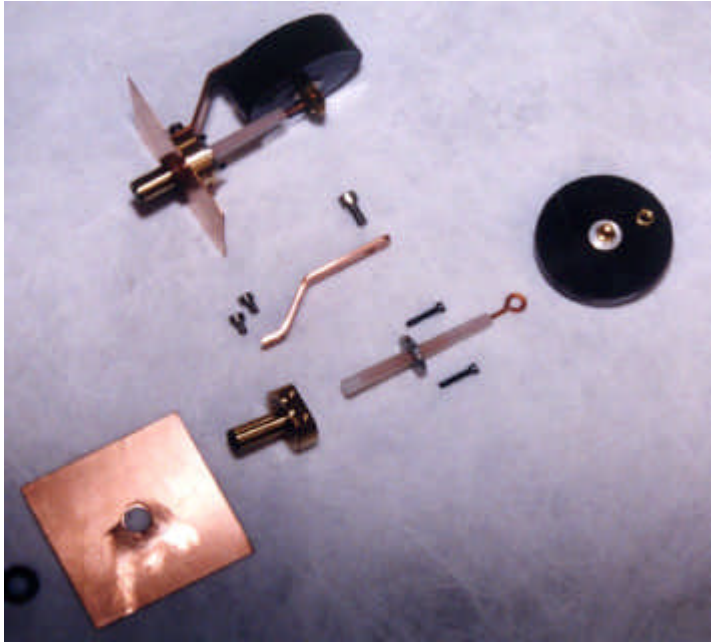

**Figure AIV-4 : montage des canons à plasma**

AIV.1.2 La source à plasma

Les canons à plasma utilisés sont représentés sur la Figure AIV-5.

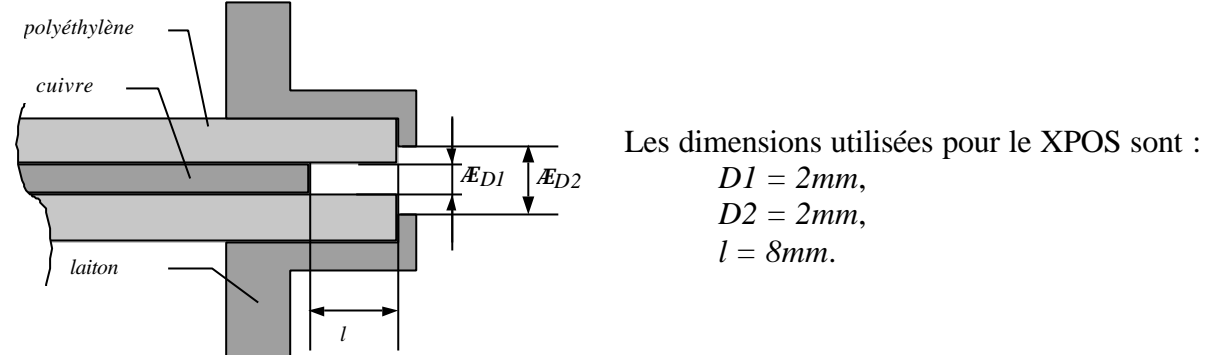

#### **Figure AIV-5 : schéma des canons à plasma**

Le générateur crée une surtension entre le retour de courant et l'âme centrale qui provoque le claquage en surface du diélectrique. D'après L. Arantchuk, les différentes phases de la production de plasma se succéderaient suivant le principe de la Figure AIV-6.

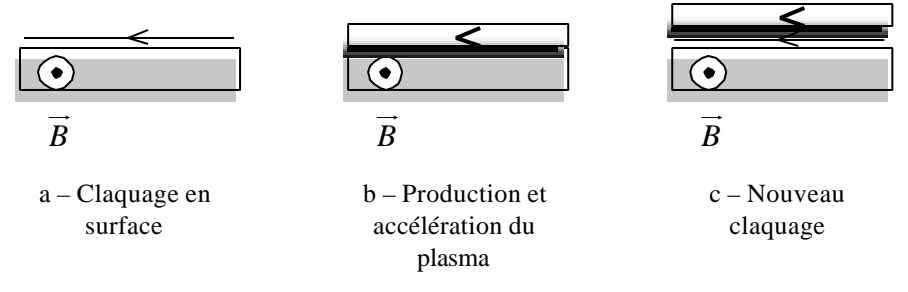

**Figure AIV-6 : principe de production de plasma**

Le claquage de surface provoque le chauffage, la fusion, la vaporisation et l'ablation d'une re enaquage de surrace provoque le enaurrage, la rasson, la vaporisation et l'abitaton d'une interagissant avec son propre champ magnétique. L'accélération du plasma parcouru par un courant provoque à son tour l'apparition d'une tension qui peut alors générer un nouveau claquage.

## *AIV.2 Modélisation de la phase d'expansion*

Compte tenu du nombre et de la complexité des phénomènes physiques impliqués dans la production du plasma ( fusion, vaporisation, ablation, ionisation,…), il est illusoire de vouloir proposer un modèle complet de cette phase. A ma connaissance, une seule équipe a proposé pour l'instant un modèle partiel de cette phase et pour un type de canons bien particulier (cf. [AIV-5]). Le modèle proposé ici s'appuiera donc sur une approche globale à partir de considérations énergétiques et sur des constatations expérimentales.

## AIV.2.1 Modèle initial

Les hypothèses retenues pour l'élaboration du modèle d'expansion seront donc :

• La quantité de matière éjectée lors du claquage est proportionnelle à l'énergie fournie au canon et donc le débit particulaire est proportionnel à la puissance électrique :  $\dot{n} \propto U I \propto I^2$  soit  $\dot{n} = K \sin^2(\mathbf{w}t) * \exp(-2t/\mathbf{t})$ . Cette hypothèse s'appuie sur les références [AIV-6] et [AIV-7] qui montrent clairement que dans le voisinage du canon les maxima de la densité mesurée correspondent aux extrema de la courbe représentative du courant. Elle est sans doute relativement juste lorsque le canon fonctionne en régime établi.

• Une fois le plasma produit, il est éjecté à une vitesse isotrope de module constant *vo* (expansion sphérique) dans un cône d'angle au sommet *a*. Compte tenu de la configuration du canon et si l'on suppose un claquage symétrique autour de l'axe du canon, on peut considérer que le champ magnétique est négligeable et qu'il n'intervient pas dans l'expansion du plasma. Les mesures présentées dans le rapport PMI sur les canons à plasma (réf. [AIV-7]) montrent que, pour les canons du XPOS :  $v_o = 10 \text{cm}/\mu s$ , et  $a = 25^\circ$ . Plus précisément, ce rapport montre qu'il existe un précurseur de plasma plus rapide dans un cône beaucoup plus étroit qui, pour des raisons de simplicité, ne sera pas pris en compte dans la modélisation.

Soit G le point figurant le canon à plasma et M le point courant ; l'expression de la densité en M, situé à l'intérieur du cône de sommet G et d'angle *a* à une distance *R*, s'écrit, compte tenu des hypothèses précédentes :

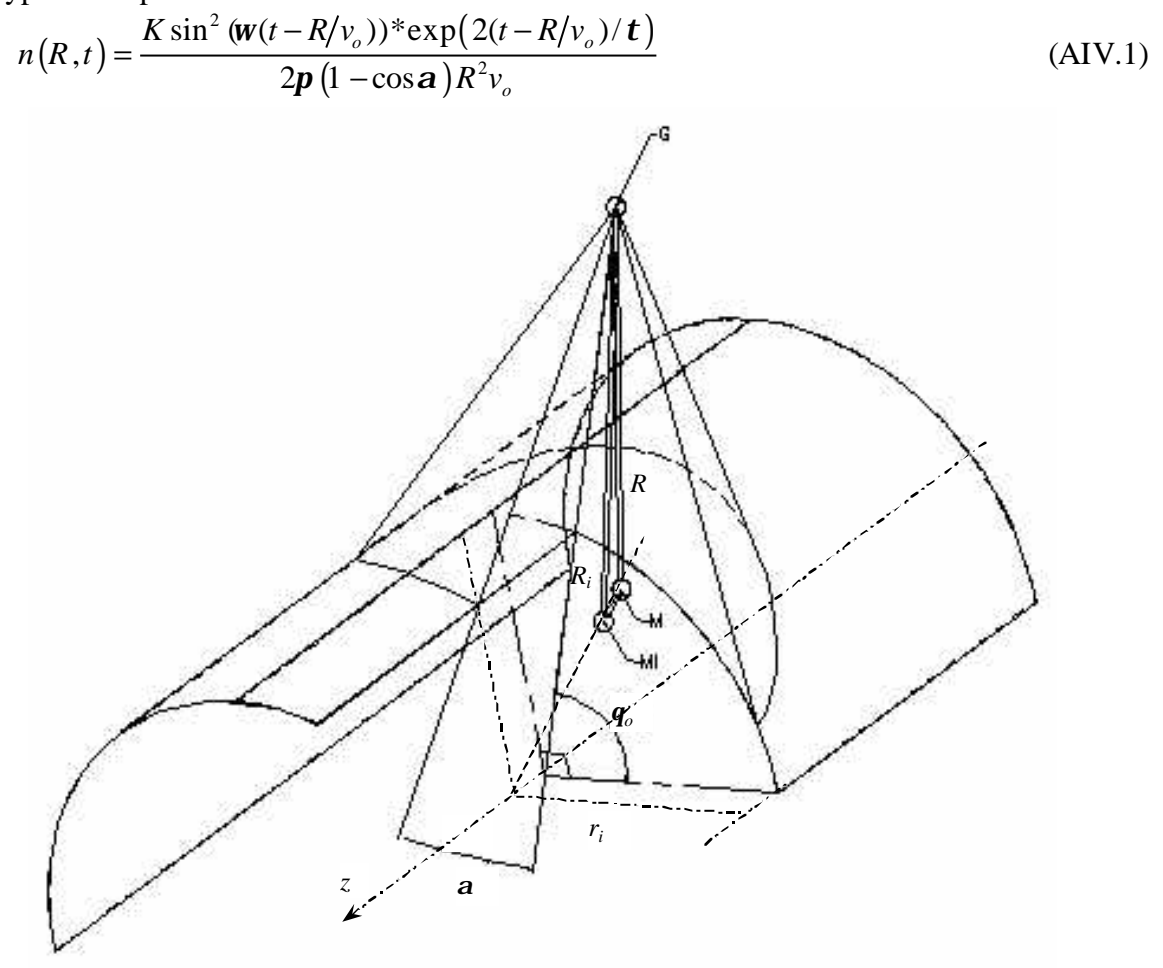

**Figure AIV-7 : schéma de principe du modèle d'expansion**

Afin de valider ce modèle et donner une valeur de K, nous avons comparé les résultats obtenus par calcul et les résultats obtenus expérimentalement par l'équipe de Y. Teramoto (cf. article [AIV-8]). Le choix de cet article est justifié par les nombreuses mesures qui y sont présentées ainsi que par la ressemblance du matériel utilisé avec le notre, en particulier, des canons. Les principales caractéristiques de l'expérimentation sont les suivantes :

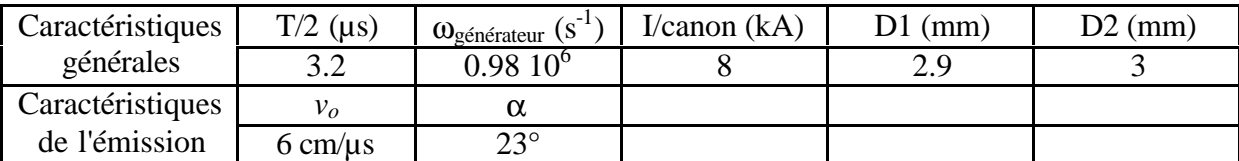

Tout d'abord, on a comparé les données expérimentales et théoriques pour une configuration de 1 canon seul sans électrode centrale et 3 canons (à  $q_0$ =45, 90 et 135°) toujours sans électrode centrale. Cette comparaison a permis de fixer la valeur de K à  $2.88*10^{15}$  électrons/s et introduire une variation temporelle de l'angle *a* de 1°/µs. De plus, l'hypothèse d'une émission monocinétique à *vo* s'est avérée être insuffisante pour rendre compte de toutes les mesures expérimentales. Nous avons donc introduit une dispersion sur la vitesse :

$$
v_o \Delta v_o < v < v_o + \Delta v_o \text{ avec } \frac{\Delta v_o}{v_o} = 0, 1 < 1.
$$

Pour prendre en compte cette dispersion sur la vitesse, on commence par évaluer le volume moyen *Vm* des couches de plasma qui arrivent en *M* à une distance *R* du point d'émission *G*.

$$
V_m = \frac{1}{2n+1} \sum_{k=-n}^{n} 2p \left(1 - \cos \mathbf{a}\right) R^2 \left(v_o + \frac{k}{n} \Delta v_o\right) dt = 2p \left(1 - \cos \mathbf{a}\right) R^2 v_o dt
$$
  
âma, on ávolve, la quantityé, de partitions. No, qui arixant, en M.

De même, on évalue la quantité de particules *N*1 qui arrivent en *M* compte tenu de la dispersion sur la vitesse.

$$
N_{1} = \frac{K}{2(2n+1)} \sum_{k=-n}^{n} (1 - \cos(2\mathbf{w}(t - \frac{R}{v_{o}\left(1 + \frac{k\Delta v_{o}}{nv_{o}}\right)}))^{*} \exp\left(-\frac{2}{t} (t - \frac{R}{v_{o}\left(1 + \frac{k\Delta v_{o}}{nv_{o}}\right)})\right)
$$

Pour évaluer la somme, on effectue des développements limités à l'ordre 2 en  $x = \frac{k \Delta v_o}{r}$ *nv*  $=\frac{k\Delta v_o}{r}$ .

*o* Après quelques pages de calculs, ou, plus simplement, en utilisant un logiciel de calcul symbolique,  $N_1$  a pour expression :

$$
N_1 \approx \frac{K \exp\left(-\frac{2}{t}\left(t-\frac{R}{v_o}\right)\right)}{2(2n+1)} \sum_{k=-n}^{n} \left(1-\frac{2}{t}\frac{R}{v_o}\frac{\Delta v_o}{v_o} + \frac{2}{t}\frac{R}{v_o}\left(1+\frac{1}{t}\frac{R}{v_o}\right)\left(\frac{\Delta v_o}{v_o}\right)^2 \frac{k^2}{n^2} + \sin\left(2\frac{R}{t} + \frac{1}{t}\frac{R}{v_o}\right)\left(1-\frac{2R}{t} \frac{\Delta v_o}{v_o} \frac{k}{n} + \left(\frac{2}{t}\frac{R}{v_o}\left(1+\frac{1}{t}\frac{R}{v_o}\right) - \frac{1}{2}\left(\frac{2wR}{v_o}\right)^2\right)\left(\frac{\Delta v_o}{v_o}\right)^2 \frac{k^2}{n^2} + \sin\left(2w(t-\frac{R}{v_o})\left(\frac{2wR}{v_o}\frac{\Delta v_o}{v_o} \frac{k}{n} - \frac{2wR}{v_o}\left(1+\frac{2}{t}\frac{R}{v_o}\right)\left(\frac{\Delta v_o}{v_o}\right)^2 \frac{k^2}{n^2}\right)\right)
$$

Les termes d'ordre impaire s'annulent deux à deux ; il reste donc après sommation :

$$
N_1 \approx \frac{K \exp\left(-\frac{2}{t}\left(t - \frac{R}{v_o}\right)\right)}{2} \left[1 + \frac{2}{3t} \frac{R}{v_o} \left(1 + \frac{1}{t} \frac{R}{v_o}\right) \left(\frac{\Delta v_o}{v_o}\right)^2 \frac{n+1}{n} - \cos\left(2\mathbf{w}(t - \frac{R}{v_o})\right) \left(1 + \frac{2R}{3v_o} \left(\frac{1}{t} + \frac{R}{v_o} \left(\frac{1}{t^2} - \mathbf{w}^2\right)\right) \left(\frac{\Delta v_o}{v_o}\right)^2 \frac{n+1}{n}\right)\right]
$$

$$
- \sin\left(2\mathbf{w}(t - \frac{R}{v_o})\right) \frac{2\mathbf{w}R}{3v_o} \left(1 + \frac{2}{t} \frac{R}{v_o} \left(\frac{\Delta v_o}{v_o}\right)^2 \frac{n+1}{n}\right)
$$

170

Finalement, l'expression de la densité  $n_1$  prend la forme;

$$
n_1(R,t) = \frac{K \exp\left(-\frac{2}{t}(t-\frac{R}{v_o})\right)}{4p\left(1-\cos a\right)R^2v_o} \left[-\cos\left(2w(t-\frac{R}{v_o})\right)\left(1+\frac{2R}{3v_o}\left(\frac{1}{t}+\frac{R}{v_o}\left(\frac{1}{t^2}-w^2\right)\right)\left(\frac{\Delta v_o}{v_o}\right)^2\right] - \cos\left(2w(t-\frac{R}{v_o})\right)\left(1+\frac{2R}{3v_o}\left(\frac{1}{t}+\frac{R}{v_o}\left(\frac{1}{t^2}-w^2\right)\right)\left(\frac{\Delta v_o}{v_o}\right)^2\right)\right)
$$
(AIV.2)

Les deux figures suivantes présentent la densité calculée par le modèle à 2 instants différents. Le quart avant droit a été enlevé et le trait noir au milieu figure l'axe du cône d'émission. Les unités des axes sont en mm. L'emplacement de l'électrode centrale est figurée par son empreinte, mais elle n'a aucun effet. Tout se passe comme si elle absorbait le plasma.

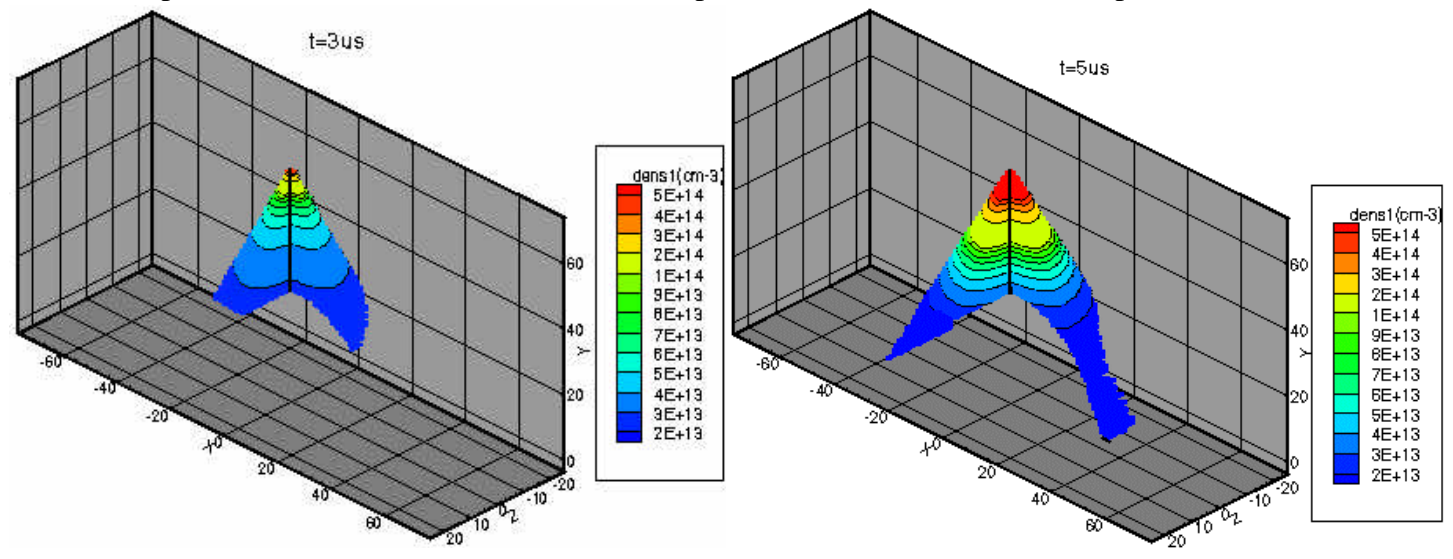

**Figure AIV-8 : densité théorique d'un canon à** *t***=3***µs* **Figure AIV-9 : densité théorique d'un canon à** *t***=5***µs*

Pour pouvoir comparer les résultats théoriques et expérimentaux, la carte de la densité intégrée ( *ndz* ∫ ) selon l'axe z a été tracée pour les instants *t*=3*µs* et *t*=5*µs*. Il faut noter que l'instant *t*=3*µs* correspond à la phase descendante du sinus carré et que le modèle implique alors une densité nulle à la demi-période du sinus, ce qui n'est sans doute pas le cas dans la réalité. On peut remarquer de plus l'élargissement du cône d'émission entre les deux instants.

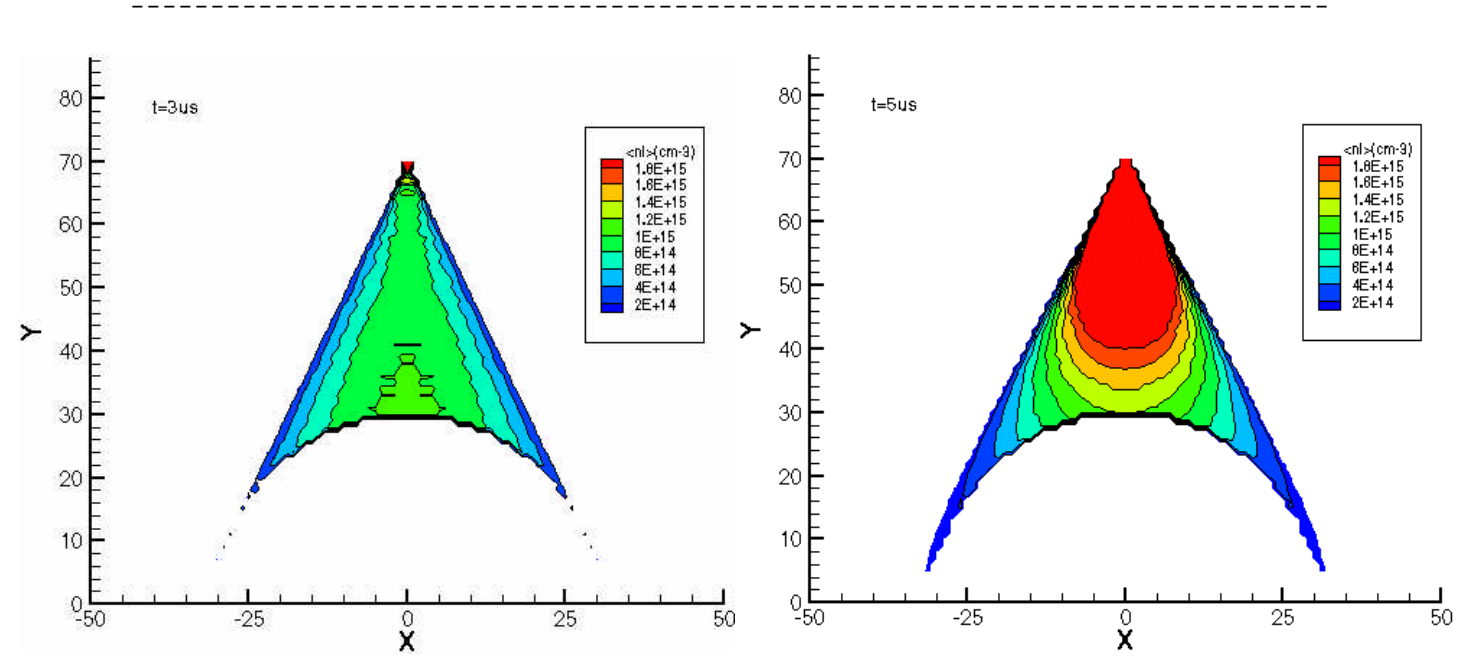

**Figure AIV-10 : densité intégrée pour 1 canon à** *t***=3***µs*

**Figure AIV-11 : densité intégrée pour 1 canon à** *t***=5***µs*

A partir de ces cartes, la densité intégrée à la position x=0 a été extraite et a été représentée sur le Graphe AIV-1. Sur ce graphe, les courbes noires représentent l'expérience et les courbes rouges, le calcul. Les barres d'erreur figurent la reproductibilité des canons qui est de +/- 10% d'après [AIV-8].

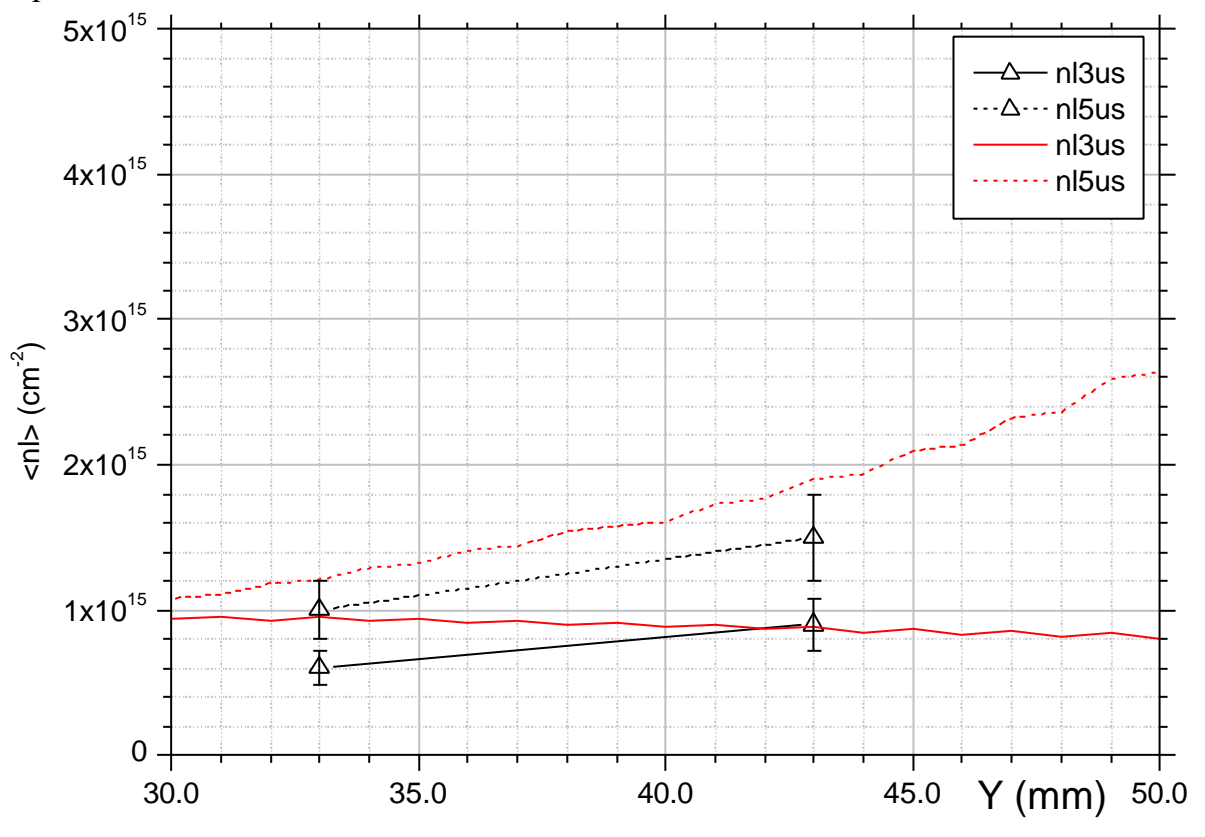

**Graphe AIV-1 : comparaison calcul expérience pour 1 canon**

Un travail identique a été réalisé en représentant, cette fois-ci, 3 canons ayant un angle *qo* de 45°, 90° et 125° respectivement.

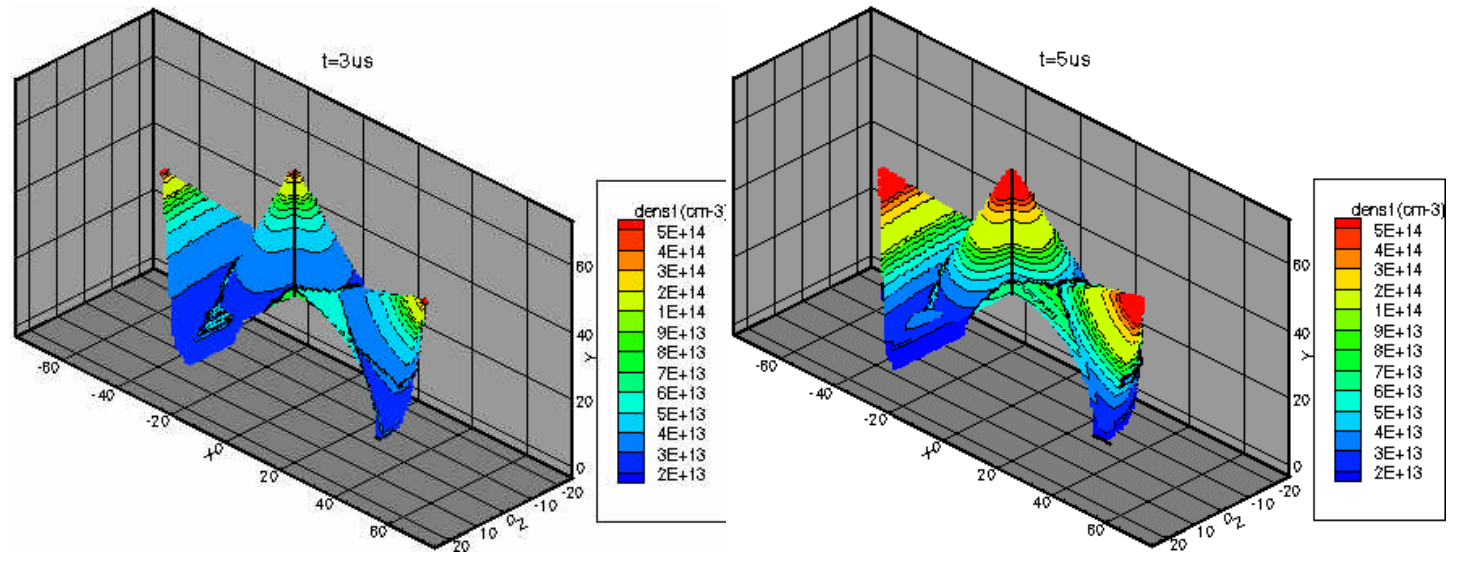

**Figure AIV-12 : densité théorique de 3 canons à** *t***=3***µs*

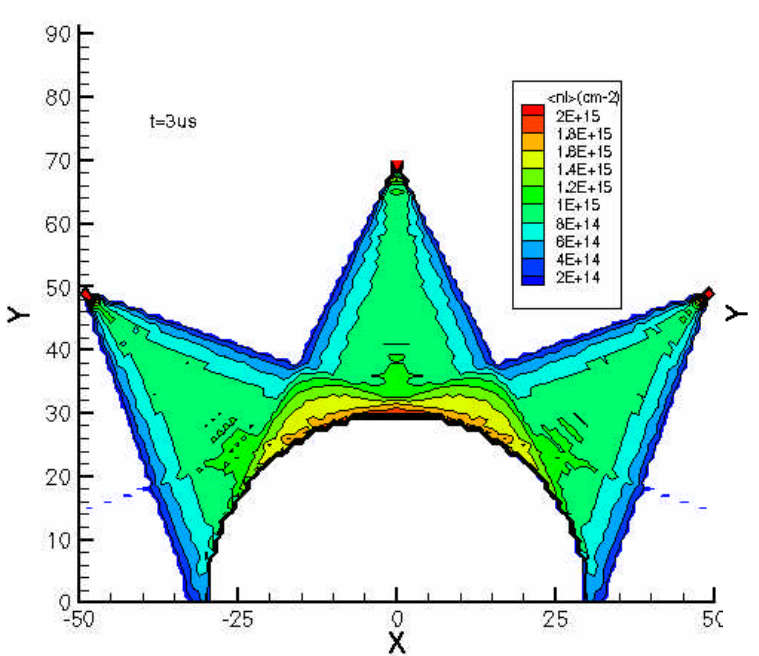

**Figure AIV-14 : densité intégrée pour 3 canons à** *t***=3***µs*

**Figure AIV-13 : densité théorique de 3 canons à** *t***=5***µs*

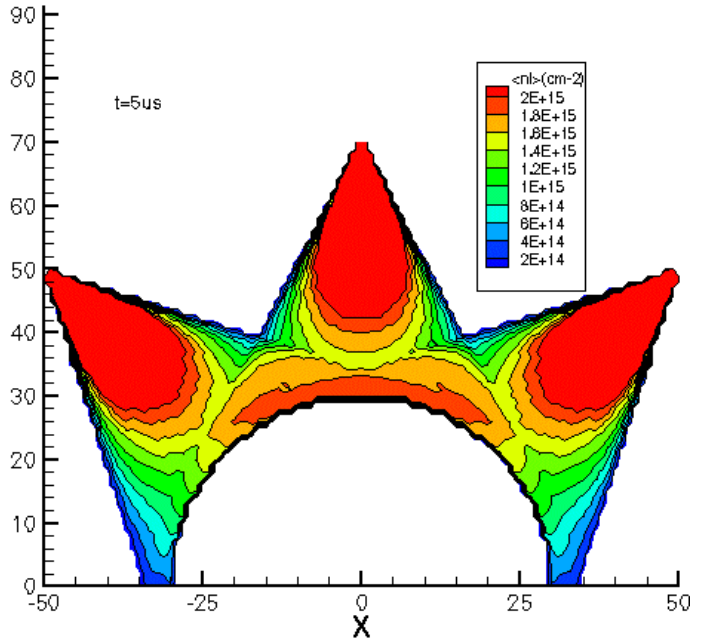

**Figure AIV-15 : densité intégrée pour 3 canons à** *t***=5***µs*

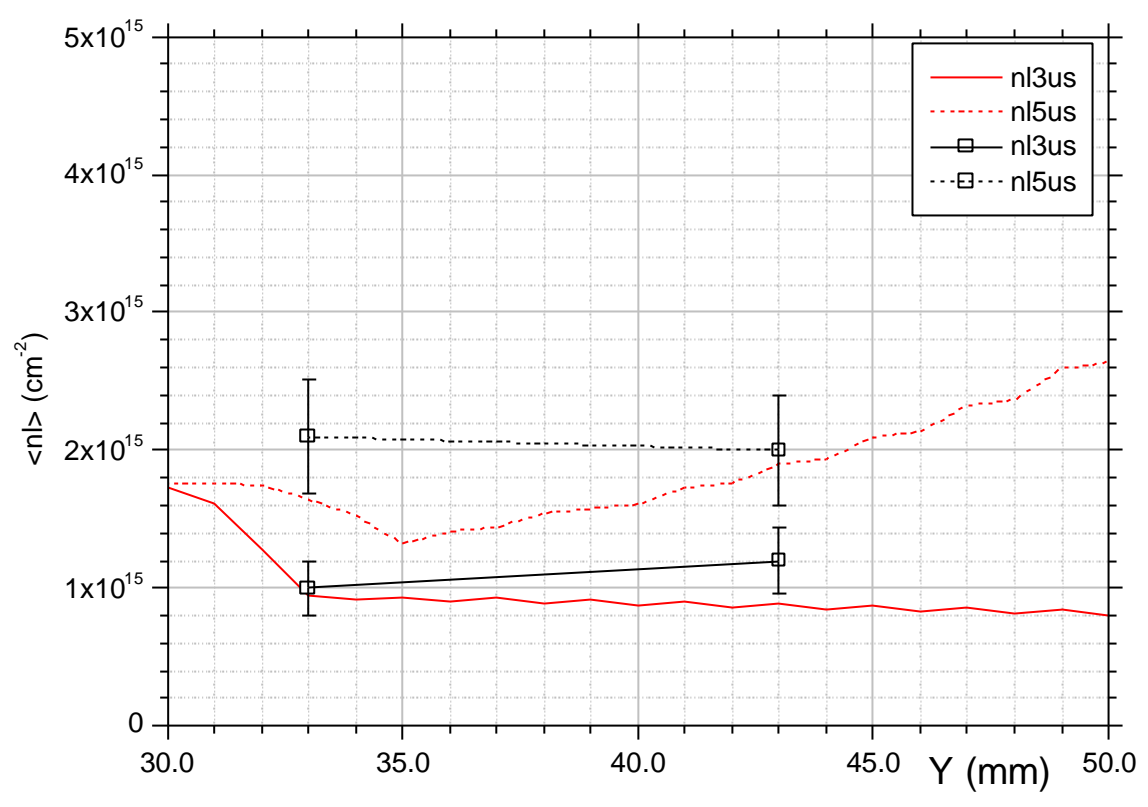

**Graphe VII-2 : comparaison calcul expérience pour 3 canons**

Dans les deux cas de figure, on constate que le modèle permet de rendre compte des tendances, mais qu'il n'est pas assez rigoureux pour suivre les résultats expérimentaux de près. Malgré la prise en compte de la dispersion sur la vitesse *vo* qui atténue l'effet du sinus carré, l'influence de celui-ci est encore trop grande dans la valeur de la densité.

## AIV.2.2 Traitement du rebond sur l'électrode centrale

Lorsque le plasma arrive sur l'électrode centrale, les deux phénomènes principaux que l'on peut envisager sont :

- la recombinaison partielle avec le métal avec échauffement de l'électrode centrale qui produit un plasma secondaire (cf. [AIV-8]). Sous cette hypothèse, le plasma secondaire émis est proportionnel à l'échauffement de l'électrode centrale et donc à la quantité de matière qui l'impacte.
- La formation initiale d'une gaine chargée (cf. [AIV-9], chap.1) qui empêche, par la suite, le plasma arrivant de rejoindre l'électrode centrale. Celui-ci stagne, se recombine partiellement et s'expand lentement sous l'effet de l'agitation thermique. C'est à dire qu'il y a une uniformisation de la densité

Un modèle s'appuyant sur le premier phénomène ne permet pas de rendre compte des mesures avec le conducteur central, alors qu'un modèle utilisant le deuxième phénomène permet de s'en approcher beaucoup mieux. On considérera donc que le deuxième phénomène est prépondérant et on le modélise alors avec les hypothèses suivantes :

• Le plasma secondaire a une expansion cylindrique à vitesse  $v_r = a v_s$  constante liée à sa température. Habituellement, ce type de plasma a une température *T»1eV* et est

constitué principalement de carbone. On aura donc :  $v_s = \sqrt{\frac{kT}{m}} = 0.29 cm/$ *i kT*  $v_s = \frac{1}{2} = 0.29$ cm/ $\mu s$ *m*  $=\sqrt{\frac{m}{m}}$  = 0.29*cm*/ $\mu s$  et **a** 

dépend de la géométrie et vaut 1.1 dans le cas du cylindre. On prendra alors *vr*=0.32*cm/µs*.

¯¯¯¯¯¯¯¯¯¯¯¯¯¯¯¯¯¯¯¯¯¯¯¯¯¯¯¯¯¯¯¯¯¯¯¯¯¯¯¯¯¯¯¯¯¯¯¯¯¯¯¯¯¯¯¯¯¯¯¯¯¯¯¯¯¯¯¯¯¯¯¯¯¯¯

• La quantité de plasma qui stagne dépend de la quantité qui arrive et de la taille de la gaine. C'est à dire que le premier plasma qui arrive est essentiellement absorbé par l'électrode centrale. Ensuite, plus la gaine s'étend, moins le plasma qui arrive a la possibilité d'être absorbée par l'électrode centrale. Le facteur de correction du nombre de particules participant au plasma secondaire sera donc une fonction du temps.

Compte tenu de ces hypothèses, la quantité de particules arrivant sur un élément de surface s'exprime par :

$$
N_2 = \int_{R_i/v_o}^{T \ge R_i/v_o} n_1(R_i, t) r_i d\mathbf{q} \, dz v_o dt
$$

où *Ri* est la distance GMi,

Mi le point d'intersection de l'électrode centrale de rayon *ri* avec le rayon passant par le point M.

Avec quelques pages de calculs supplémentaires, on trouve que le terme  $N_2$  a pour expression :

$$
N_2 = \frac{Kr_i dq dz}{4p \left(1 - \cos \alpha\right) R_i^2} \frac{t}{2} \begin{pmatrix} A - \frac{B + w t C}{1 + (wt)^2} \\ -\exp\left(-\frac{2}{t} (t - \frac{R}{v_o})\right) \left( A - \frac{B + w t C}{1 + (wt)^2} \cos\left(2w(t - \frac{R}{v_o})\right) + \frac{wt B - C}{1 + (wt)^2} \sin\left(2w(t - \frac{R}{v_o})\right)\right) \\ -\exp\left(-\frac{2}{t} \left(t - \frac{R}{v_o}\right) \left( \frac{2w}{1 + (wt)^2} \cos\left(2w(t - \frac{R}{v_o})\right) + \frac{wt B - C}{1 + (wt)^2} \sin\left(2w(t - \frac{R}{v_o})\right)\right) \right) \end{pmatrix}
$$
  
avec
$$
\begin{cases} A = 1 + \frac{2}{3} \frac{R_i}{v_o} \left(1 + \frac{R_i}{t} \left(\frac{1}{t^2} - w^2\right) \left(\frac{\Delta v_o}{v_o}\right)^2 \\ C = \frac{2wR_i}{3v_o} \left(1 + \frac{2}{t} \frac{R_i}{v_o} \left(\frac{\Delta v_o}{v_o}\right)^2\right) \end{cases}
$$

Le nombre de particules  $N_2$  s'expand dans une pyramide tronquée de volume  $(r + r_i + \sqrt{rr_i})dq dz(t - R_i/v_o)v_r/3$  avec une distribution en exponentielle (cf. [AIV-10]) et il est corrigé par le facteur *f*<sub>cm</sub>. La densité  $n_2$  s'écrit alors :

$$
n_{2}(R,t) = \frac{3f_{cm}Kr_{i} \exp(-(r-r_{i})/v_{r}(t-R/v_{o}))}{4p(1-\cos a)R_{i}^{2}(r+r_{i}+\sqrt{rr_{i}})v_{r}(t-R/v_{o})} \frac{t}{2} * H(t-R/v_{o})
$$
\n
$$
\left(A - \frac{B+wtC}{1+(wt)^{2}} - \exp\left(-\frac{2}{t}(t-\frac{R}{v_{o}})\right)\left(A - \frac{B+wtC}{1+(wt)^{2}}\cos\left(2w(t-\frac{R}{v_{o}})\right) + \frac{wtB-C}{1+(wt)^{2}}\sin\left(2w(t-\frac{R}{v_{o}})\right)\right)\right)
$$

(AIV.3)

où *H* est la fonction de Heaviside.

Pour retrouver les résultats expérimentaux, il faut prendre *fcm*=0.1 à *t*=3µs et *fcm*=0.5 à *t*=5µs. Une fonction permettant de reproduire les valeurs et s'annulant à  $t=R_i/v_o$  est :

¯¯¯¯¯¯¯¯¯¯¯¯¯¯¯¯¯¯¯¯¯¯¯¯¯¯¯¯¯¯¯¯¯¯¯¯¯¯¯¯¯¯¯¯¯¯¯¯¯¯¯¯¯¯¯¯¯¯¯¯¯¯¯¯¯¯¯¯¯¯¯¯¯¯¯

$$
f_{cm} = \frac{(t - R_i / v_o)^{3.5}}{4.3^{3.5} + (t - R_i / v_o)^{3.5}}
$$
 pour  $t > R_i / v_o$ 

La densité totale a, finalement, pour expression :

$$
n(R,t) = n_1(R,t) + n_2(R,t)
$$

Les mêmes opérations qu'au paragraphe précédent ont été effectuées aux instants t=3µs et t=5µs. Nous avons représenté seulement 5 canons alors que les mesures ont été effectuées avec la totalité des canons, soit 8 canons.

Les deux figures suivantes présentent la densité totale *n* calculée par le modèle aux 2 instants. Le quart avant droit a été enlevé et le trait noir au milieu figure l'axe du cône d'émission. Les unités des axes sont en mm.

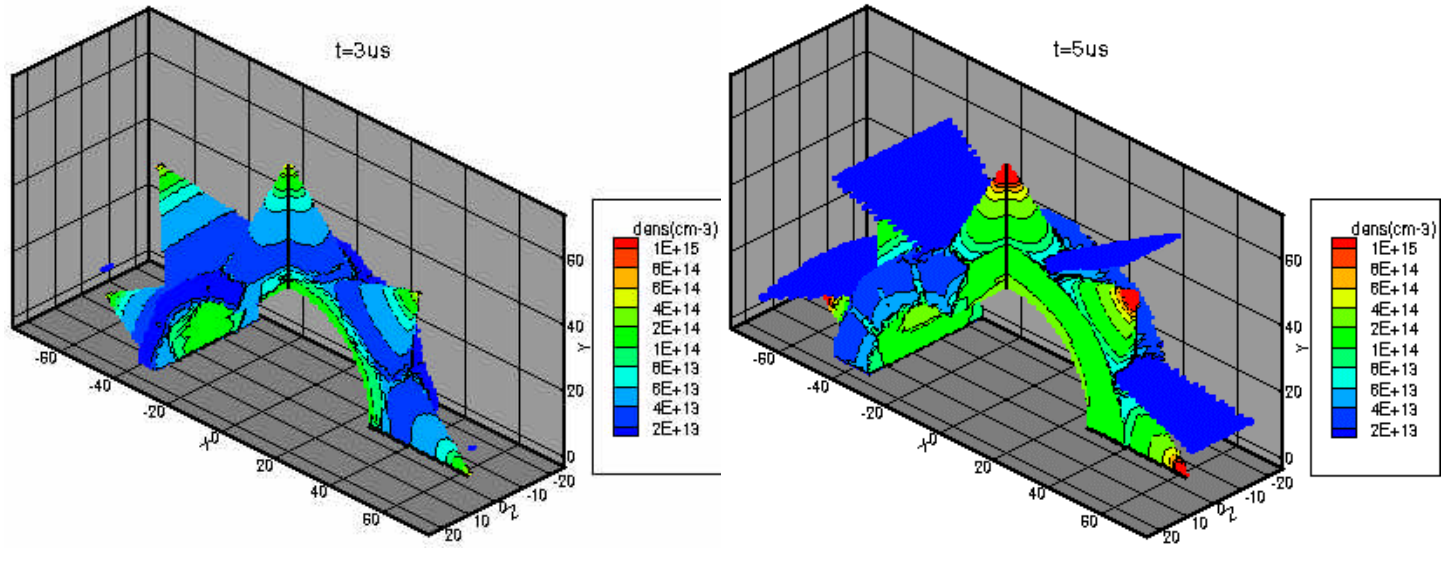

**Figure AIV-16 : densité théorique** *n* **à** *t***=3***µs* **Figure AIV-17 : densité théorique** *n* **à** *t***=5***µs*

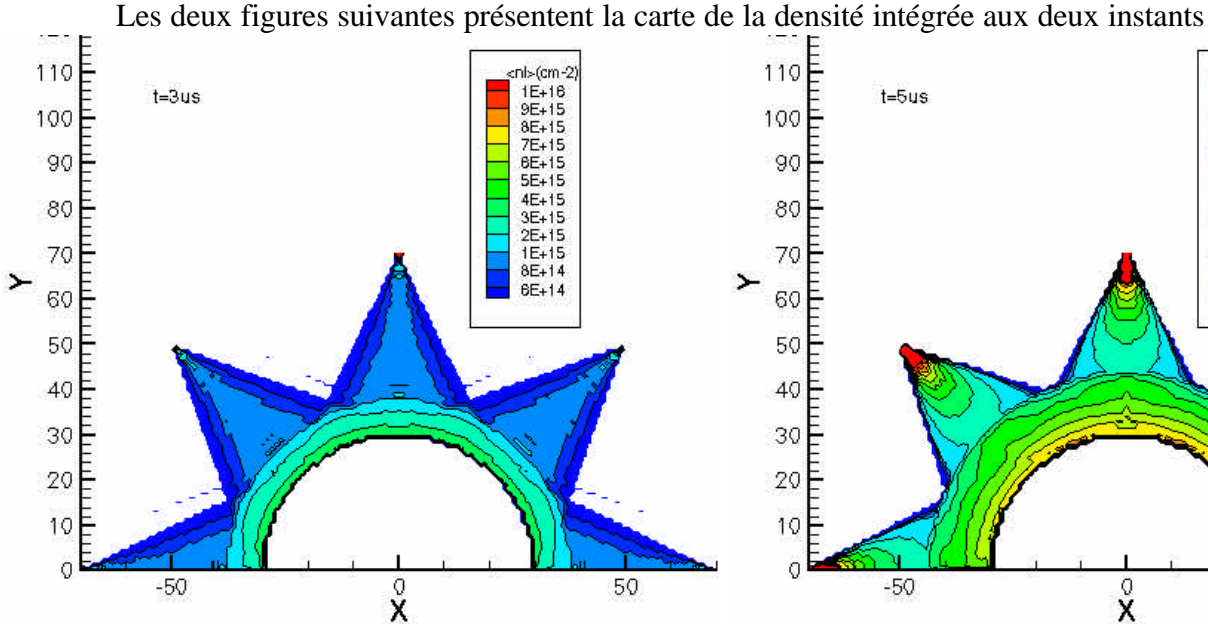

**Figure AIV-18 : densité intégrée pour 5 canons à** *t***=3***µs*

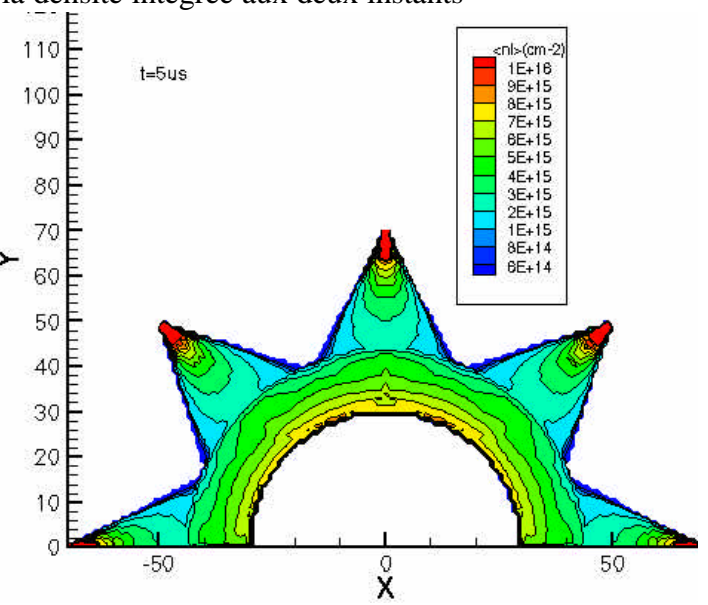

**Figure AIV-19 : densité intégrée pour 5 canons à** *t***=5***µs*

¯¯¯¯¯¯¯¯¯¯¯¯¯¯¯¯¯¯¯¯¯¯¯¯¯¯¯¯¯¯¯¯¯¯¯¯¯¯¯¯¯¯¯¯¯¯¯¯¯¯¯¯¯¯¯¯¯¯¯¯¯¯¯¯¯¯¯¯¯¯¯¯¯¯¯

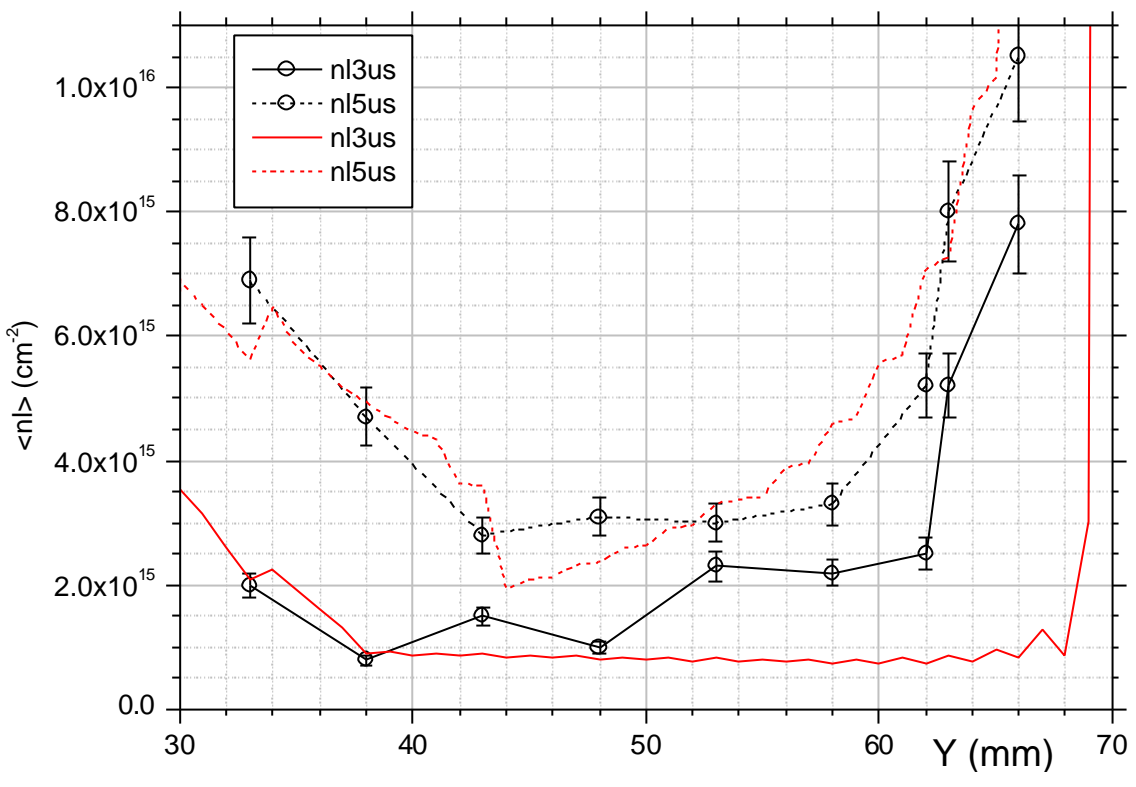

**Graphe AIV-3 : comparaison calcul expérience pour 5 canons**

Le Graphe AIV-3 confirme les remarques faites pour 1 et 3 canons. Le modèle utilisé rend bien compte des tendances principales, mais il est trop grossier pour montrer les détails. En particulier, pour l'instant *t*=3*µs*, l'influence du sinus carré est trop grande lorsqu'on est proche du canon.

# *AIV.3 Améliorations potentielles*

A partir des remarques mentionnées au paragraphe précédent, les modifications suivantes pourraient permettre d'améliorer la finesse du modèle :

- Pour diminuer l'influence du sinus carré, surtout lors des temps proches de *T/2*, l'idée principale serait de considérer que la zone de création du plasma sert de "réservoir" intermédiaire.
- Pour améliorer la vraisemblance de la répartition du plasma dans le cône, il pourrait être opportun d'ajouter une répartition en fonction de la distance à l'axe : soit une répartition en exponentielle, soit une répartition en deux zones (cœur dense, et couronne moins dense). Cette hypothèse nécessiterait des mesures complémentaires hors de l'axe d'émission.
- Validation de la loi de variation de *a* et *fcm* à partir de mesures complémentaires et corrélation avec une approche théorique s'appuyant sur la physique statistique et des fonctions de distribution judicieusement choisies.
- **[AIV-1]** C.W. Mendel, Jr, D.M. Zagar, G.S. Mills, S. Humphries, Jr, and S.A. Goldstein *Carbon plama gun* – Rev. Sci. Instrum. (Vol. 51, n°12, p. 1641) 1980**.**
- **[AIV-2]** D.G. Colombant and B.V. Weber *A simple model for flashboard plasma expansion* – IEEE Trans. Plasma. Sci. (Vol. PS-13, p. 741) 12/1987**.**
- **[AIV-3]** T. Fukuuzawa, S. Ihara, S. Maeda and H. Akiyama *Plasma erosion opening switch using laser-produced plasma* - IEEE Trans. Plasma. Sci. (Vol. 20, n°4, p. 447) 1992**.**
- **[AIV-4]** P.S. Ananjin, V.B. Karpov, Ya.E. Krasik, I.V. Lisitsyn, A.V. Petrov, V.G. Tolmatcheva – *Application of pulsed gas vents for plasma opening switches* –  $14<sup>eme</sup>$  Int. Symp. on discharge and electrical insulation in vacuum (p. 417), Santa Fe, NM, USA 09/1990**.**
- **[AIV-5]** A.E. Rodriguez, J.M. Elizondo *A plasma gun model*  $9^{\text{eme}}$  IEEE PPC (p. 516), Albuquerque, NM, USA 1993**.**
- **[AIV-6]** A.S. Chuvatin, B.Etlicher, N.S. Edison, C. Rouillé *A sensitive He-Ne interferometer with passive beam power stabilization for low-density pulsed-plasma measurements* – Rev. Sci. Instrum. (Vol. 64, n°8, p.2267) 1993**.**
- **[AIV-7]** B.Etlicher, L. Aranchuk et al. *Canons à plasma* Rapport interne PMI-CEG (PMI3509) 10/1997**.**
- **[AIV-8]** Y. Teramoto, S. Kohno, I.V. Lisitsyn, S. Katsuki, H. Akiyama *Characterisation of cable plasma guns for microsecond plasma opening switch* - 12ème IEEE PPC (p. 1183), Monterey, CA, USA 1993**.**
- **[AIV-9]** J-L. Delcroix, A. Bers *Physique des plasmas (tome 1)* InterEdition/CNRS Editions 1994**.**
- **[AIV-10]** F. Hamann *Communication personnelle* 07/2003**.**

#### **Mise en œuvre, modélisation et comparaison de trois systèmes d'amplification de puissance sous vide utilisant des plasmas sous striction magnétique.**

Ce travail propose une méthodologie pour l'analyse du fonctionnement global d'un système HPP ainsi qu'une étude théorique et expérimentale des systèmes commutateur à plasma (POS), schéma LL et Compression de Flux.

Une modélisation analytique des phases de fonctionnement est donnée pour évaluer leur rendement et les comparer.

En s'appuyant sur un développement de la MHD Hall et sur un modèle de distribution du plasma, l'étude POS expose les modes de pénétration de B pendant la conduction et la transition vers la physique de l'ouverture.

L'analyse des essais LL montre des spécificités (configuration de B, pertes) et conduit à un modèle électrique complet.

L'usage du modèle analytique pour l'étude des essais CF révèle la circulation du courant dans l'épaisseur du plasma et son impact sur l'efficacité du schéma.

Enfin, les performances des futures machines sont traduites en caractéristiques spécifiques aux schémas et comparées à l'expérience pour aborder leur viabilité et les travaux à venir.

**Mots clés** : hautes puissances pulsées, HPP, amplification de puissance, rendement énergétique, commutateur à ouverture de plasma, POS, schéma LL, compression de flux, physique des plasmas, magnétohydrodynamique, MHD, effet Hall, canons à plasma, modélisation, expérience

#### **Operation, modeling and comparison of three vacuum power amplification systems using plasma.**

\_\_\_\_\_\_\_\_\_\_\_\_\_\_\_\_\_\_\_\_\_\_\_\_\_\_\_\_\_\_\_\_\_\_\_\_\_\_\_\_\_\_\_\_\_\_\_\_\_\_\_\_\_\_\_\_\_\_\_\_\_\_\_\_\_\_\_\_\_\_\_\_\_\_\_

This work proposes a methodology for the analysis of the overall operation of HPP system and a theoretical and experimental study of a Plasma Opening Switch, the LL schema and the Flux Compression.

An analytical modelling of the operation phases is given in order to evaluate their efficiency and compare them.

Based on a development of the Hall MHD and a model of the initial plasma distribution, the POS study sets out the different penetration modes of B during the conduction phase and the transition towards the opening physics.

The analysis of the LL tests shows specificities (B configuration, losses) and leads towards a complete electrical modelling.

The use of the analytical model for the study of CF tests reveals the flow of current in the plasma thickness et its impact on the scheme efficiency.

Finally, the performances of future machines are expressed into specific characteristics of the schemes and compared to the experience in order to evaluate their viability and the forecoming work.

**Keywords** : high pulsed power, HPP, power amplification, energy transfer efficiency, plasma opening switch, POS, LL scheme, flux compression, plasma physics, magnetohydrodynamics, MHD, Hall effect, plasma guns, modeling, experimentation